## COBOL

 $\alpha$ BOL  $\alpha$ 

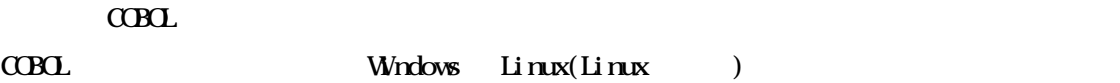

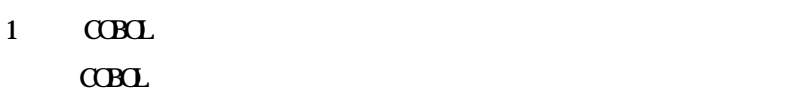

### $\overline{c}$

 $C$ CBOL  $C$ 

#### $3$

 $C$ CBOL  $C$ 

## $\overline{\mathbf{4}}$

 $C$ CBOL  $C$ 

#### $5\,$

 $C$ CBOL  $C$ 

#### $6$

COBOL COBOL  $C$ 

## $\overline{7}$

 $C$ BOL  $R$ 

#### 8

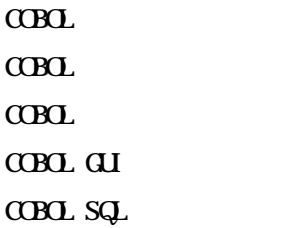

Windows

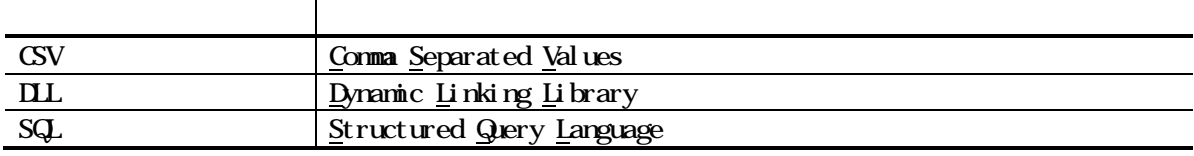

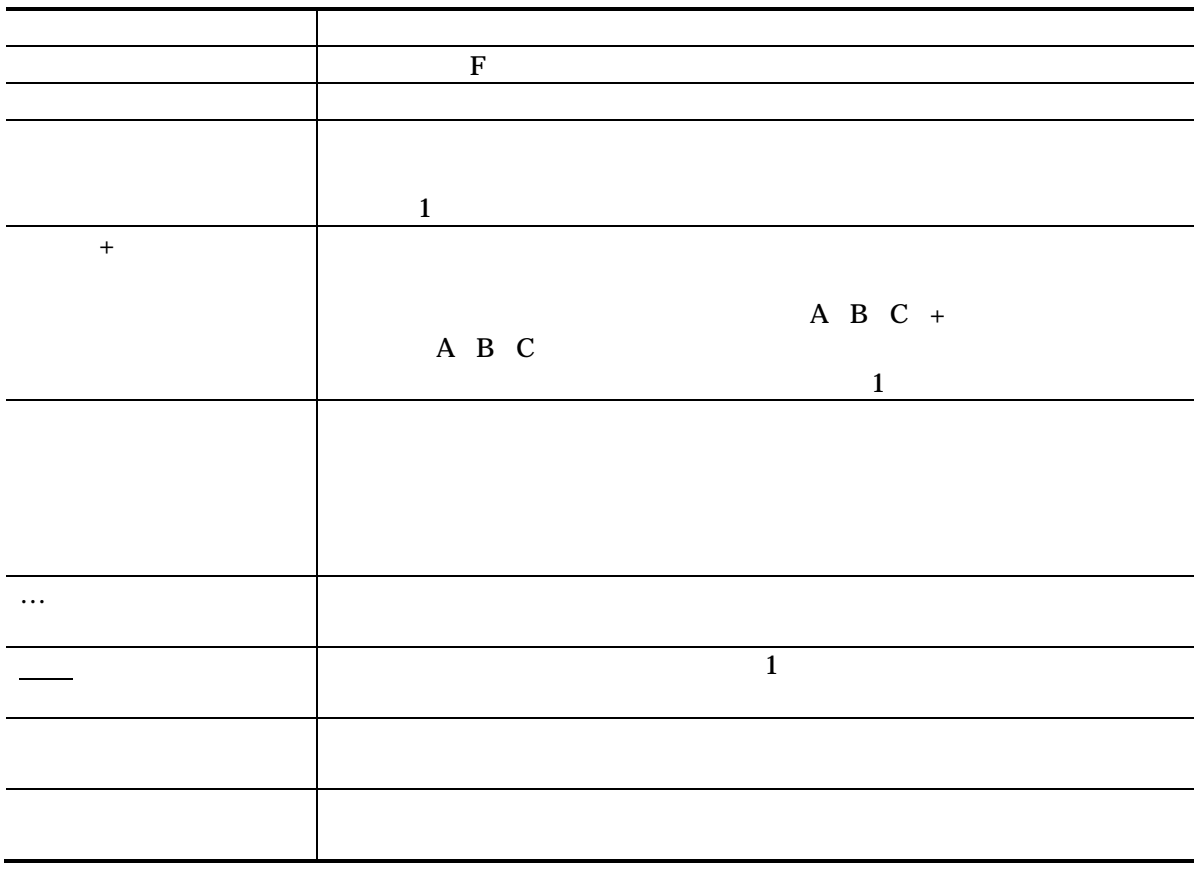

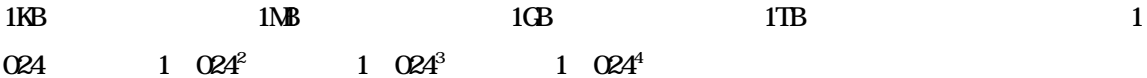

- 4
- 2018 10
- 2019 4
- 2020 4
- 4
- 
- 4
- 4

 $(1)$  $(2)$  $(3)$ (4)  $(3)$ 

Microsoft Windows Windows Server Microsoft Corporation

Oracle Pro\*COBOL Oracle Corporation Linux Linus Torvalds Red Hat Red Hat Enterprise Linux Red Hat Inc.

 $($   $)$ 

64  $-$ 製品 OS COBOL Enterprise Edition for Windows COBOL Standard Edition Windows Server 2016 Windows Server 2019 Windows Server 2022 Wrdows 10 Windows 11 COBOL Enterprise Edition for Linux Windows 10 Windows 11 Red Hat Enterprise Linux 7 Red Hat Enterprise Linux 8

 $JIS$ 

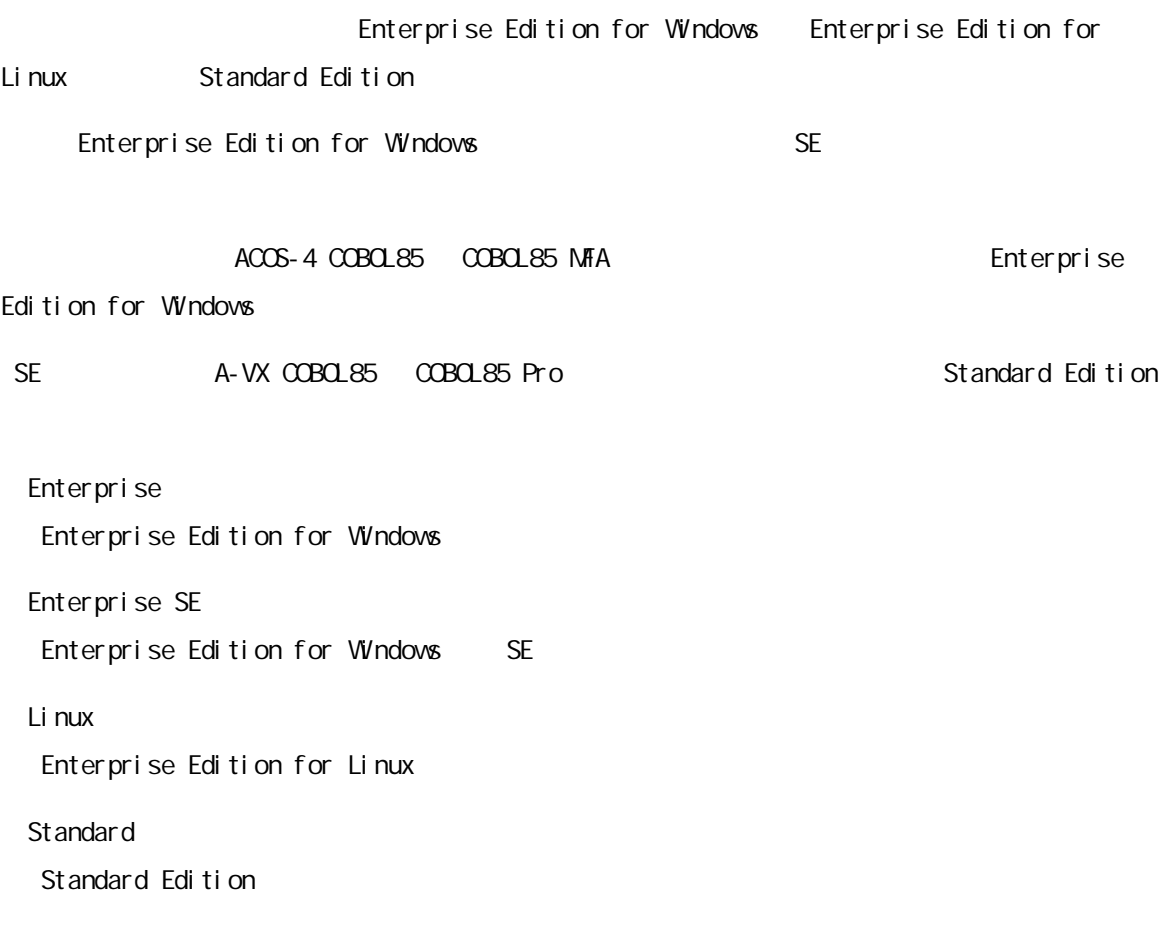

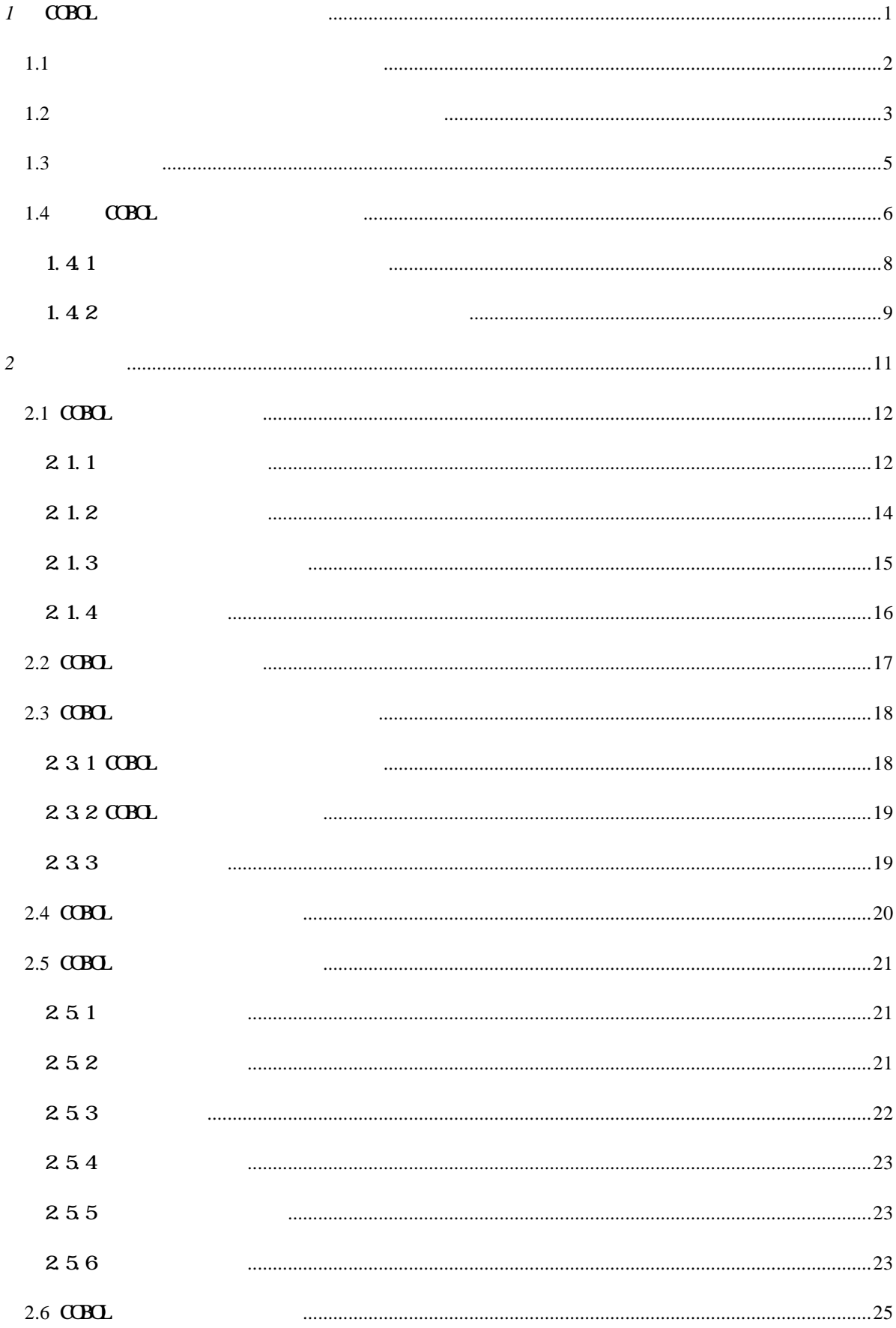

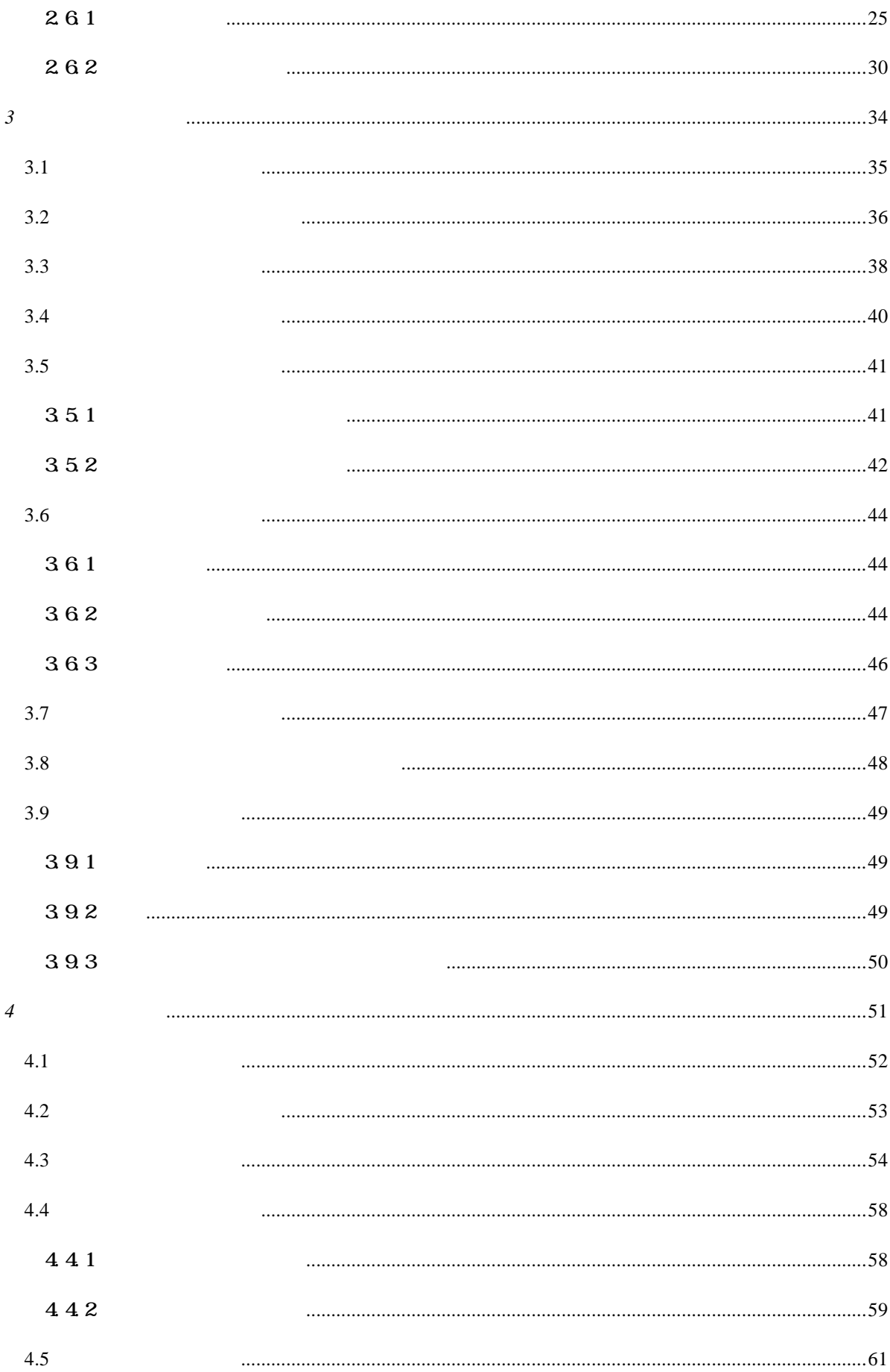

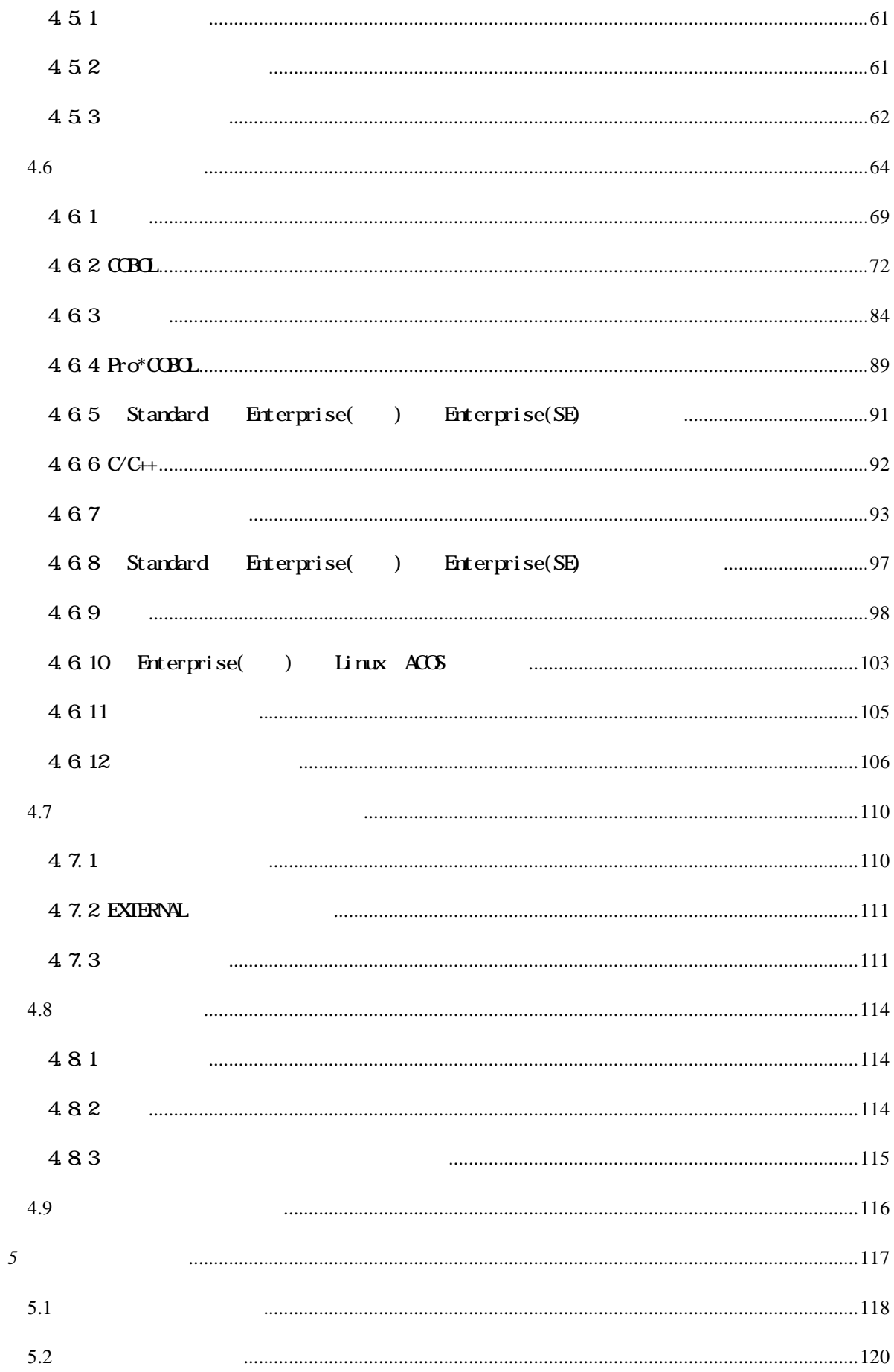

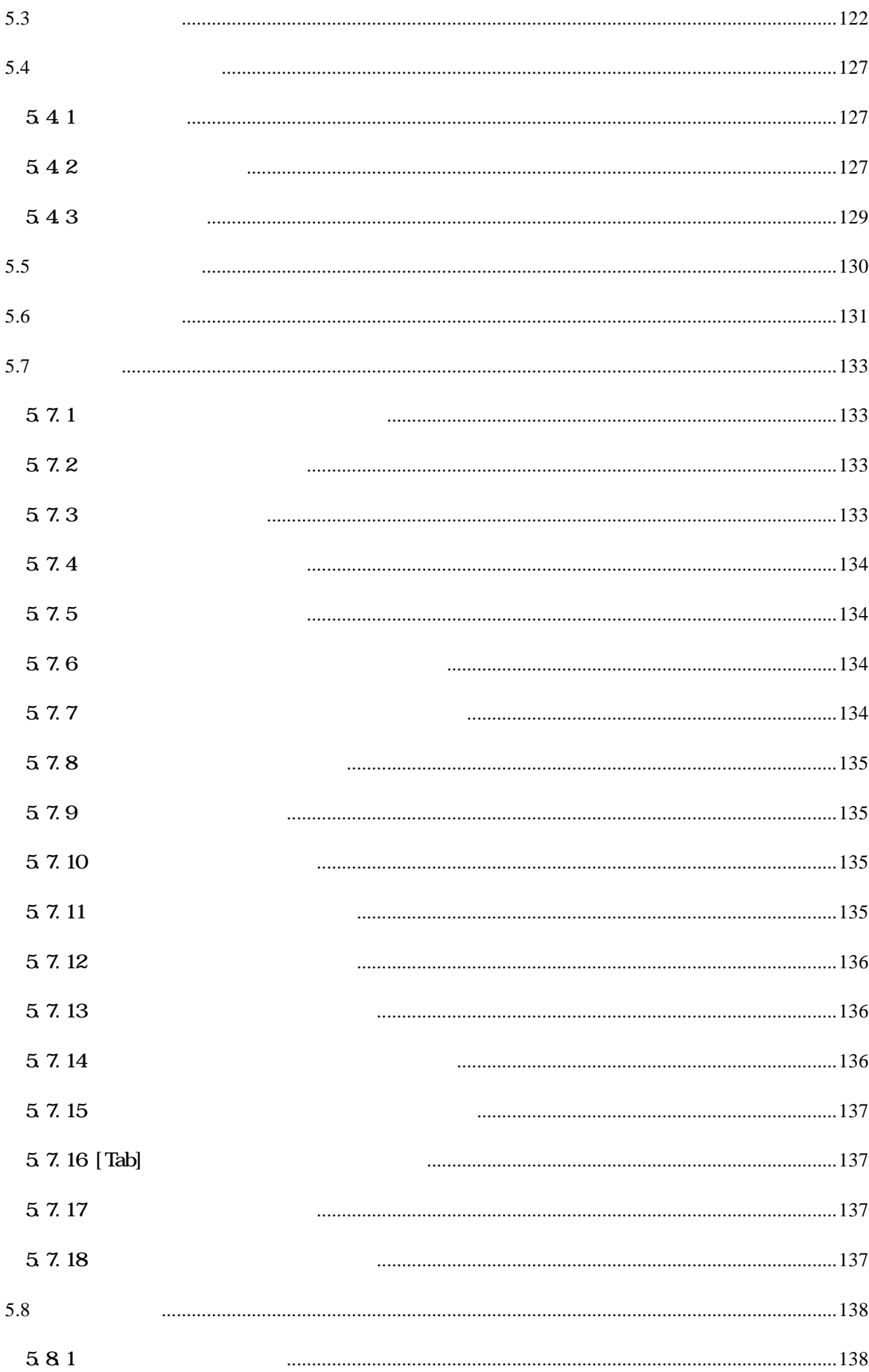

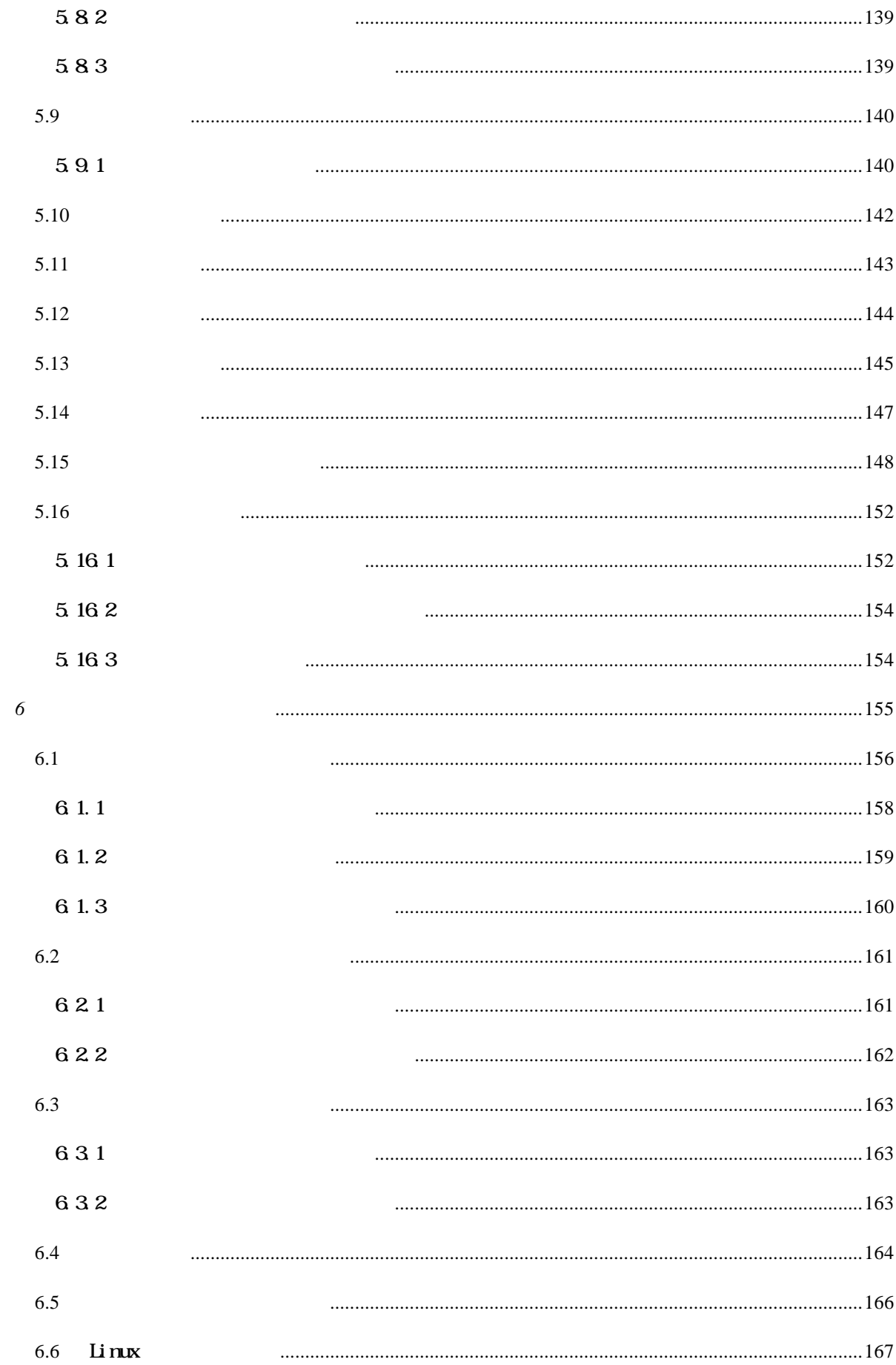

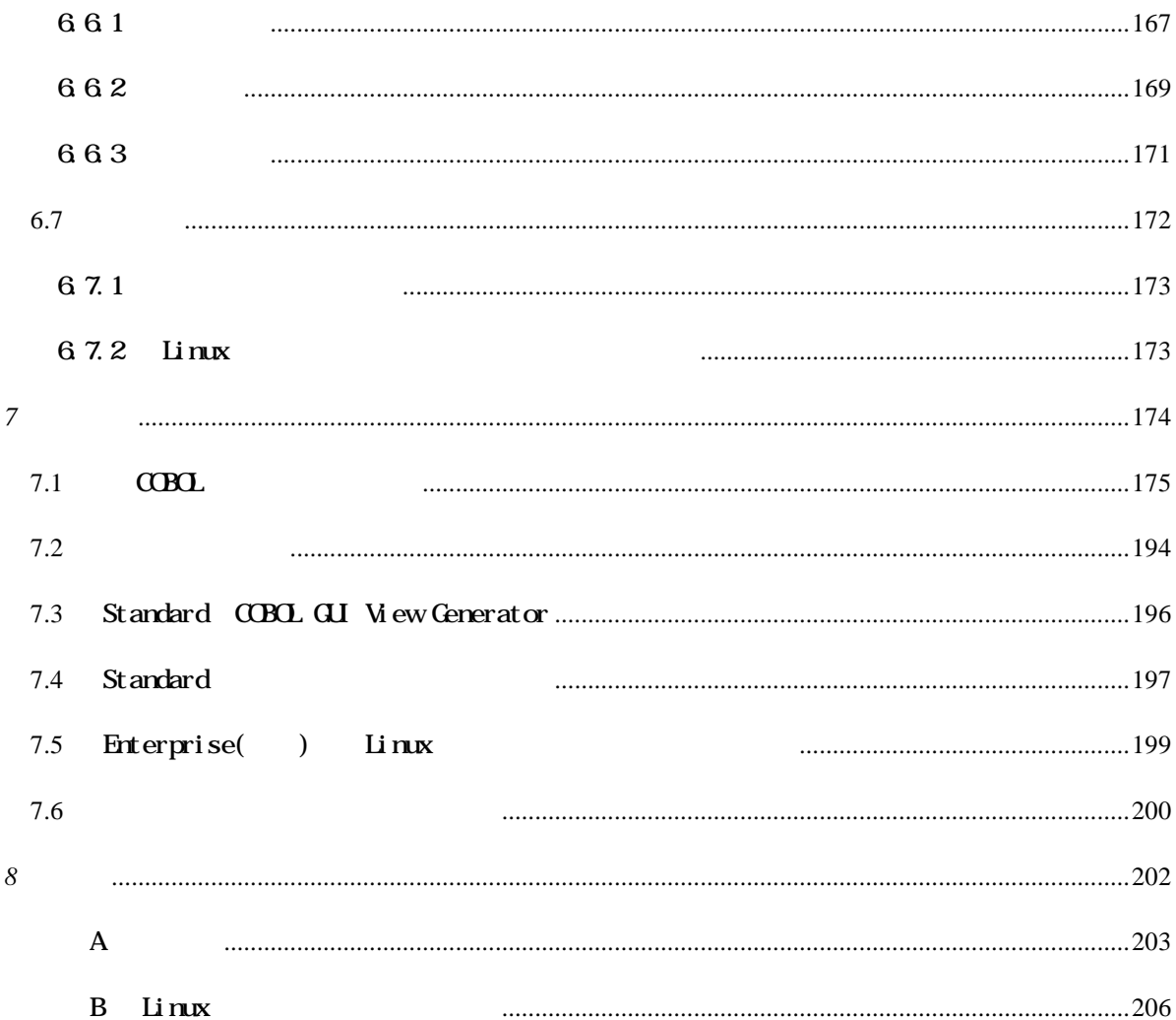

# <span id="page-12-0"></span>1  $\alpha$ BOL

 $C$ CBOL  $\overline{C}$ 

<span id="page-13-0"></span>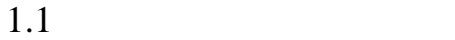

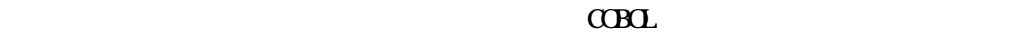

 $1.2$ 

- 
- $\bullet$
- $\bullet$
- $\bullet$
- 
- $\bullet$

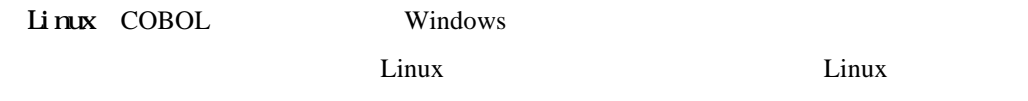

 $\mathbf{U}$ 

 $C$ BOL

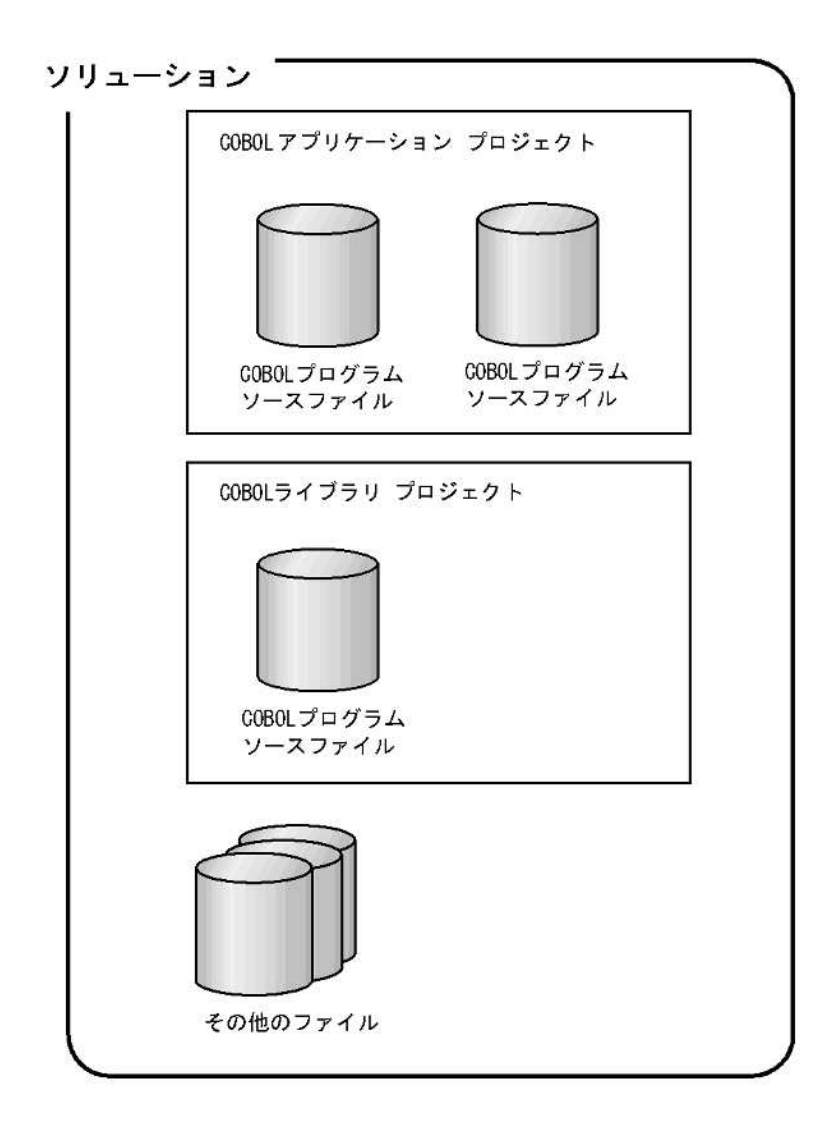

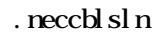

<span id="page-14-0"></span> $\bullet$  .

 $C$ BOL  $\alpha$ 

 $2.5.2$ 

 $\mathbf{U}$ 

<span id="page-16-0"></span>COBOL COBOL  $C$ COBOL  $C$ 

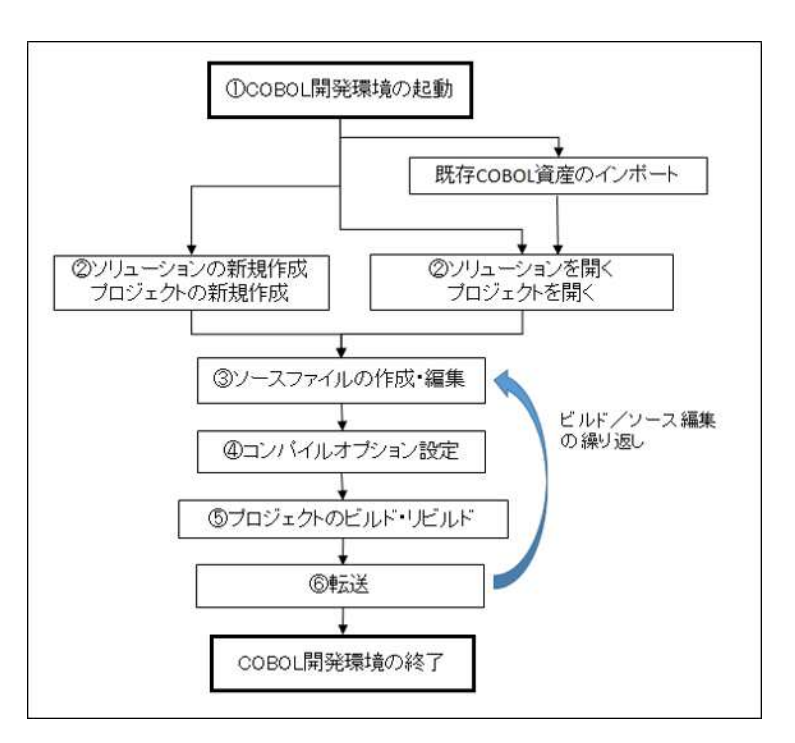

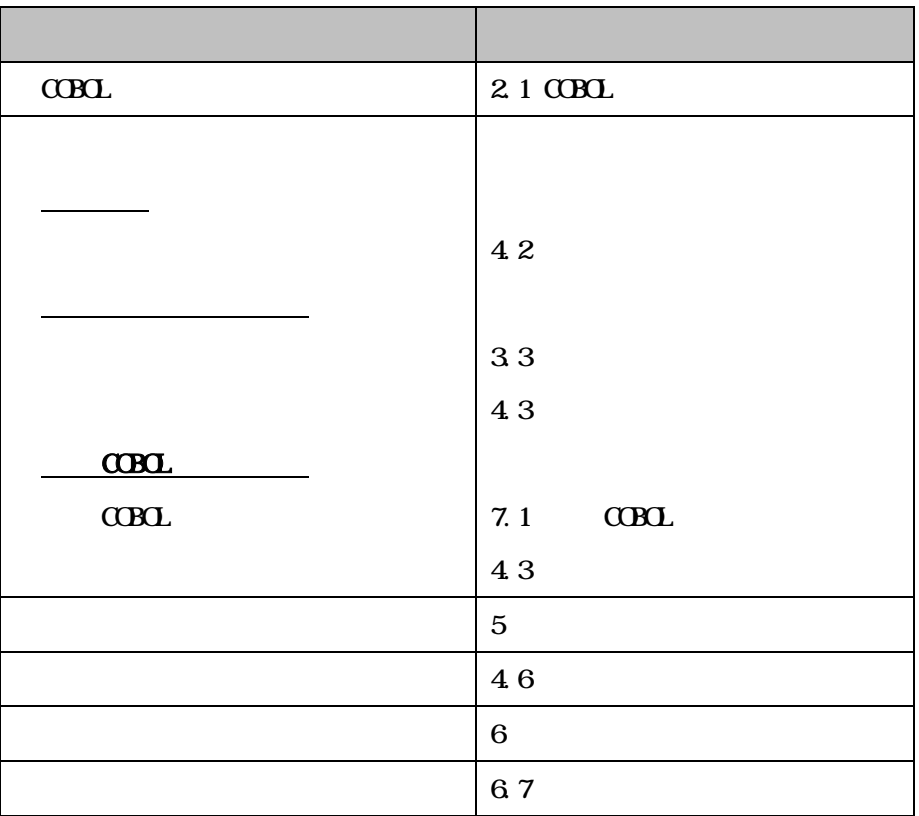

<span id="page-17-0"></span>COBOL Enterprise Edition for Windows COBOL Standard Edition Open COBOL Factory 21/COBOL85 Pro Pro Quen COBOL Factory 21/COBOL85 MFA  $NFA$  $C$ CBOL  $C$ COBOL  $C$ COBOL  $C$ COBOL  $C$ COBOL  $C$ COBOL  $C$ COBOL  $C$ COBOL  $C$ COBOL  $C$ COBOL  $C$ COBOL  $C$ COBOL  $C$ COBOL  $C$ COBOL  $C$ COBOL  $C$ COBOL  $C$ COBOL  $C$ COBOL  $C$ COBOL  $C$ COBOL  $C$ COBOL  $C$ COBOL  $C$ COBOL  $C$ COBOL  $C$ COB  $7.1$  COBOL 注意事項 COBOL Enterprise Edition for Linux

 $\alpha$ Boldgeborg  $\alpha$ 

 $C$ CBOL $C$ 

 $(*.$  npr)

 $sq$   $\alpha$   $\alpha$ 

COBOL  $\overline{C}$ 

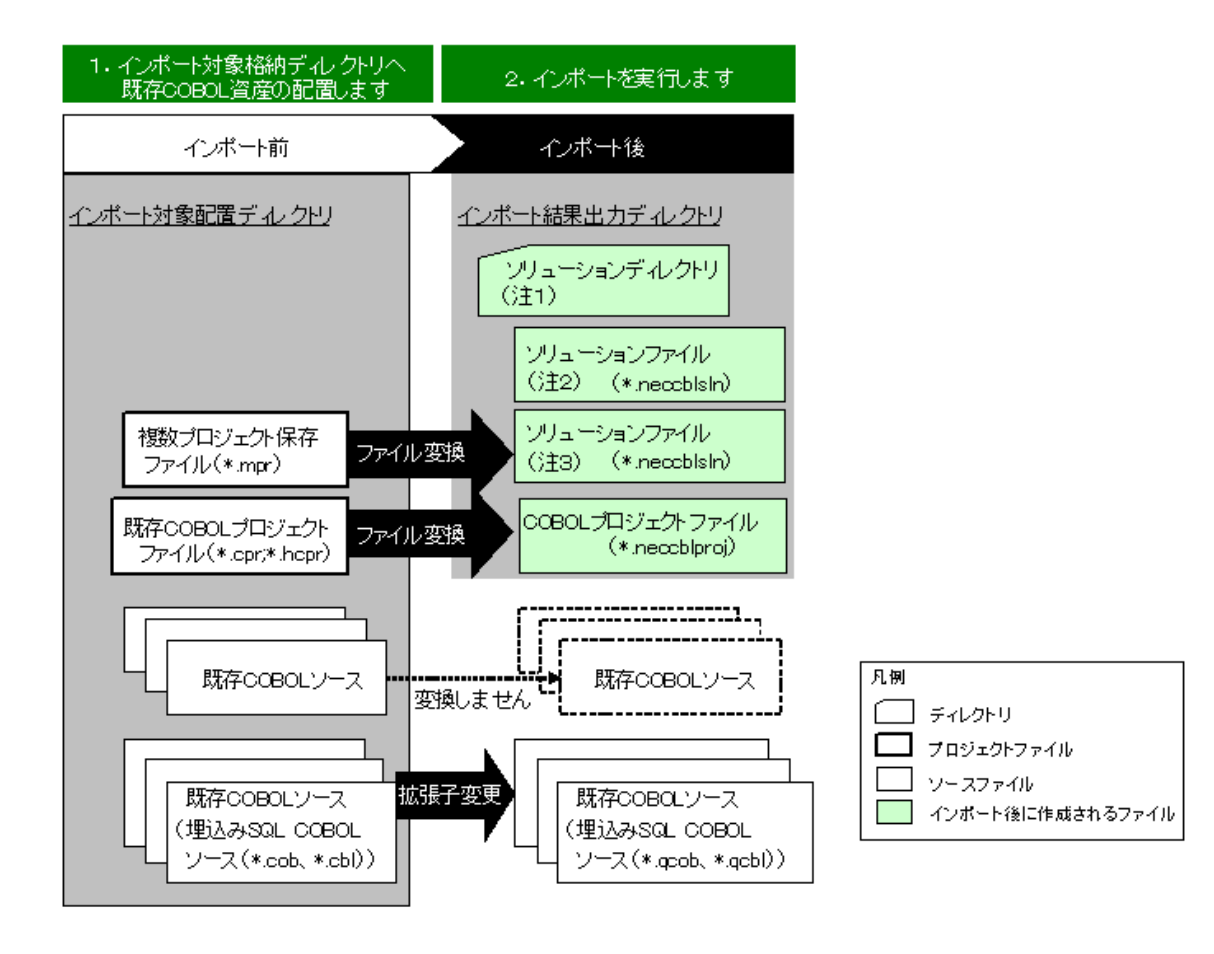

 $7.1$  $C$ BOL

 $C$  $R$  $L$ 

<span id="page-19-0"></span> $1.41$ 

#### $C$ BOL

#### $C$ BOL

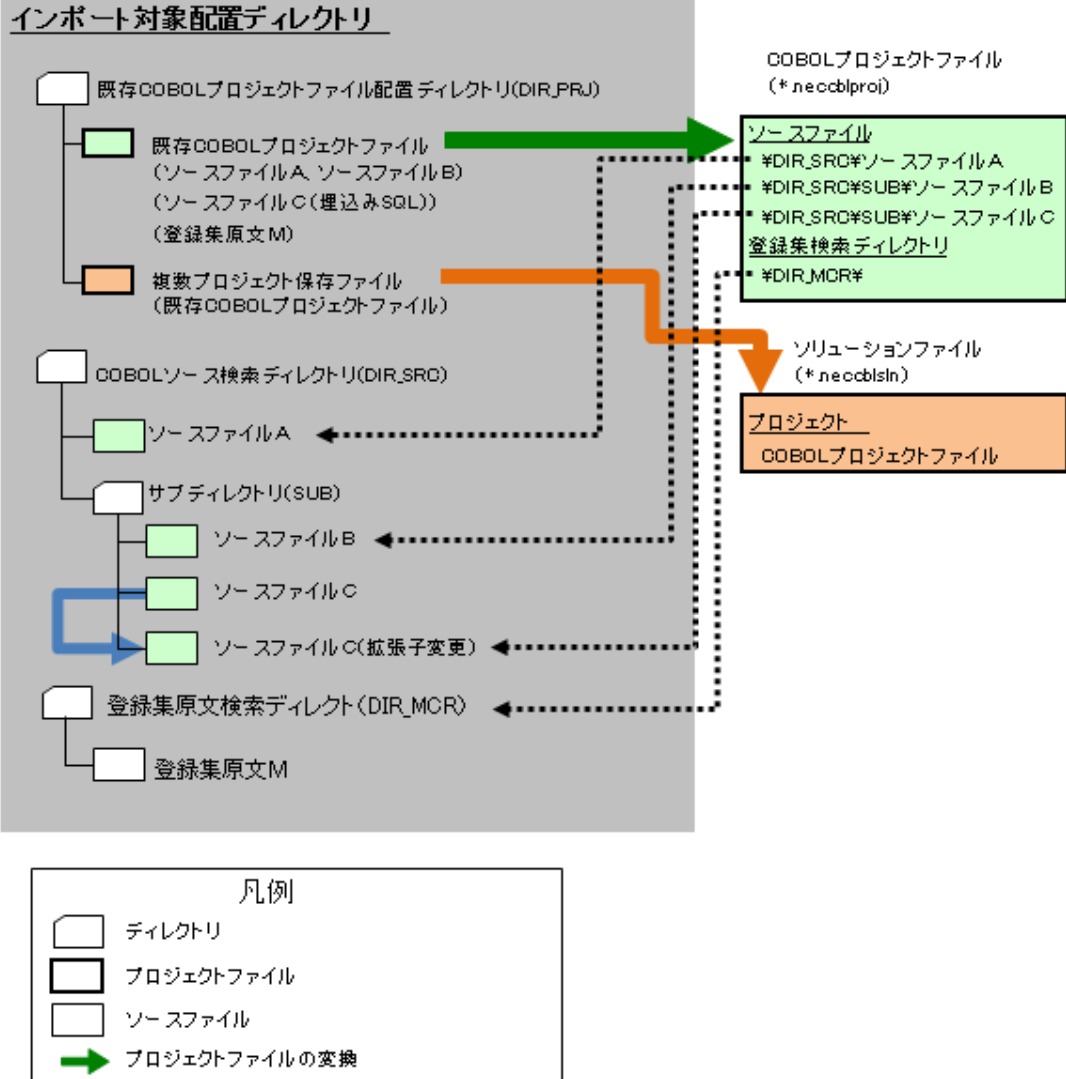

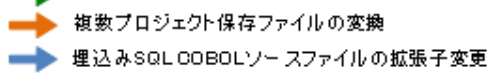

•••▶ COBOLプロジェクトファイルからの参照

 $1.42$ 

<span id="page-20-0"></span> $C$ OBOL  $C$ 

 $C$ BOL

 $C$ BOL

Enterprise( ) COBOL/S  $\text{Eut} \text{erprise}(\ )$  GMP

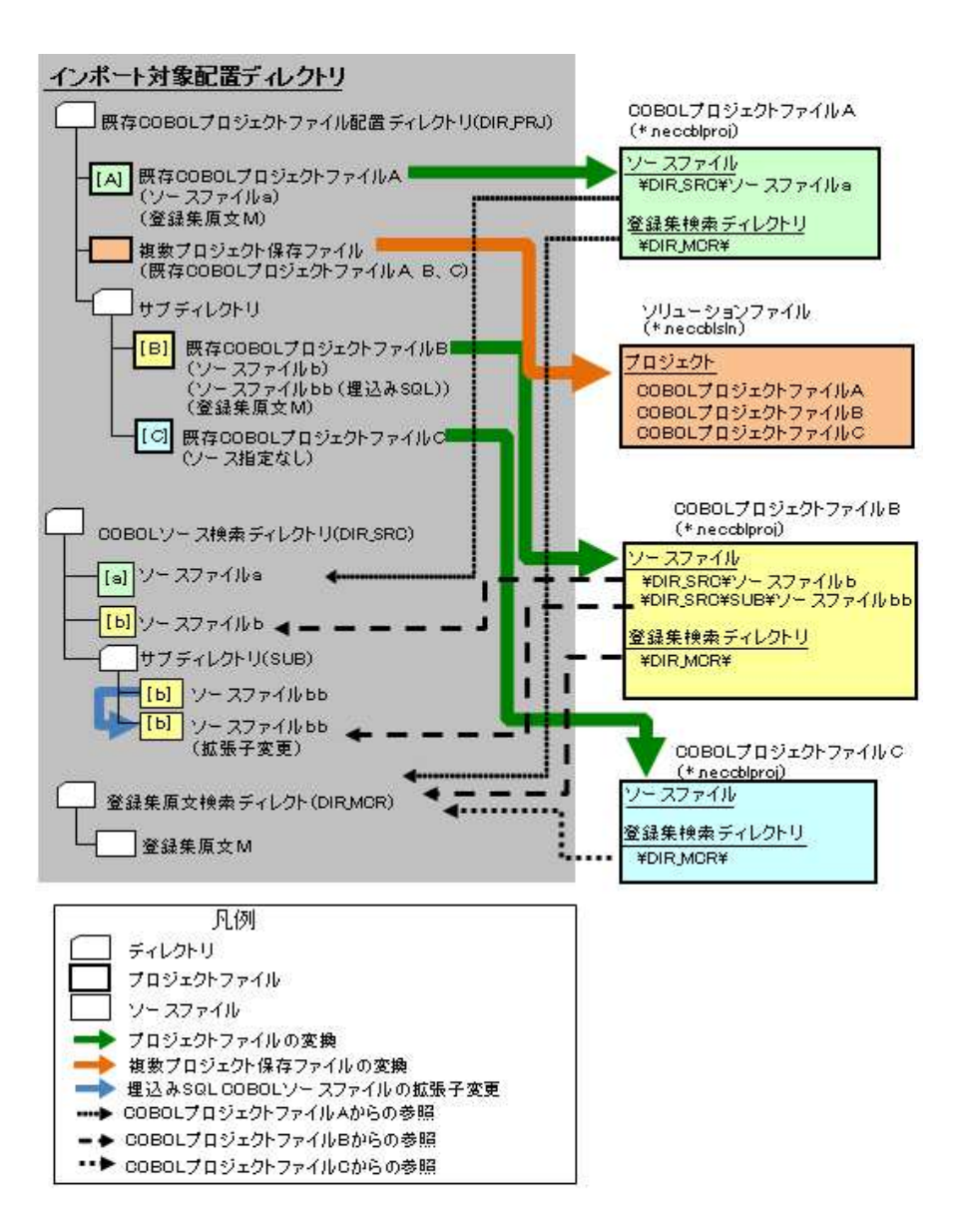

<span id="page-22-0"></span> $\overline{2}$ 

 $CDD$ 

<span id="page-23-0"></span> $C$ BOL

#### $\alpha$ BOL

Enterprise( ) Enterprise(SE)

Enterprise Edition COBOL

 $SE$ 

## $2.1.1$

<span id="page-23-1"></span> $C$ BOL

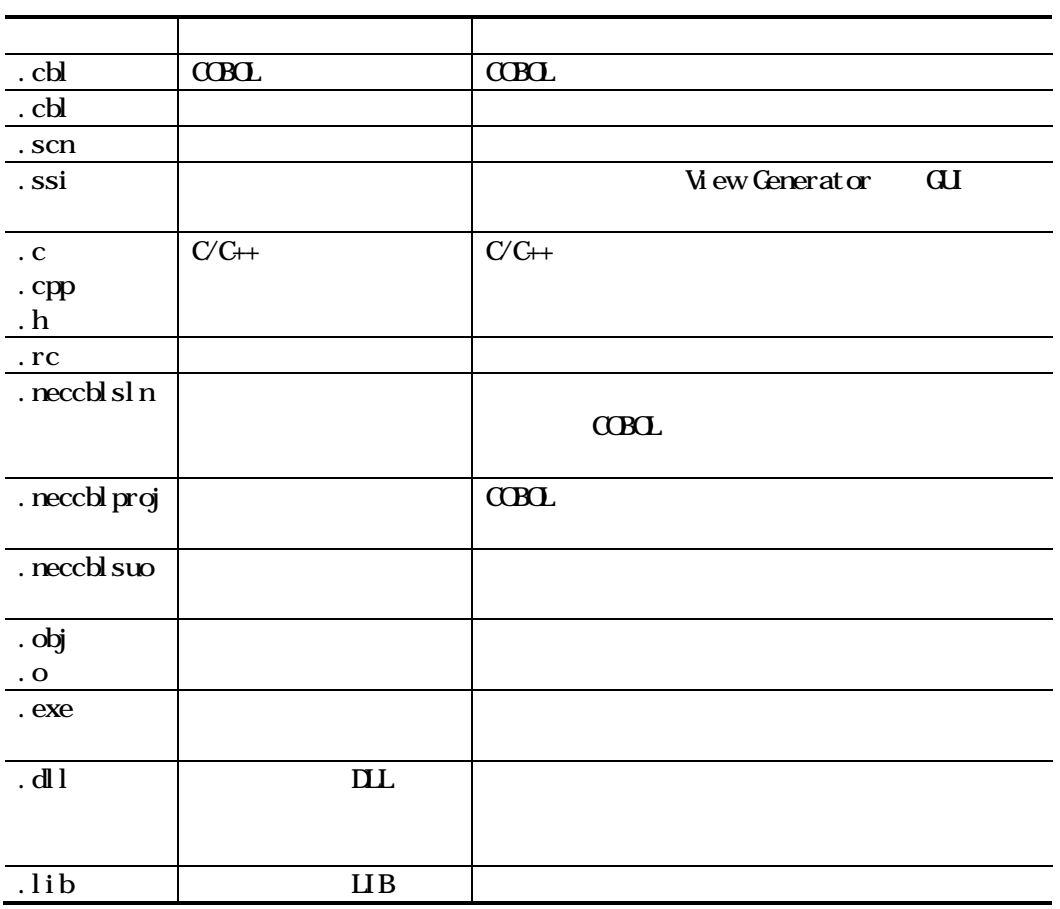

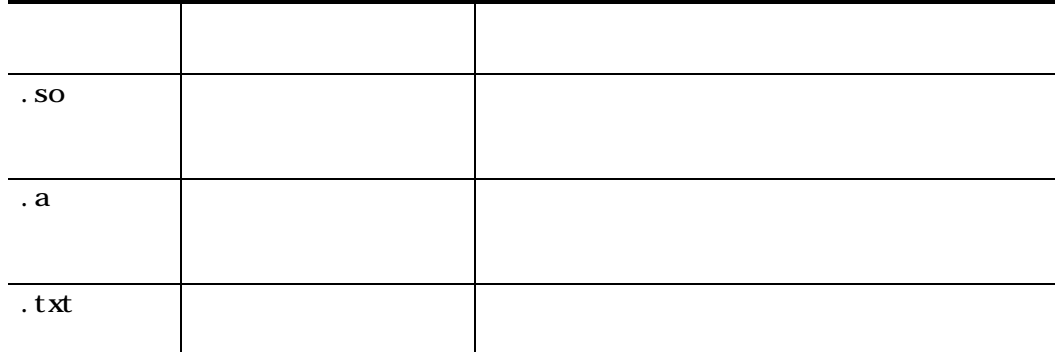

.cob .cbl .pco

.cbx .qcob .qcbl

Enterprise( ) Linux

.cblm .cble .cblme .pcom .pcoe .pcome .cobm

.cblss .cblmss .cblsse pcoss .cblmsse .pcomss

.pcosse .pcomsse

.cbf

 $C$ CBOL  $C$ 

<u>Linux</u>

 $\alpha$ BOL  $\alpha$ 

 $\alpha$ BOL  $\alpha$ 

## 2 1 2

<span id="page-25-0"></span> $CDD$ 

/ ? : \{\mathbf{x} \* " < > | \# \\$ ^ ; ! { 258 " nul " " aux" " con" " cont" "  $1pt1$ " Wndows

nakefile

%  $\wedge$  & \$

makefile

 $\overline{\text{U}}$ 

**Linux** 

%=  $^{6}$  ( ) &

 $\sim 10^{-10}$ 

 $\dot{\phantom{a}}$  ( ) &  $\dot{\phantom{a}}$  ,

 $S<sub>II</sub>S$ 

<span id="page-26-0"></span> $2.1.3$ 

 $(1)$  COBOL

 $\alpha$ Bol  $\alpha$ 

 $CDO<sub>L</sub>$ 

 $\alpha$ BOL  $\alpha$ 

 $(2)$  SQL  $C$ OBOL  $SQ$   $CDBO$   $SQ$  $C\!R\!L$  (1)  $\Gamma$  and  $\Gamma$   $\Gamma$ 

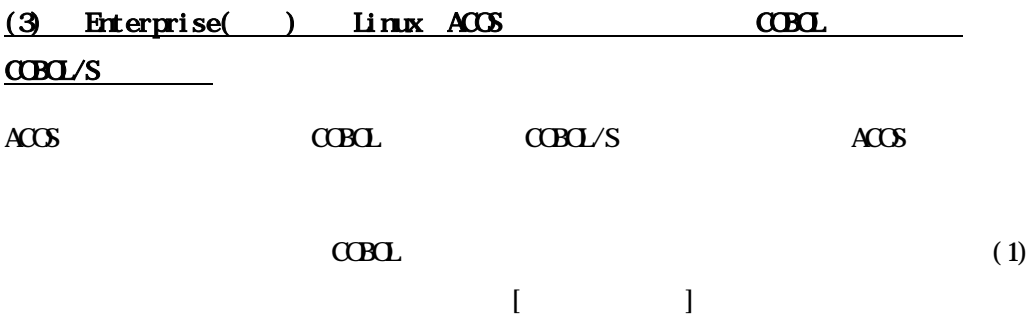

 $\angle$  ACOS

 $(4)$  $C$ BOL  $\overline{C}$  $[-\text{Ce}]$ 

 $C$ CBOL  $C$ 

 $C$ BOL  $\overline{C}$ 

 $5.3$ 

 $2.1.4$ 

<span id="page-27-0"></span> $C$ BOL  $C$ BOL  $C$ BOL  $C$ 

## <span id="page-28-0"></span>2.2 COBOL

 $C$ CBOL  $C$ 

COBOL GOBOL GOBOL REGISTERS OF REGISTER OF REGISTER STRENGTH STRENGTH STRENGTH STRENGTH STRENGTH STRENGTH STRENGTH STRENGTH STRENGTH STRENGTH STRENGTH STRENGTH STRENGTH STRENGTH STRENGTH STRENGTH STRENGTH STRENGTH STRENGTH

 $C$ CBOL  $C$ 

Linux

 $C$ BOL  $R$ 

## <span id="page-29-0"></span> $2.3$  COBOL

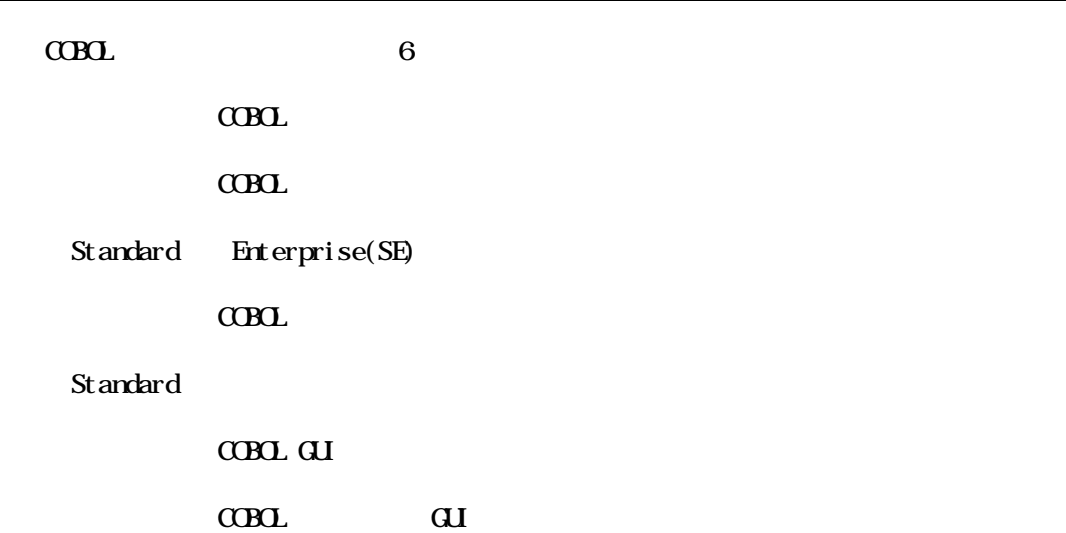

## <span id="page-29-1"></span>231 COBOL

 $3.2$   $4.6$ 

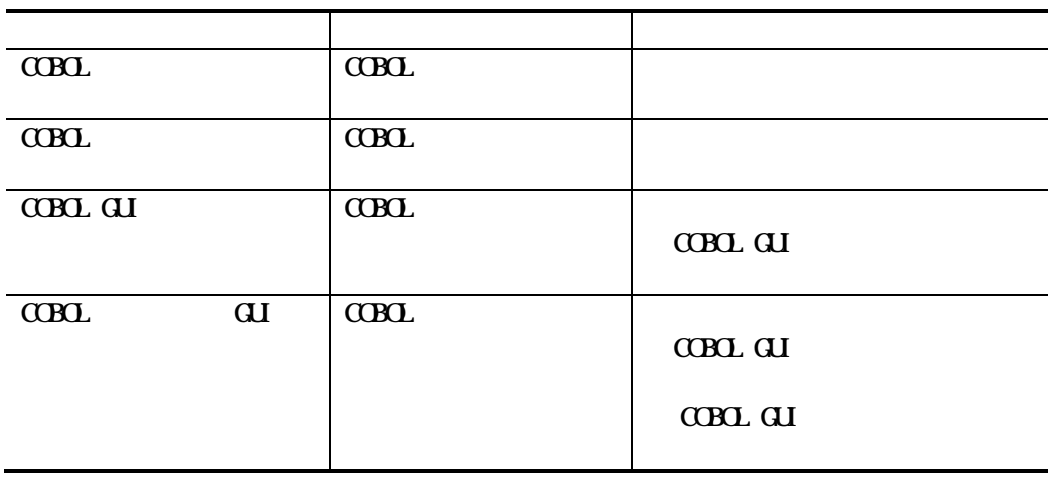

## 232 COBOL

<span id="page-30-0"></span> $C$ CBOL  $C$ 

Enterprise( ) Linux

COBOL Enterprise Edition Developer/Compiler API COBOL REST API

COBOL 4.5.3 COBOL REST API

<span id="page-30-1"></span>233

## <span id="page-31-0"></span>2.4 **COBOL**

 $C$ CBOL

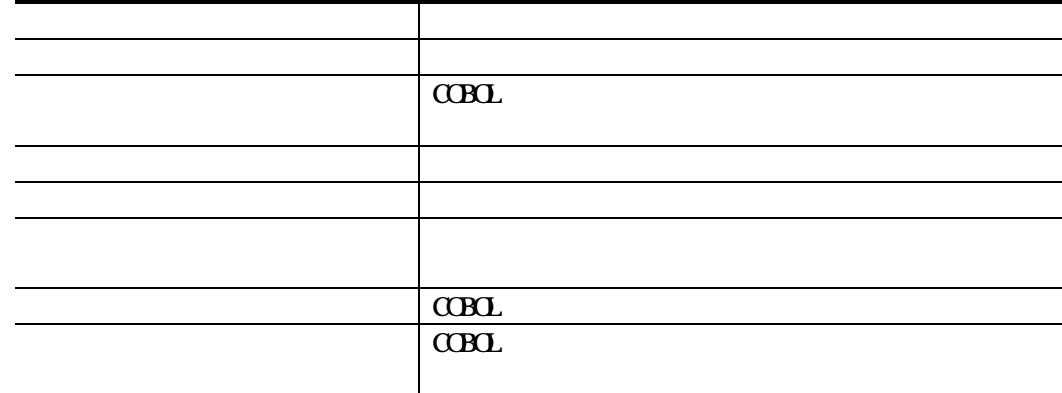

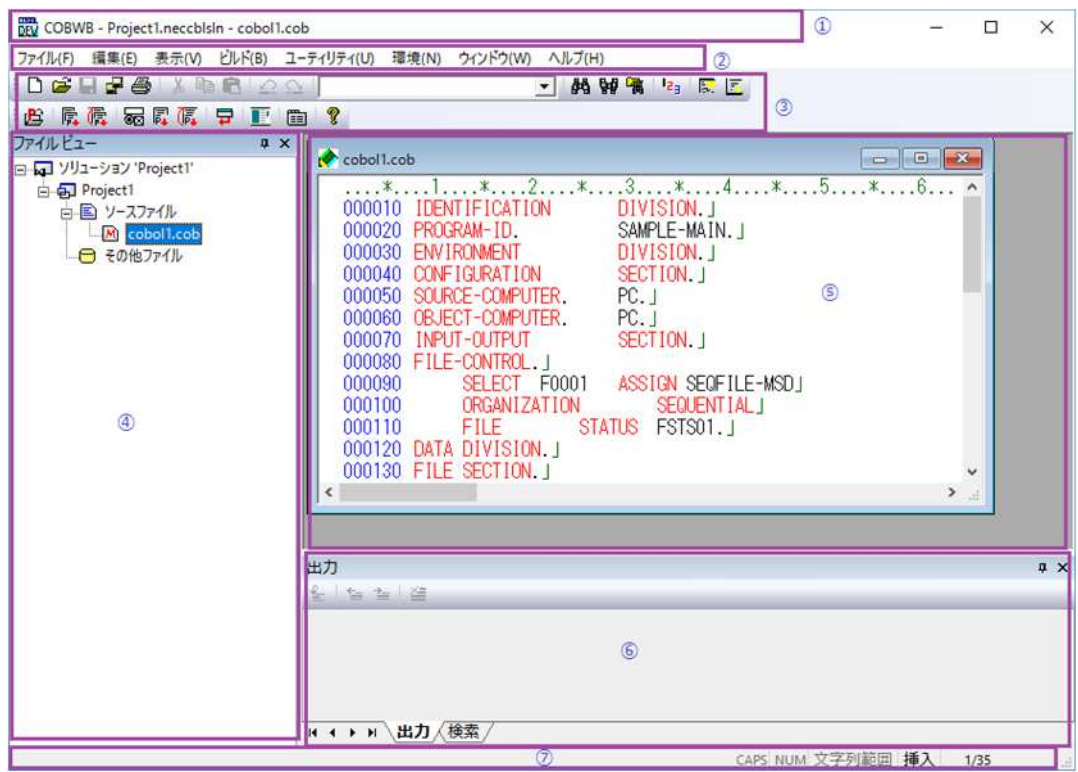

## <span id="page-32-0"></span> $2.5$  CCBOL

 $\alpha$ B $\alpha$ 

<span id="page-32-1"></span>251

 $\alpha$  and  $\alpha$ 

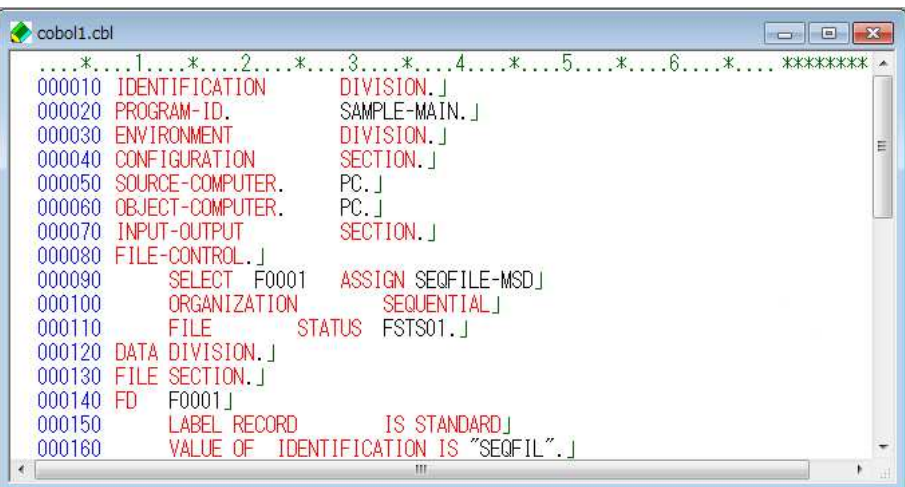

<span id="page-32-2"></span>252

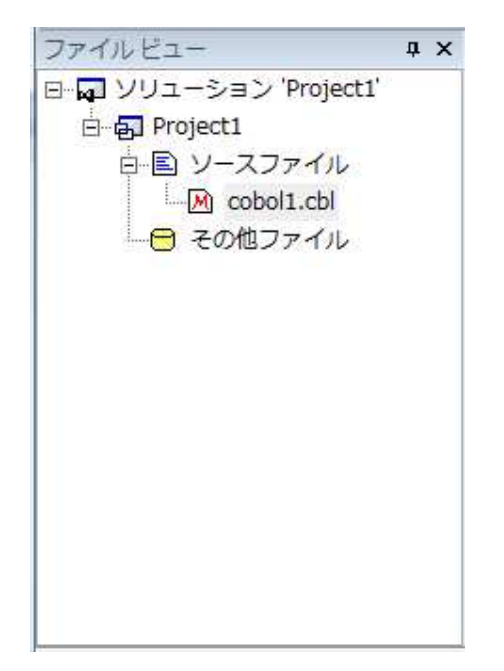

 $\mbox{C}\mbox{B}\mbox{C}$ 

<span id="page-33-0"></span>

 $C$ CBOL  $C$ 

<span id="page-34-0"></span> $2.5.4$ 

**COBOL** 

<span id="page-34-1"></span> $2.5.5$ 

 $\sigma$ 

 $2.56$ 

<span id="page-34-2"></span> $C$ BOL

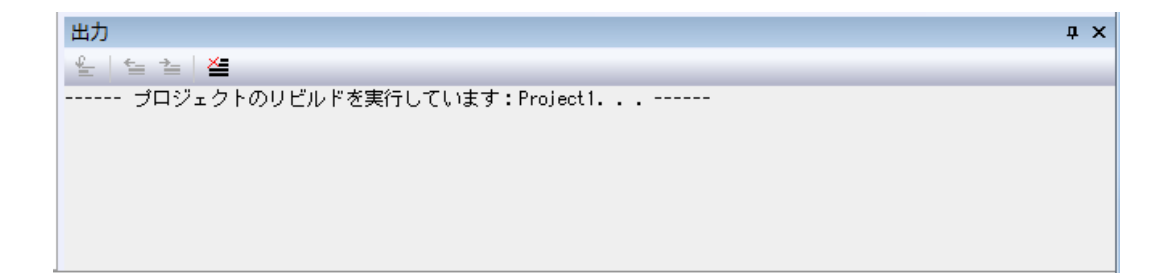

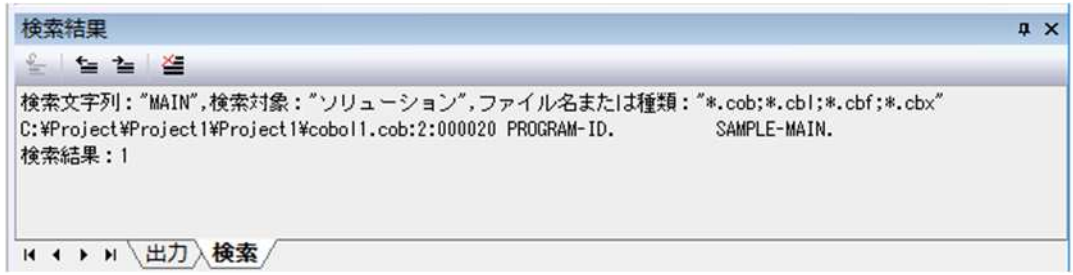

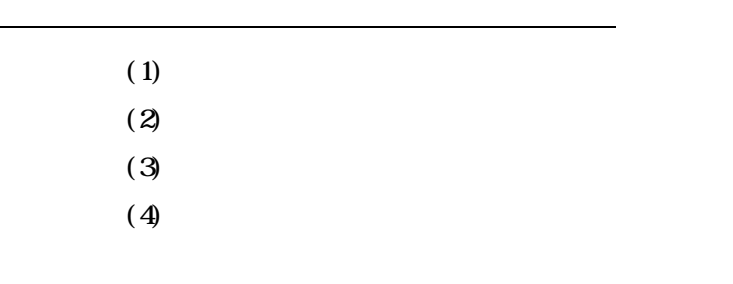

<u>Linux</u>

 $S$ IIS  $\sim$
### 261

 $\,$  COBOL  $\,$ 

 $(1)$ 

(2)

(3)

 $(4)$ 

 $(5)$ 

(6)

 $(7)$ 

 $(8)$ 

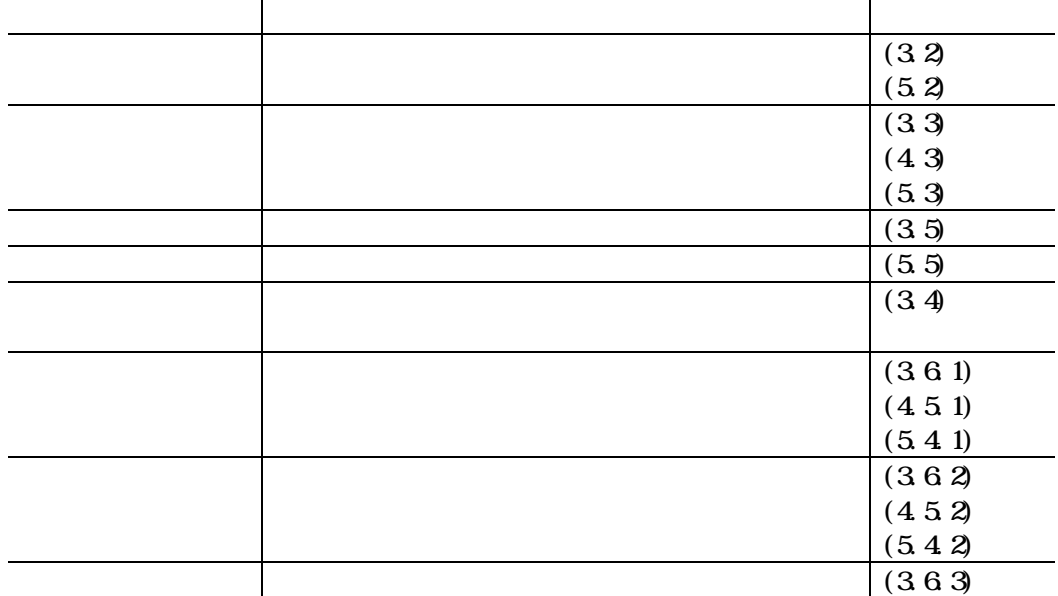

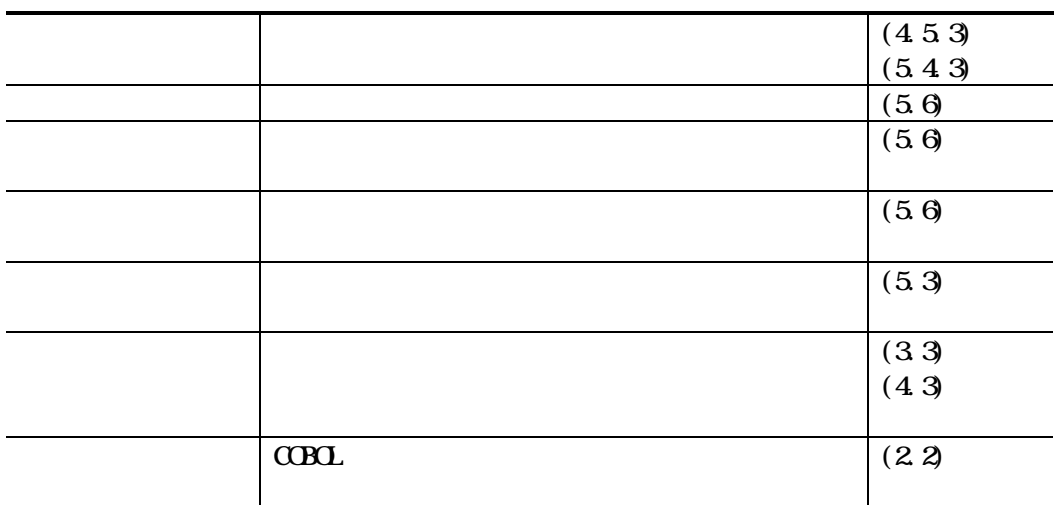

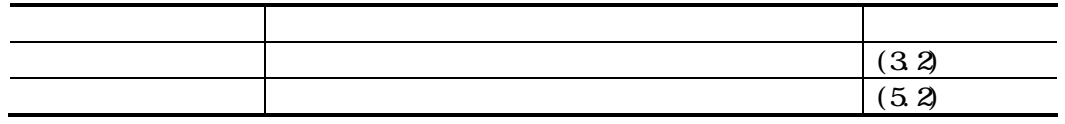

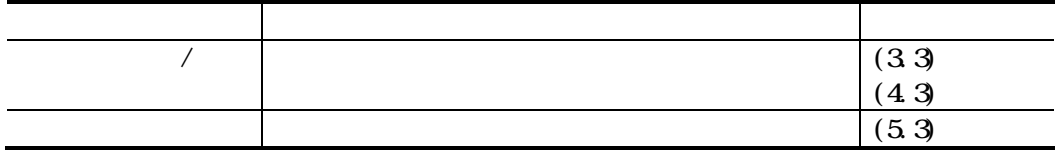

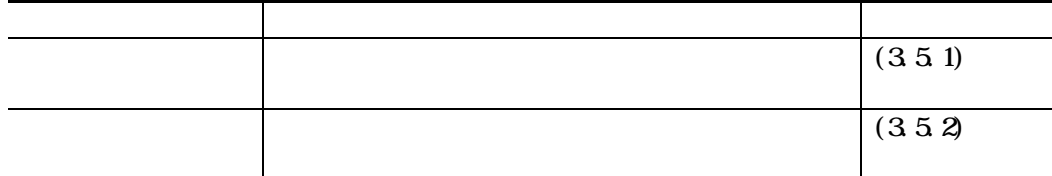

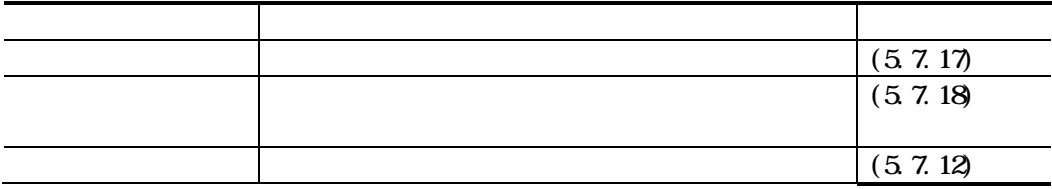

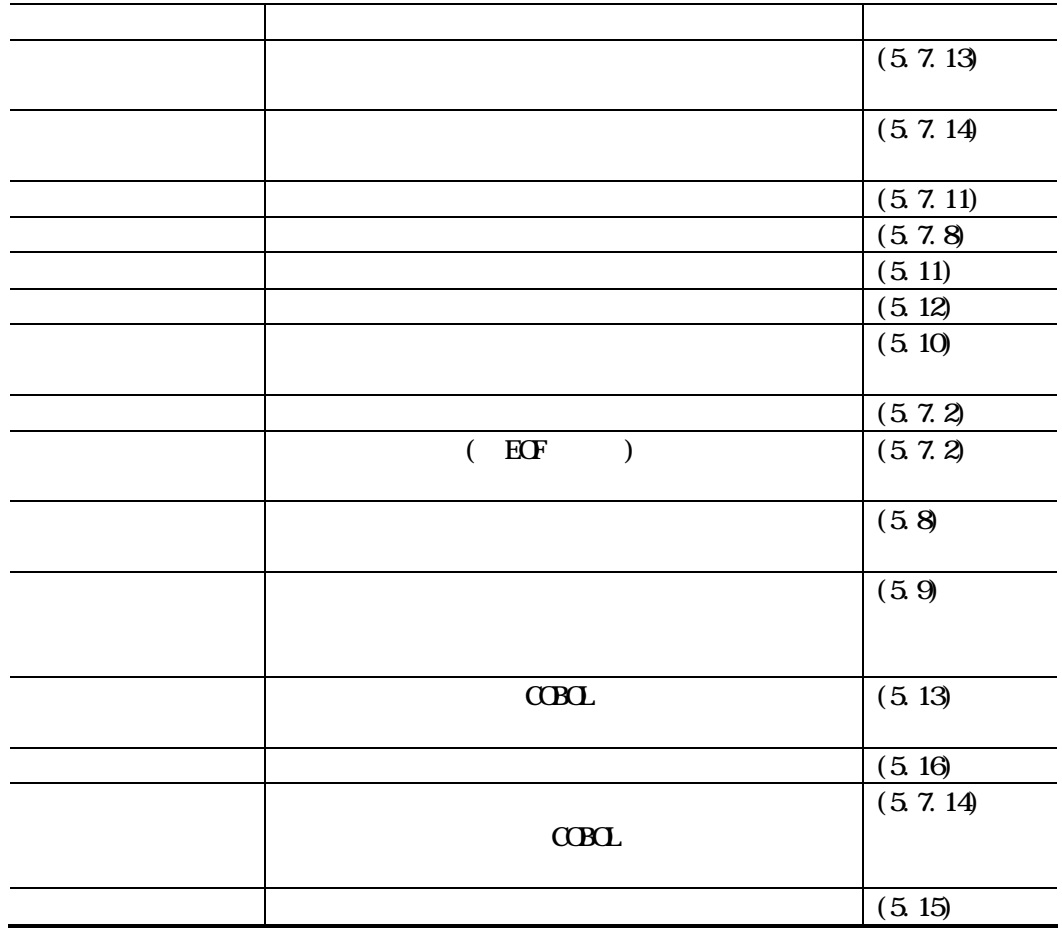

### **COBOL** extensive comparison  $\theta$  and  $\theta$  is the set of  $\theta$  and  $\theta$  and  $\theta$  and  $\theta$  is the set of  $\theta$  and  $\theta$  and  $\theta$  and  $\theta$  and  $\theta$  and  $\theta$  and  $\theta$  and  $\theta$  and  $\theta$  and  $\theta$  and  $\theta$  and  $\theta$  and  $\theta$  and  $\$

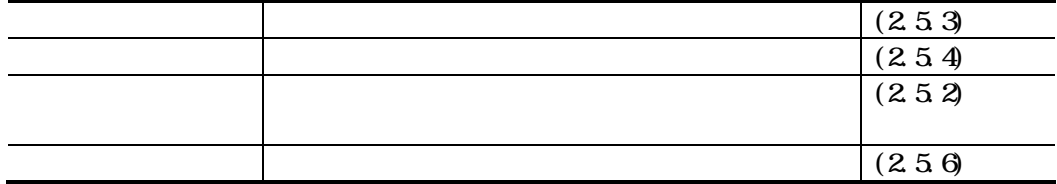

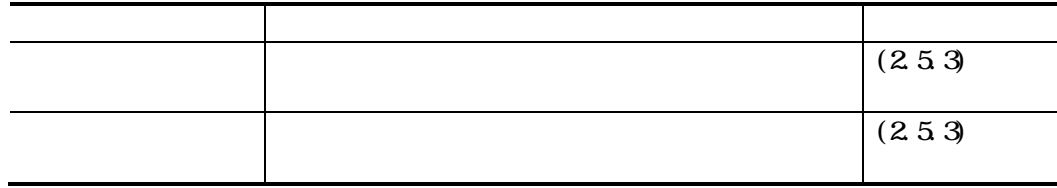

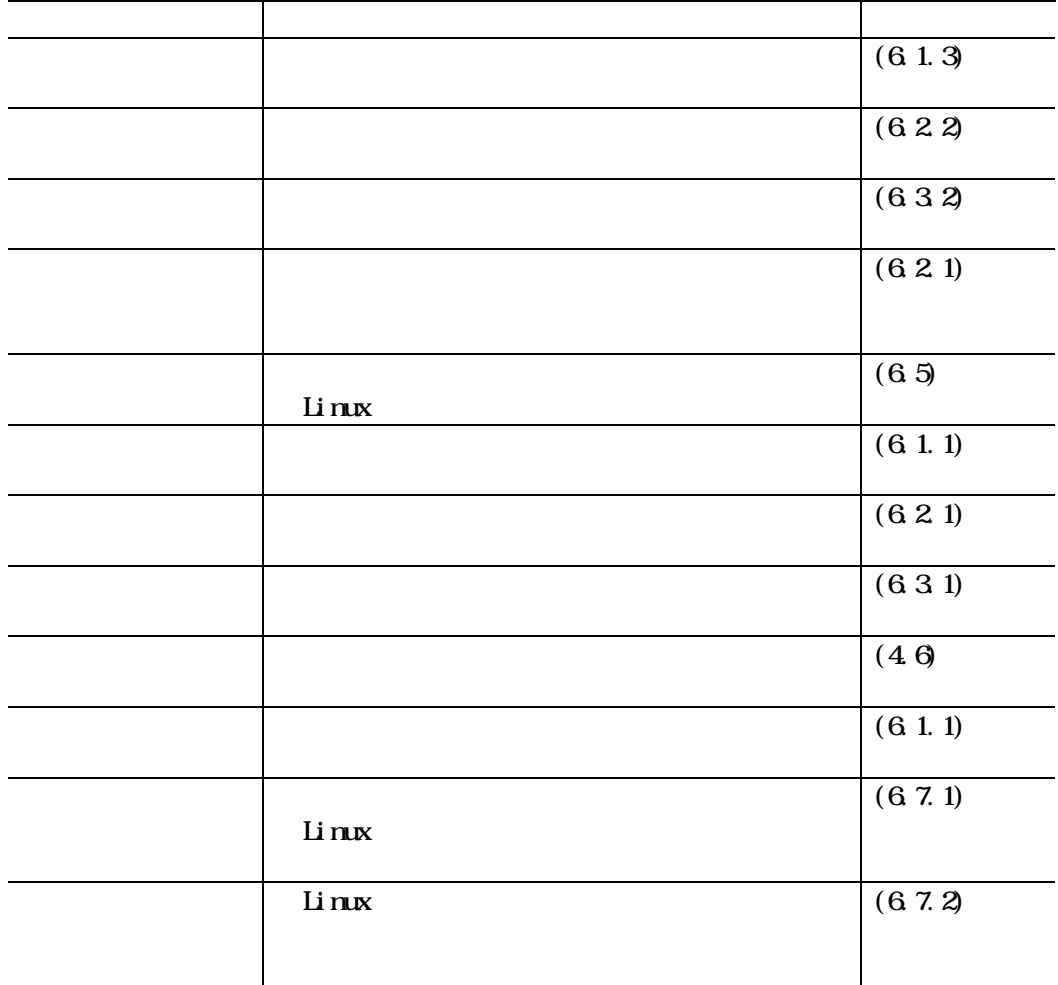

### $C$ CBOL  $C$

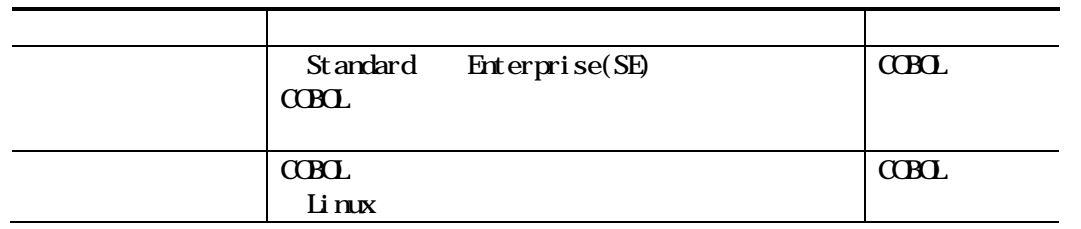

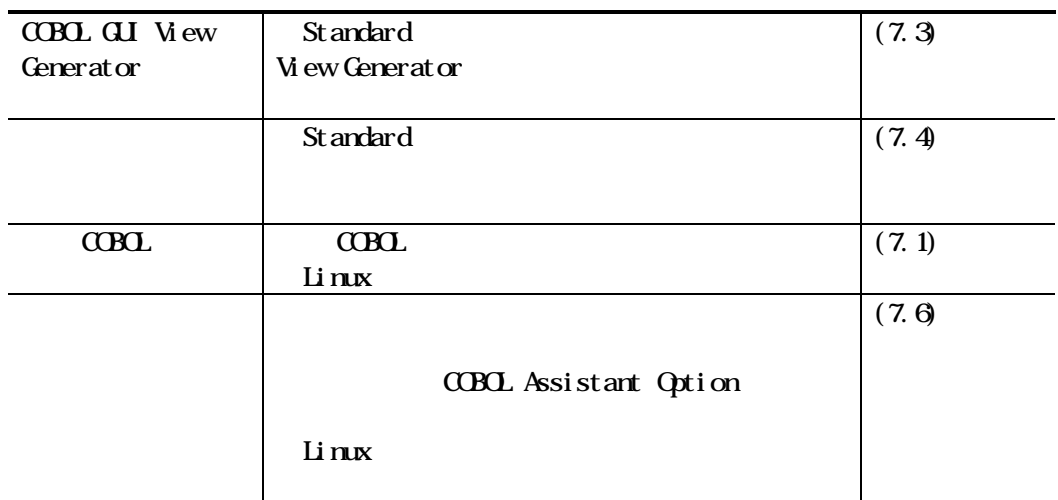

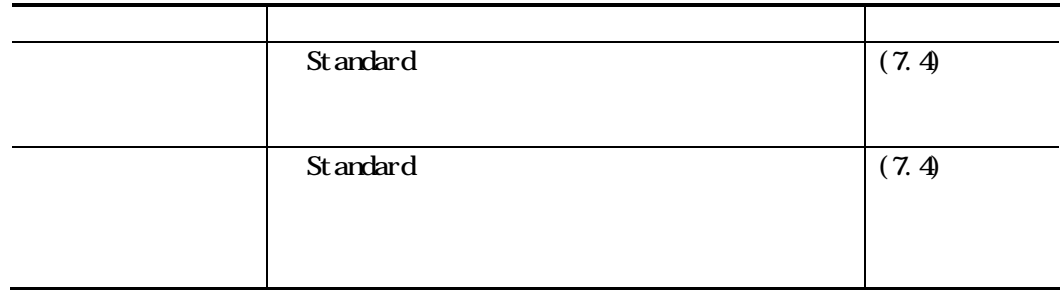

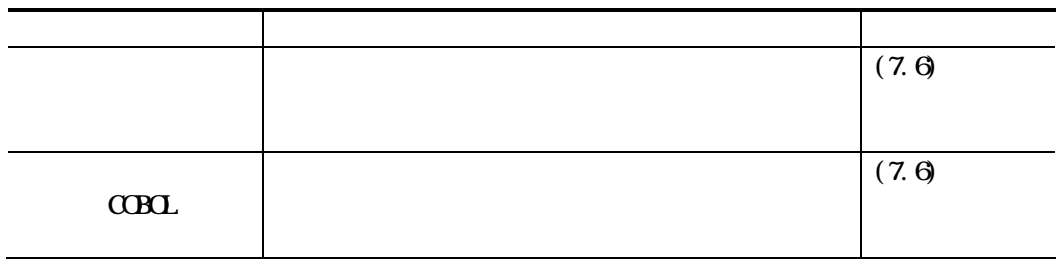

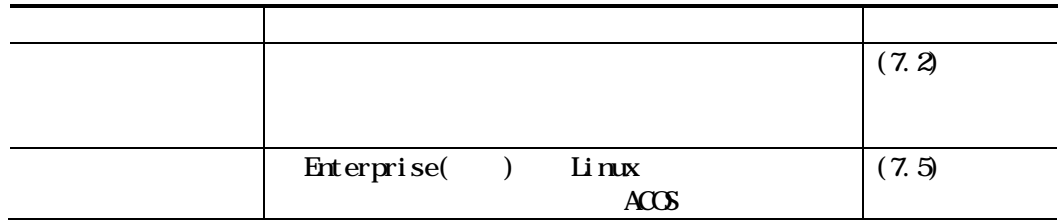

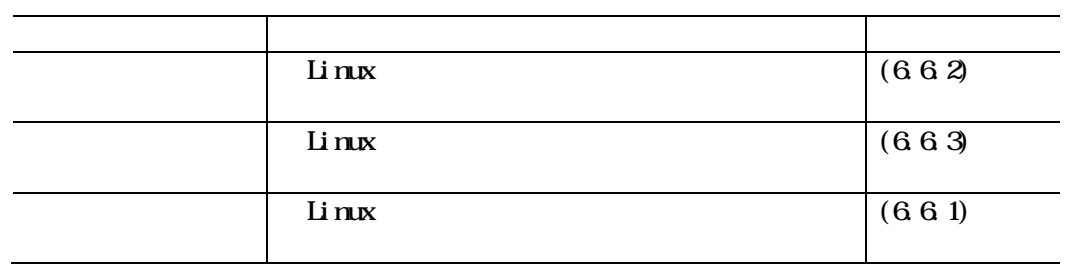

### $C$ CBOL

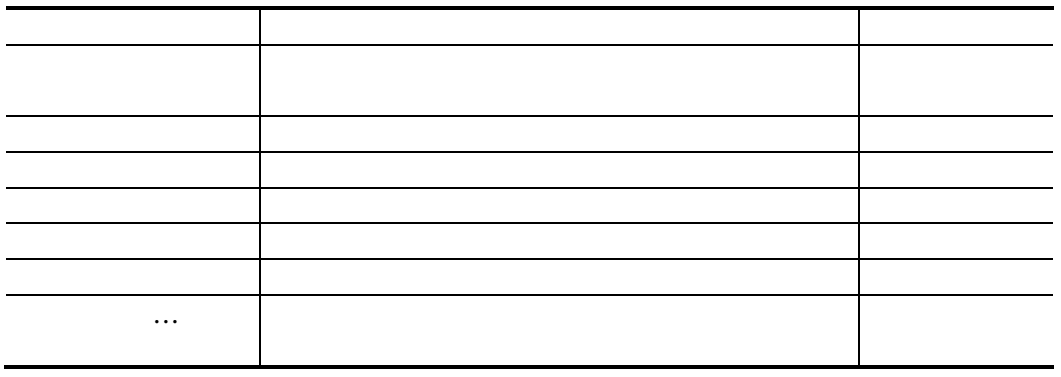

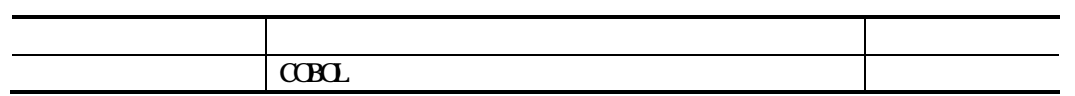

### $262$

 $C$ CBOL  $C$ 

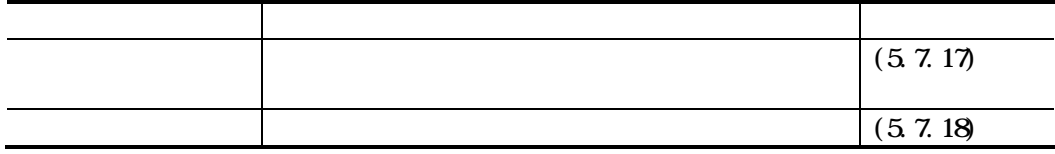

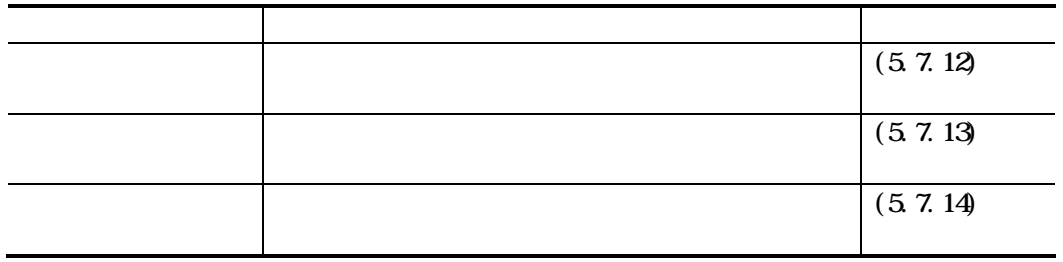

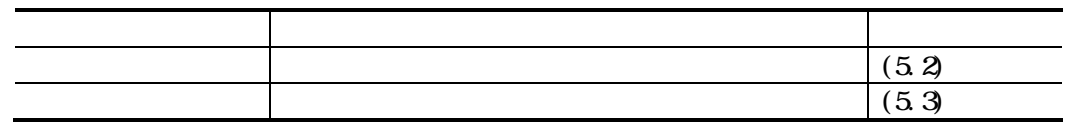

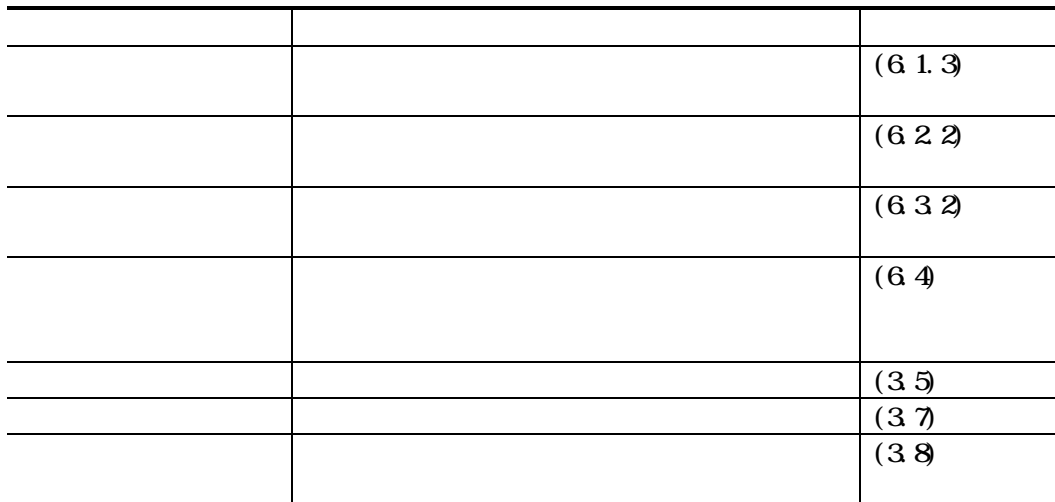

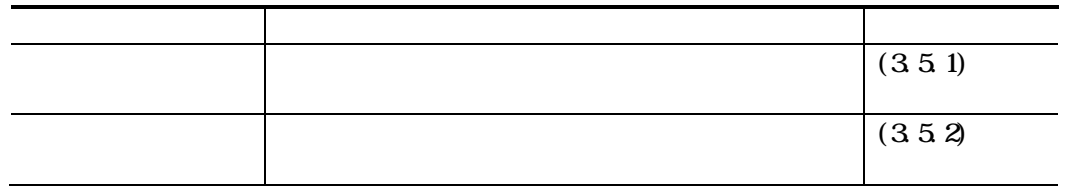

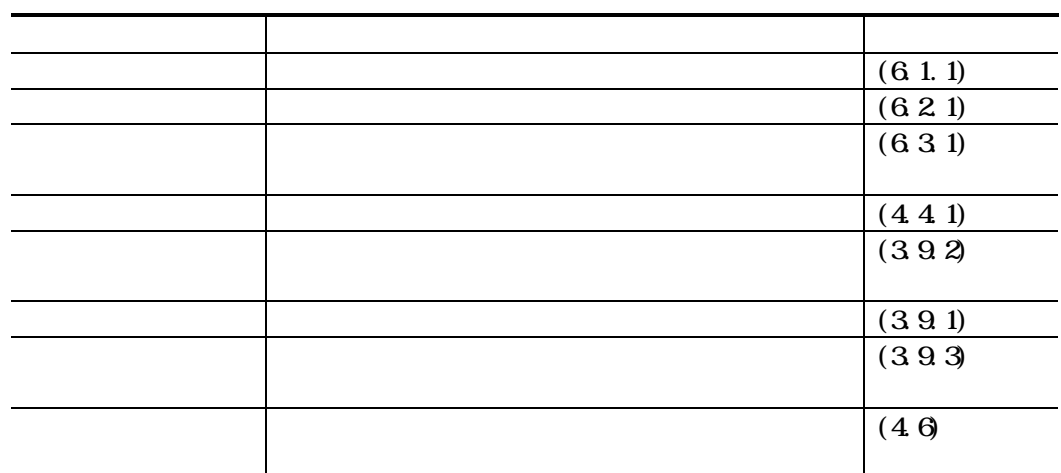

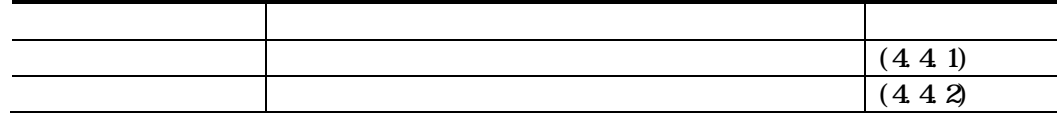

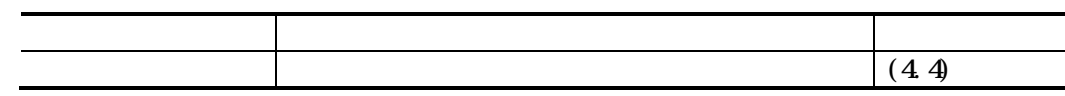

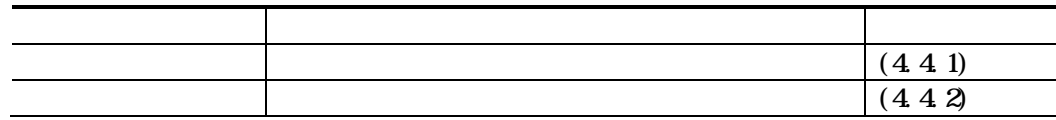

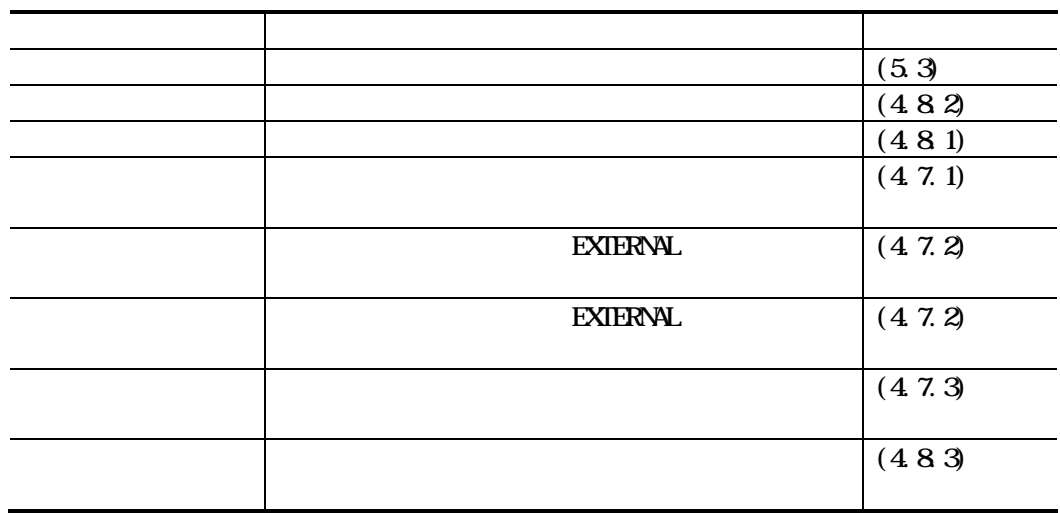

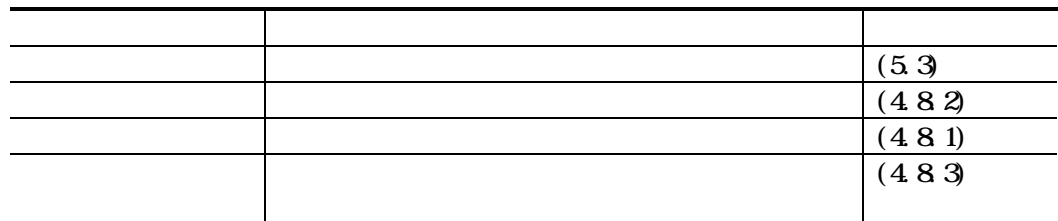

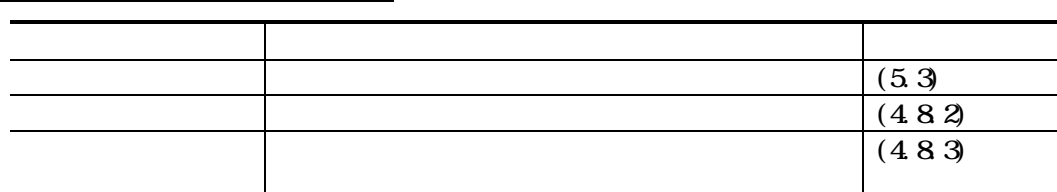

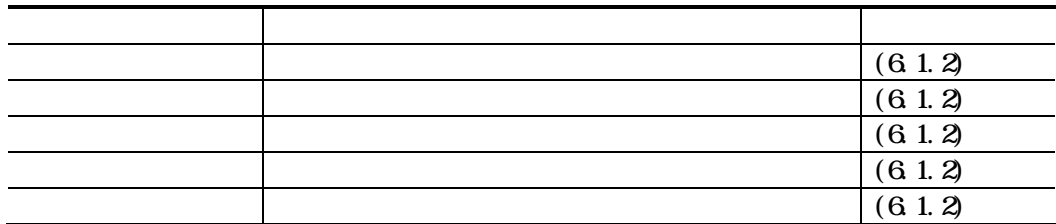

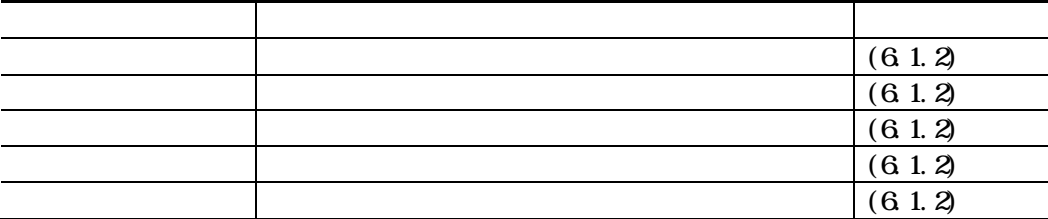

 $\overline{\mathcal{E}}$ 

 $CDD$ 

 $C$ CBOL  $C$ 

 $\overline{1}$ .  $\overline{c}$  $\overline{3}$ 

#### Enterprise(SE) Standard

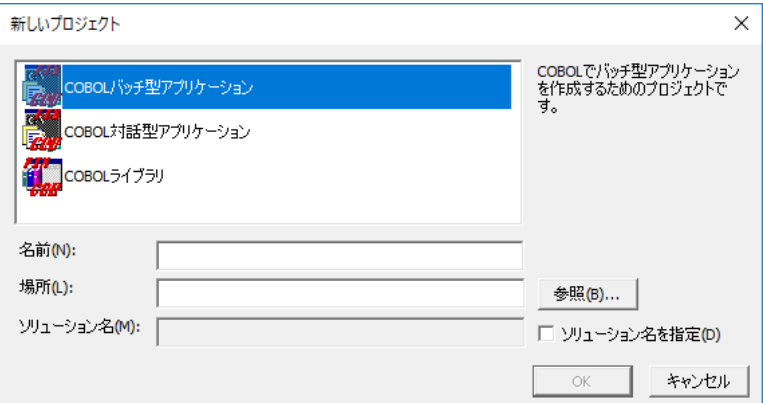

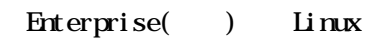

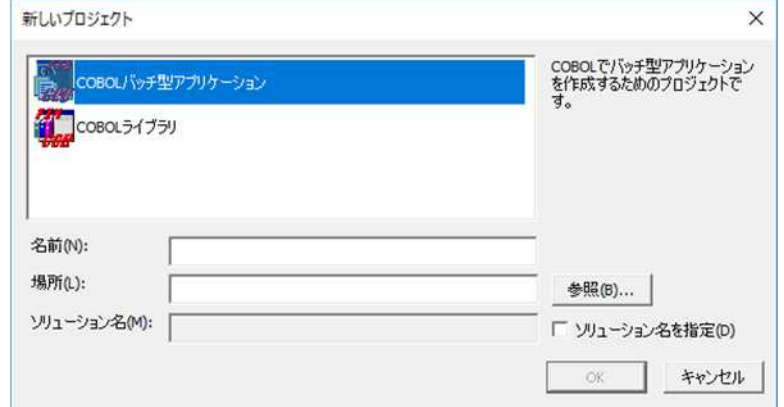

 $\overline{\mathbf{4}}$ 

 $\overline{5}$ 

 $\mathbf{6}$  $\alpha$ 

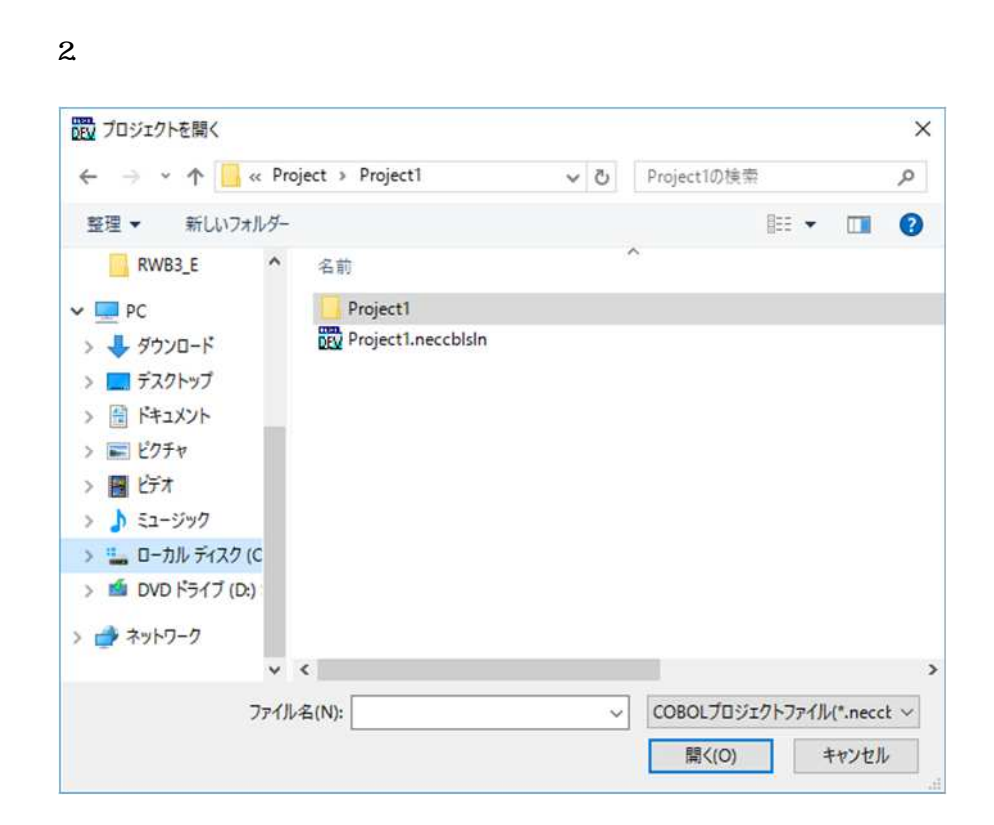

 $\overline{\phantom{a}}$ 

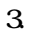

 $1.$ 

 $\overline{\mathbf{4}}$ 

 $\Gamma$ 

注意事項

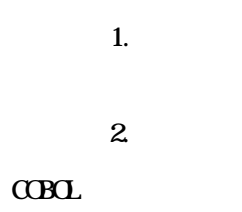

 $\alpha$ BOL

43

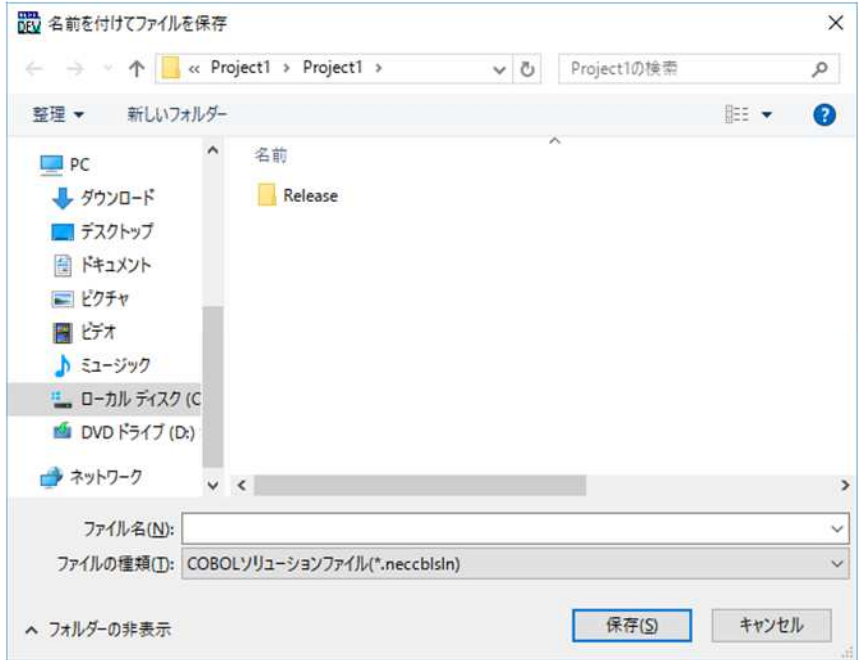

## $351$

 $\overline{1}$ .

### $\overline{2}$

#### $\mathbf{3}$ Standard Enterprise(SE)

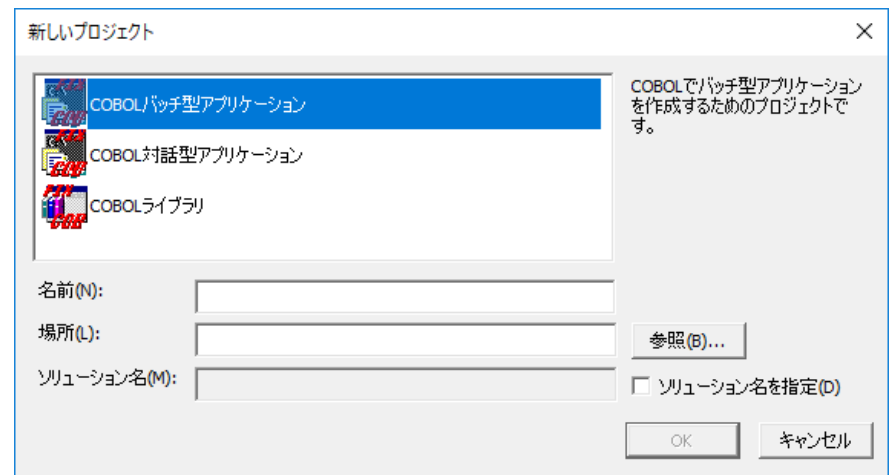

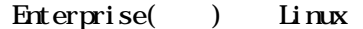

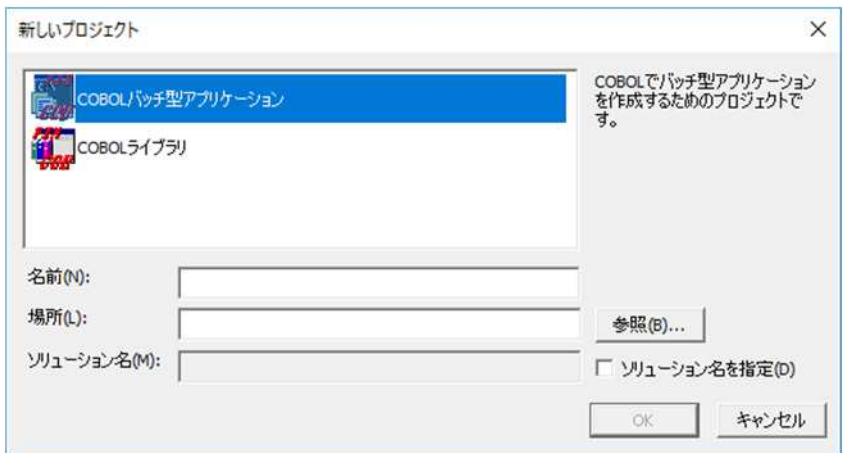

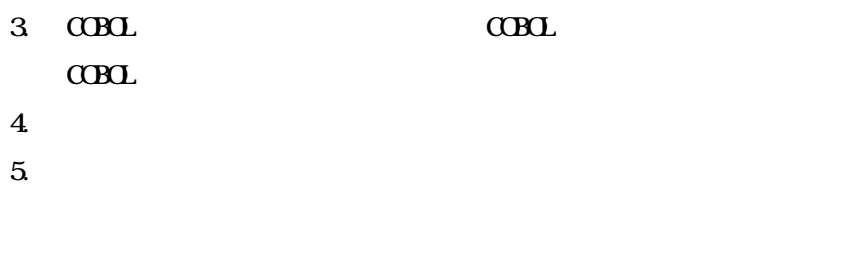

6. OK ボタン クリ ると ロジ クト ルが作

 $21.2$ 

## $3.5.2$

 $1.$  $2.$ 

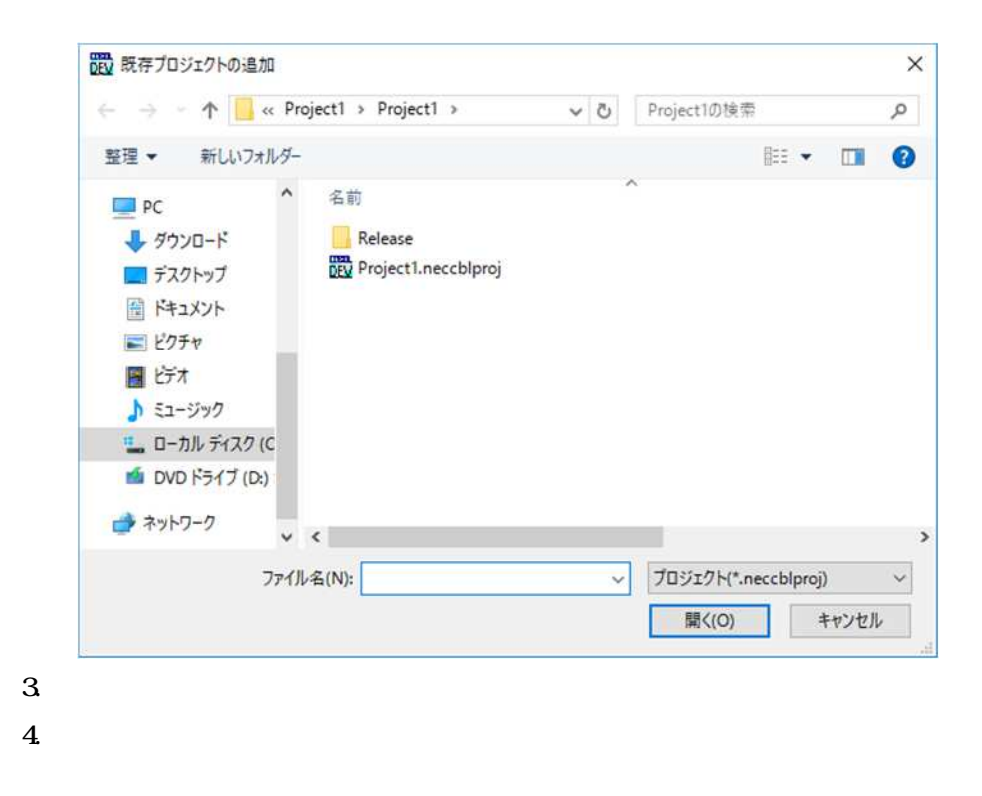

 $21.2$ 

# $361$

 $1.$  $2.$  $3\,$ 

# $362$

 $1.$  $2.$ 

 $3<sub>1</sub>$ 

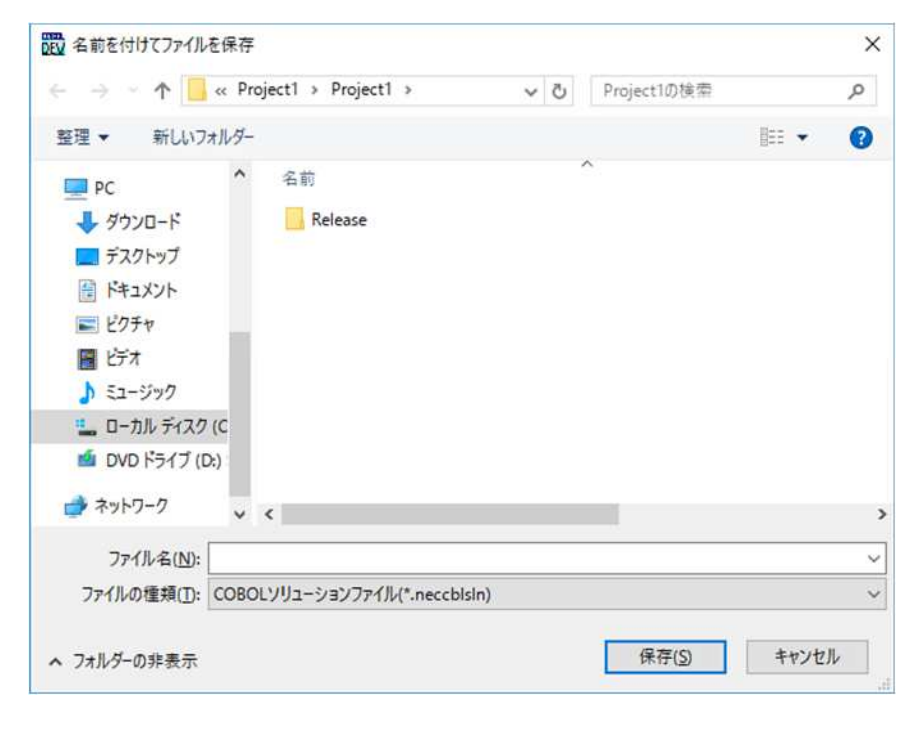

 $\overline{4}$ 

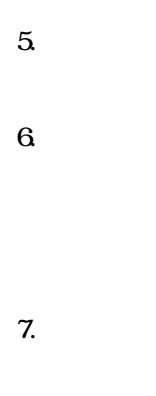

2 1 2

363

 $\mathbf{1}$ .  $\overline{\mathbf{c}}$ 

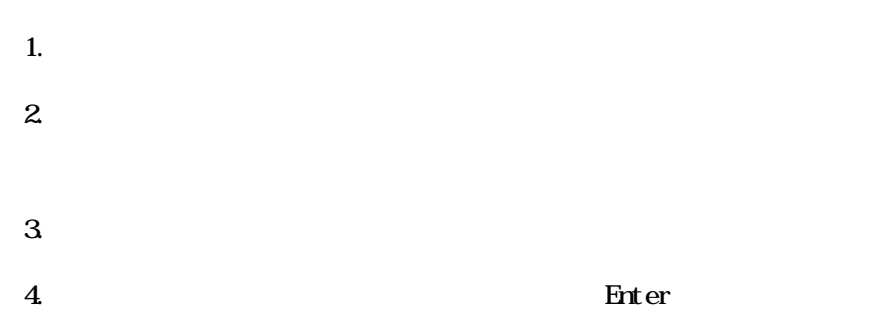

 $\mathbf{1}$ .  $\overline{\mathbf{c}}$  $\overline{3}$ 

48

 $3.9.1$ 

 $1.$  $2.$  $3 \nightharpoonup$ 4. Enter

 $21.2$ 

### 3.9.2

 $1.$  $2.$   $3 \nightharpoonup$ 

 $3.5.2$ 

393

 $4.$  $5.$ 

 $\alpha$ B $\alpha$ 

 $\overline{4}$ 

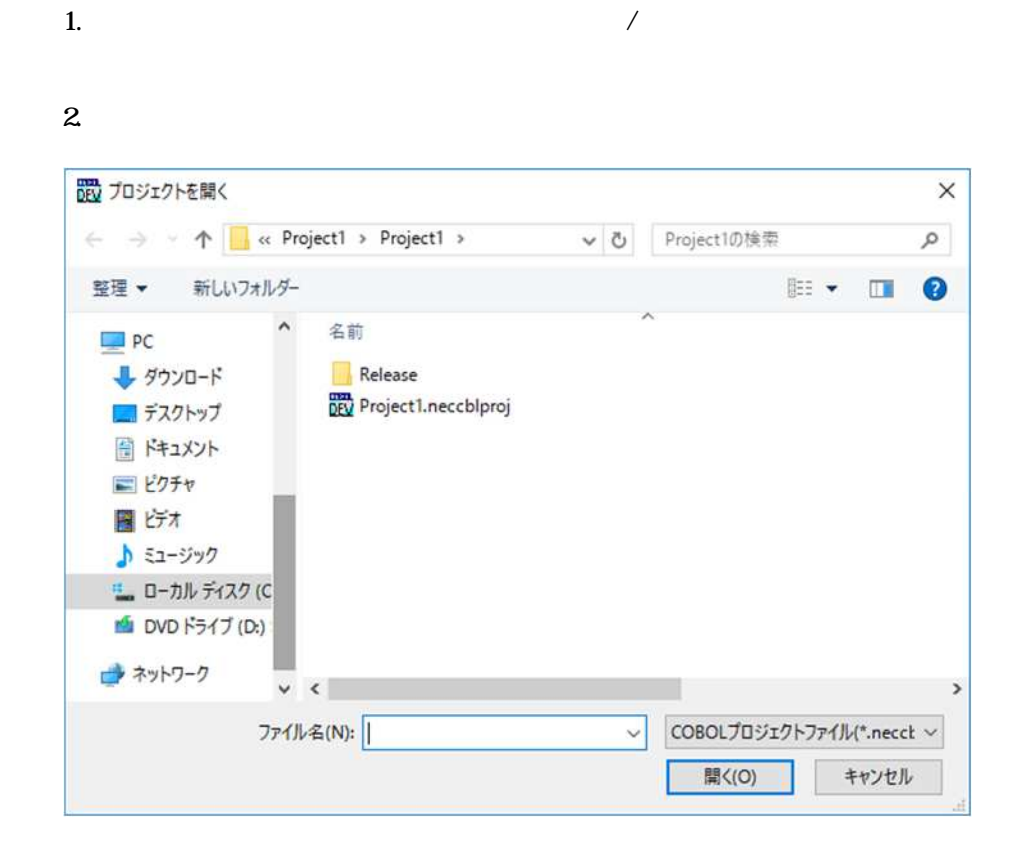

 $\mathbf{3}$ 

\*. neccbl proj

 $\overline{\mathbf{4}}$ 

### 1.  $\sqrt{2\pi}$

ソリューションを開いていない場合

### $2.$

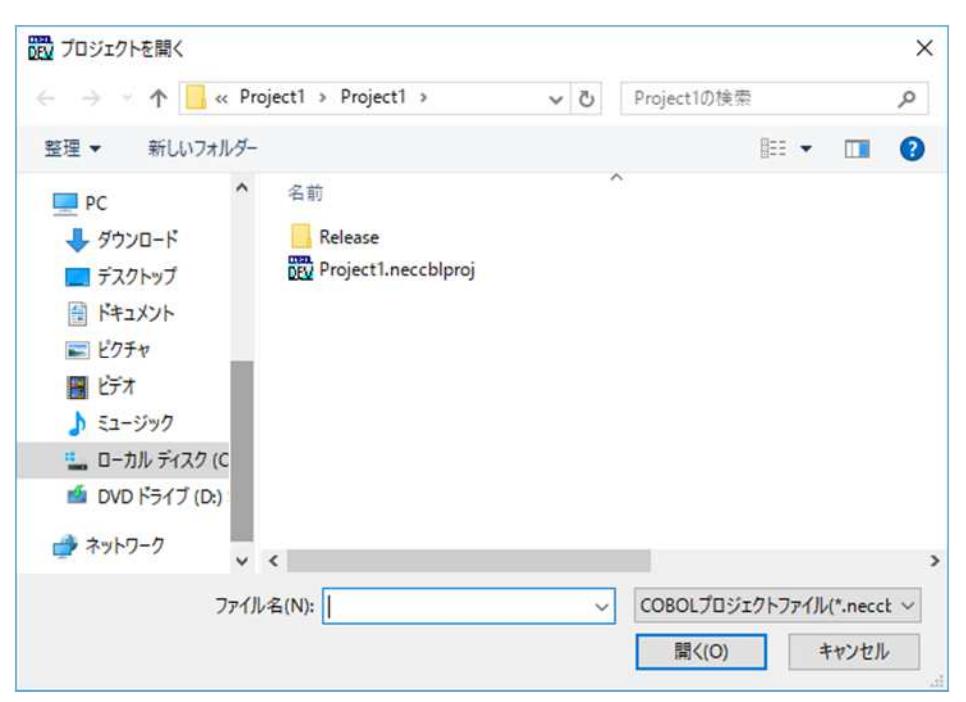

 $3\,$ 

\*. neccbl proj

 $\sim$ 

 $\alpha$ Bol  $\alpha$ 

 $\mathbf 1$ 

 $C$ CBOL  $C$ 

ver 1. O

 $L$ inux Ver2.0

 $[$ 

Linux .qcblm .qcobm .qcblss .qcblmss .pcom .pcom .pcoss .pcomss SQL COBOL SQL  $\Box$ 

# 4.4.1

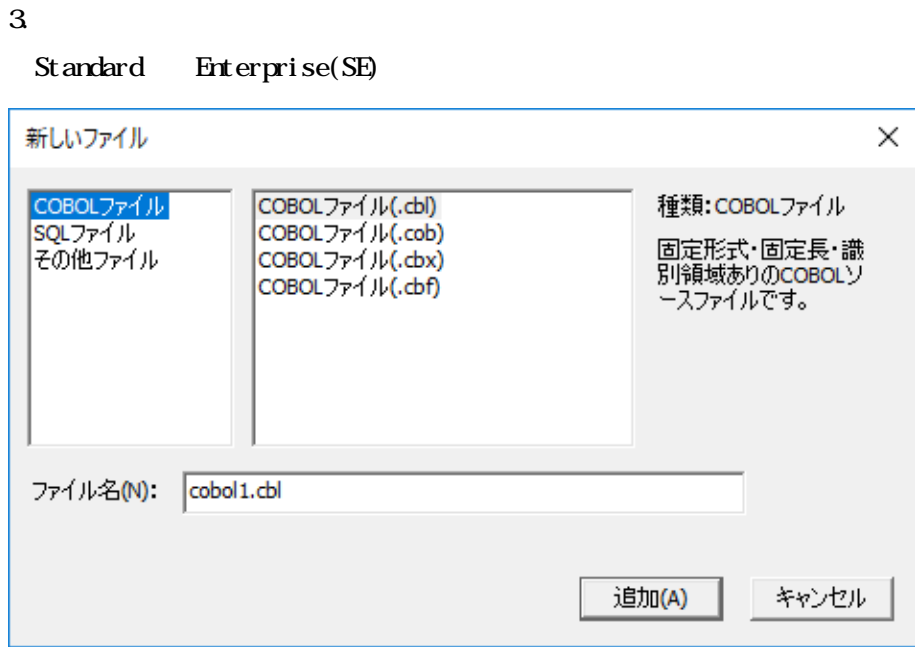

 $1.$ 

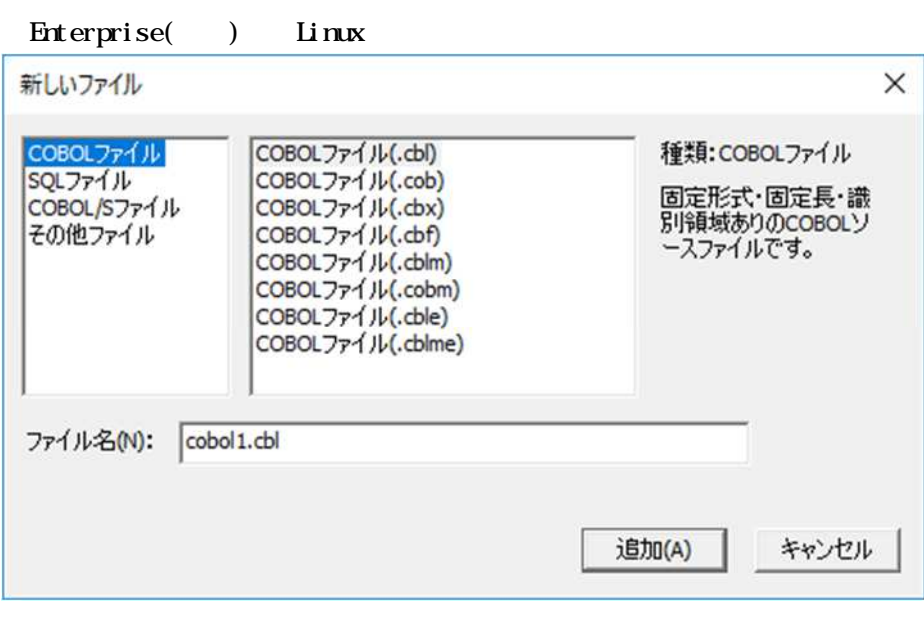

- $\overline{\mathbf{4}}$
- $\overline{5}$
- $\mathbf{6}$

 $\overline{1}$ .

 $\overline{2}$ 

 $\overline{3}$ 

 $21.2$ 

442

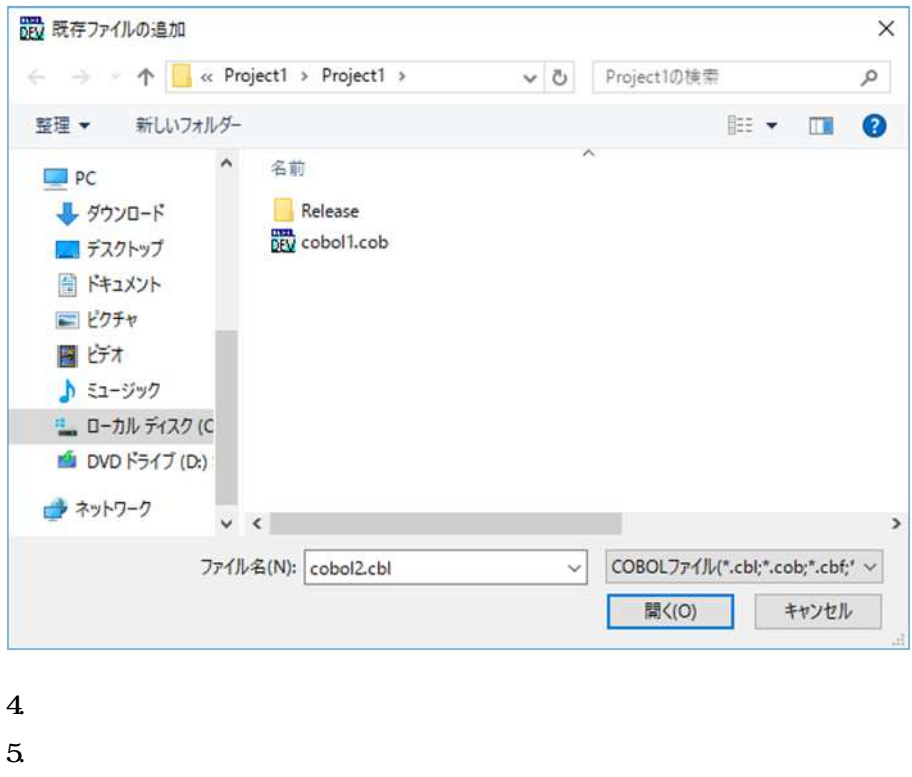

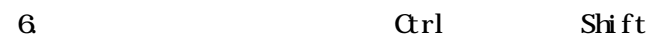

 $\overline{\phantom{a}}$ 

 $21.2$
# $4.5.1$

 $1.$  $2.$  $3\,$ 

# $4.5.2$

 $1.$  $2.$ 

 $3 \overline{\phantom{a}}$ 

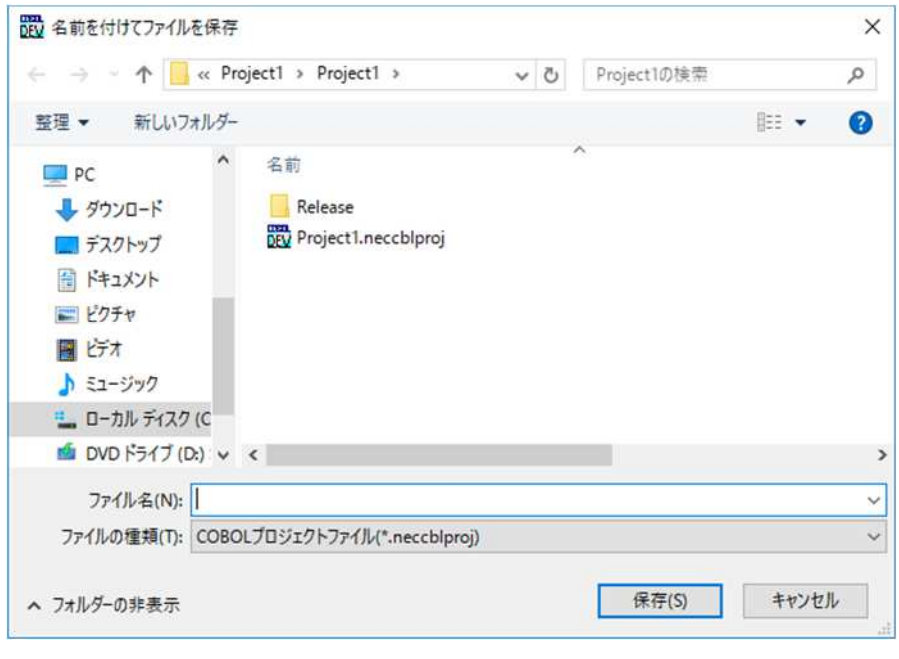

 $\overline{\mathbf{4}}$ 

 $\overline{\mathbf{5}}$ 

 $\mathbf{6}$ 

 $\mathcal{I}$ 

 $21.2$ 

## 453

 $\mathbf{1}$ 

 $\overline{2}$ 

### $4.6$

#### $C$ CBOL  $C$ /C++

 $1.$  $2.$ 

#### $3 \overline{\phantom{a}}$

### Standard Enterprise(SE)

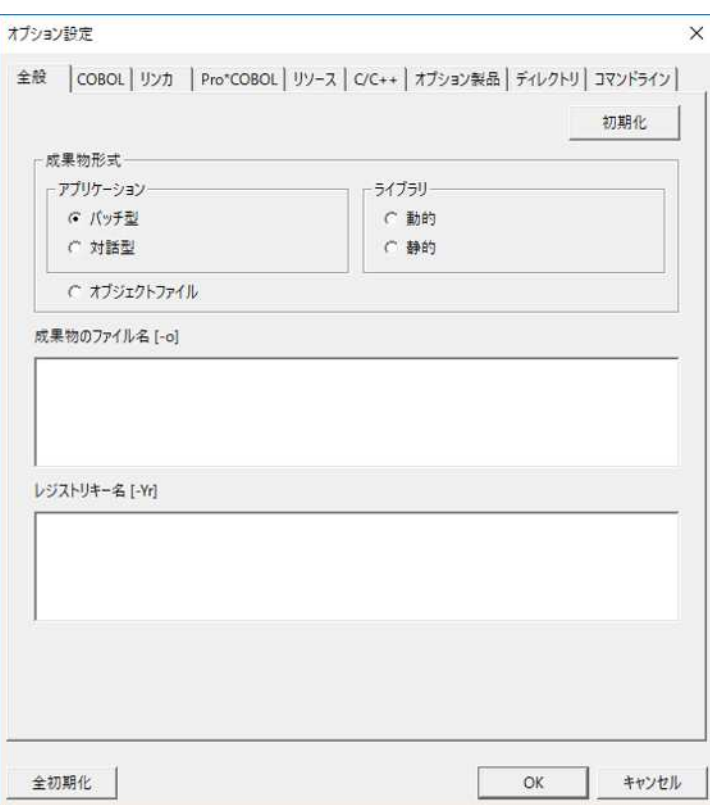

### Enterprise()

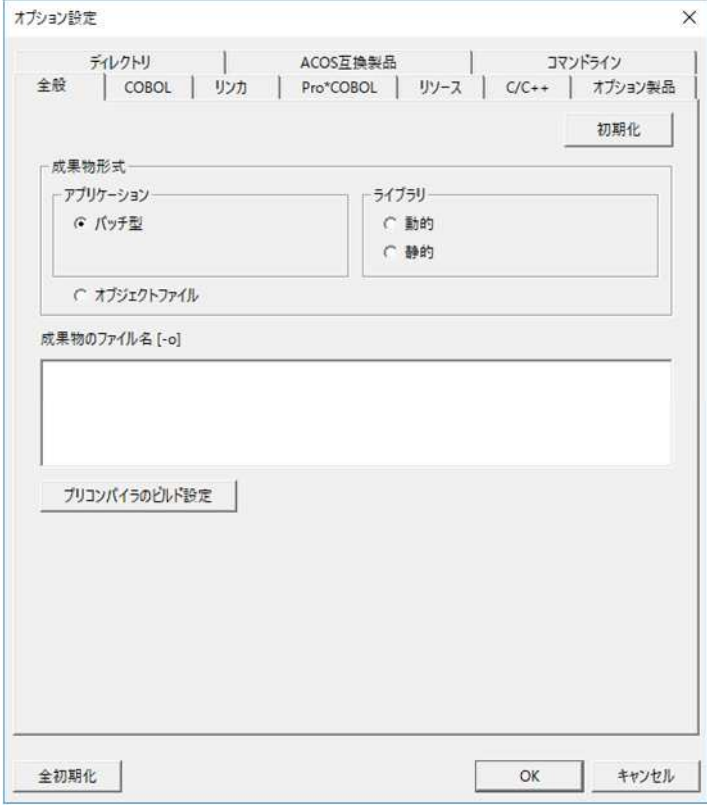

#### Linux

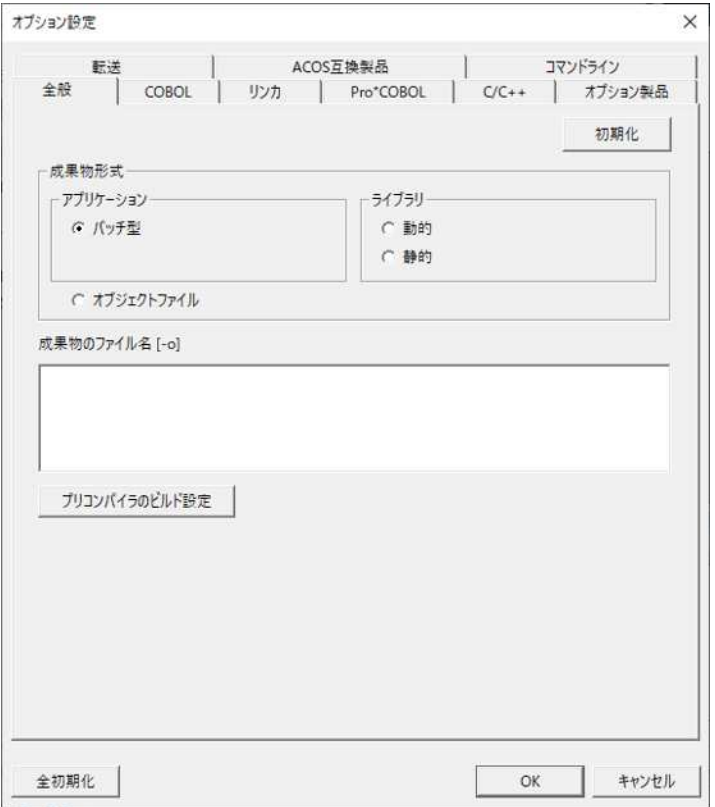

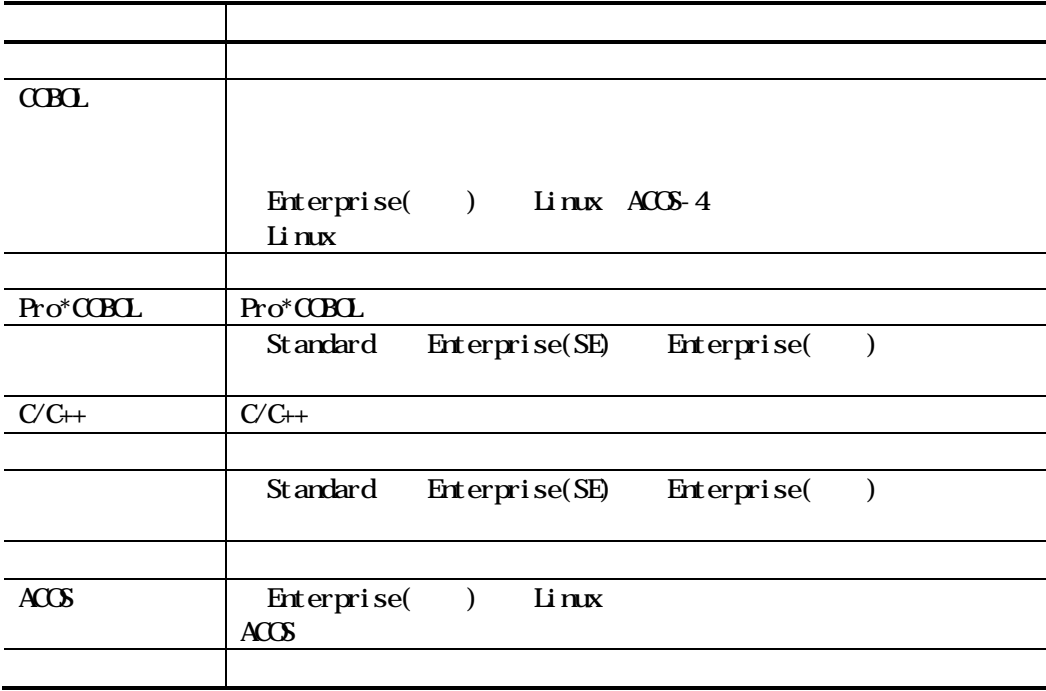

 $\alpha$ 

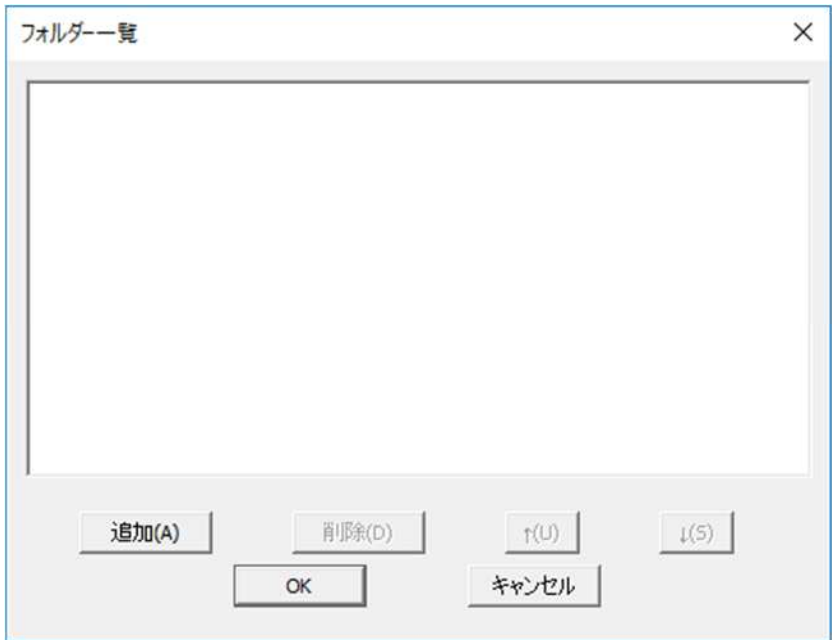

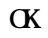

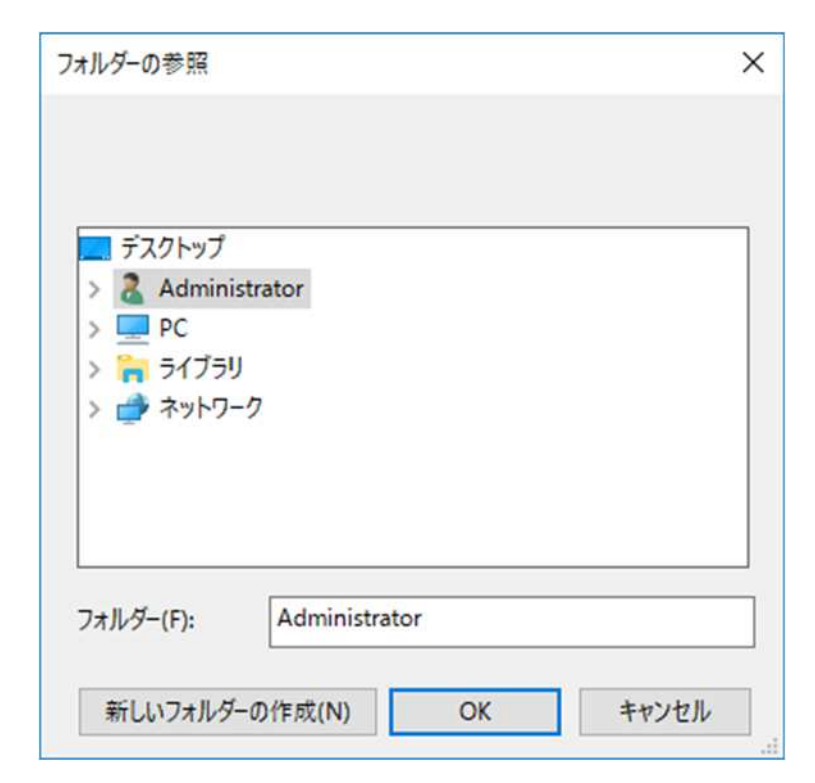

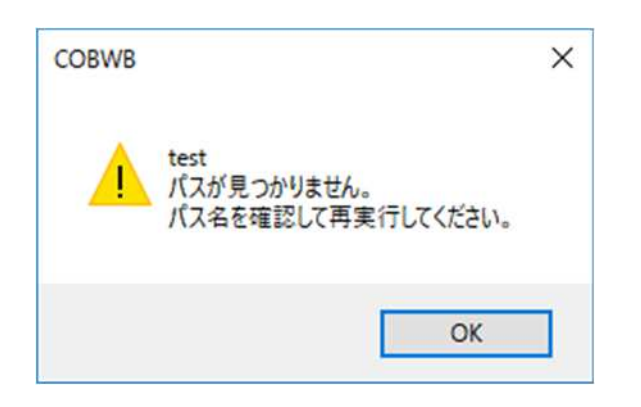

 $\alpha$ 

注意事項

 $21.2$ 

 $\mathbf{makefile} \qquad \qquad \% \wedge \& \$$ 

nakefile

Enterprise(SE) Standard

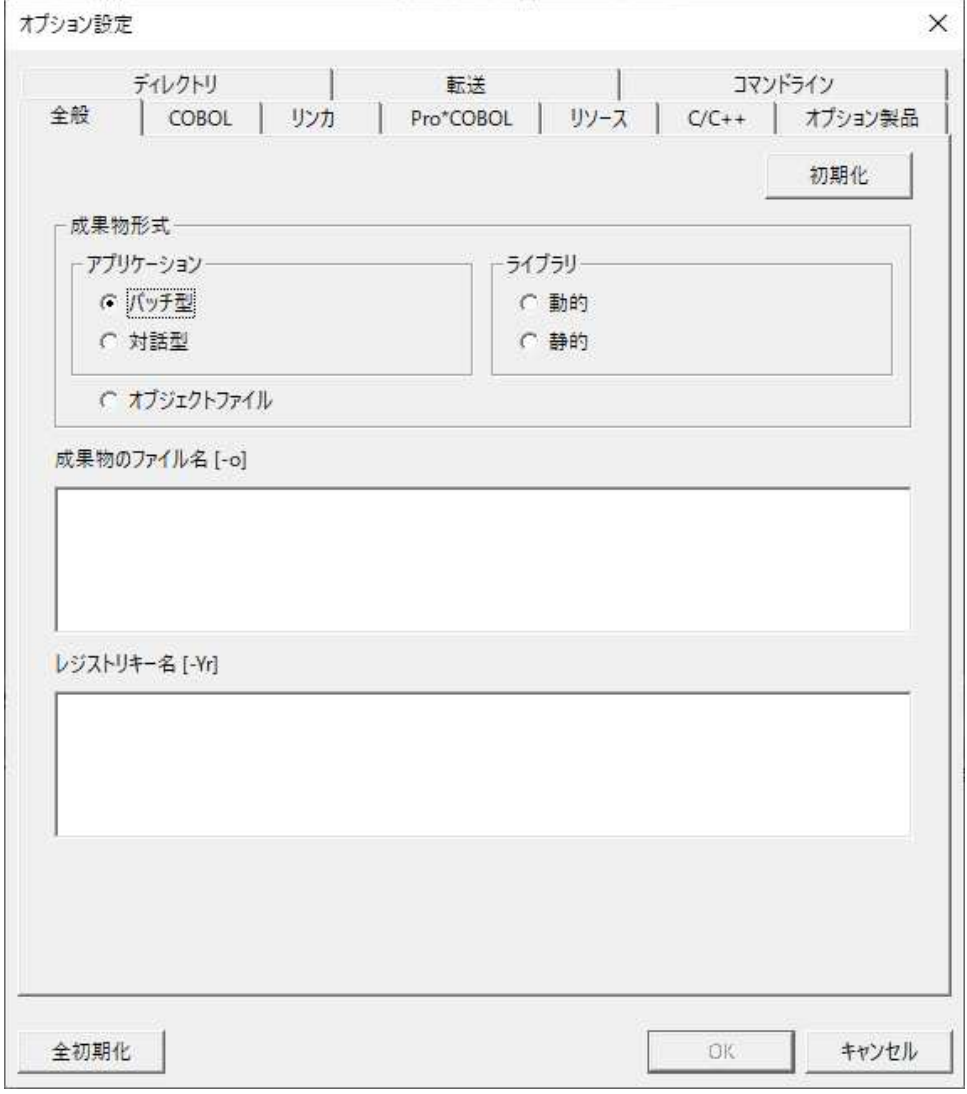

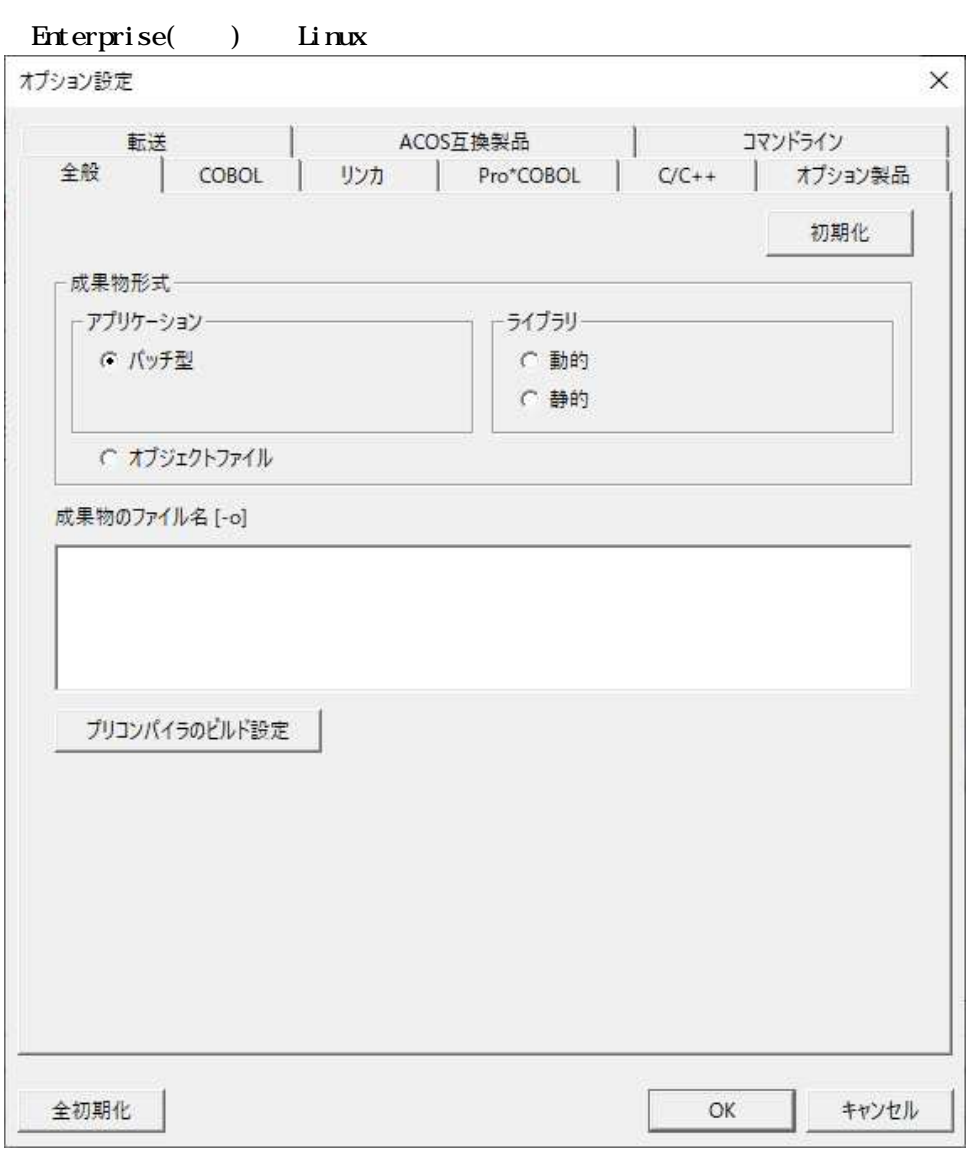

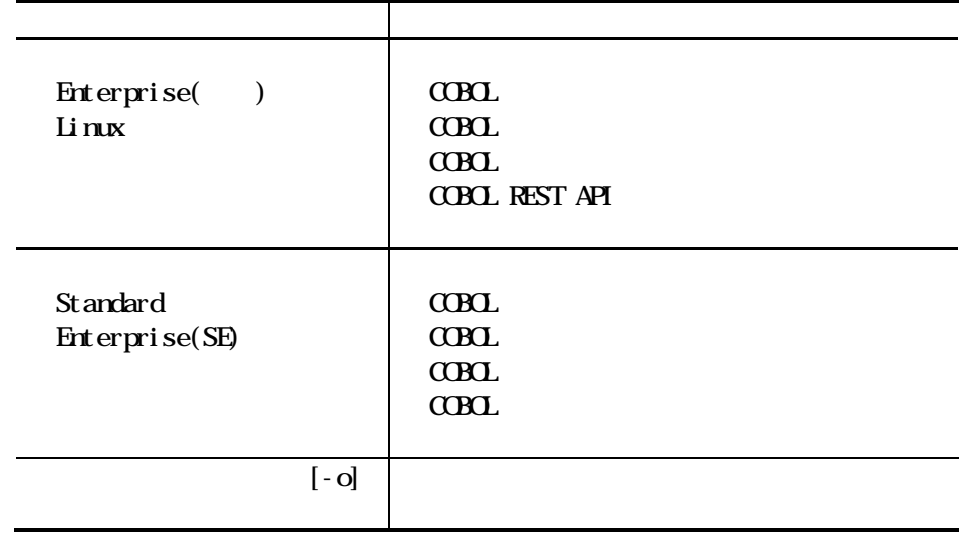

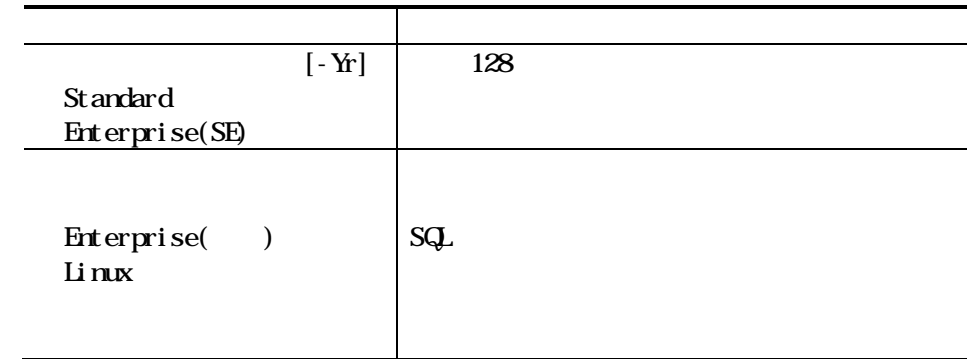

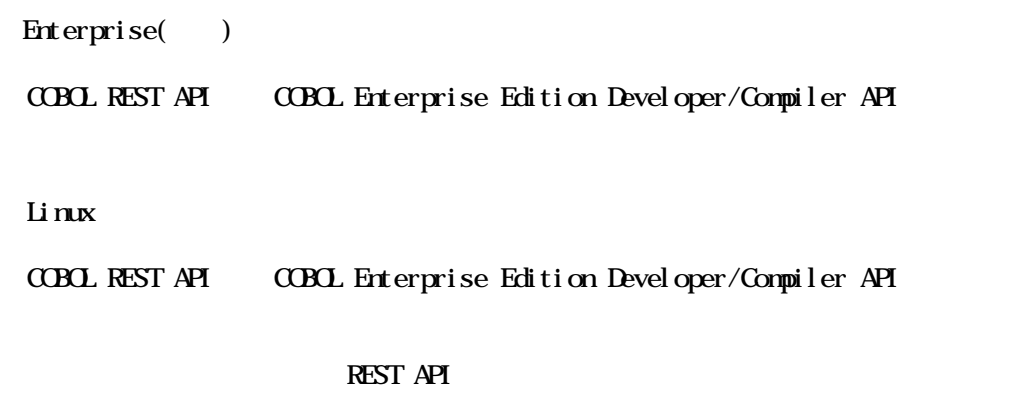

COBOL 4.5.3 COBOL REST API

## 4.6.2 COBOL

Linux

Enterprise( ) Linux ACOS-4

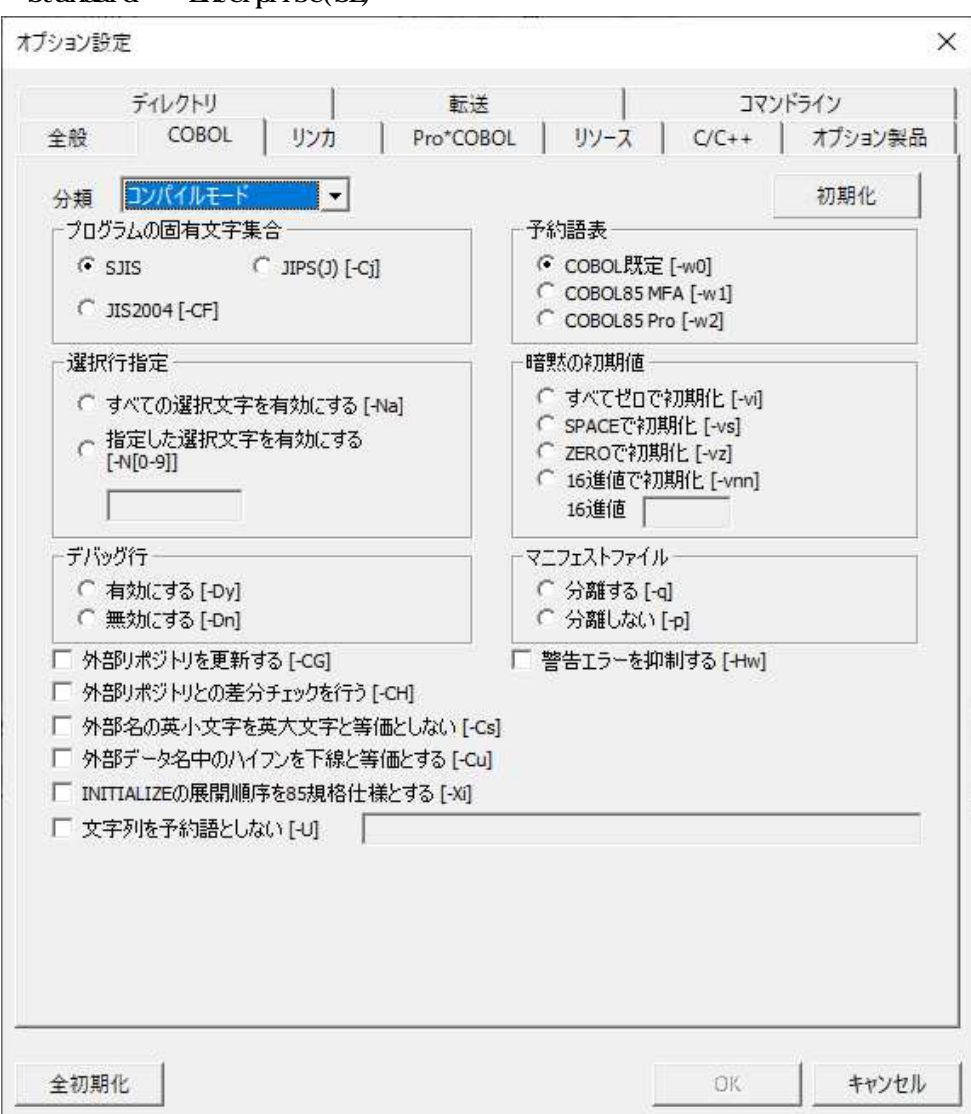

Standard Enterprise(SE)

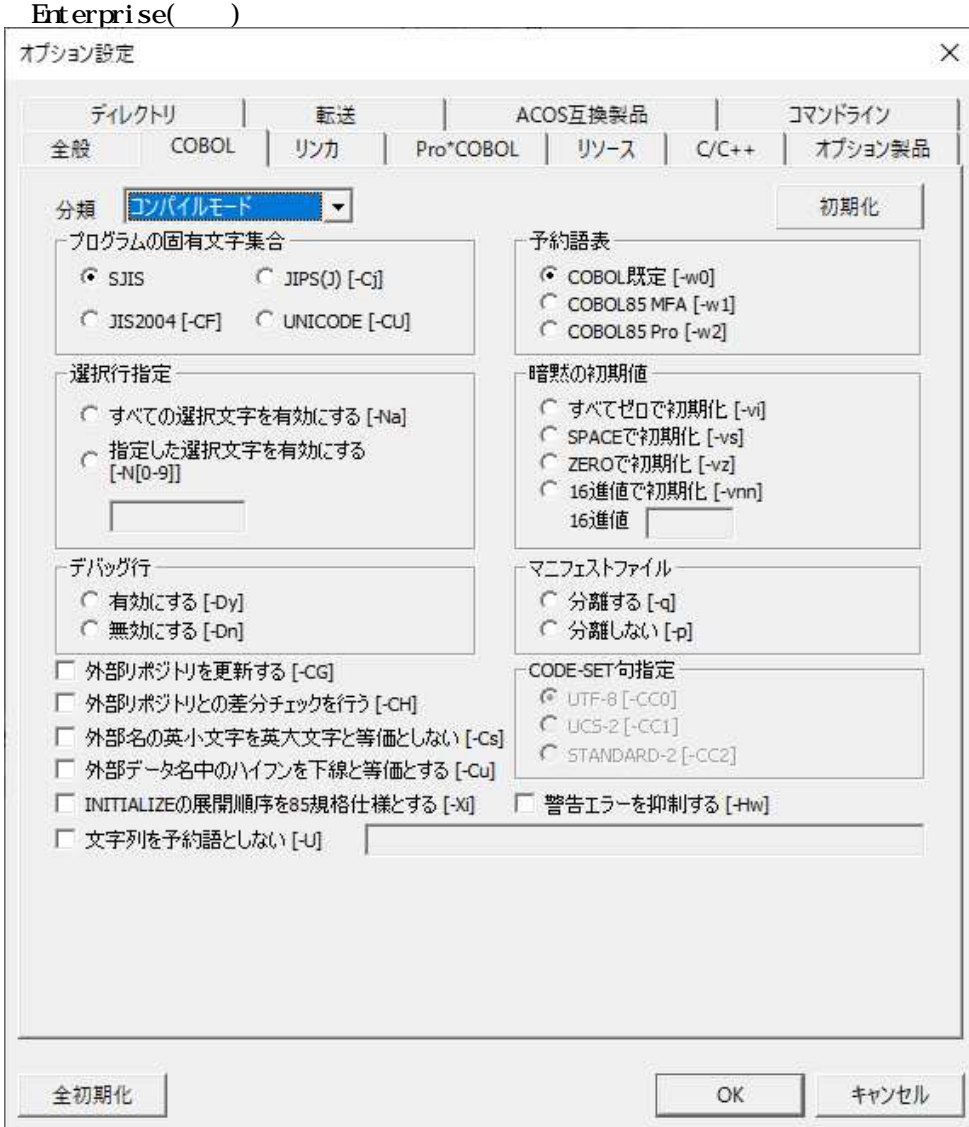

#### Linux

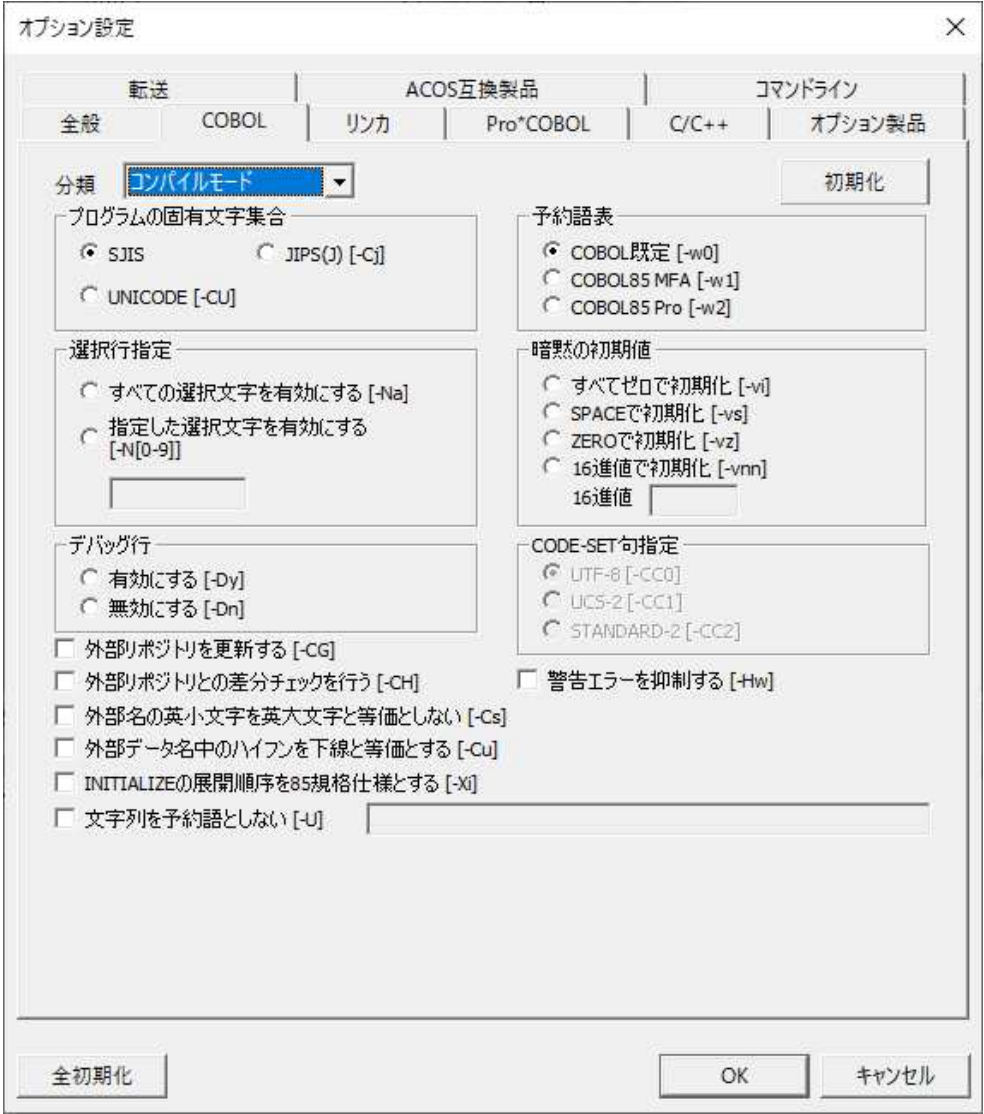

 $(1)$ 

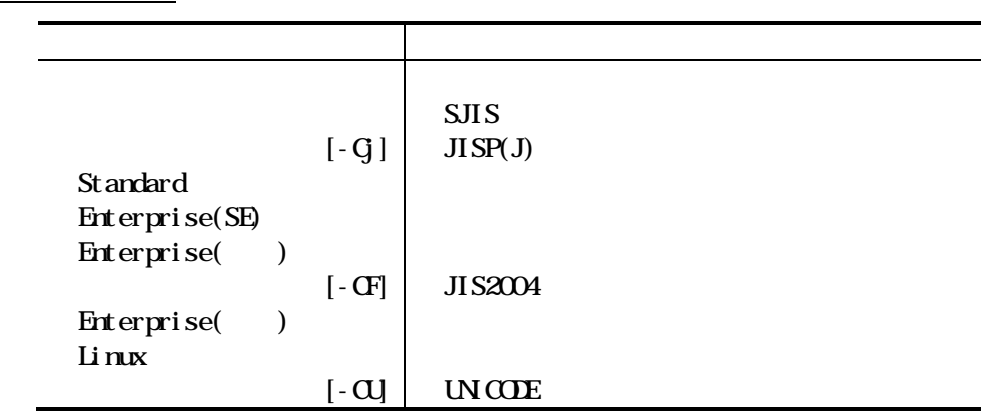

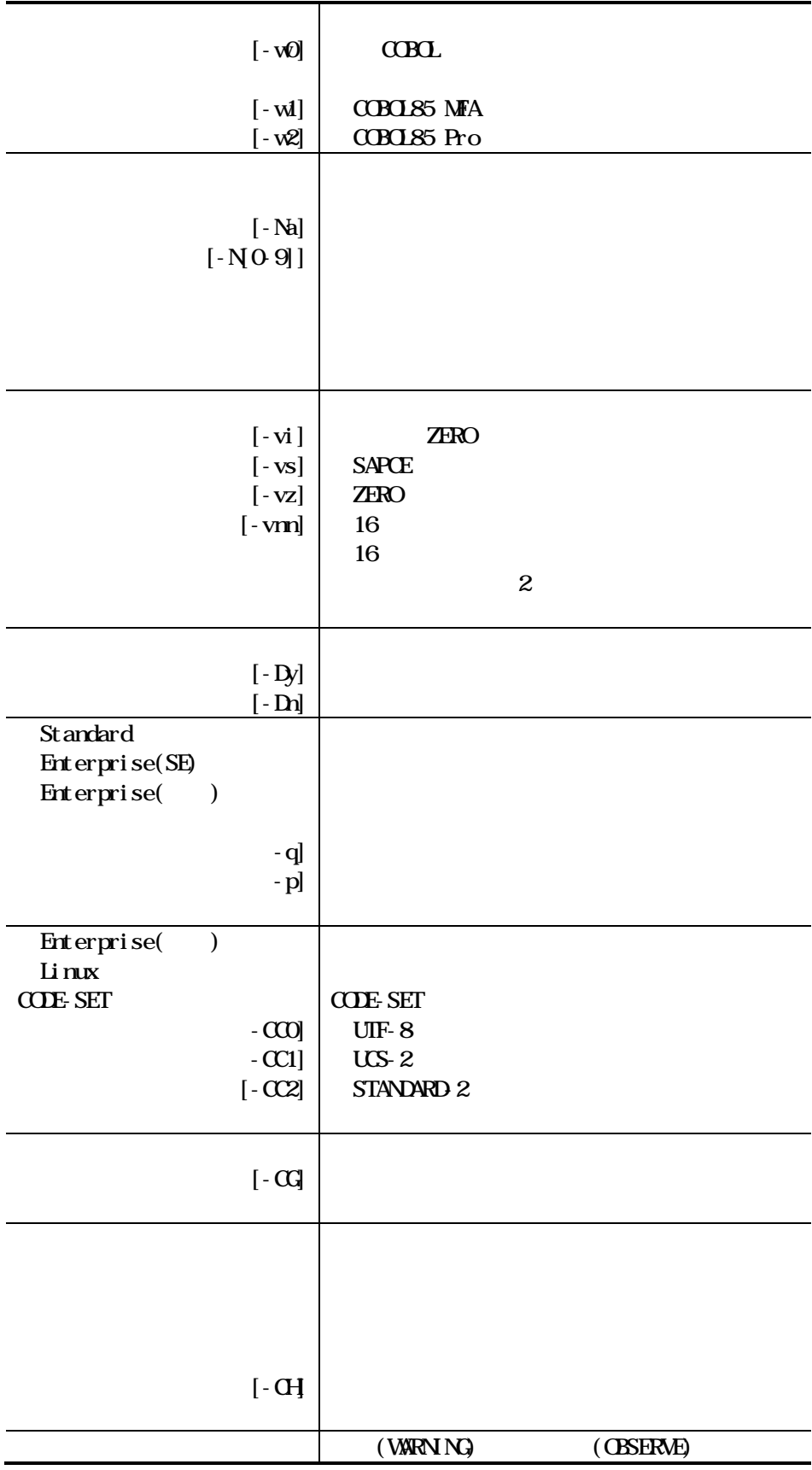

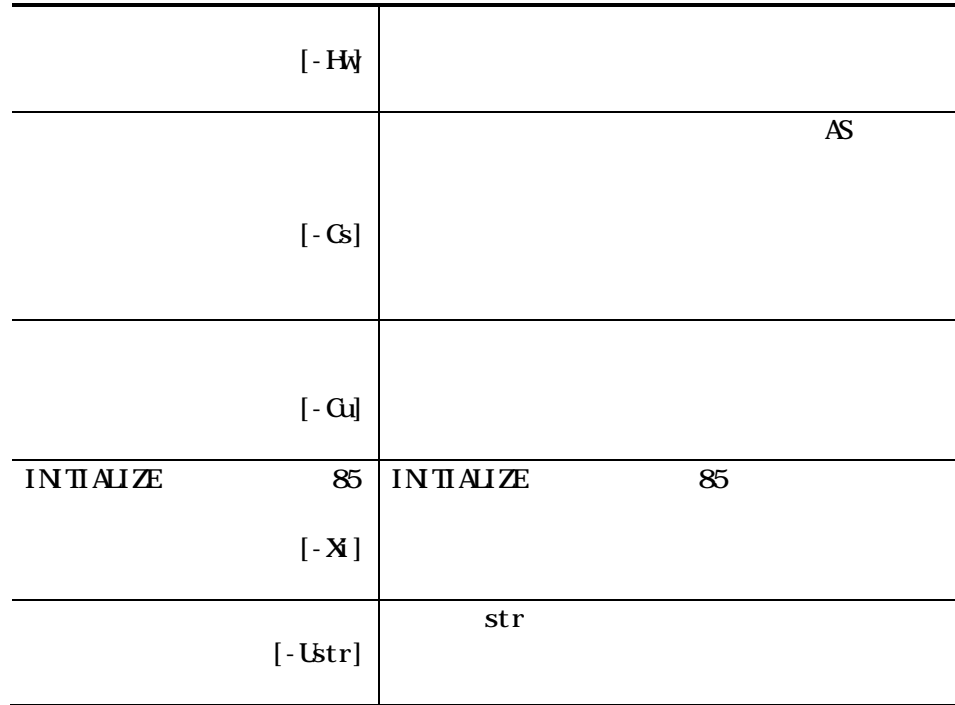

 $\overline{\text{(2)}}$ 

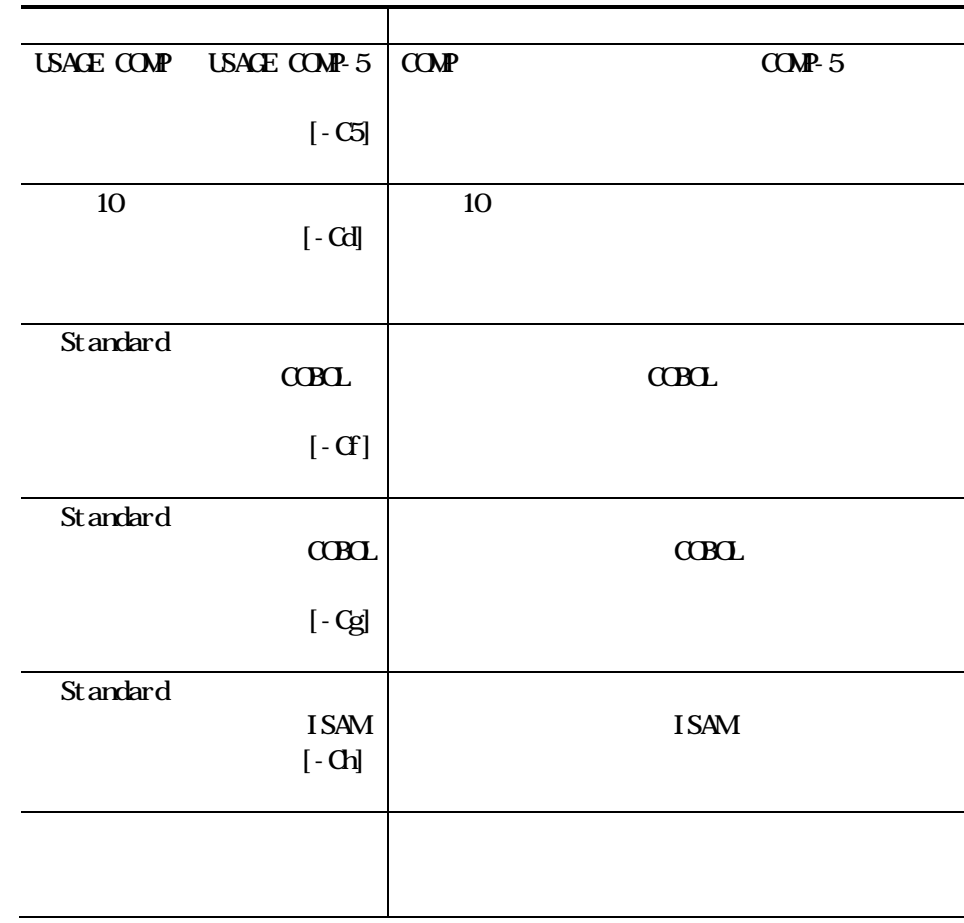

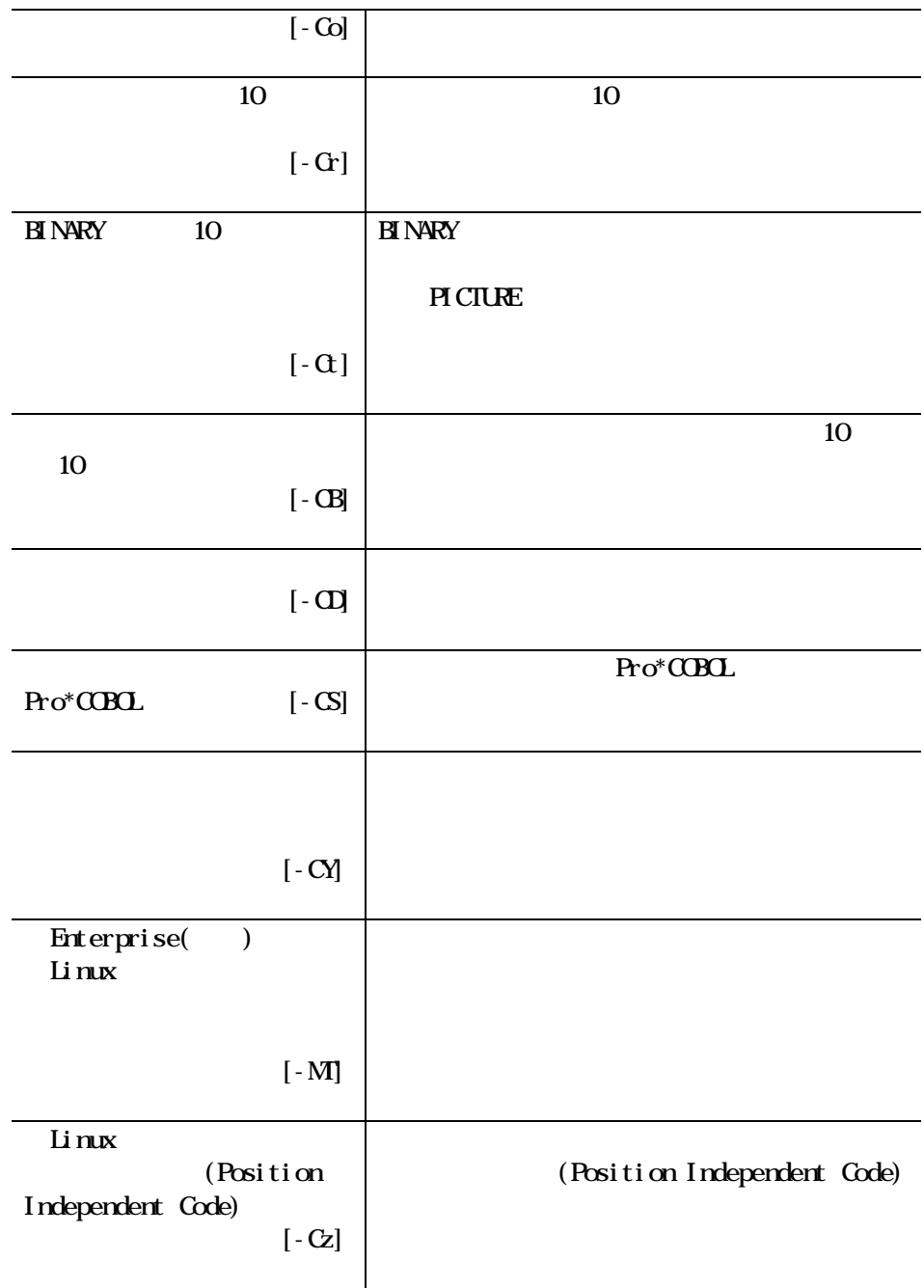

 $\frac{1}{3}$ 

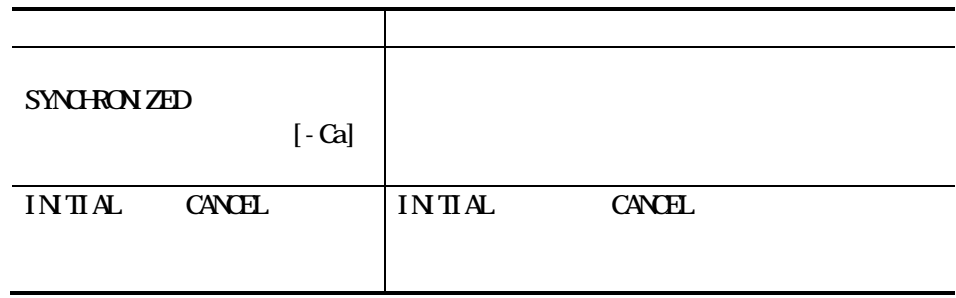

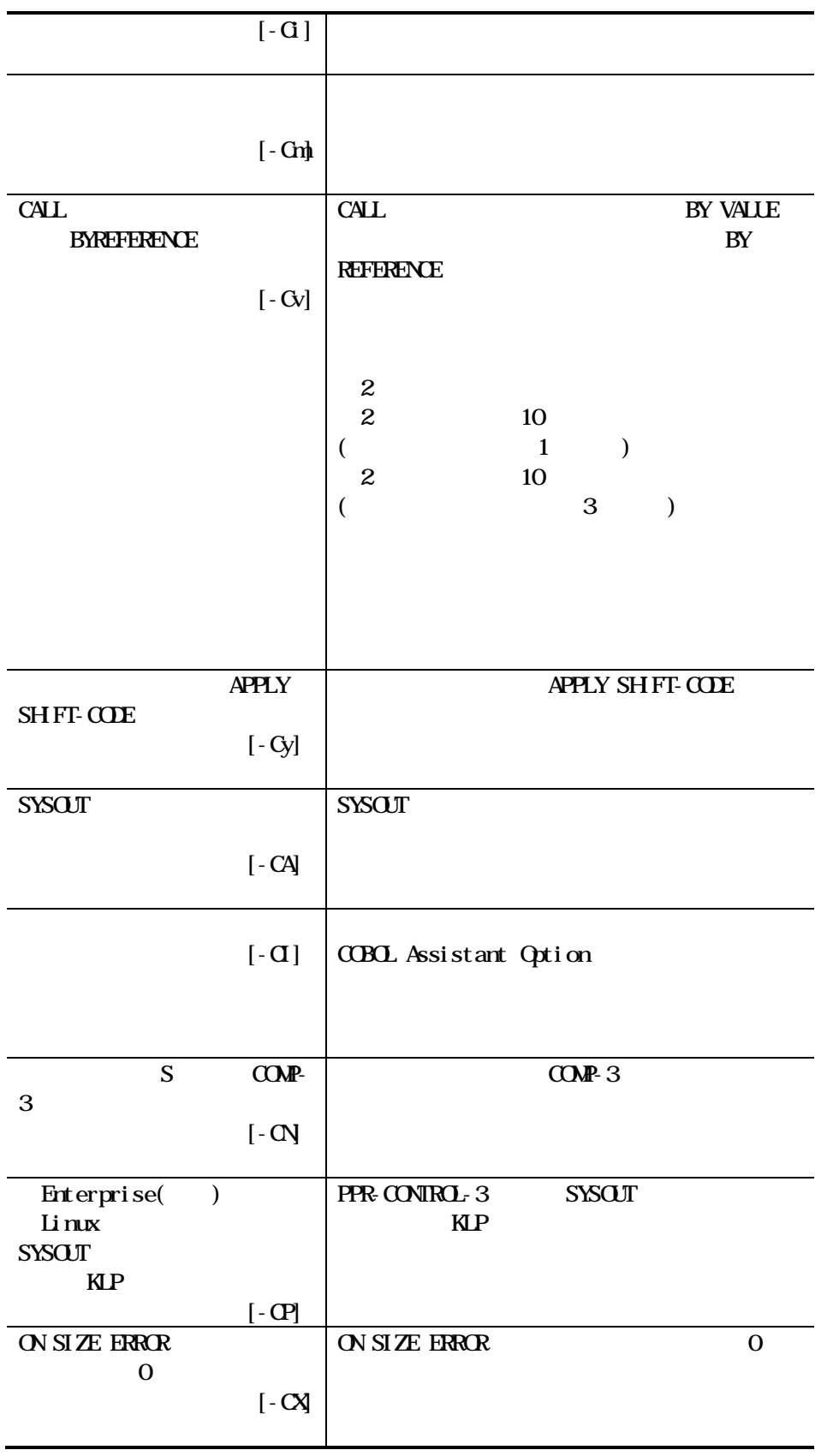

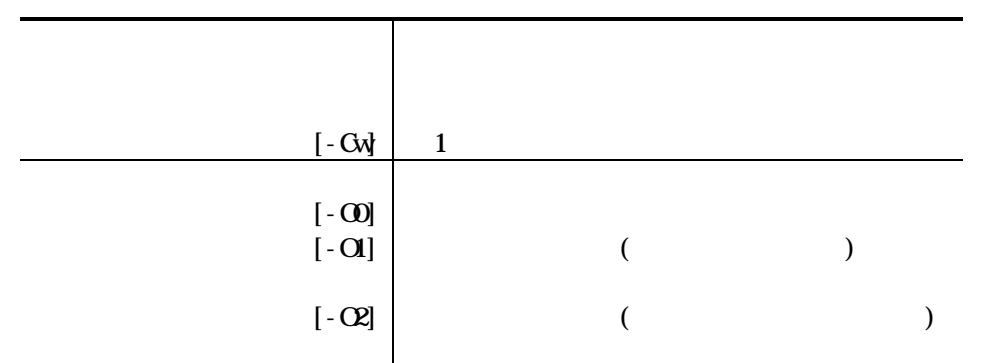

 $\overline{4}$ 

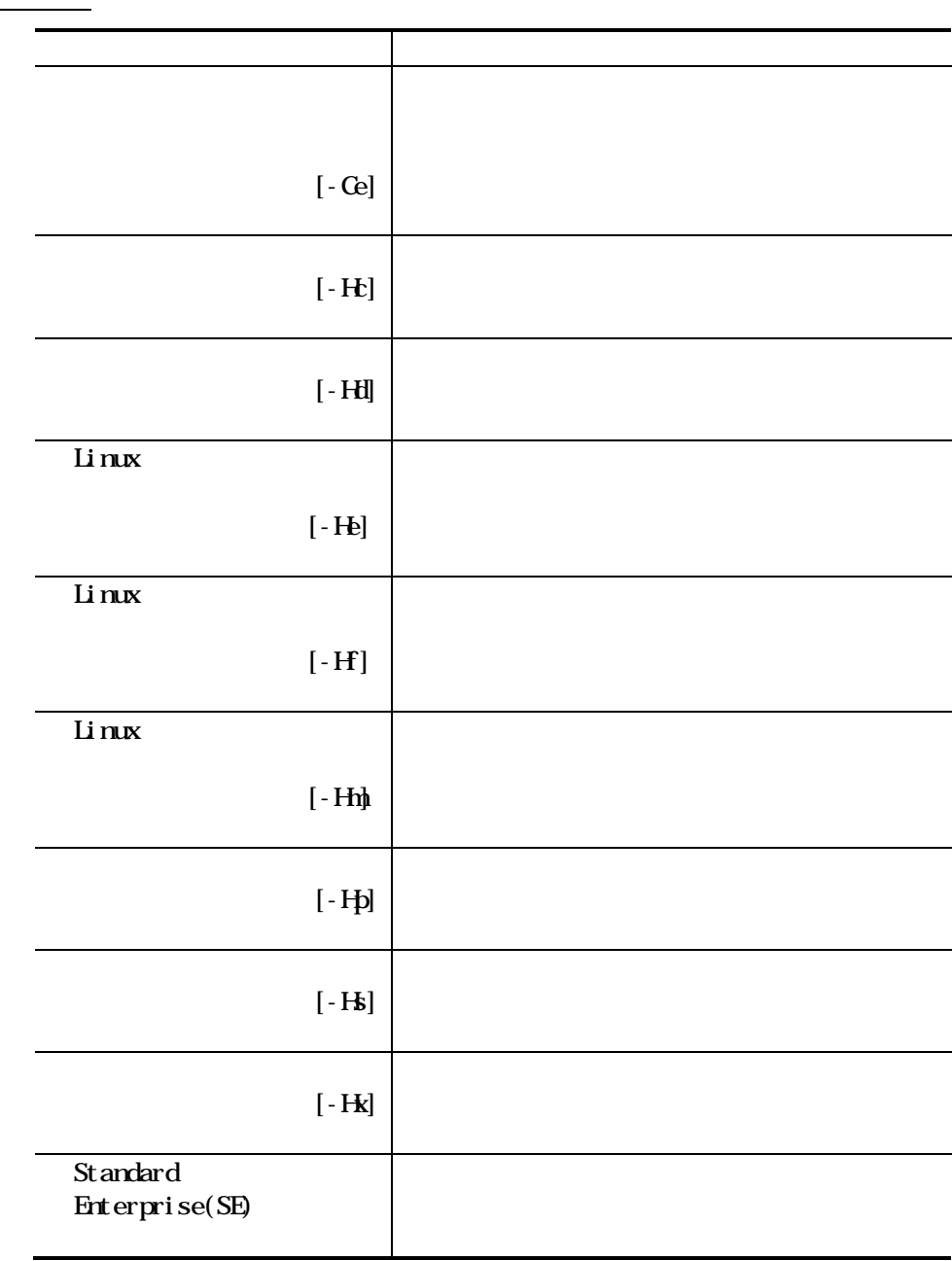

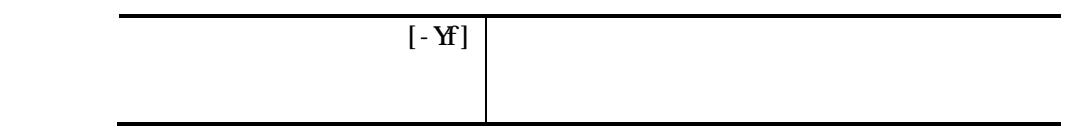

 $\overline{\hspace{1em}\left(5\right)}$ 

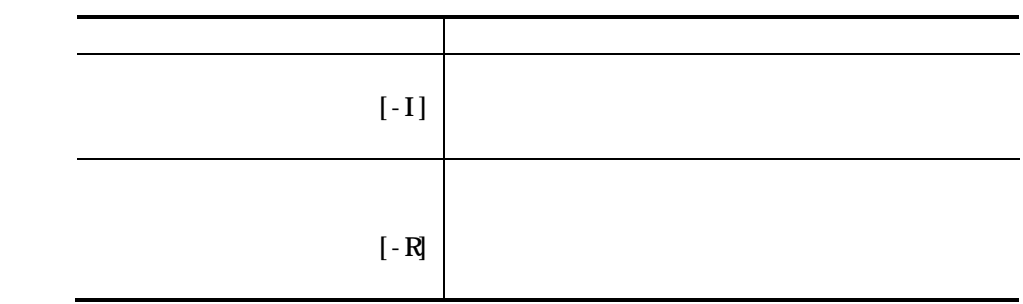

 $\overline{6}$ 

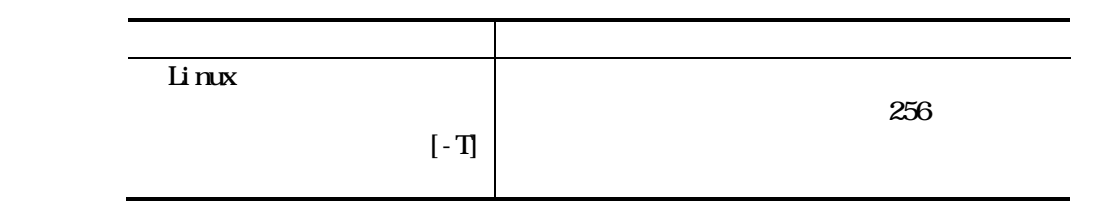

 $(7)$ 

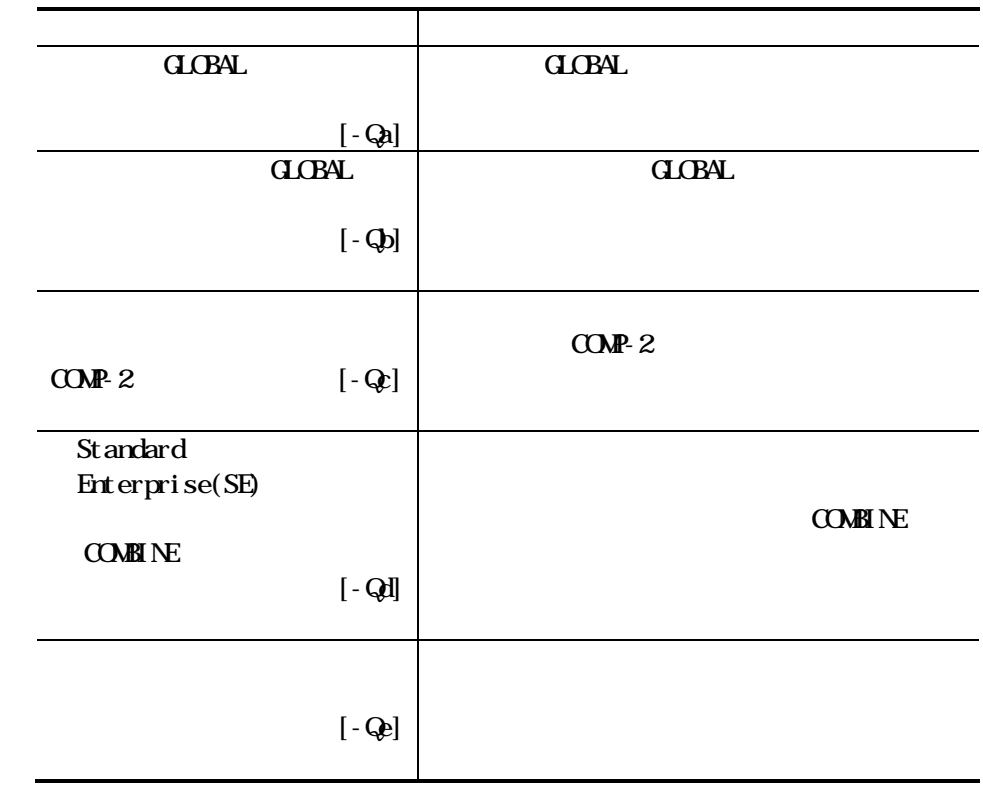

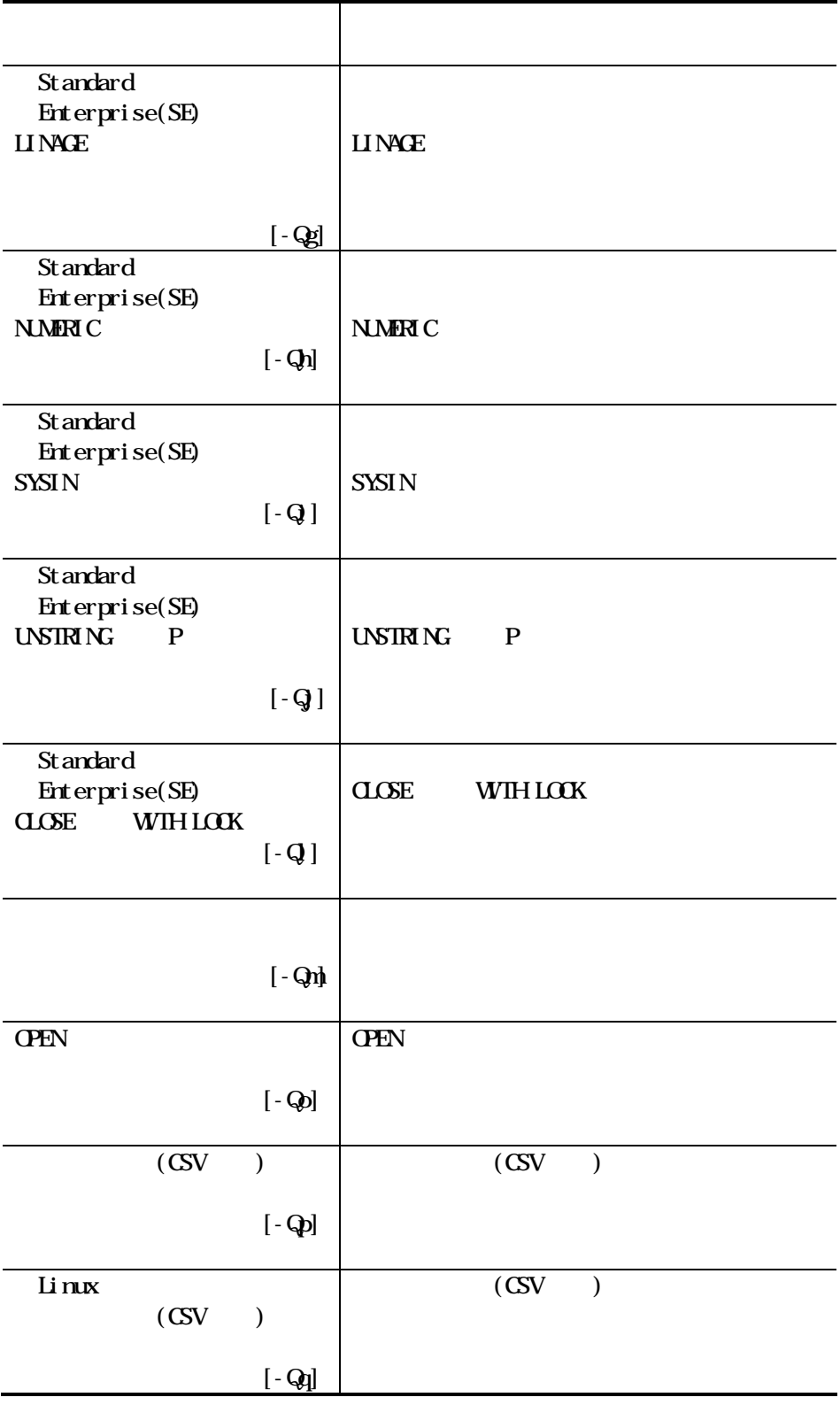

 $(8)$  ACCS-4

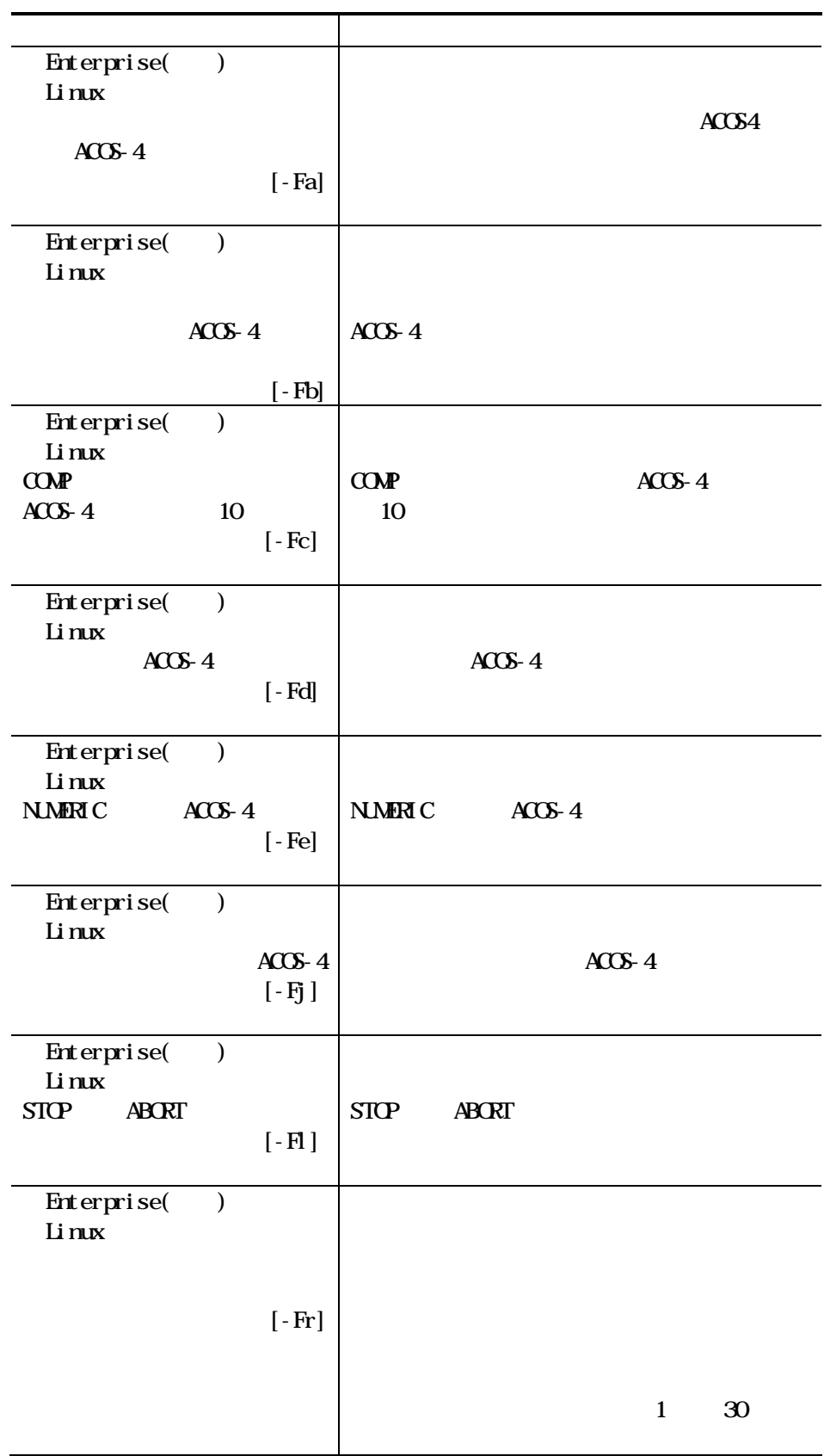

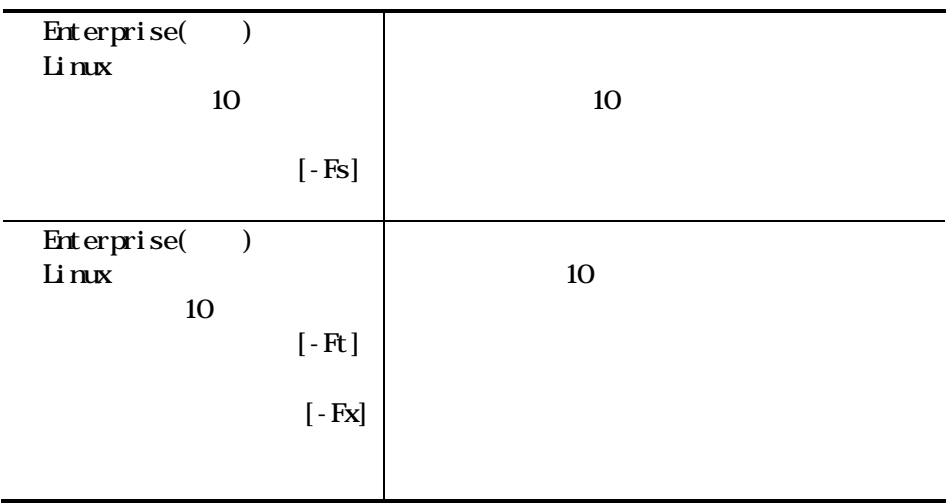

463

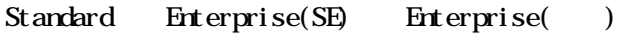

. obj

 $.$ lib

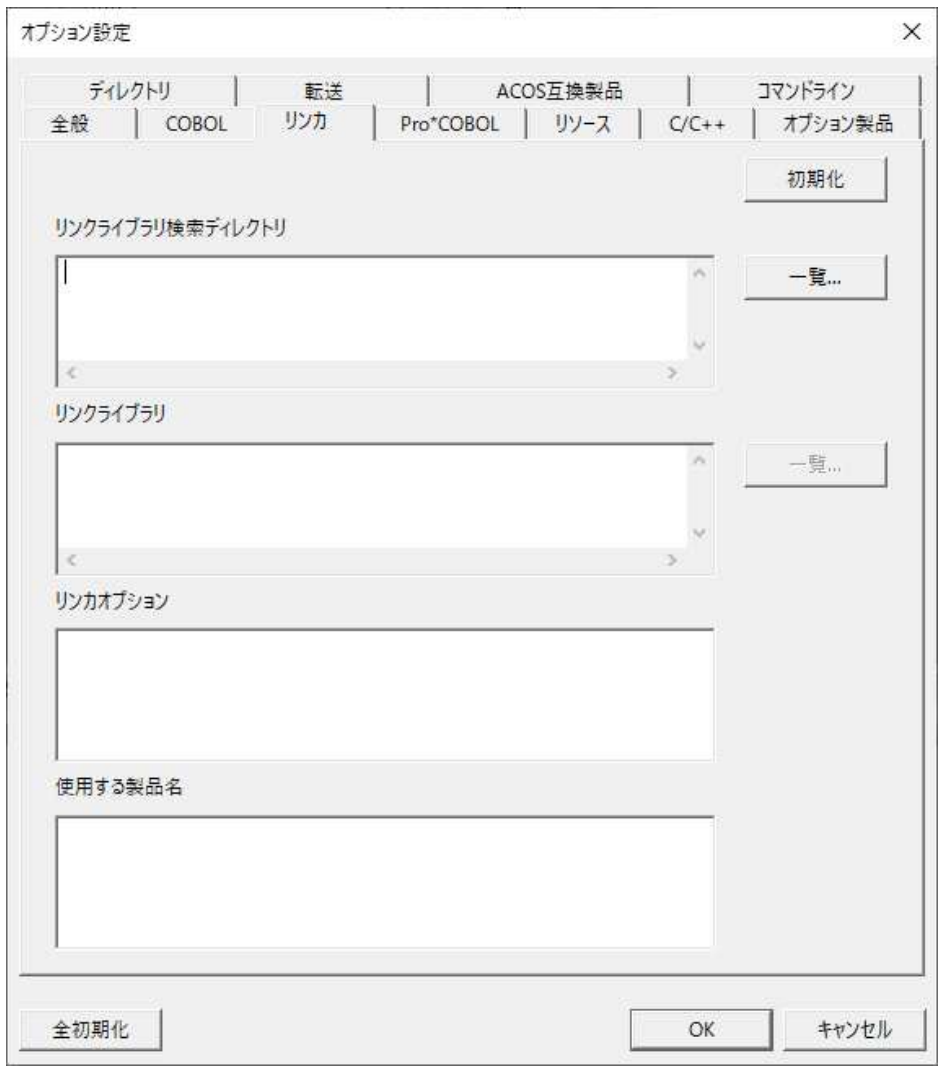

**Linux** 

 $\cdot$  O

 $. So$ 

.  ${\bf a}$ 

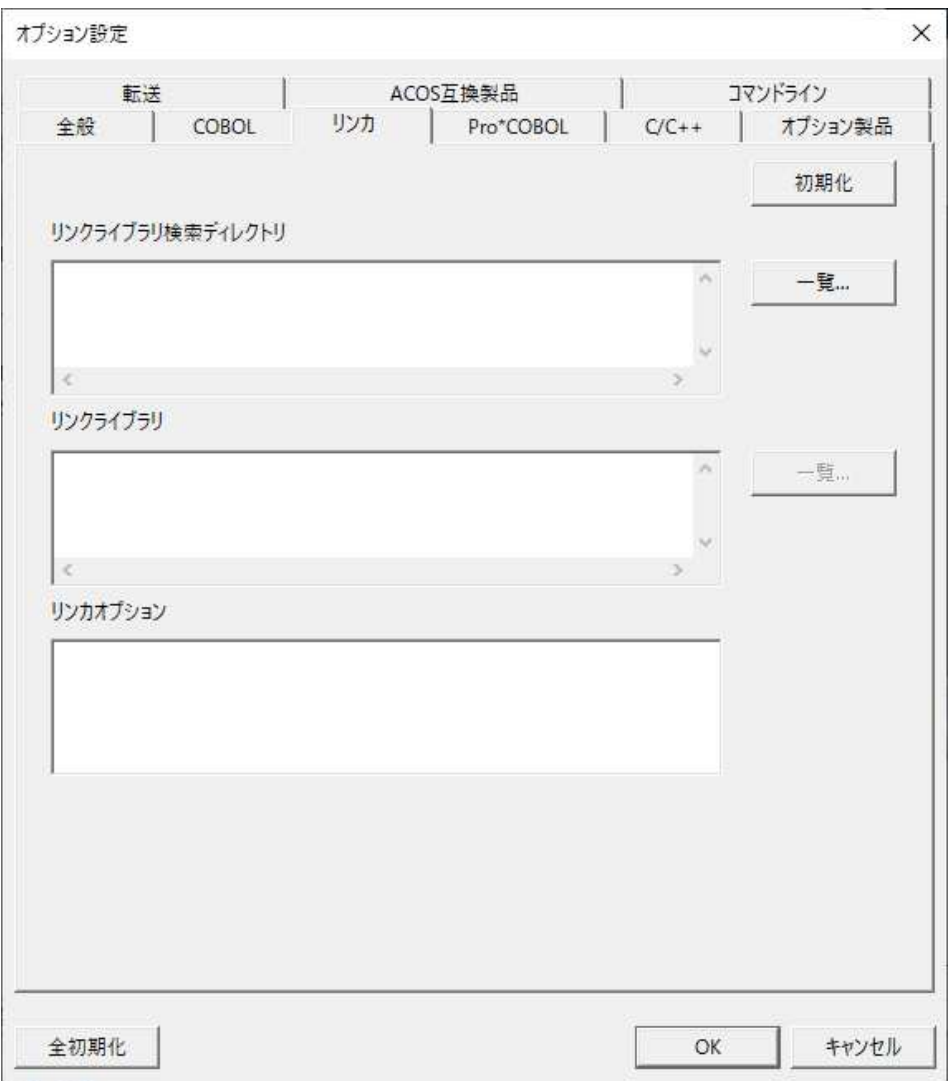

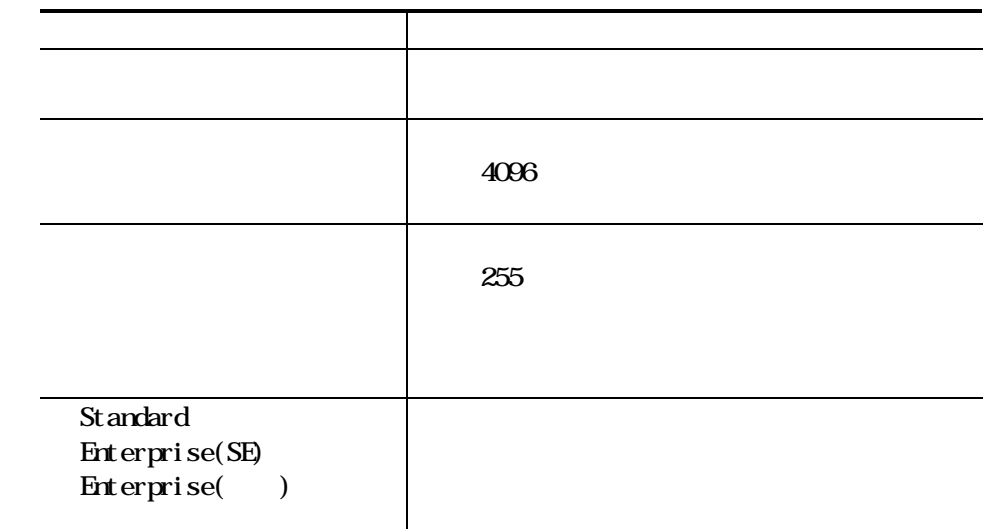

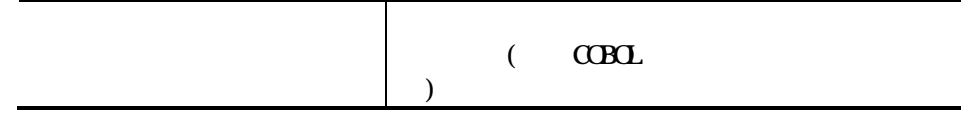

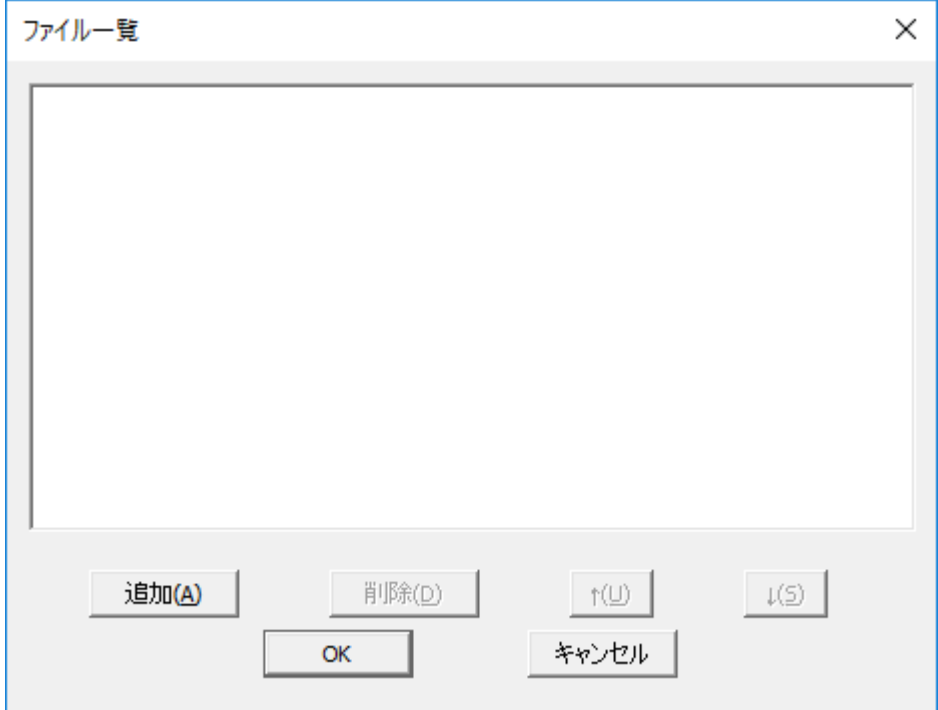

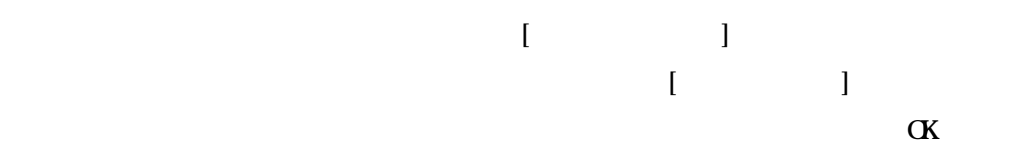

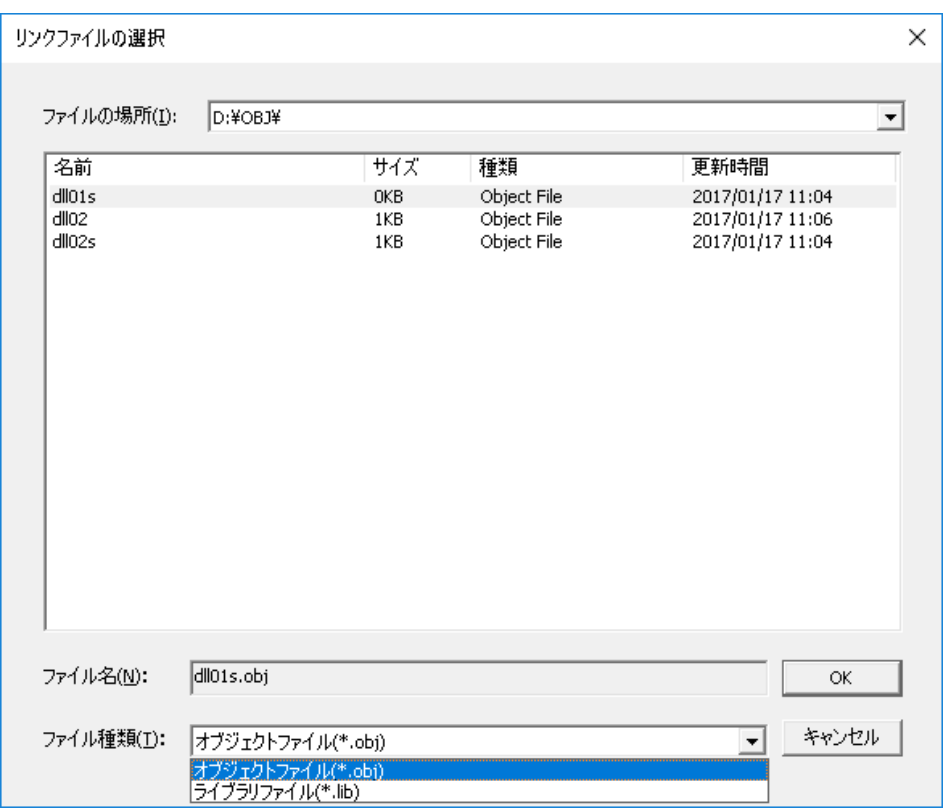

 $\alpha$ 

【Linux】注意事項

;<br>
;

### 4.6.4 Pro\*COBOL

#### $Pro*C\!B\!D\!L$

Standard Enterprise(SE) Enterprise( )

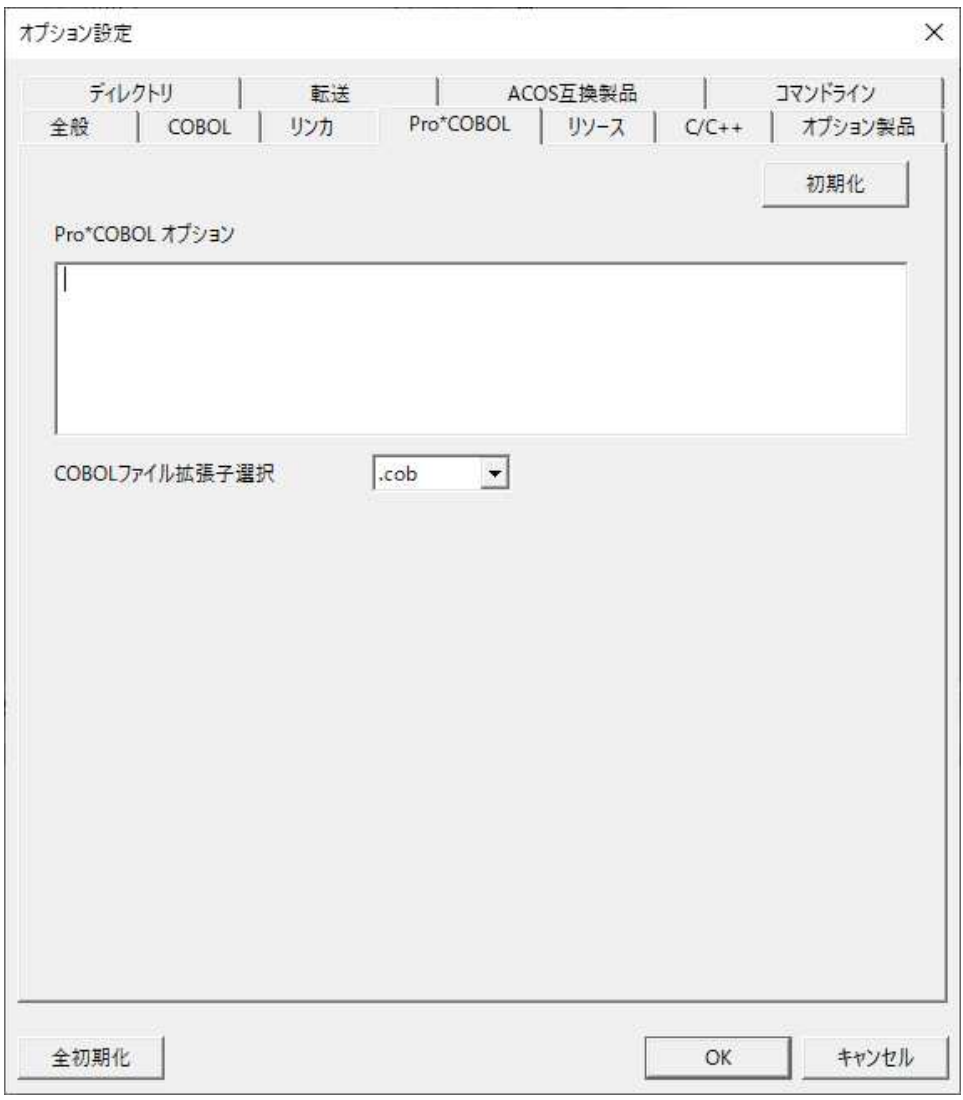

#### Linux

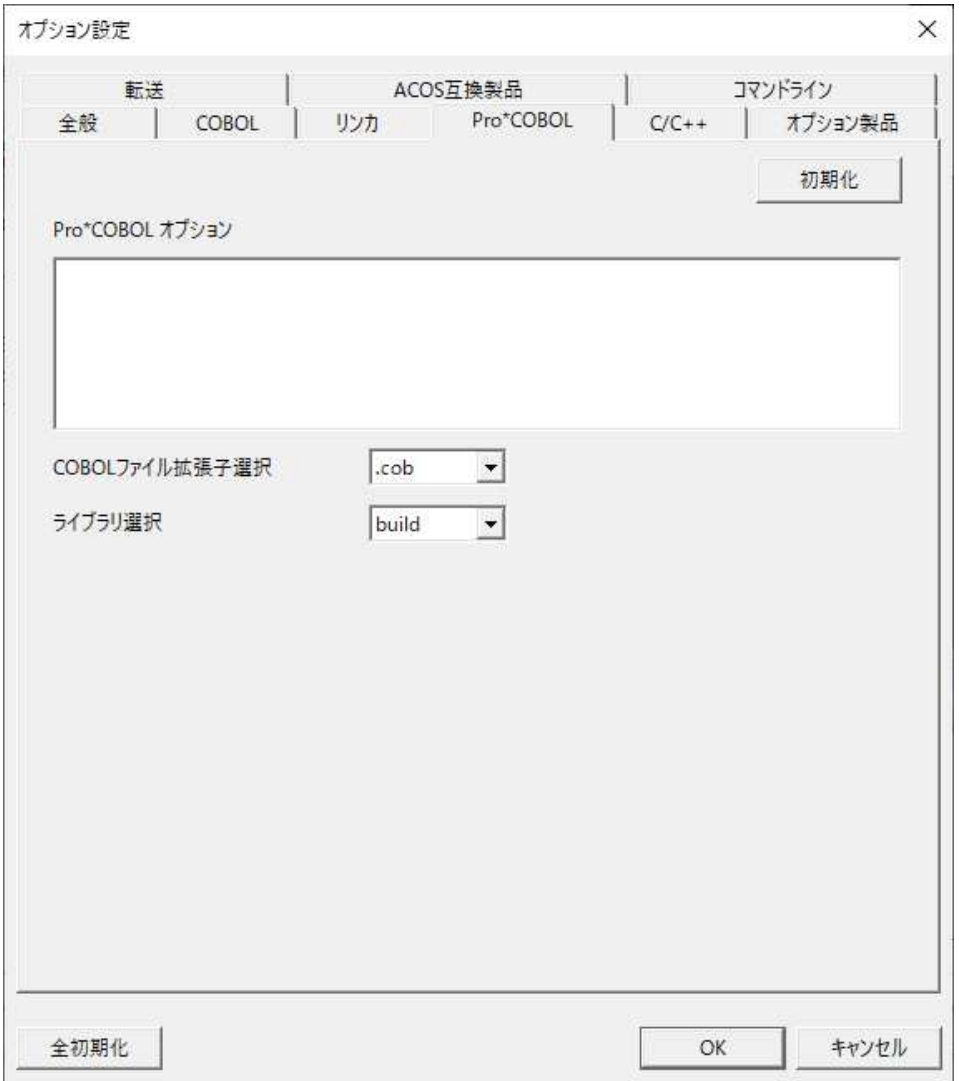

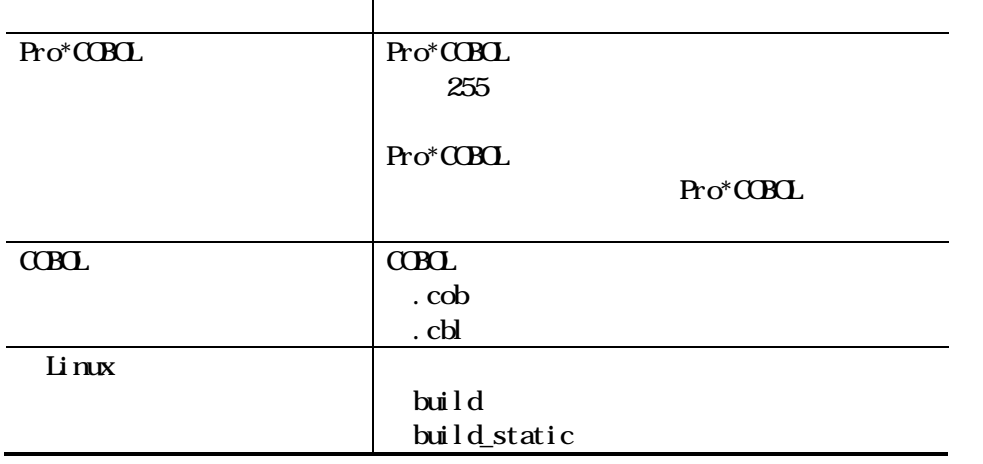

## 465 Standard Enterprise() Enterprise(SE)

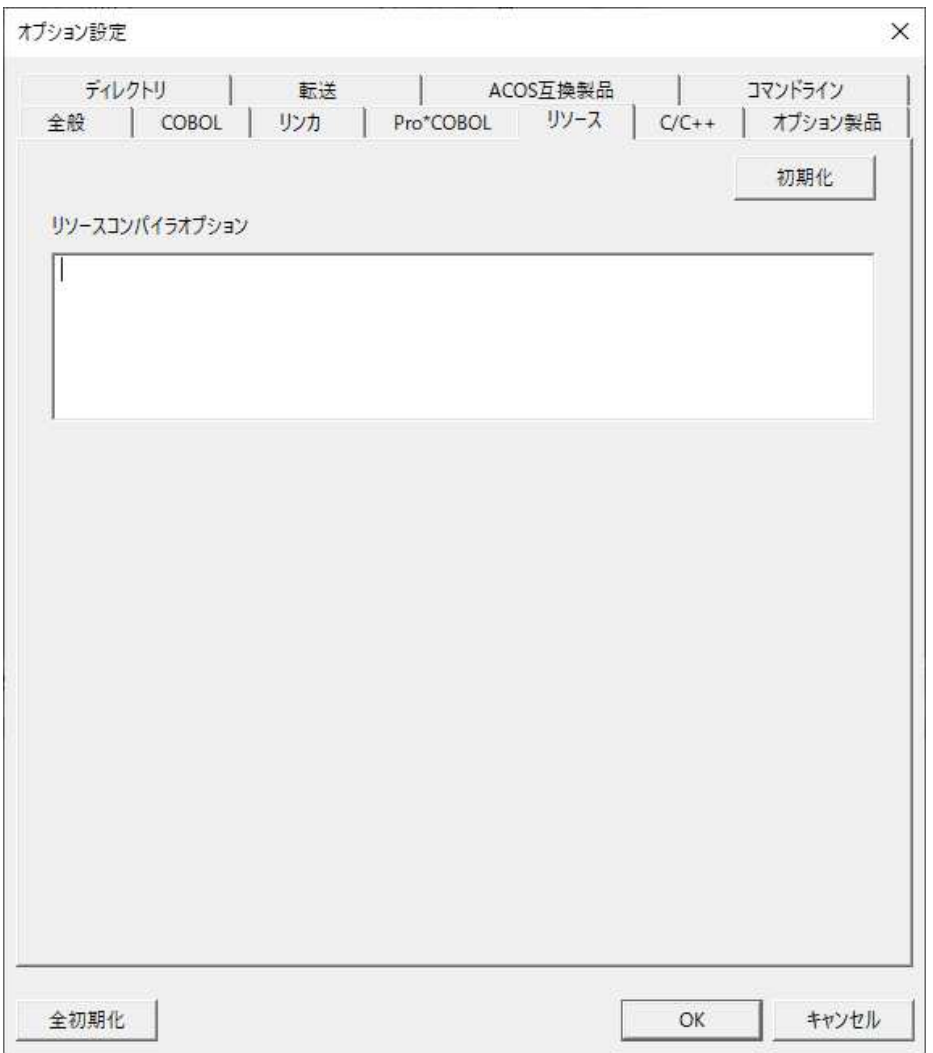

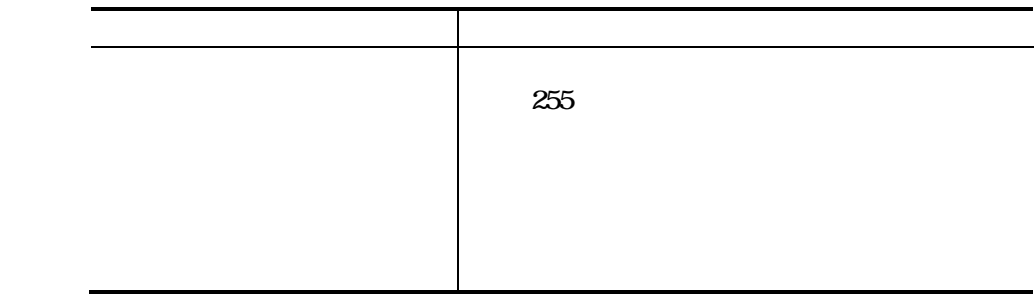

### 466 C/C++

 $C/C\rightarrow$ 

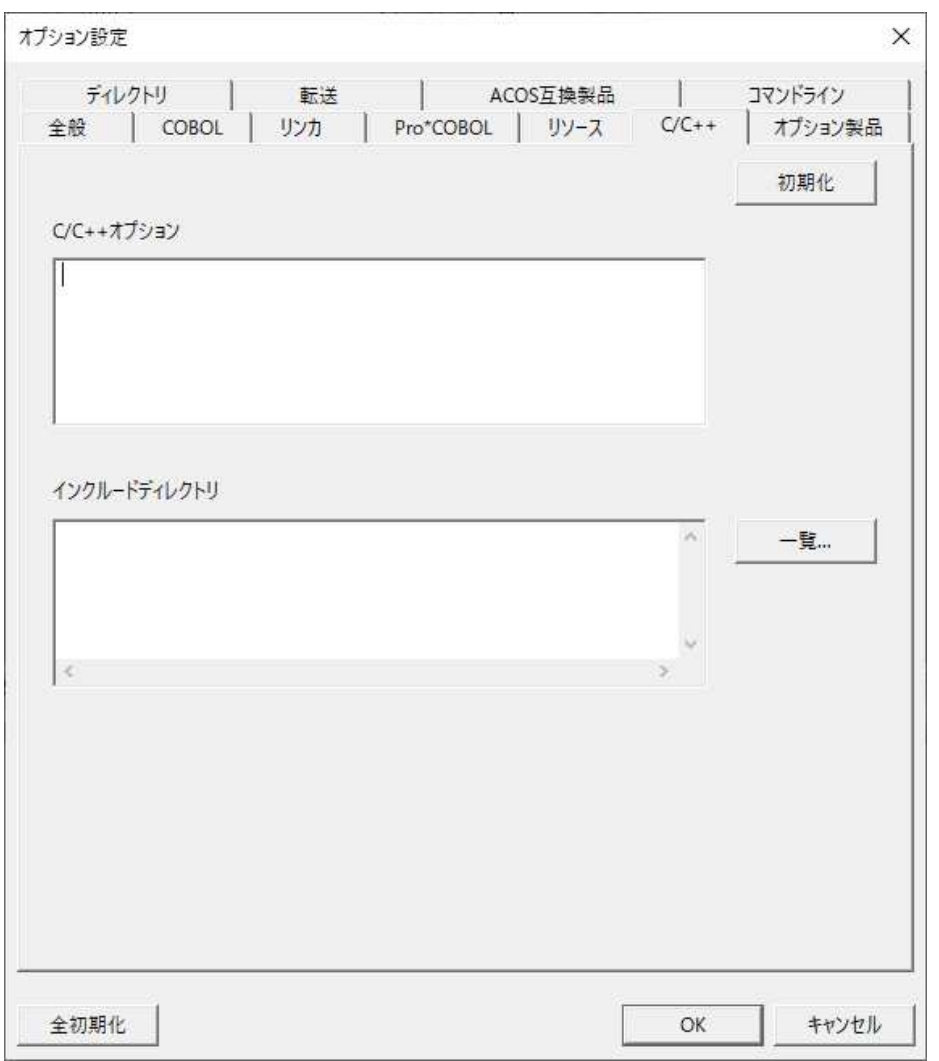

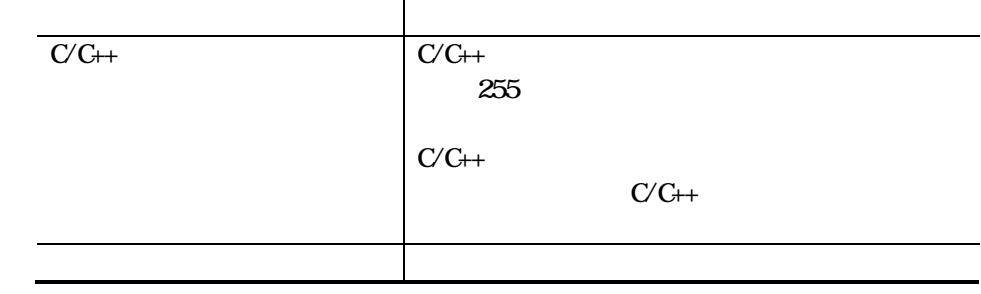

### 

### Standard

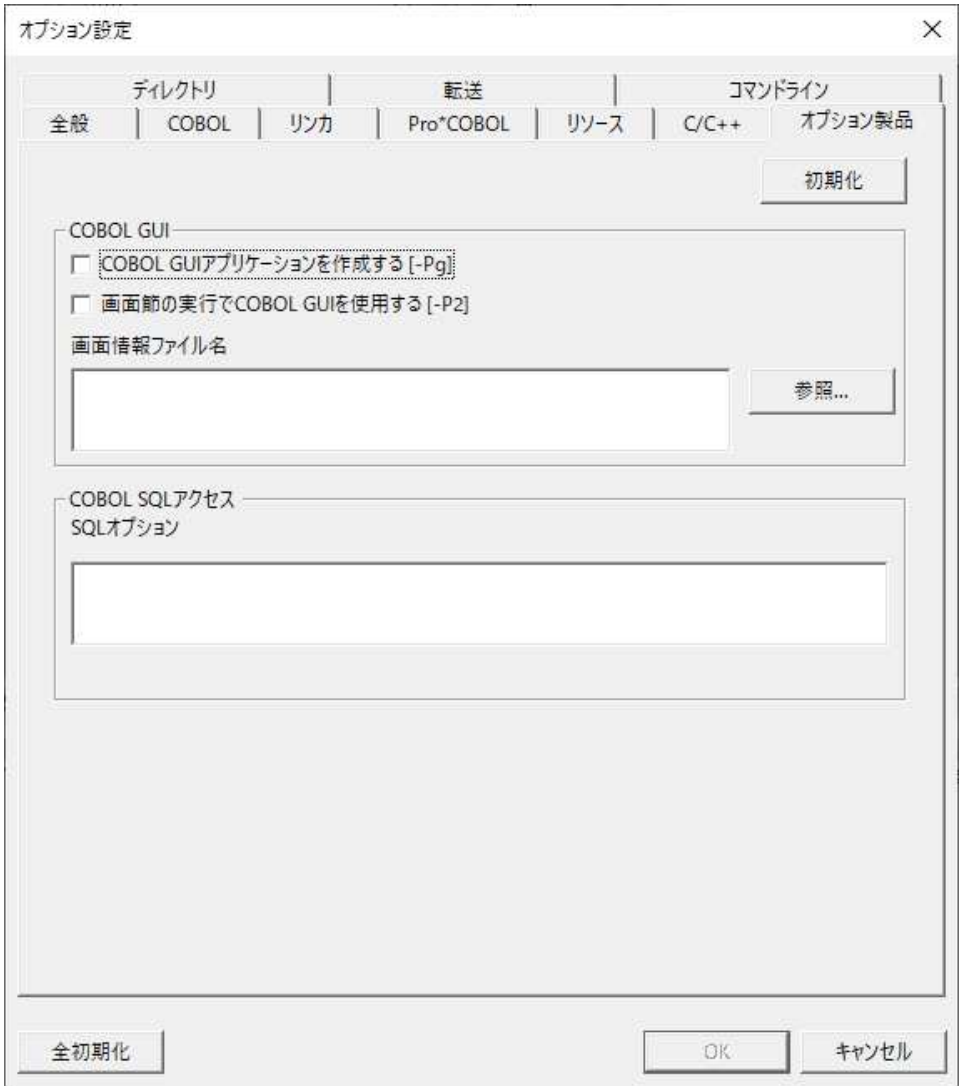

## Enterprise( ) Linux

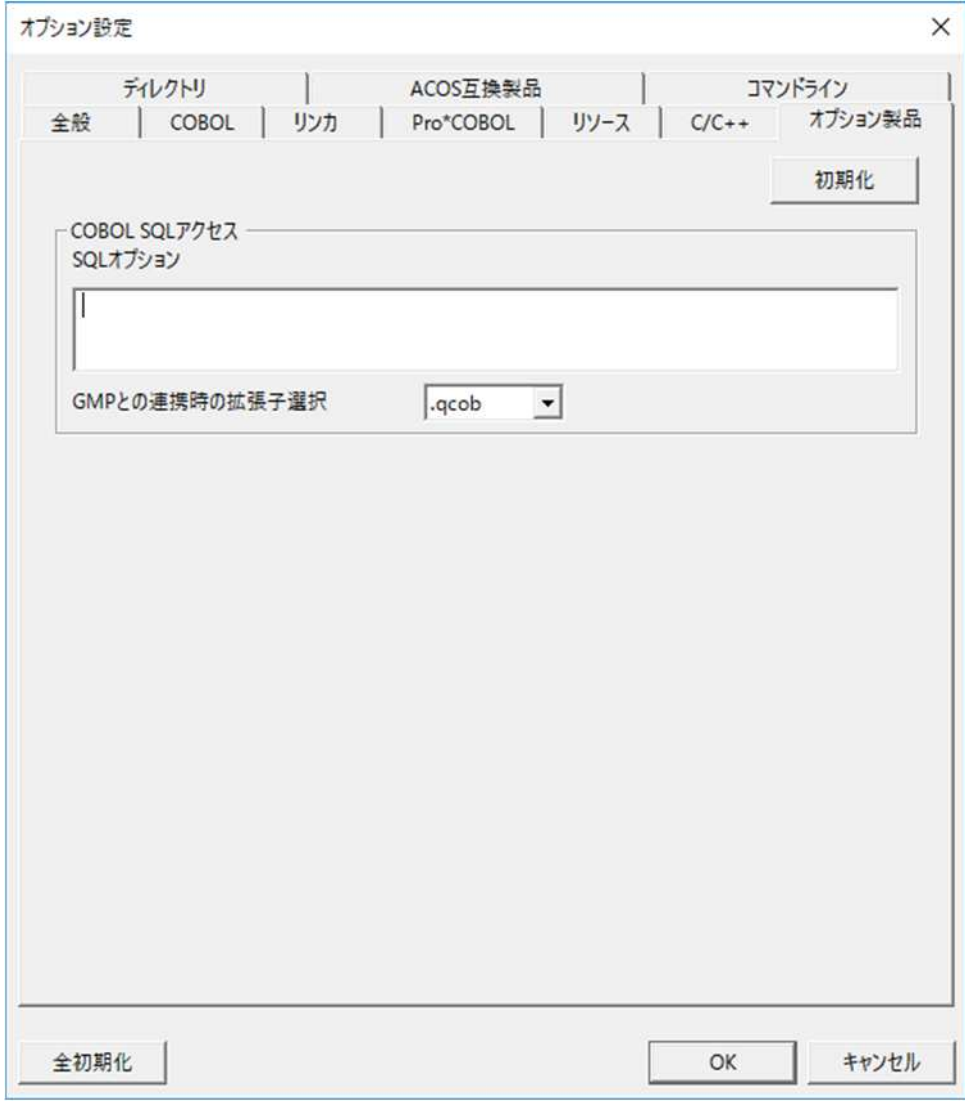

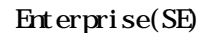

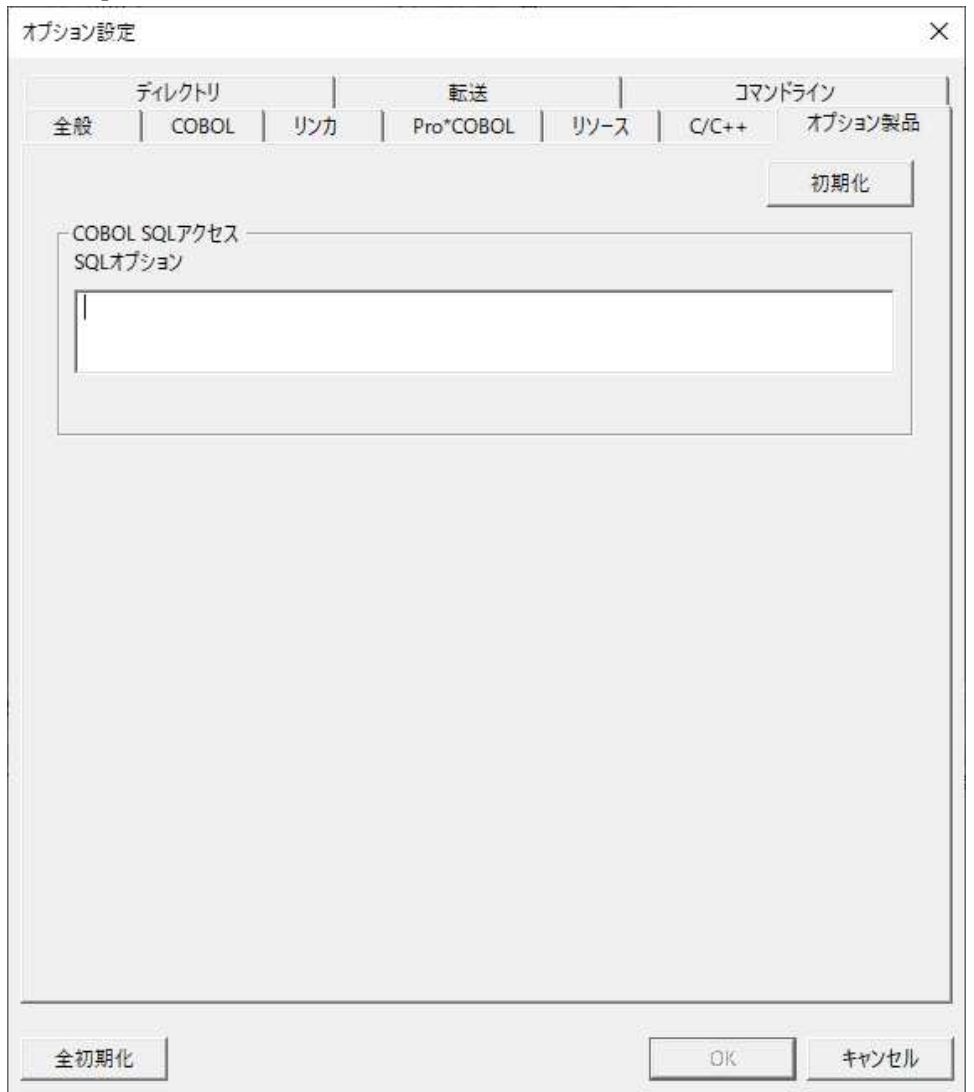

#### COBOL GUI

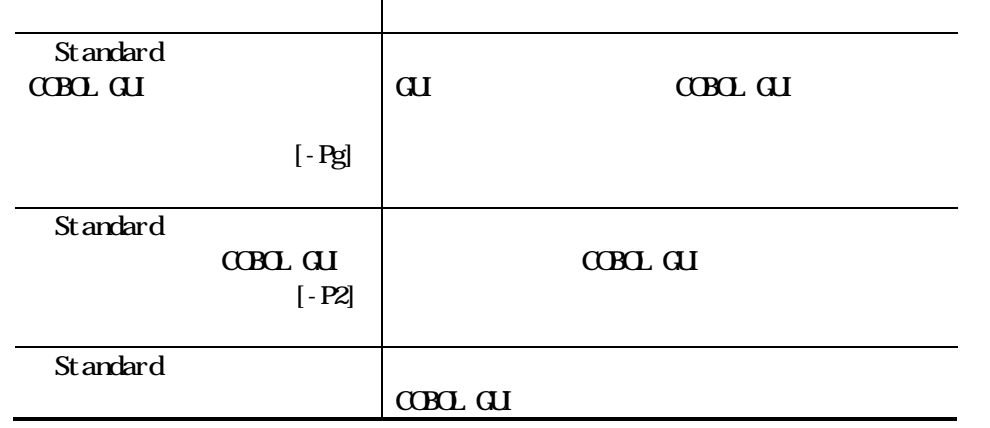

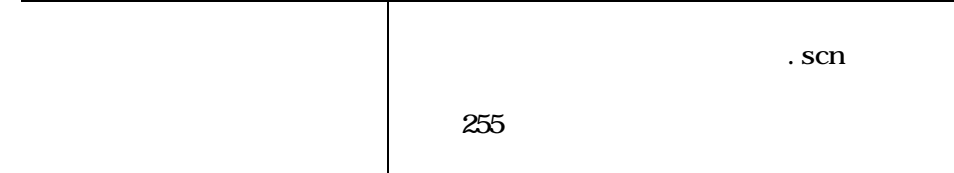

#### $\underline{\text{C}\text{O}\text{O}}$   $\underline{\text{C}\text{O}\text{O}}$

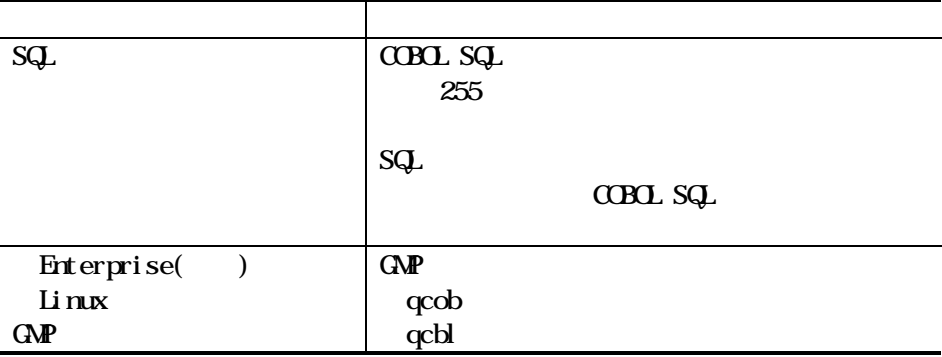
# 468 Standard Enterprise() Enterprise(SE)

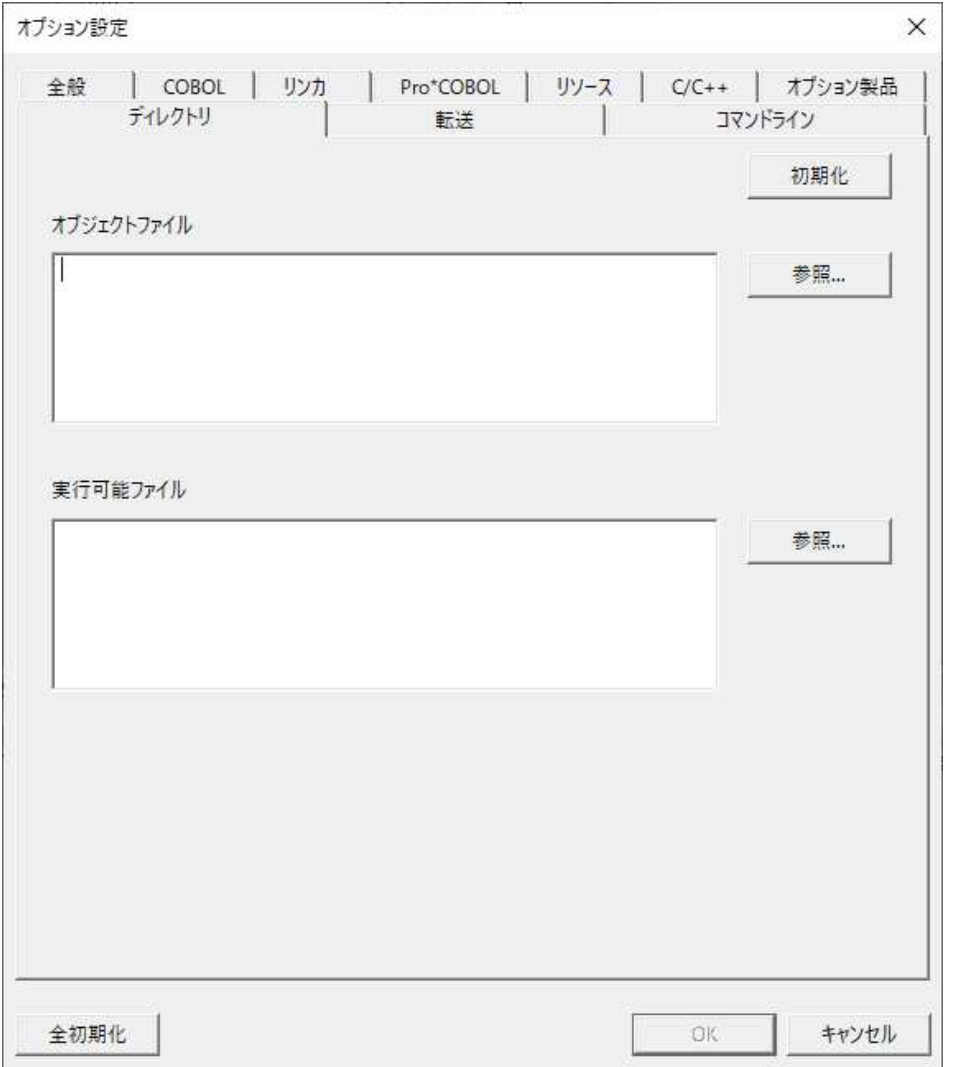

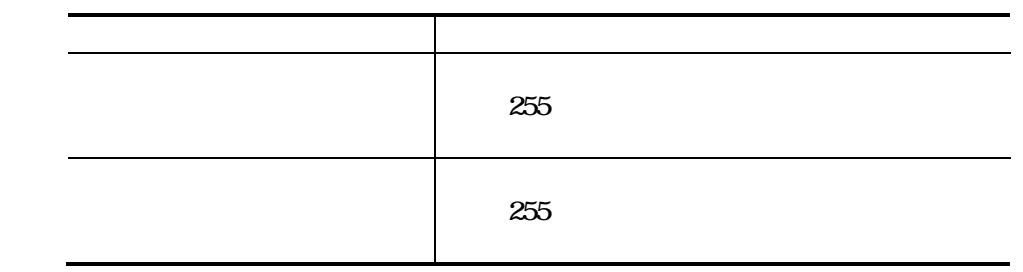

#### Rel ease

# 4.6.9

COBOL RESOLVER THE COBOL RESOLVER THAT IS A RESOLVER THAT IS A RESOLVER THAT IS A RESOLVER THAT IS A RESOLVER THAT IS A RESOLVER THAT IS A RESOLVER THAT IS A RESOLVER THAT IS A RESOLVER THAT IS A RESOLVER THAT IS A RESOLVE

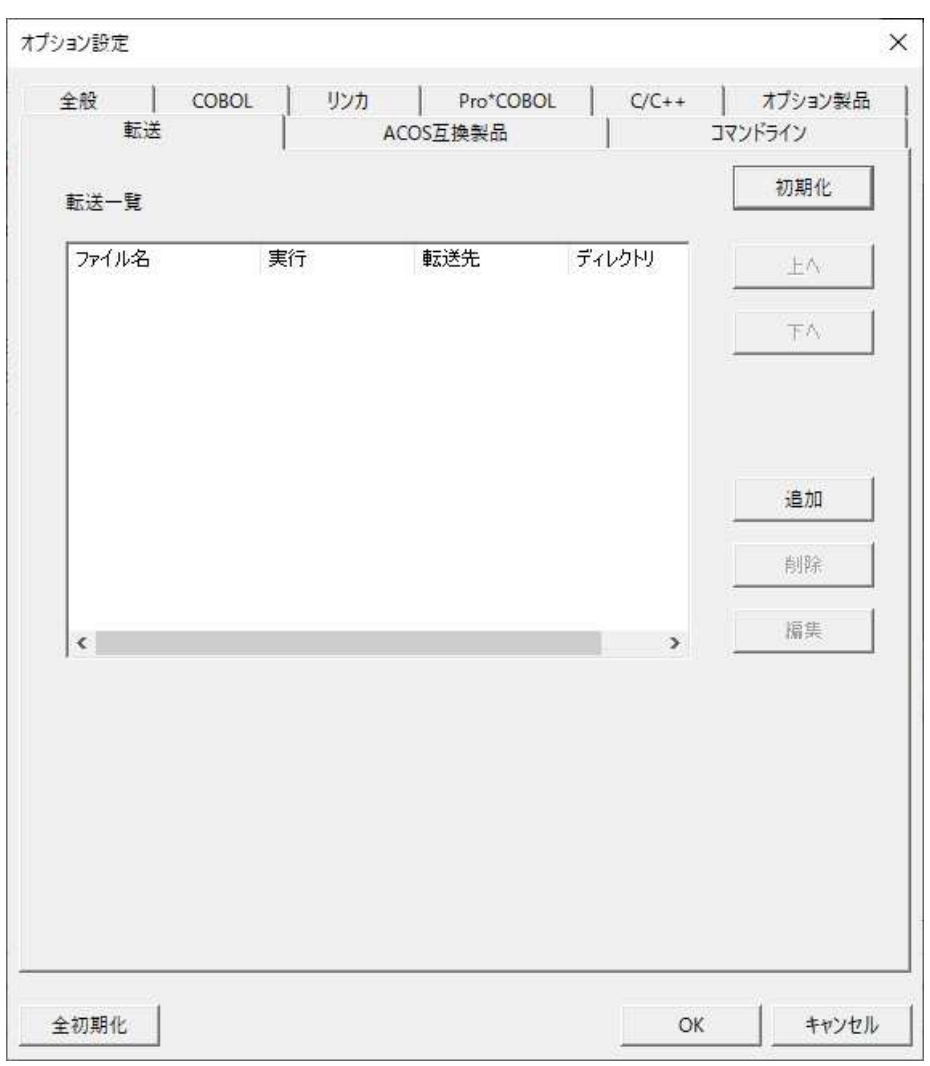

Enterprise( ) Linix

## Enterprise(SE) Standard

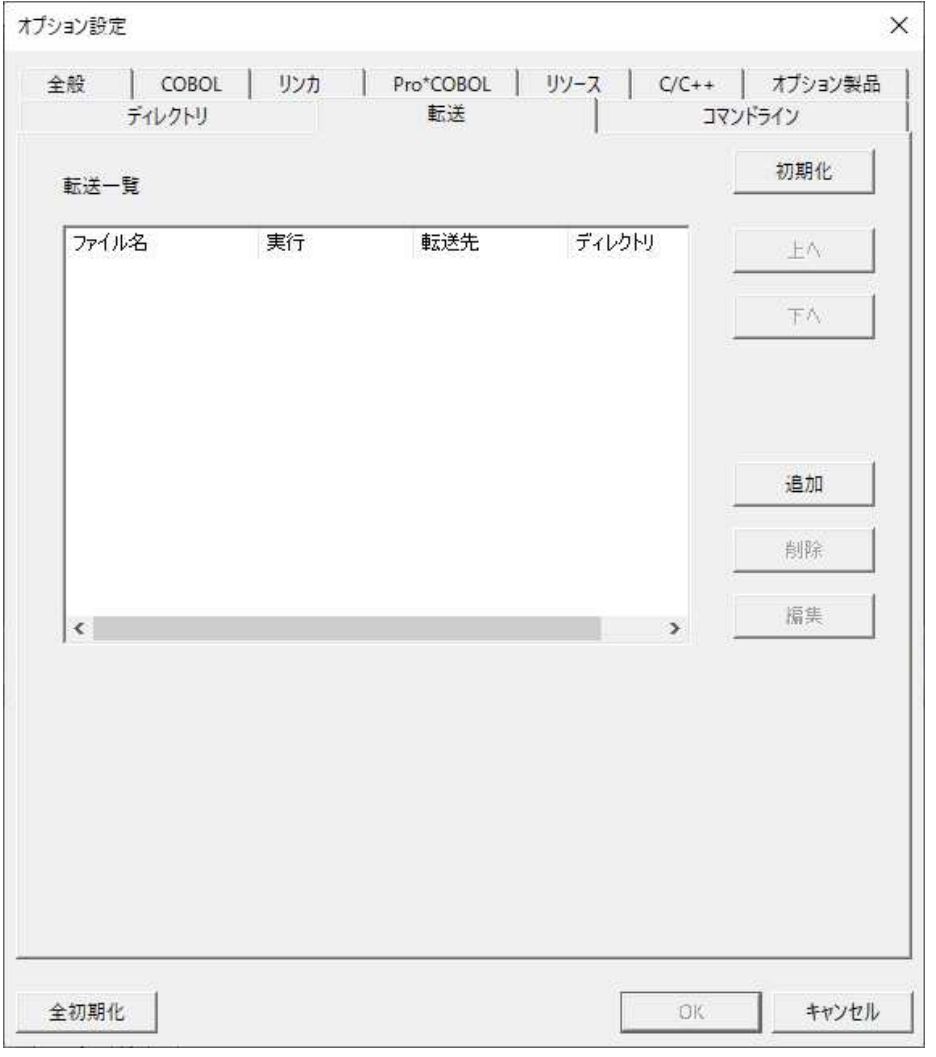

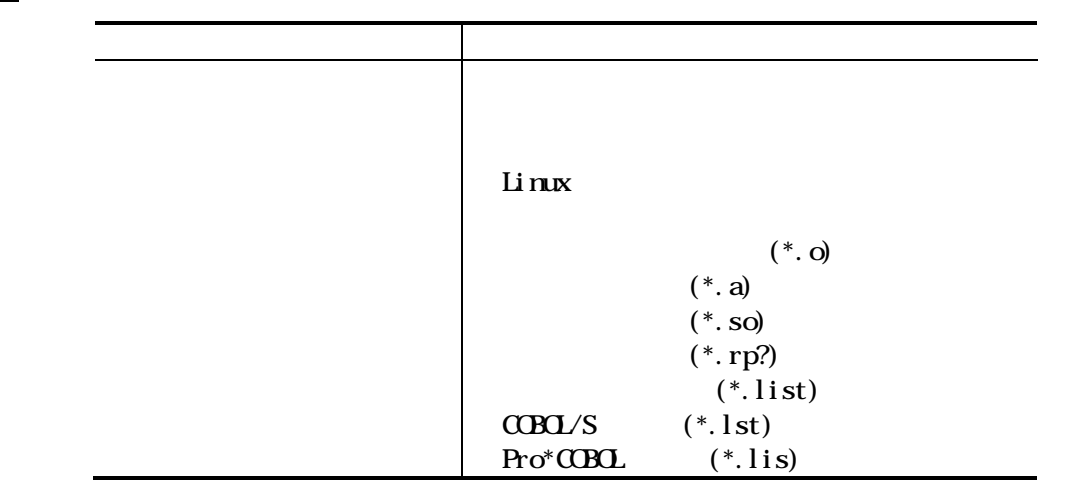

```
(*.rst)(*. experr)
                             \leftarrow >
                            Enterprise()
                                                (*.obj)(*.lib)
                                           (*. d 1)(*.rp?)(*.list)
                            CDBZ/S (*.lst)
                            Pro^*C\!\times\!\overline{C\!\times\!R} (*.lis)
                                           (*.rst)(*. experr)
                             \langle \quad \rangleEnterprise(SE)
                            Standard
                                                (*.obj)
                                           (*.1i b)(*.d1)(*.rp?)(*.list)
                             \langle \quad \rangle\langle \quad \rangle「自動転換」 「自動転換」 「自動転換」 「自動転換」 「自動転換」 「自動転換」 「自動転換」 「
転送 次のい れか ドロ ウンリ トか
                            Linux
                            Enterprise( )
                            Enterprise(SE)
                            Standard
                           Linux
                                             UNC
```
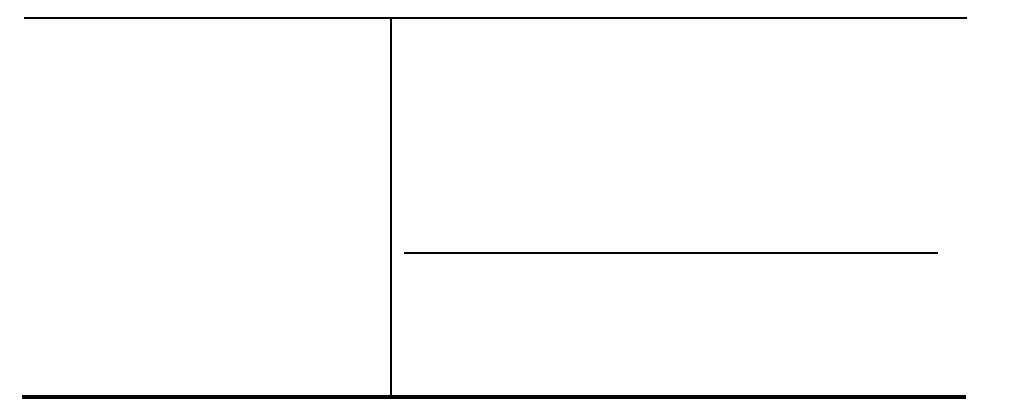

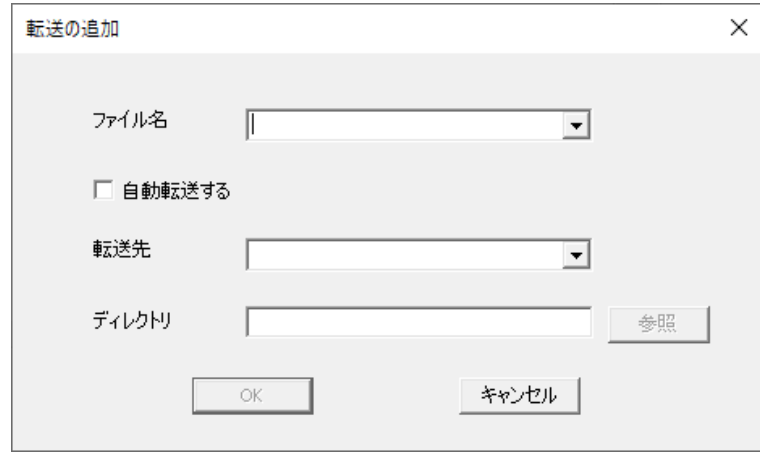

### Linux

 $\langle \cdot \rangle$  +  $\langle \cdot \rangle$  +  $\bf{j}$  , the transformation of the transformation of the transformation of the transformation of the transformation of the transformation of the transformation of the transformation of the transformation of the transforma

## Enterprise( ) Enterprise(SE) Standard

 $\langle \cdot \rangle$   $\langle \cdot \rangle$   $\langle \cdot$  $\frac{1}{2}$  )  $\frac{1}{2}$   $\frac{1}{2}$ 

 $\alpha$ 

# 4.6.10 Enterprise( ) Linux ACOS

 $GP$   $CDBL/S$   $CDBL$ 

### GMP

COBOL/S

 $\mbox{C}\mbox{B}\mbox{C}\mbox{L}$ 

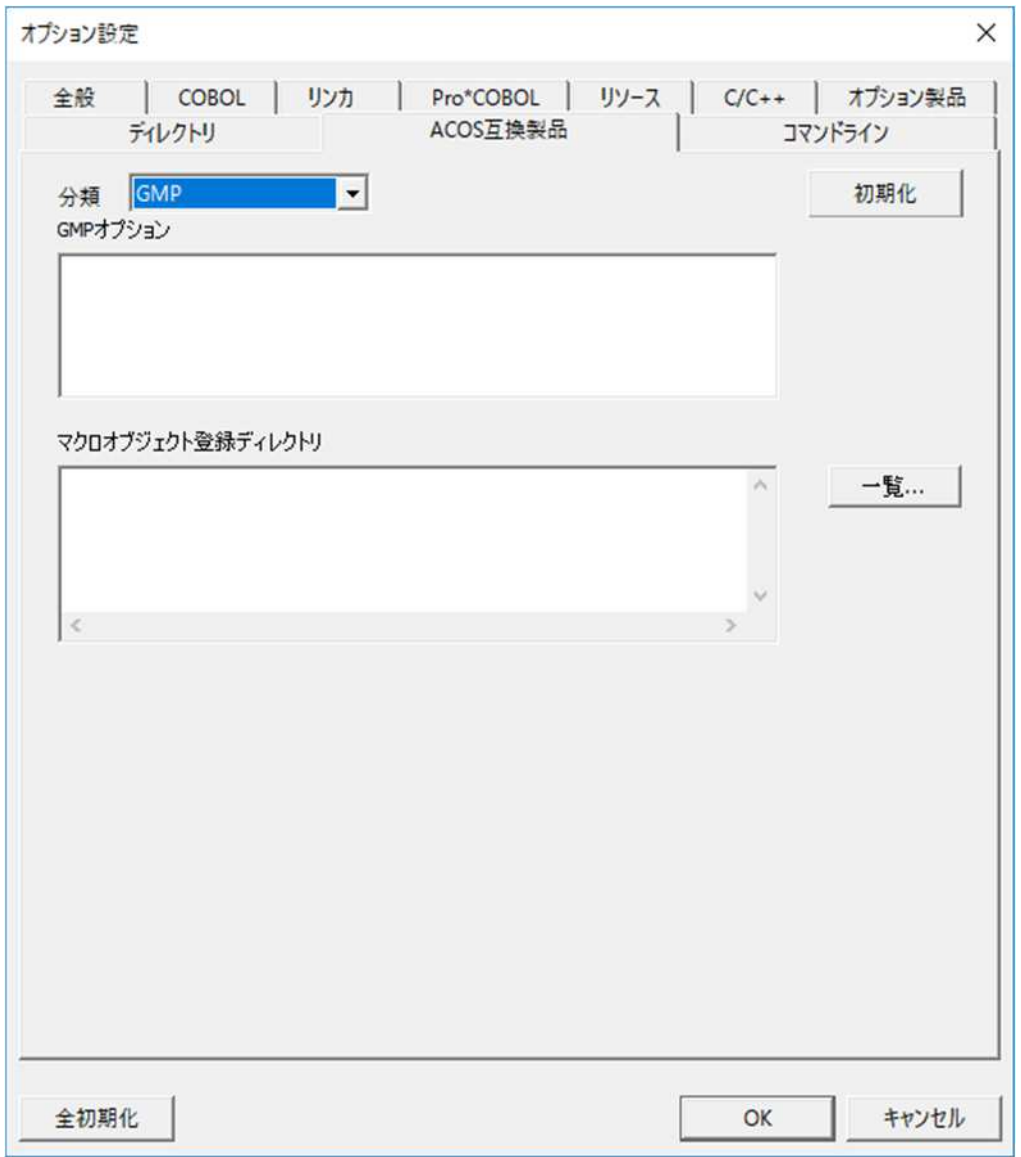

## $(1)$  GMP

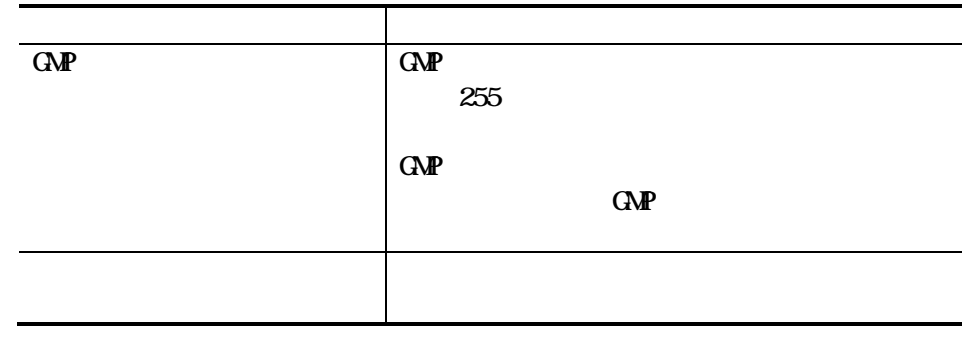

## $(2)$  COBOL/S

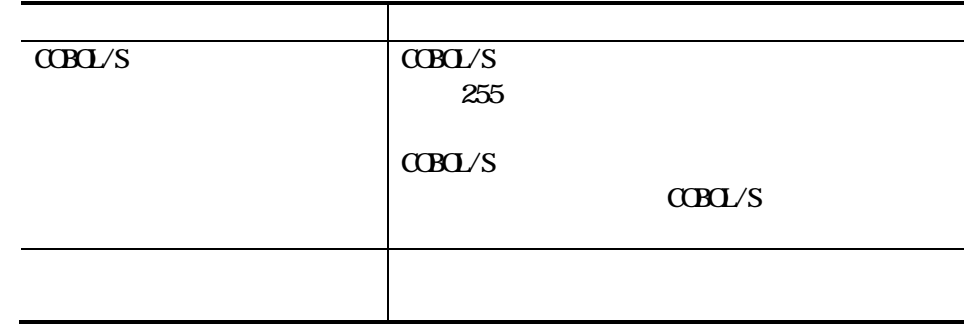

 $(3)$  COBOL  $\qquad \qquad$ 

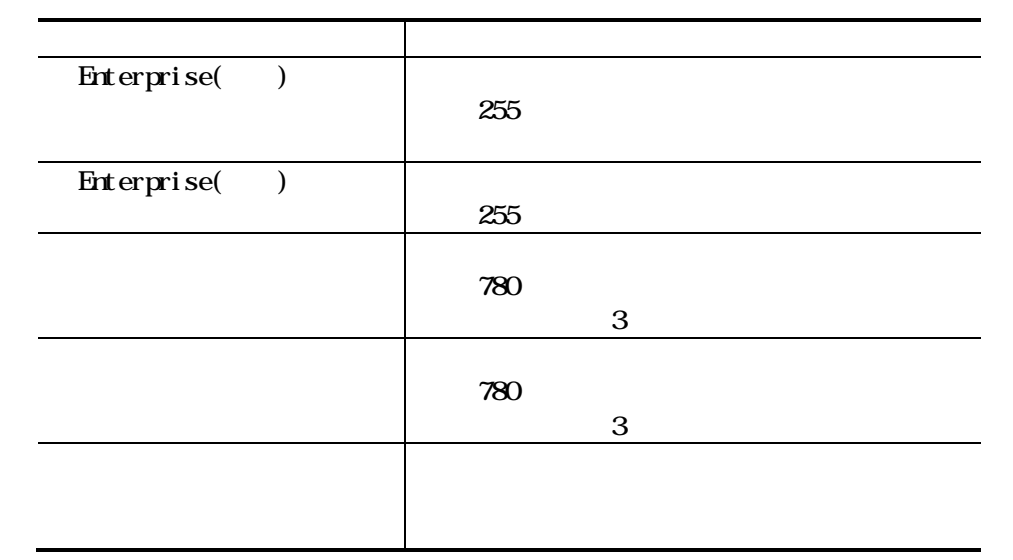

4 6 11

J.

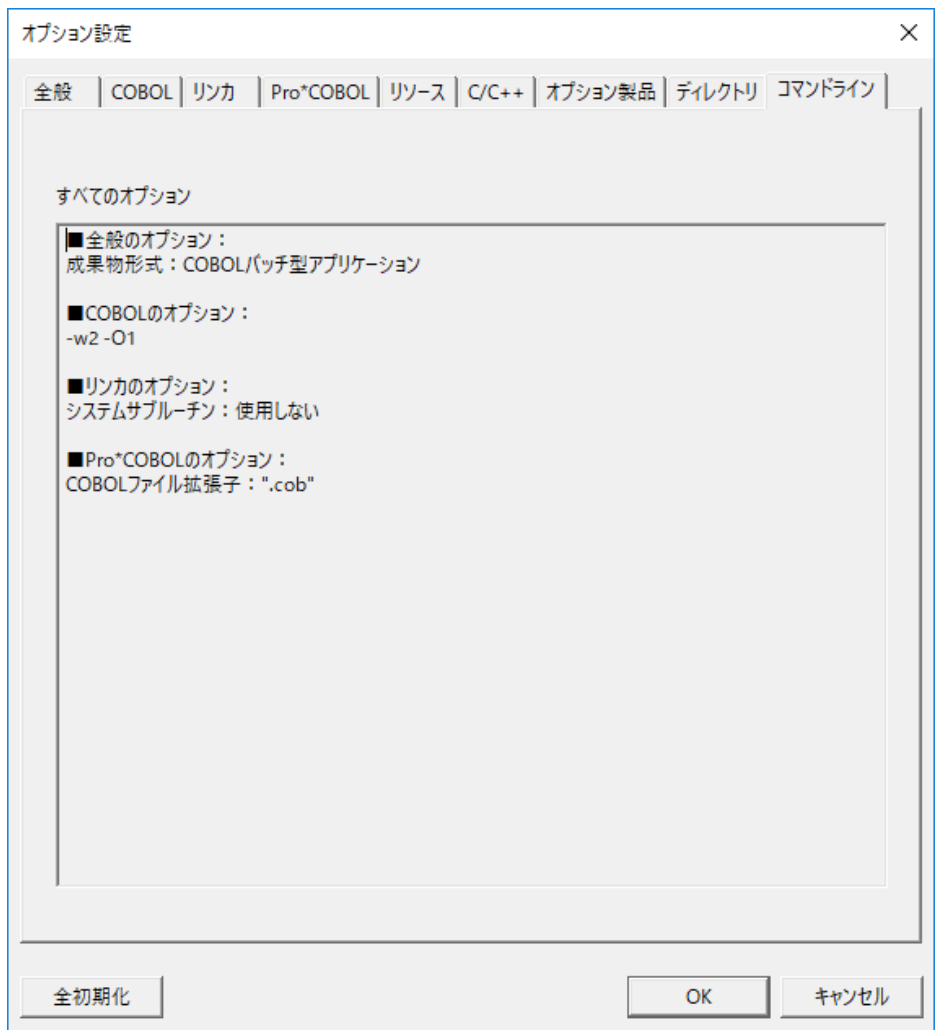

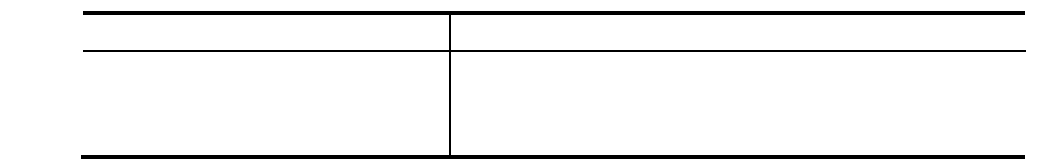

## 4.6.12

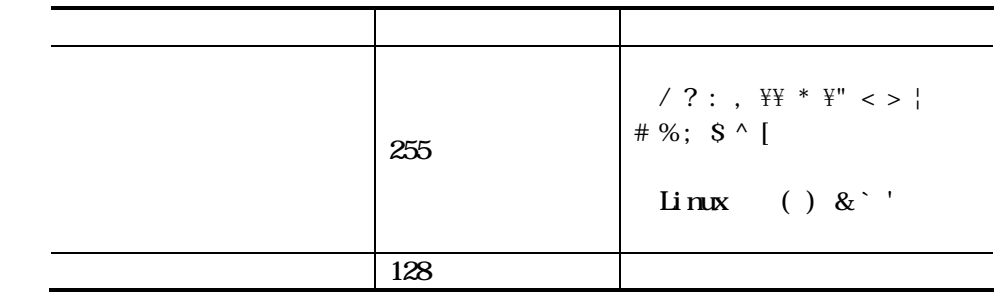

 $\underline{\text{cood}}$ 

 $\mathcal{L}(\mathcal{L})$ 

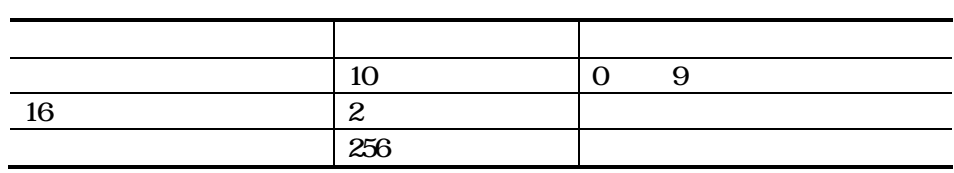

 $\overline{C}$ 

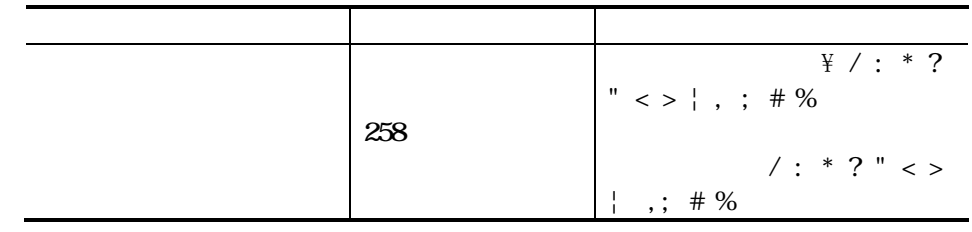

 $\overline{CDBC}$   $\overline{A}$   $\overline{C}$   $\overline{C}$   $\over$ 

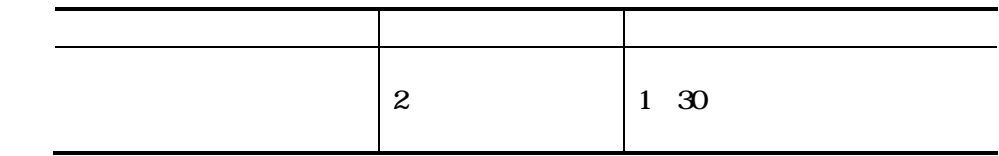

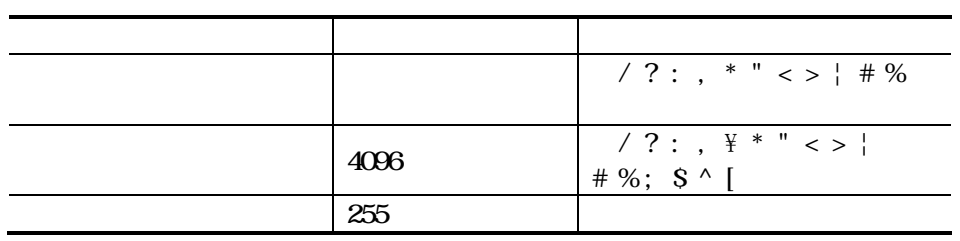

## Pro\*COBOL

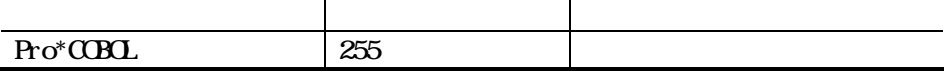

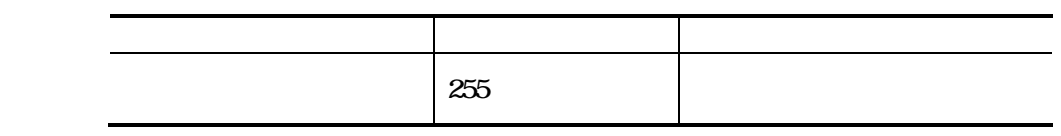

 $C/C++$ 

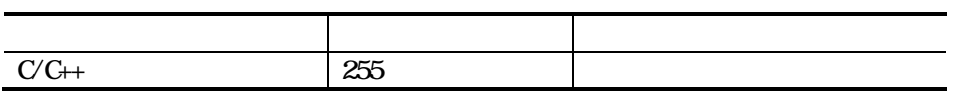

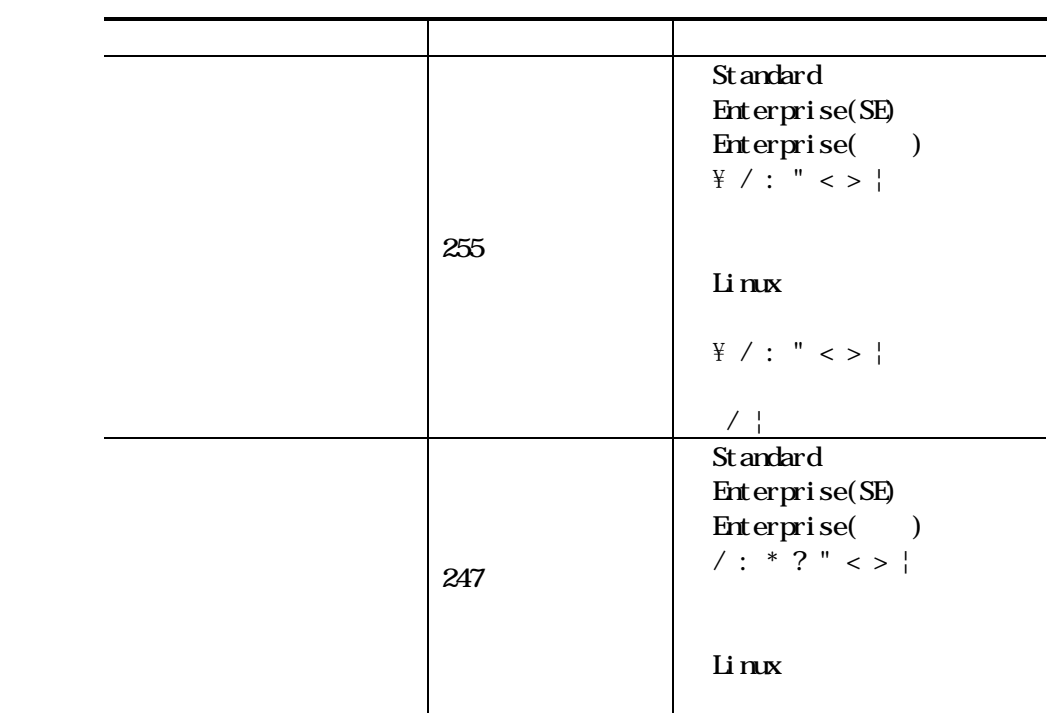

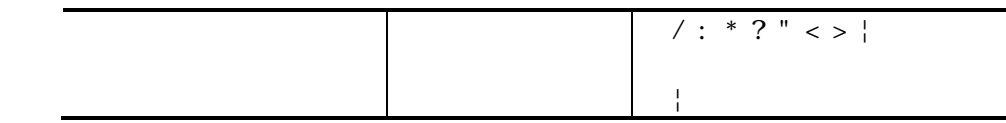

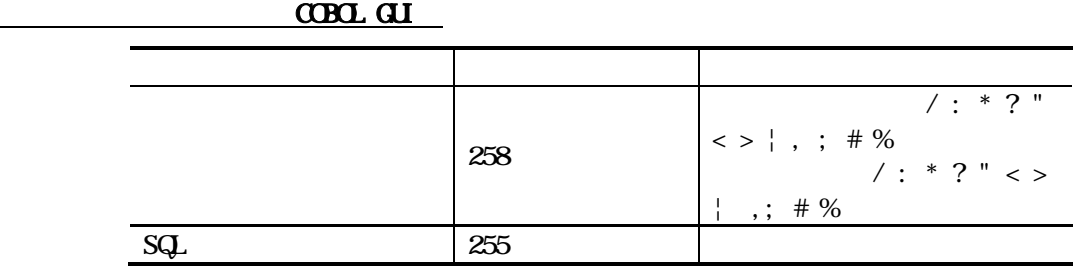

 $\overline{ACS}$   $\overline{QP}$ 

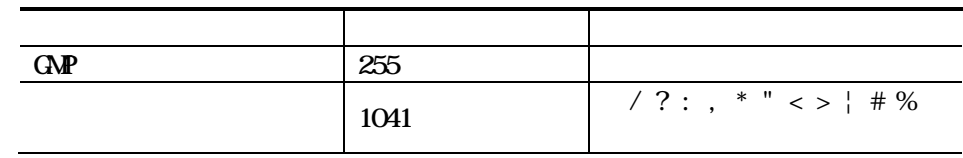

 $\overline{ACS}$   $\overline{CDBO/S}$ 

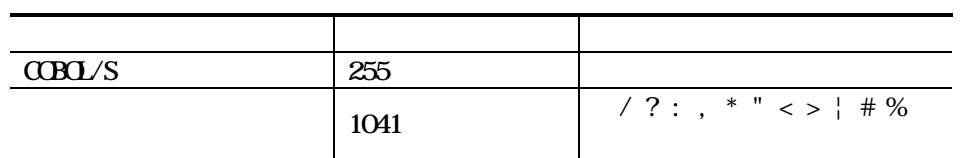

 $\overline{A}$   $\overline{C}$   $\overline{C}$   $\overline{$ 

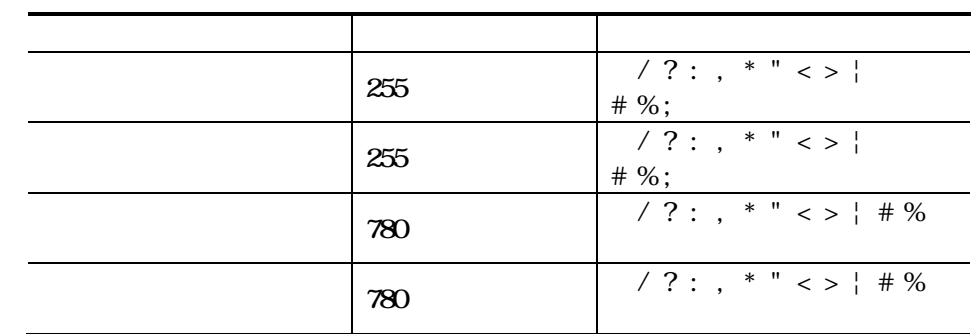

 $\alpha$ 

 $C$ BOL  $R$ 

 $21.2$ 

 $\alpha$  BOL  $\alpha$ 

EXTERNAL

4.7.1

 $\alpha$ Bol  $\alpha$ Bol  $\alpha$ Bol  $\alpha$ Bol  $\alpha$ 

#### $C$ BOL  $\overline{C}$

- $1.$
- $\alpha$ BOL  $2.$ 
	- $3\,$
- 
- $4.$

## 4.7.2 EXTERNAL

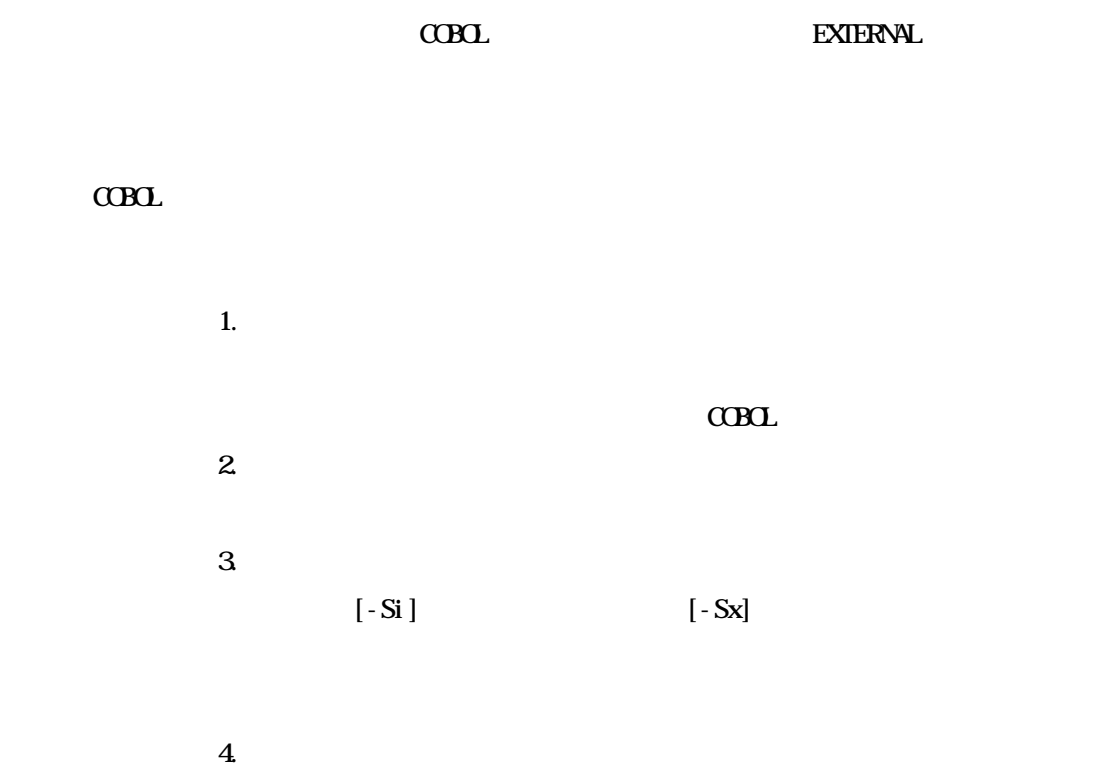

 $4.7.3$ 

 $\overline{3}$  $\times$ 依存ファイルの追加 | 解除(D) |  $\uparrow$  (U)  $\downarrow$  (5) 追加(A) 1 キャンセル  $\alpha$ 

 $\overline{4}$ 

 $\overline{1}$ .

 $\overline{2}$ 

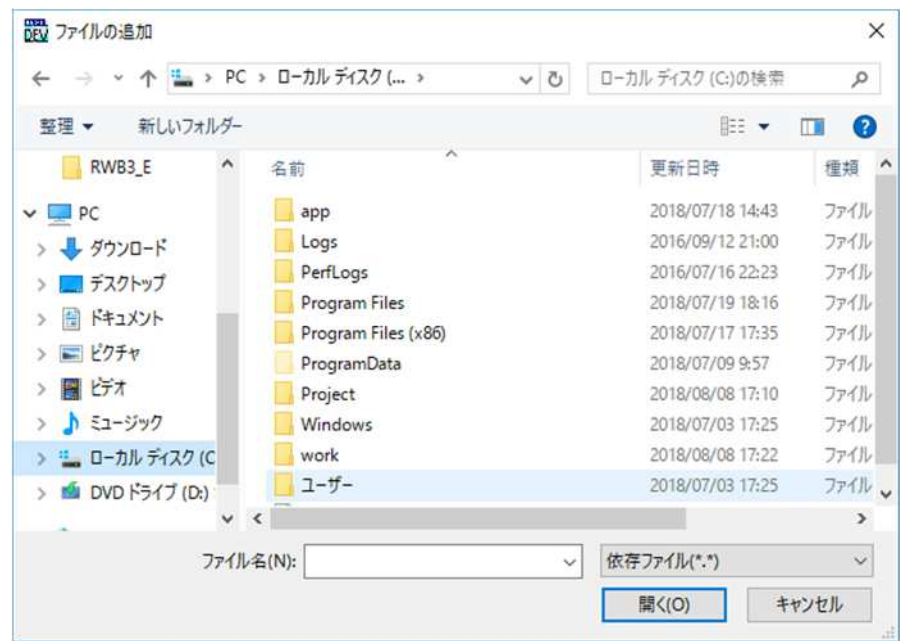

 $\alpha$ 

 $21.2$ 

4.8.1

#### $C$ OBOL  $C$

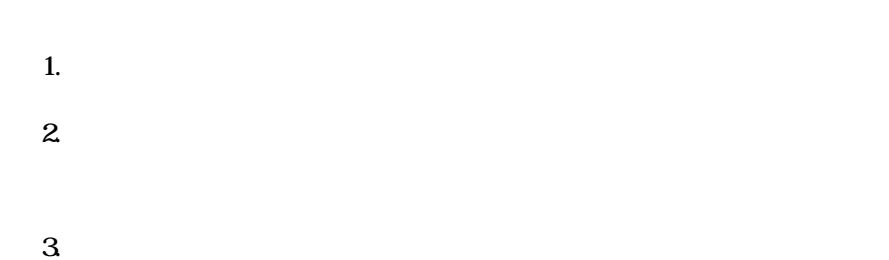

4. Enter

 $21.2$ 

4.8.2

THE COBOL  $\alpha$ 

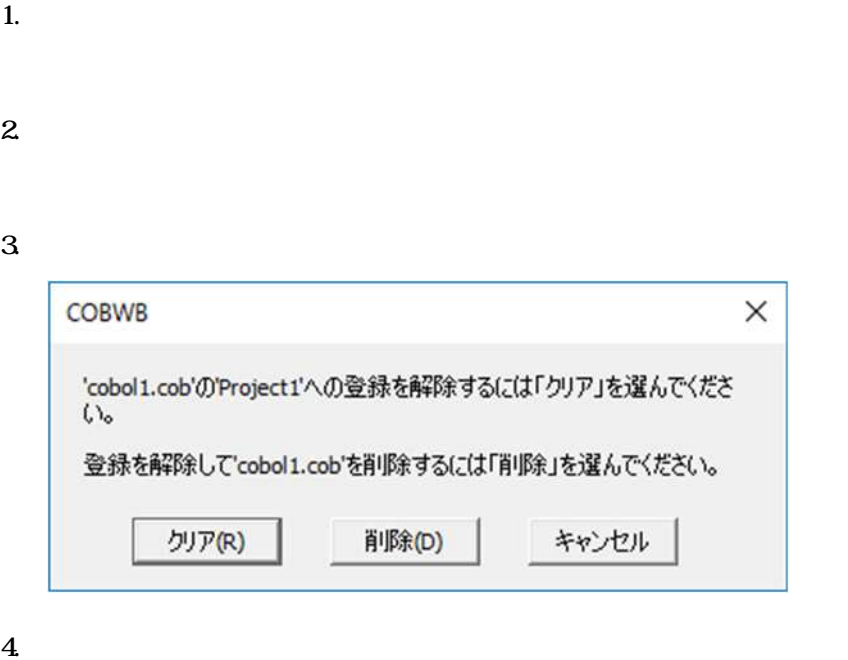

 $5.$ 

 $6.$ 

483

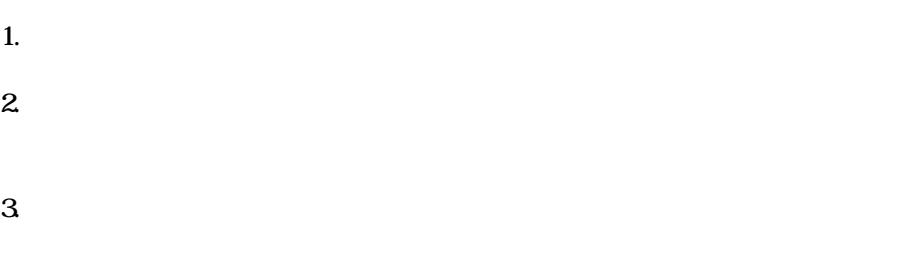

 $C$ BOL  $C$ 

 $C$ CBOL  $C$ 

**COBOL** 

**COBOL** 

COBOL COBOL  $\Box$ 

ファイル

 $5.1$ 

 $\alpha$ BOL  $\alpha$ B $\alpha$ 

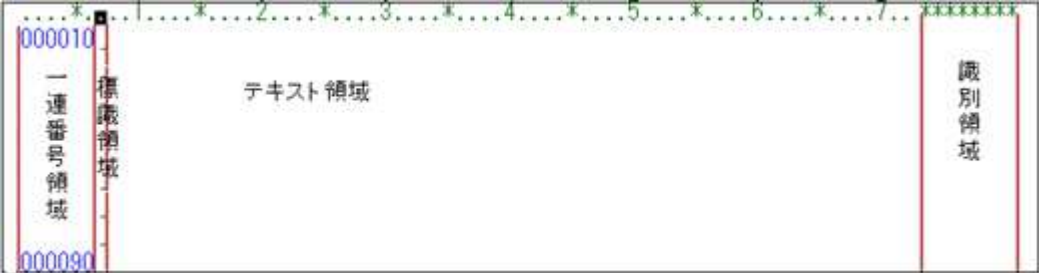

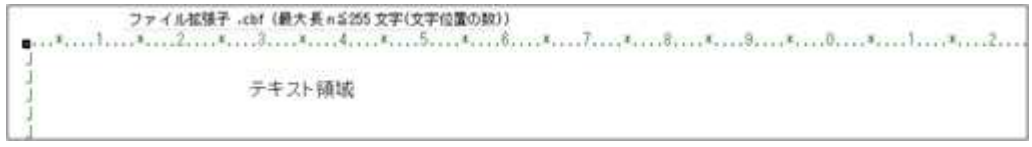

 $\alpha$ B $\alpha$ 

 $\blacksquare$ 

 $C$ BOL

 $\mbox{C}\mbox{B}\mbox{C}\mbox{L}$ 

A

 $5.13$ 

 $\alpha$ B $\alpha$ 

 $1.$ 

 $\alpha$  B $\alpha$ 

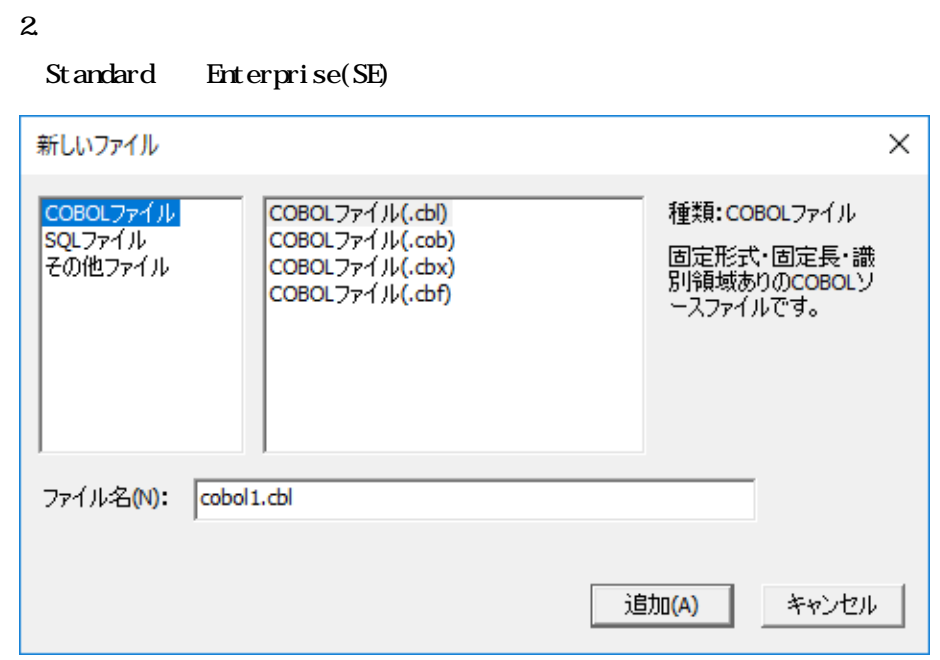

Enterprise(  $\overline{\phantom{a}}$ Li nux

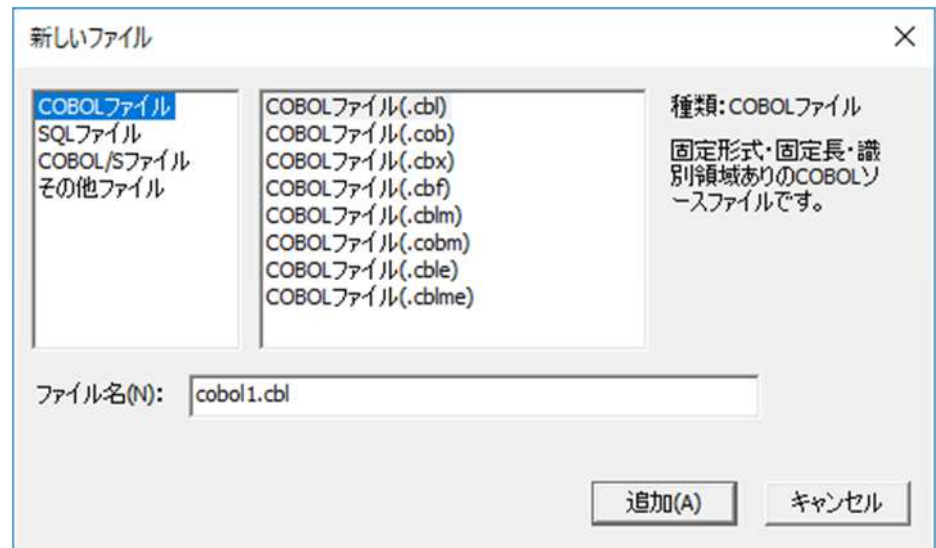

 $3 \quad QCD$ 

2 1 2

#### $\mbox{C}\mbox{B}\mbox{C}\mbox{L}$

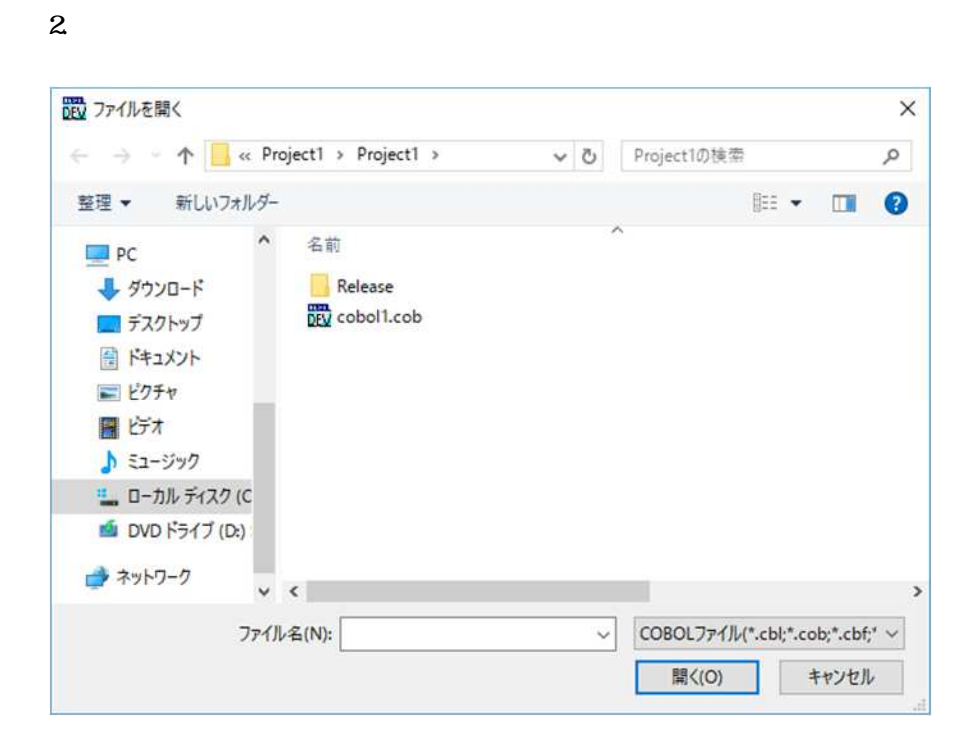

 $1.$ 

 $3 \nightharpoonup$ 

 $\text{CD}$ 

 $C$ CBOL  $C$ 

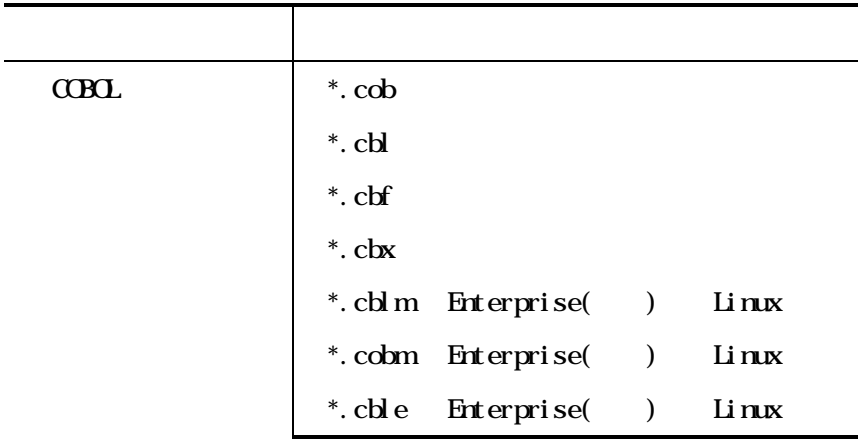

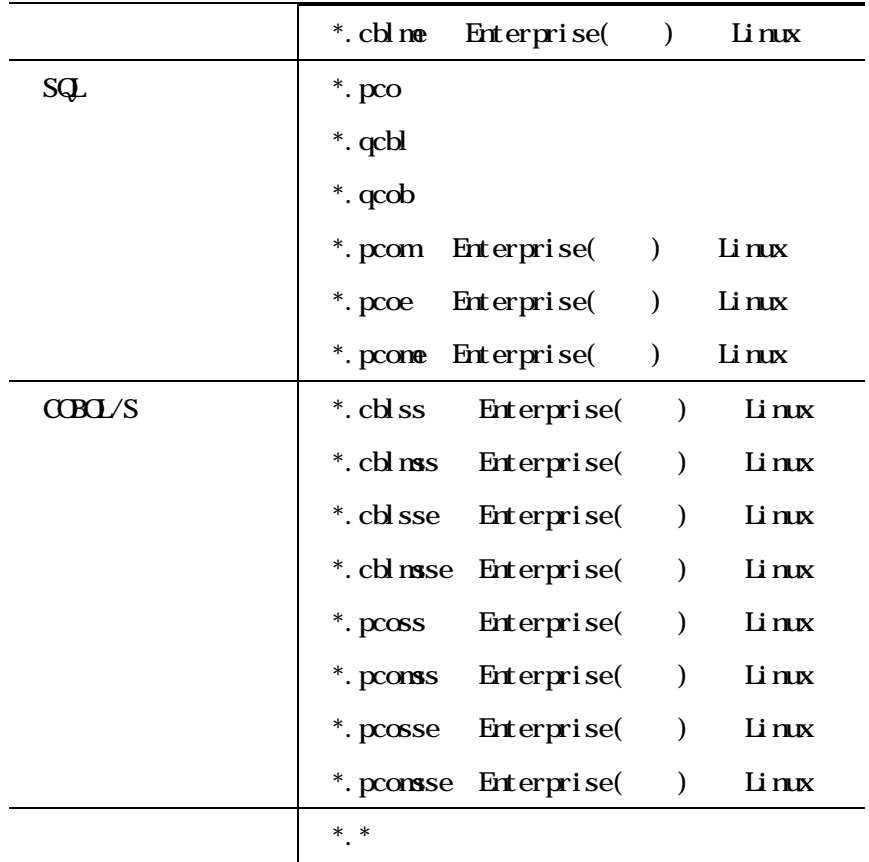

$$
``\text{ * }.\text{cob}"
$$

 $(;)$ 

 $(-$  " \*. cob; \*. cbl ")

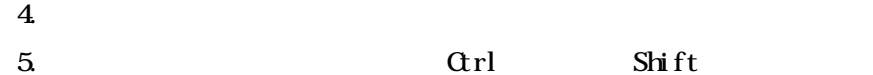

 $6.$ 

 $\overline{1}$ .  $\overline{2}$  $\overline{3}$ 

 $\mbox{C}\mbox{B}\mbox{O}$ 

 $\alpha$ B $\alpha$ 

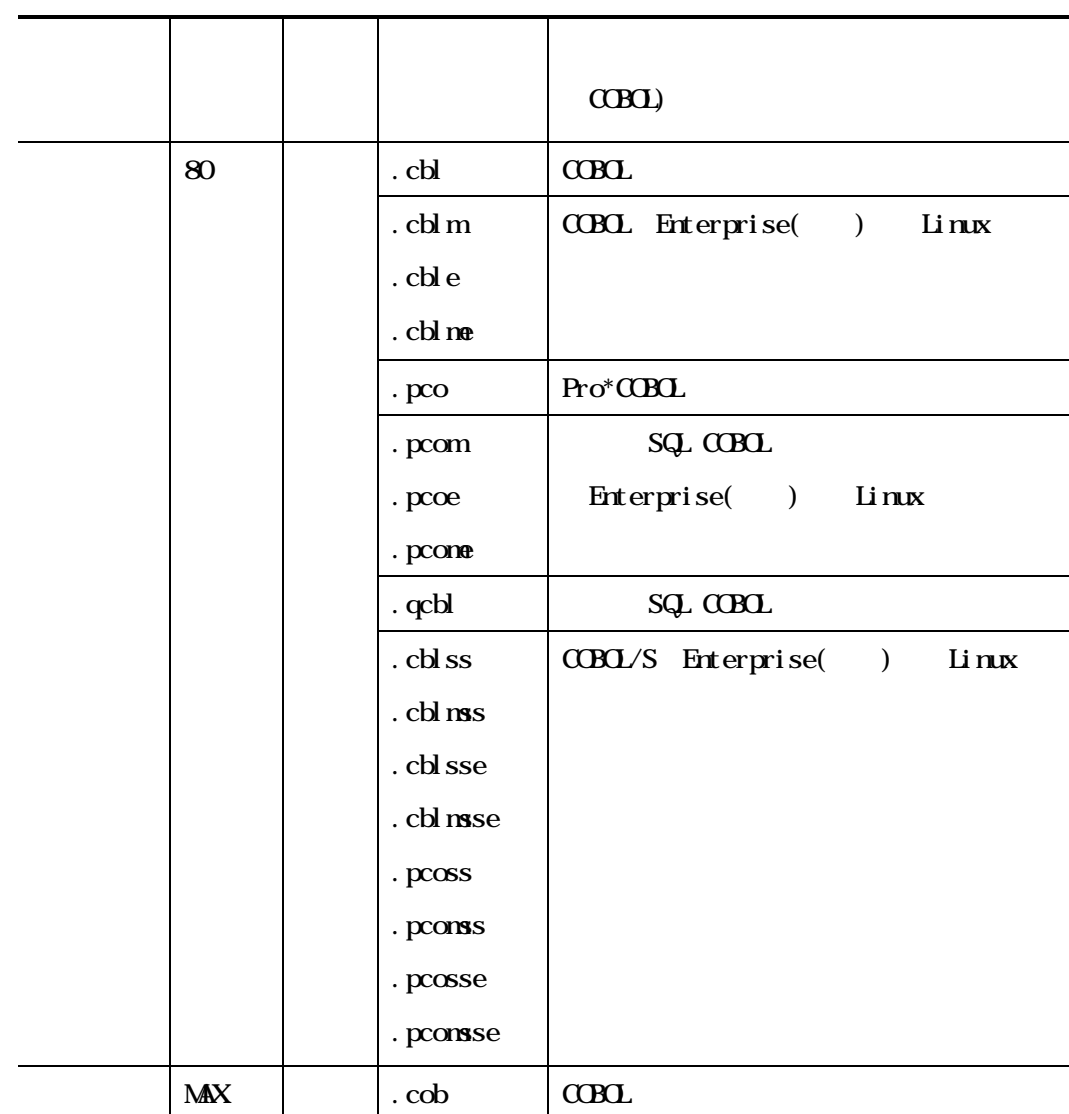

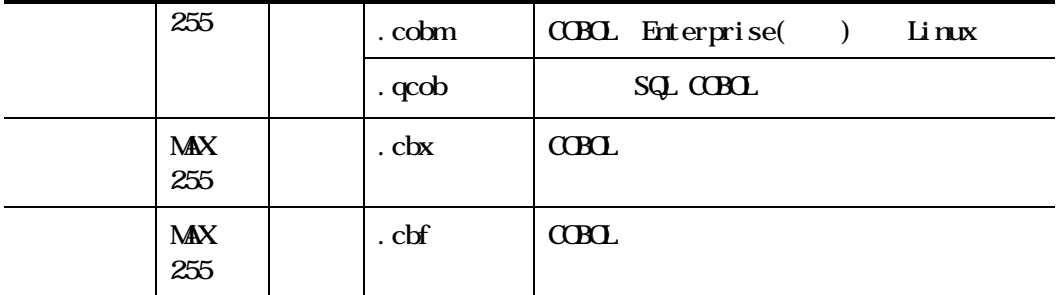

 $\alpha$ Bol  $\alpha$ 

cbl cob cbf cbx

 $CDSL$ 

 $C$ BOL  $C$ OBOL  $C$ 

 $C$ BOL  $\overline{C}$ 

 $C$ BOL  $\overline{\phantom{a}}$ 

 $\alpha$ BOL  $\alpha$ 

 $C$ BOL  $C$ OBOL  $C$ 

 $C$ CBOL  $\overline{C}$ 

 $C$ CBOL  $\overline{\phantom{a}}$ 

 $C$ CBOL  $C$ 

 $\alpha$ Bol  $\alpha$ 

 $C$ CBOL  $C$ 

 $C$ CBOL  $1$ 

# $5.4.1$

 $1.$  $2.$  $3\overline{}$ 

# 5.4.2

 $1.$  $2.$ 

 $3 \overline{\phantom{a}}$ 

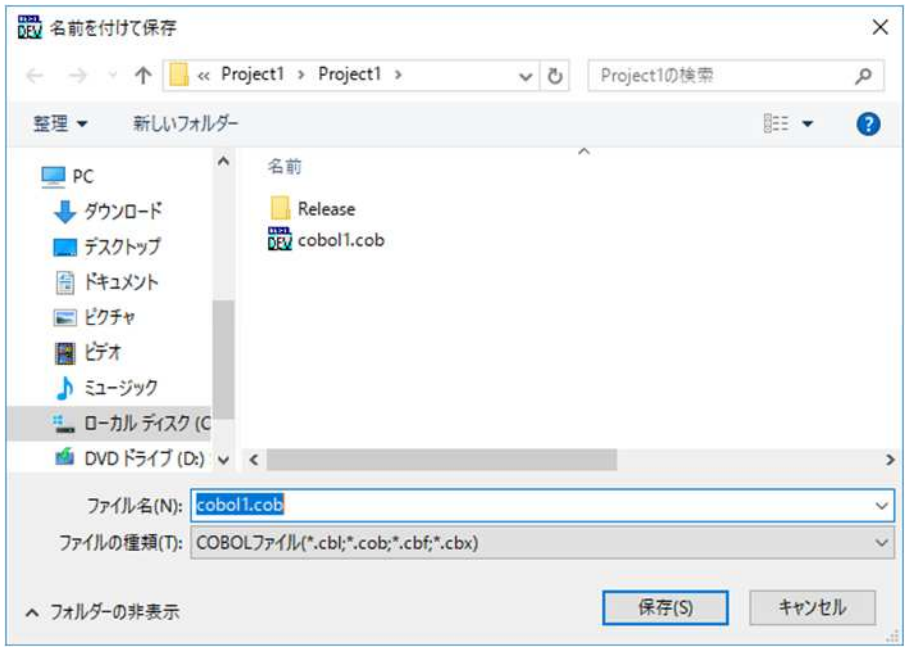

 $4.$ 

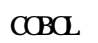

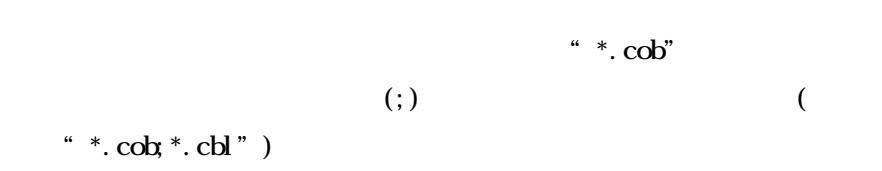

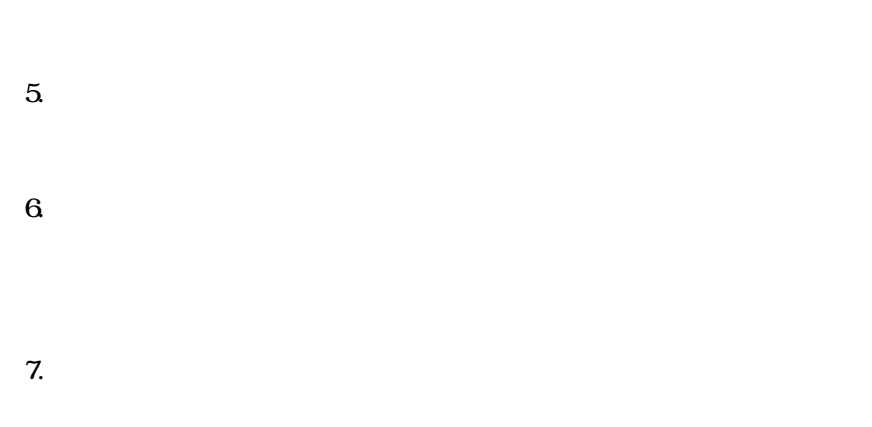

 $21.2$ 

 $C$ BOL  $C$ BOL  $C$ 

注意事項

5.4.3

 $1.$ 

 $2.$ 

 $\mathbf{1}$  $\overline{2}$ 

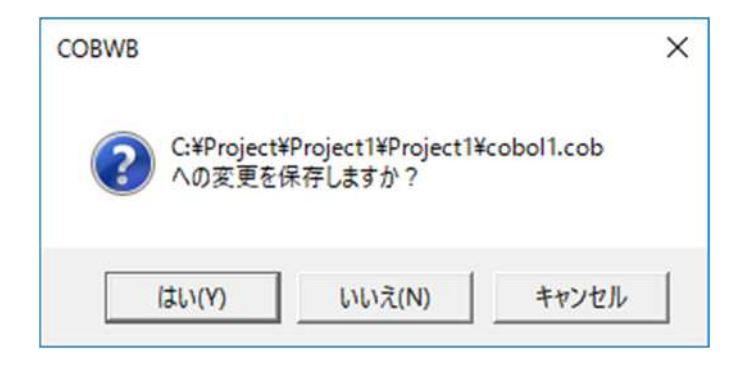

 $\mbox{C}\mbox{B}\mbox{C}$ 

 $1.$ 

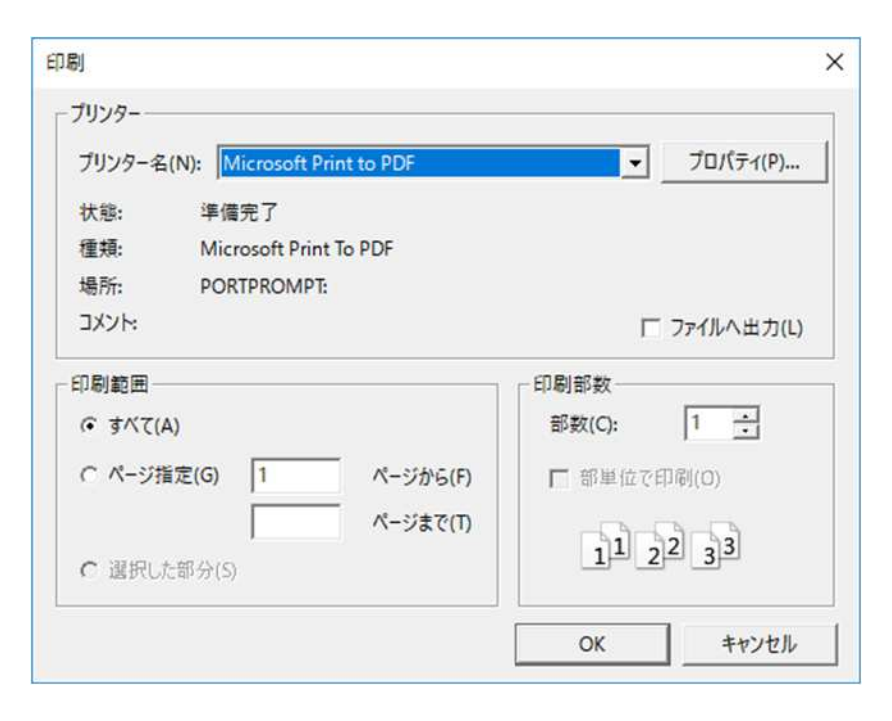

 $\overline{2}$ 

 $\overline{\alpha}$ 

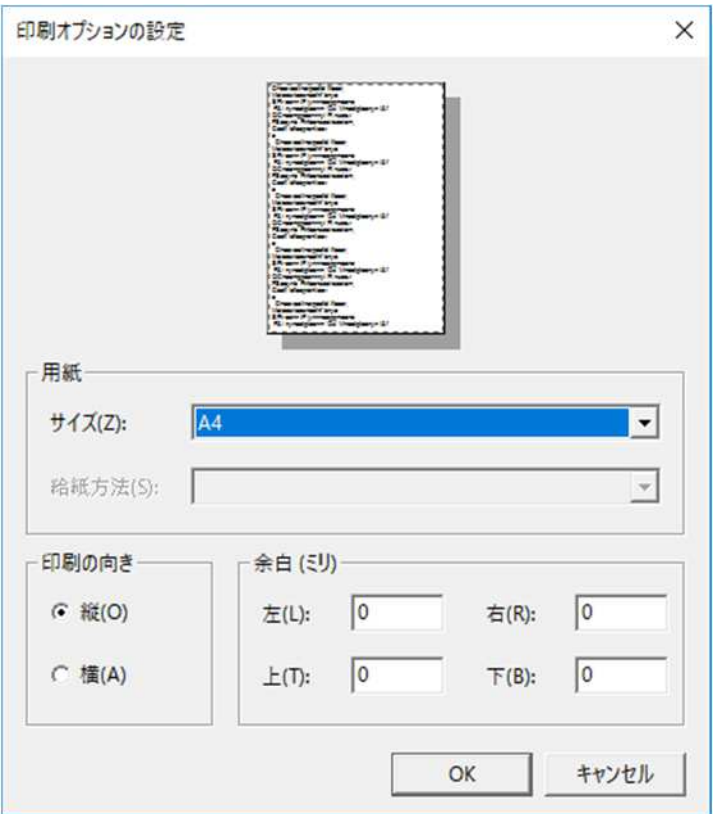

 $\overline{\mathbf{X}}$
#### $5.7.1$

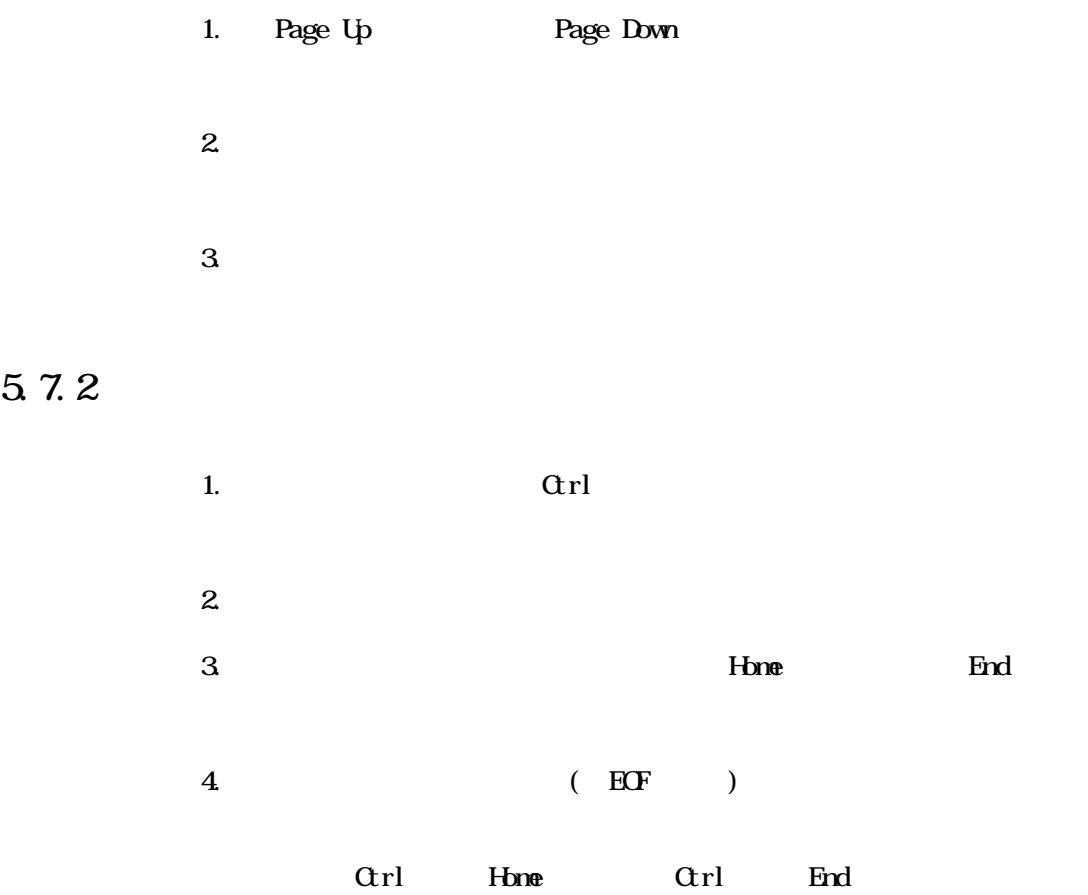

## $5.7.3$

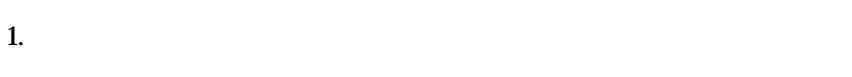

#### Insert

- 2. Backspace
- 3. Delete

# $5.7.4$

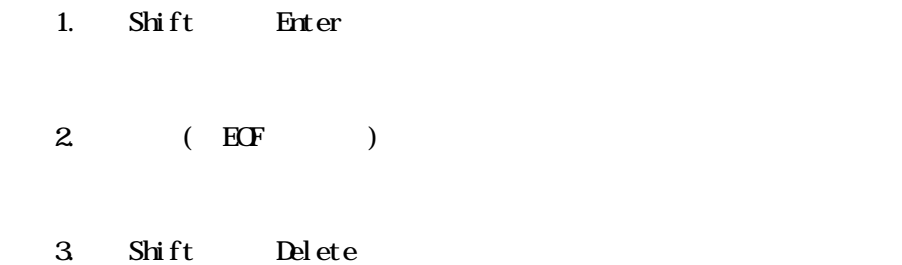

# $5.7.5$

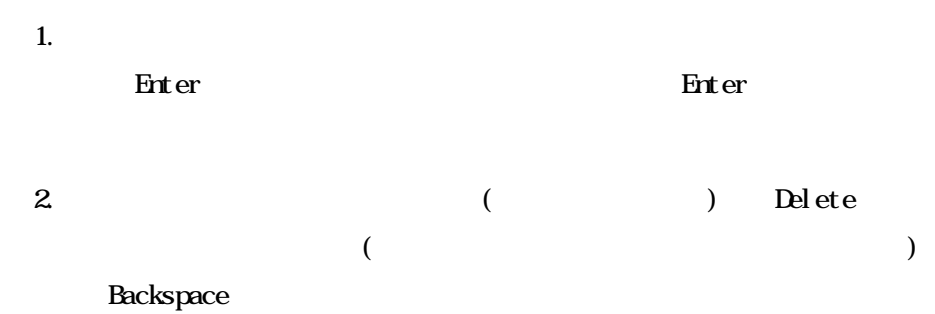

# $5.76$

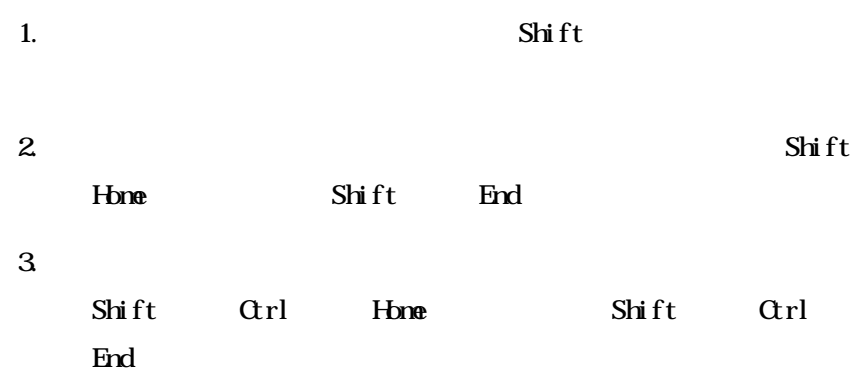

# $5.7.7$

 $1.$ 

 $2.$  $3 \overline{\phantom{a}}$  $Shift$ 

# $5.7.8$

 $1.$ Ctrl A

## $5.7.9$

1.  $\blacksquare$ 

## $5.7.10$

1. **example 1.**  $\alpha$  ctrl  $)$ 

# $5.7.11$

**1**.  $2.$ Backspace Delete

# $5.7.12$

1. 範囲を 択し  $2.$ Ctrl X

## $5.7.13$

**1**.  $2.$ Ctrl C

# $5.7.14$

 $1.$  $2.$ 

 $3 \,$ Ctrl V

#### $5.7.15$

1. 範囲を 択し  $2.$  $3 \overline{\phantom{a}}$ 

 $\alpha$ rl

# 5.7.16 [Tab]

- 1.  $\blacksquare$  $2.$ 
	- 3. COBOL Tab
		- $C$ CBOL  $\overline{C}$
		- Shift Tab

#### $5.7.17$

 $1.$ Grl Z

## $5.7.18$

 $1.$ 

 $\overline{1}$ .

 $\overline{\mathbf{c}}$ 

 $\alpha$ rl

 $\mathbf{F}$ 

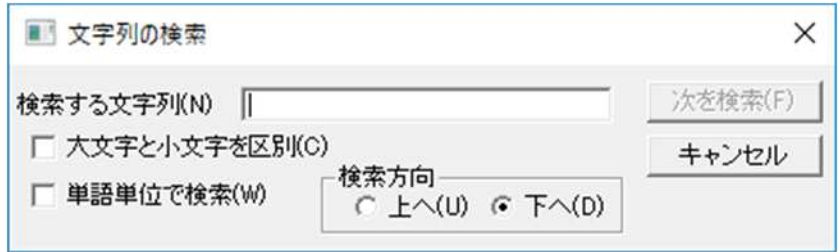

 $\mathbf{3}$  $\overline{\mathbf{4}}$  $\overline{5}$  $\mathbf{6}$  $\overline{7}$ . 8  $\overline{9}$ 

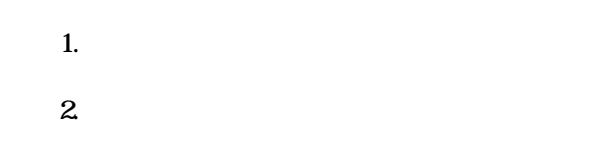

## 

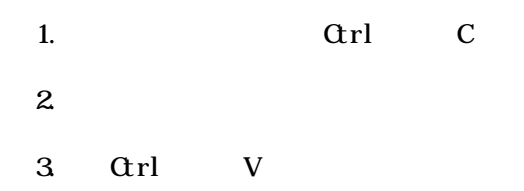

# $5\;9\;1$

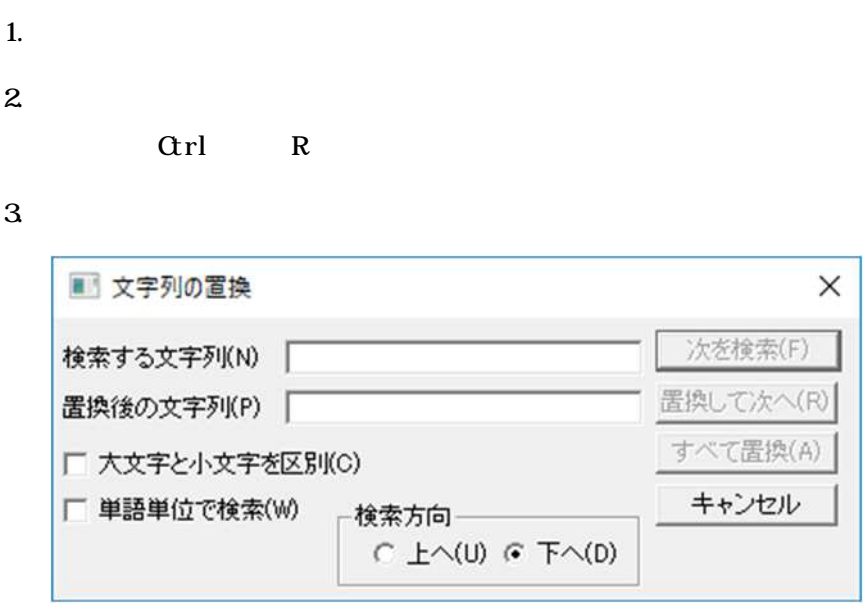

 $\overline{\mathbf{4}}$  $\mathbf{O}$  $\mathbf 5$  $\mathbf{6}$  $\overline{z}$ 8

 $\overline{1}$ 

 $9.$ 

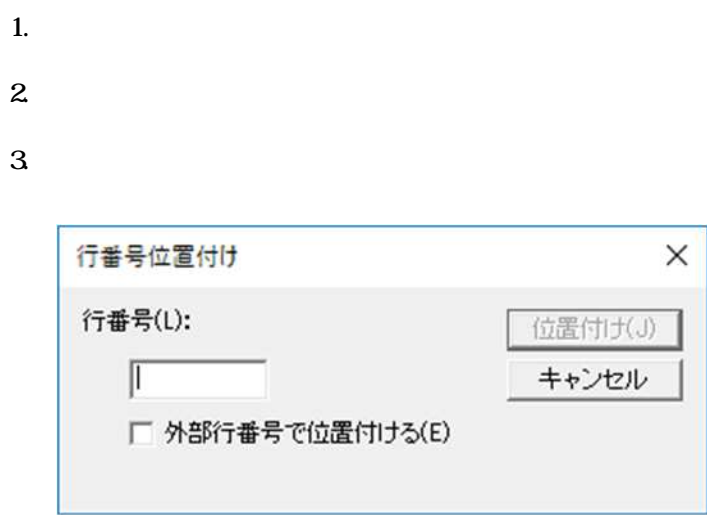

 $\overline{\mathbf{4}}$ 

 $5 \quad 0001$ 

 $\mathbf{6}$ 

 $\overline{7}$ .

#### 設 部分書き出し  $\times$ ↓ ひ Project1の検索  $\leftarrow ~~\rightarrow~~ \ast ~~ \underbrace{\uparrow \quad \quad \text{or} ~~ \text{Project1~} \rightarrow \text{Project1~} }$  $\varphi$ 整理 ▼ 新しいフォルダー  $\mathbb{R}^{\mathbb{Z}}$   $\blacktriangledown$  $\bullet$  $\hat{\phantom{a}}$ 名前  $P C$ Release → ダウンロード DEV cobol1.cob コデスクトップ 图ドキュメント 日ピクチャ 圖ピテオ ♪ ミュージック ■ ローカル ディスク (C  $\mathbb{I}$  DVD  $\mathsf{F} \mathfrak{H} \mathfrak{I}$  (D:)  $\mathsf{v} \mathsf{K}$  $\,$ ファイル名(N):  $\overline{\phantom{0}}$ ファイルの種類(T): COBOLファイル(\*.cbl;\*.cob;\*.cbf;\*.cbx)  $\checkmark$ 保存(S) キャンセル ヘ フォルダーの非表示

 $\sqrt{3}$ 

 $1.$ 

 $\mathbf{2}$ 

 $\overline{4}$ 

 $\mathbf 5$ 

#### 品 追加読み込み  $\times$  $\leftarrow ~~\rightarrow~~ \leftarrow ~~ \underbrace{\frown\quad} \frown \quad \text{`` Project1)} ~~\rightarrow ~~ \text{Project1} ~~\rightarrow$ ↓ ひ Project1の検索  $\varphi$ 整理 ▼ 新しいフォルダー **EXPERIENCE** RWB3\_E ^ 名前 Release  $P C$ DEV cobol1.cob → ダウンロード コデスクトップ 全 ドキュメント 三 ピクチャ 聞しデオ ♪ ミュージック the ローカル ディスク (C) <u>። ロ</u>ーカル ディスク (C<br>■ DVD ドライブ (D:)<br>- $\,$  $\overline{\text{COBOLJ71Jb}(\text{``.} \text{cbl}, \text{``.} \text{cob; ``.} \text{cbf,''} \sim}$ ファイル名(N):  $\checkmark$ 開く(O) キャンセル

 $1.$ 

 $2.$ 

3. 挿入す ファ ルを [開 ンを する

 $\alpha$ BOL

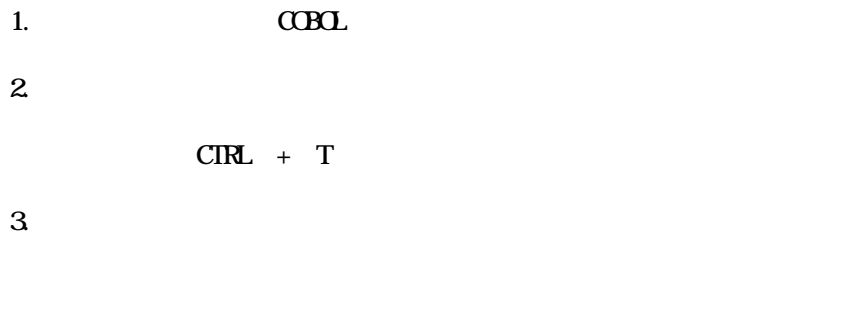

Frit er stedet var det var det var det var det var det var det var det var det var det var det var det var det

 $\Gamma$  Esc $\Gamma$ 

 $\overline{SQ}$ 

 $1.$  $2.$ 

 $3.$  COBOL  $3.$   $4.$  COBOL  $3.$   $5.$   $6.$   $7.$   $8.$   $9.$   $10.$   $10.$   $10.$   $10.$   $10.$   $10.$   $10.$   $10.$   $10.$   $10.$   $10.$   $10.$   $10.$   $10.$   $10.$   $10.$   $10.$   $10.$   $10.$   $10.$   $10.$   $10.$   $10.$   $10.$   $10.$   $10.$   $10.$   $1$ 

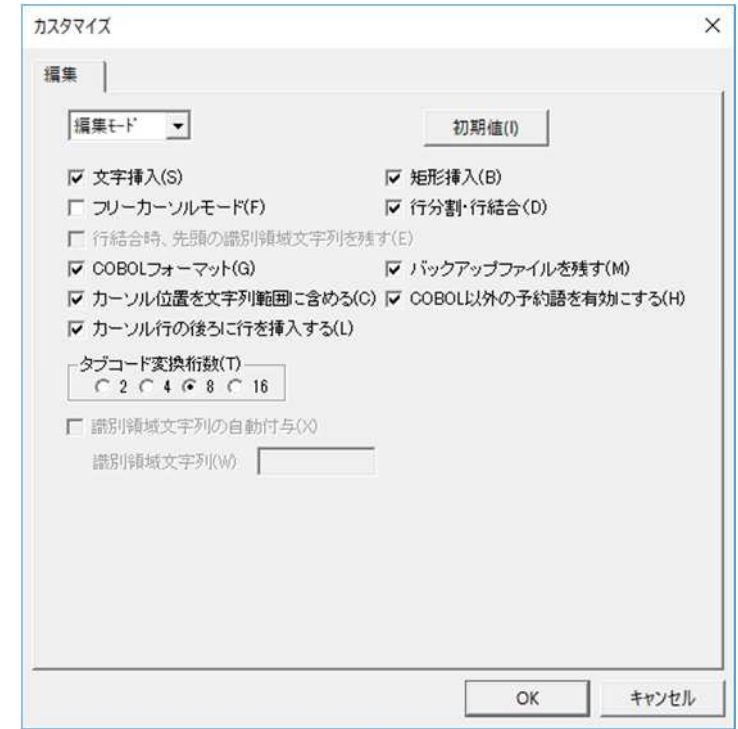

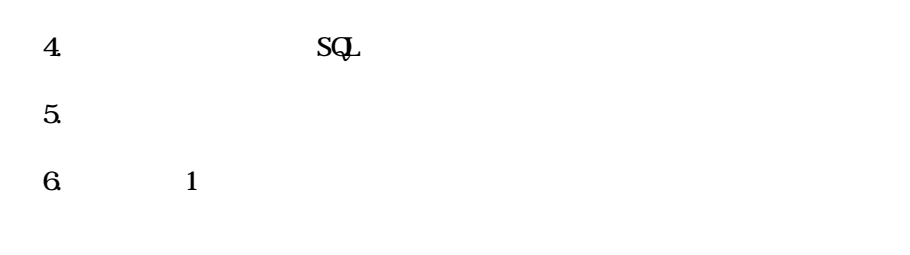

enter the state of the state of the state  $\frac{1}{2}$ 

 $C$ OBOL  $C$ 

ということを聞く、このことをします。<br>それは、この世は、このことをします。<br>タイプのことには、このことをします。

 $\alpha$ rl + T $\alpha$  $\alpha$ rl + T  $\alpha$ BOL  $\alpha$ 

 $\overline{SQ}$ 

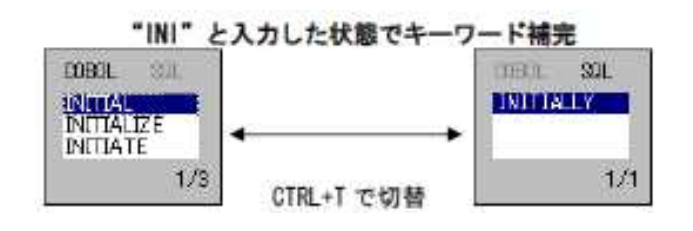

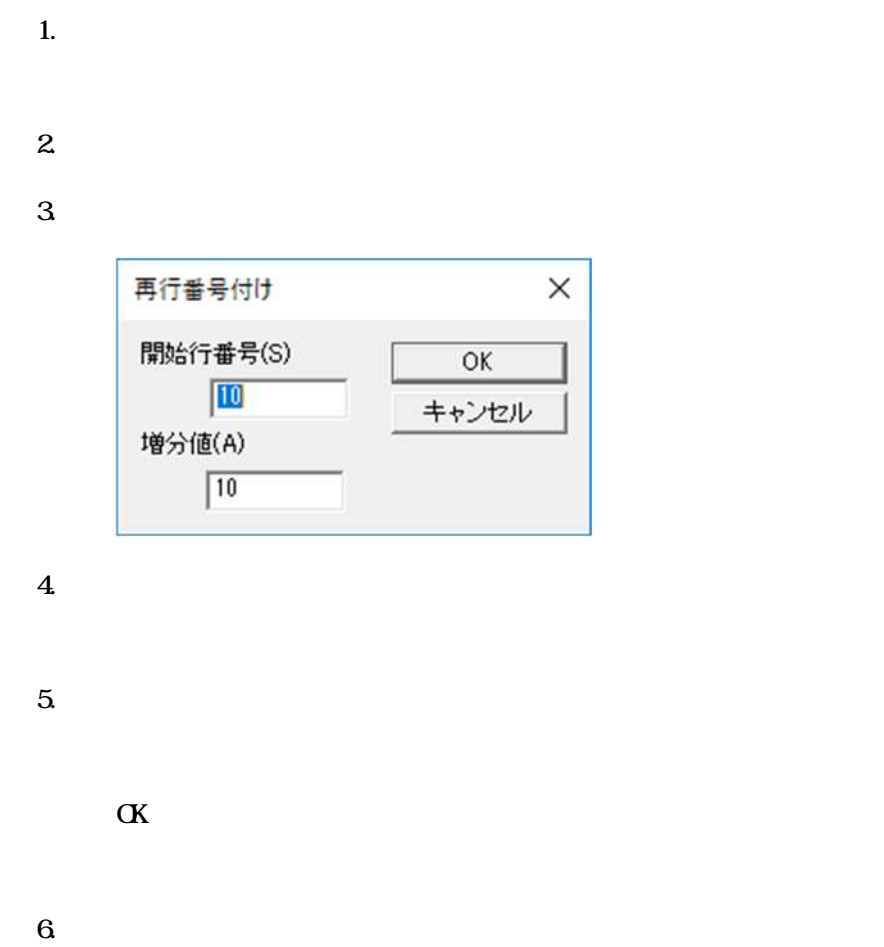

- 5.15
- $\mathbf{1}$ .  $\overline{\mathbf{c}}$

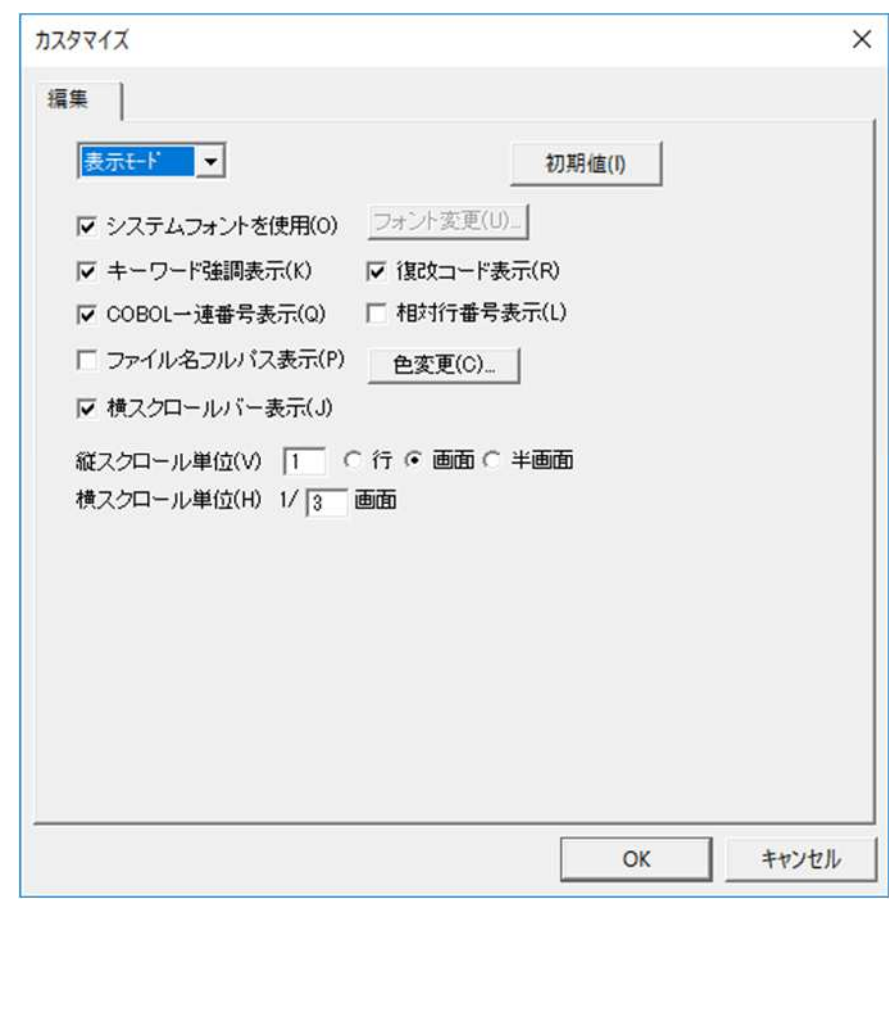

 $\overline{5}$ 

 $\mathbf{3}$ 

 $\overline{\mathbf{4}}$ 

 $6\,$ 

7. **Enter** ( ) Del et e<sup>Rackspace</sup>

 $8 \left($ 

 $9. \quad \text{CBL}$   $\text{CBL}$  $C\text{C}\text{B}\text{C}$  $C\!C\!B\!C\!L$ 

 $10$  $($   $4.56 \times 7)$ 

".bak"  $11.$ 

 $12.$ 

 $13.$ 

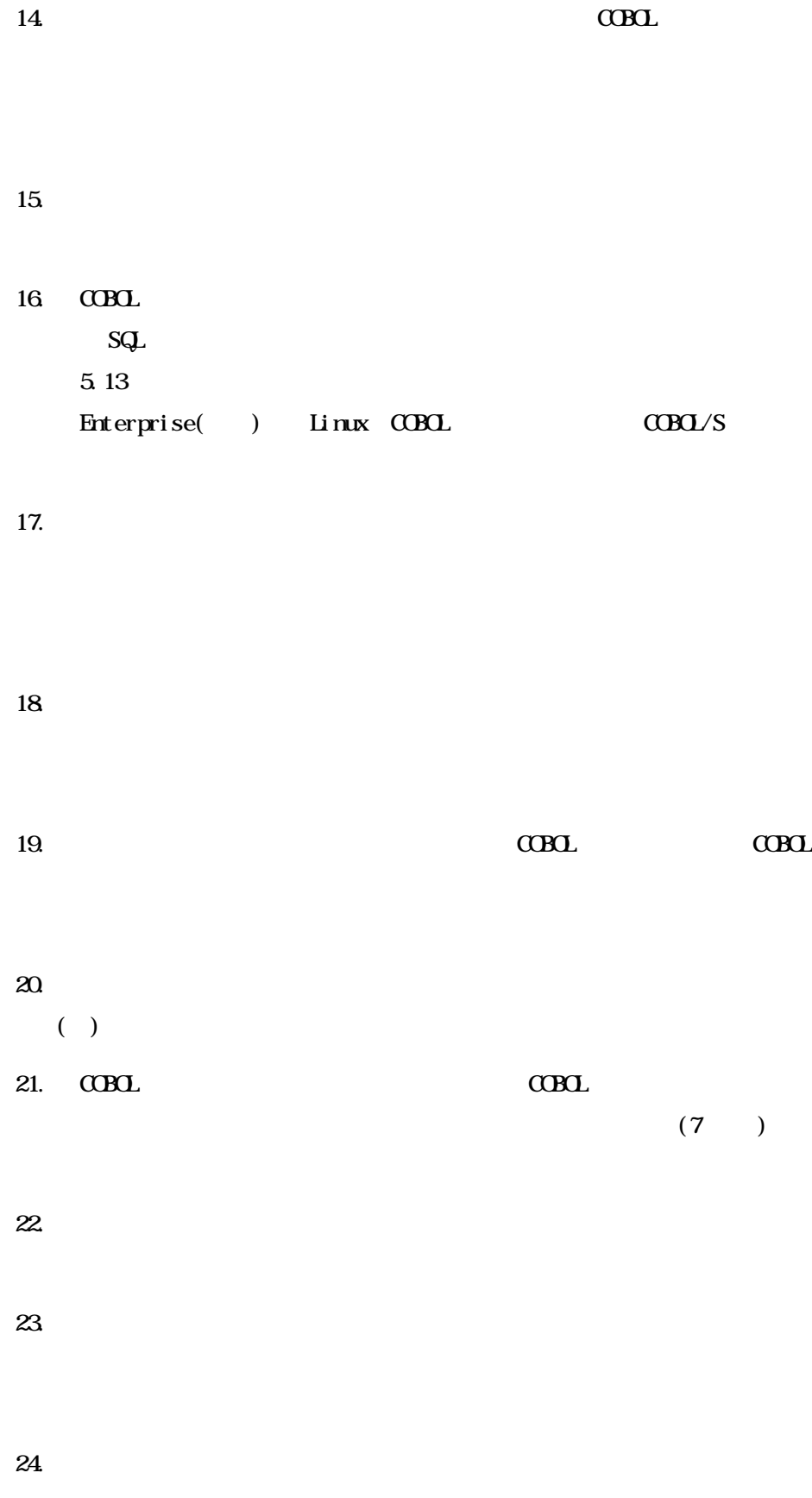

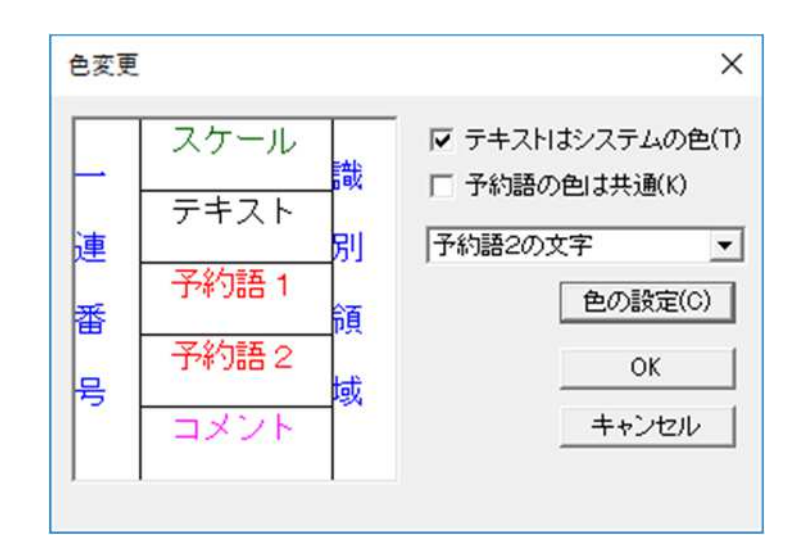

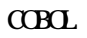

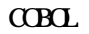

 $\alpha$ 

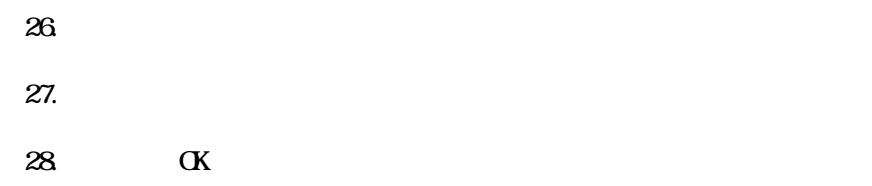

 $25.$ 

# $5.161$

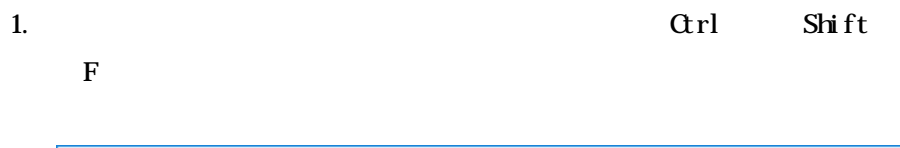

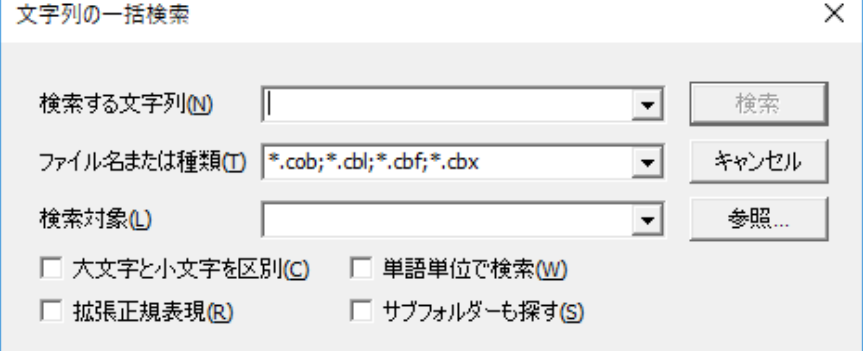

 $\ddot{x}$ 

 $2.$ 

 $3 \thinspace$ 

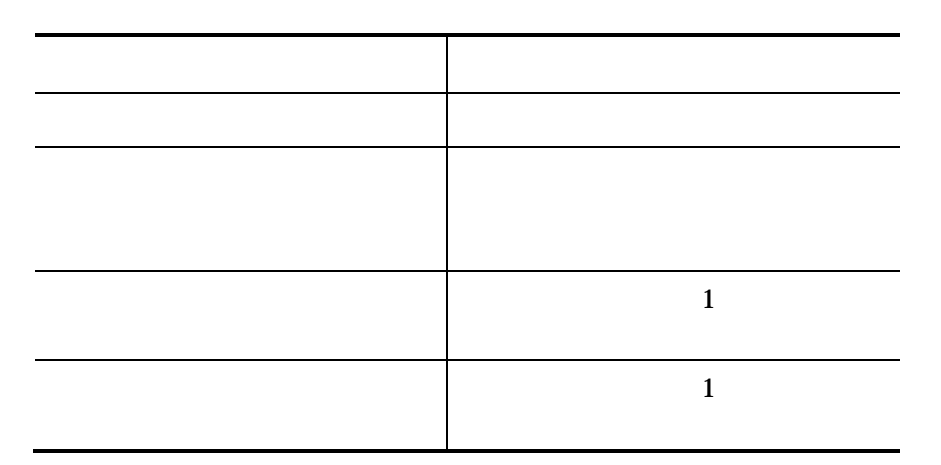

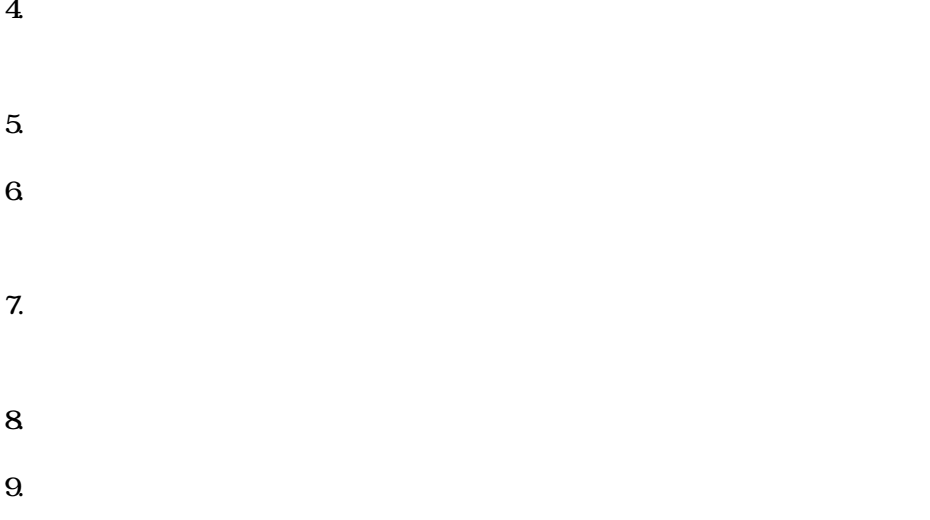

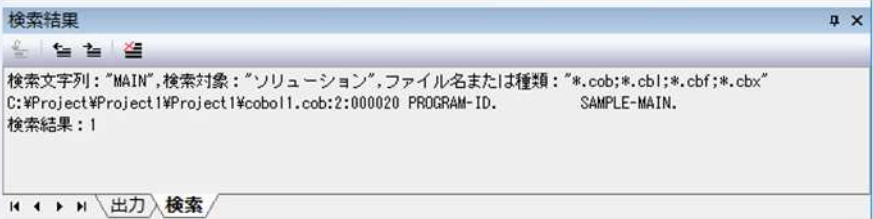

# $5.16.2$

- $1.$
- $2.$
- $3\,$
- 
- $4.$
- $5.$
- 
- $6 \overline{\phantom{a}}$
- 
- $7.$
- 

# $5.16.3$

- $1.$
- $2.$ 
	- $3 \thinspace$
- $4.$

 $\begin{array}{ccc} \text{C}\text{B}\text{C} & \text{C}\text{B}\text{C} \end{array}$ 

アプリケ ションの生

#### $6.1$

#### Linux

 $CDD$ 

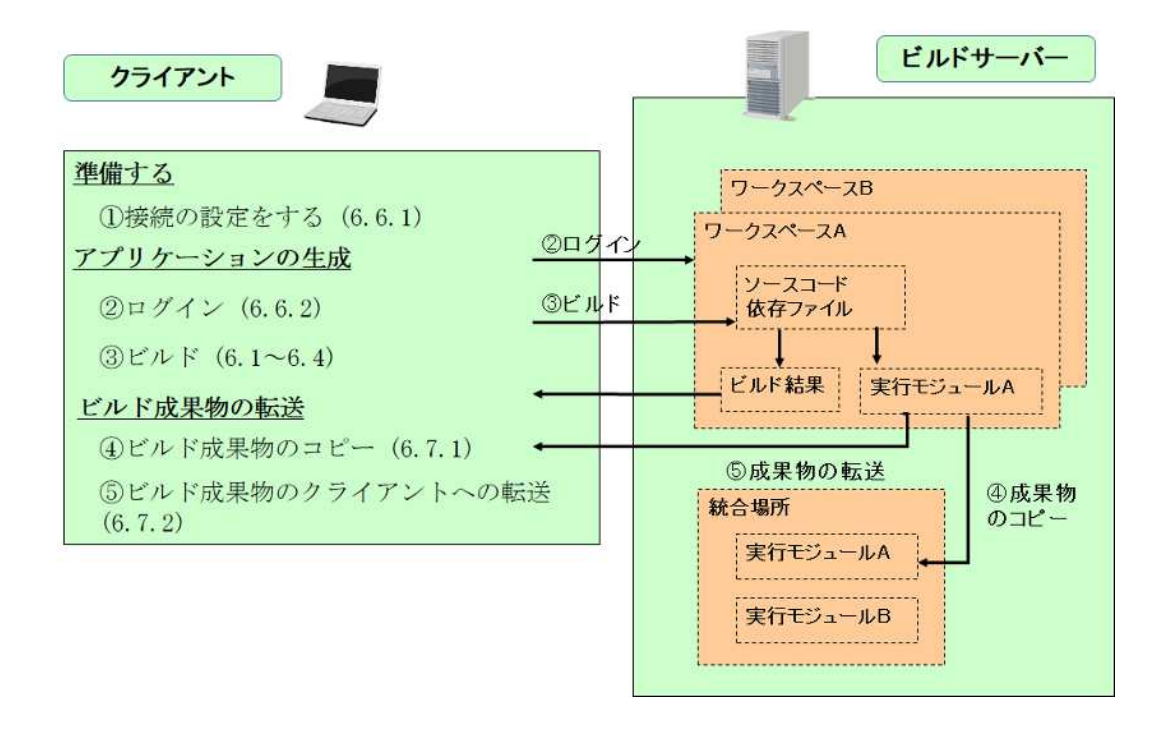

COBOL  $\sim$ 

 $\mathbf{U}$ 

Enterprise( ) Enterprise(SE) Standard

 $C$ CBOL  $C$ 

Enterprise( )

注意事項

 $*$ . obj

 $^*$ .obj

6 1.1

 $\overline{1}$ .

 $\overline{2}$ 

 $\mathbf{3}$ 

47.3

 $\overline{\mathbf{4}}$ 

- $61.2$
- $1.$
- $2.$
- $3\overline{\phantom{a}}$
- $4.$ 
	-

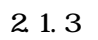

- $5\,$ 
	-
- $6.$
- 
- $7.$
- - -

6.1.3

 $61.2$ 

 $2.$ 

1.  $\sim$ 

 $6.21$ 

 $3\,$ 

 $61.2$ 

 $1.$ 

 $2.$ 

 $2.$ 

 $1.$ 

 $6.1.2$ 

 $1.$  $2.$ 

# 632

- 1.  $\sim$
- $2.$ 
	- $3\,$
- - -

 $\mathbf{1}$ .

 $\overline{\mathbf{c}}$ 

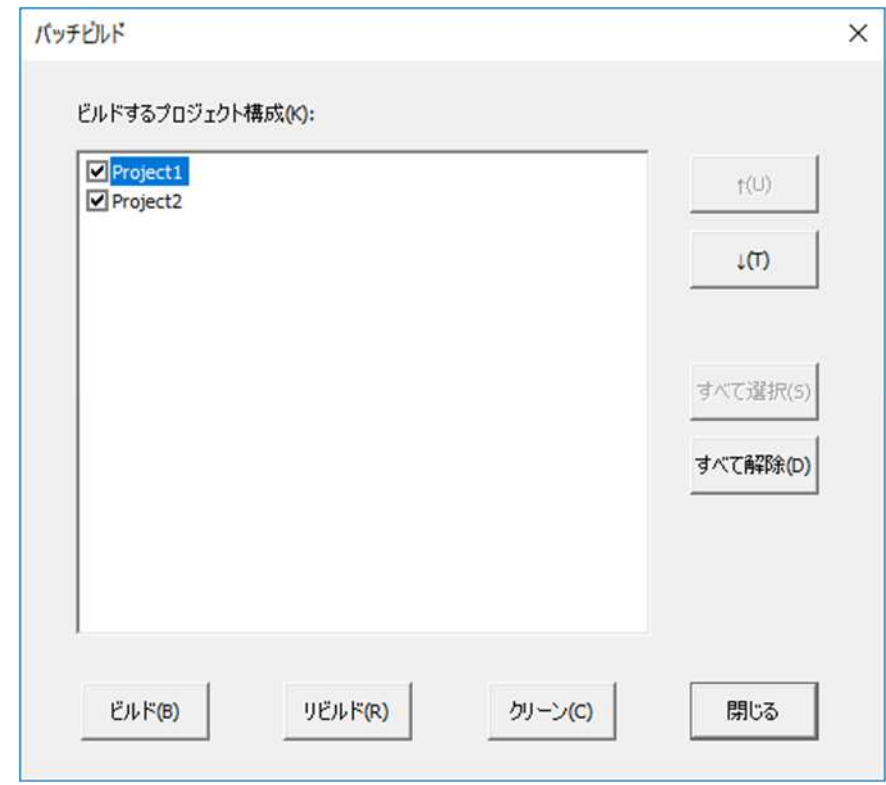

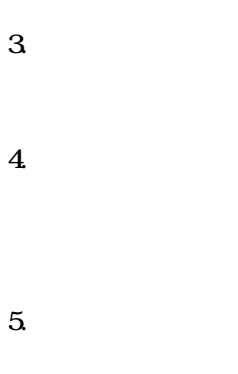

 $\mathbf{6}$  $\overline{z}$ 8  $\overline{9}$ 

 $10$ 

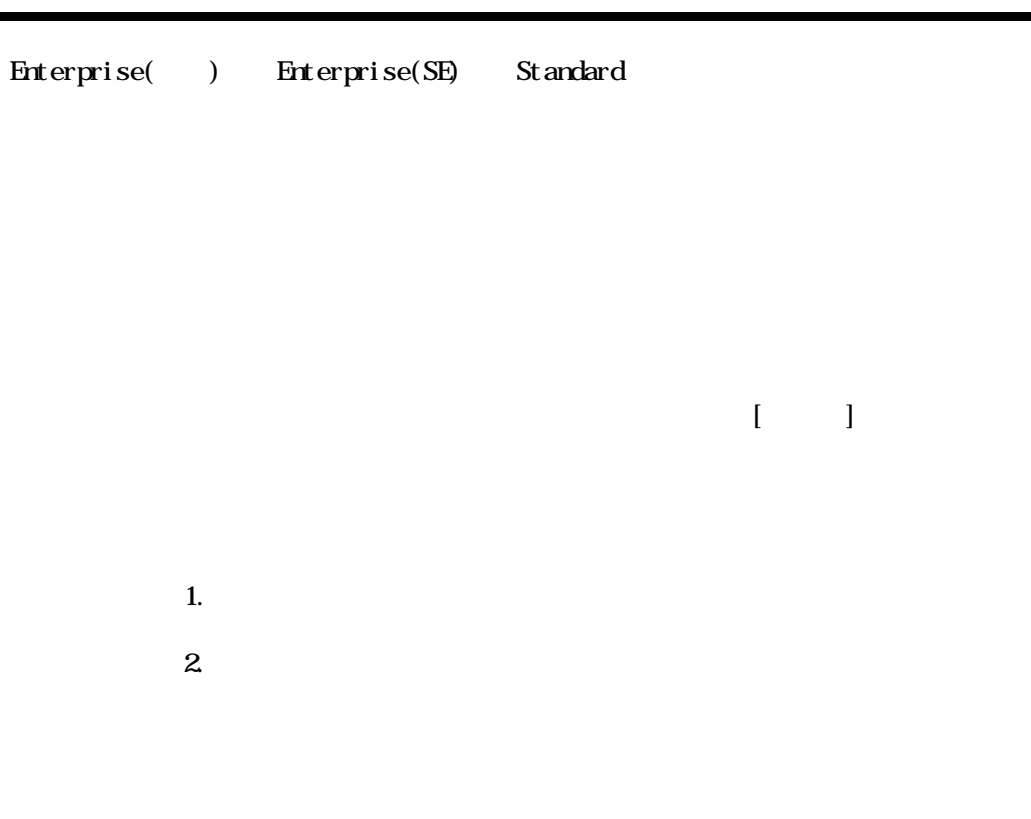

Linux

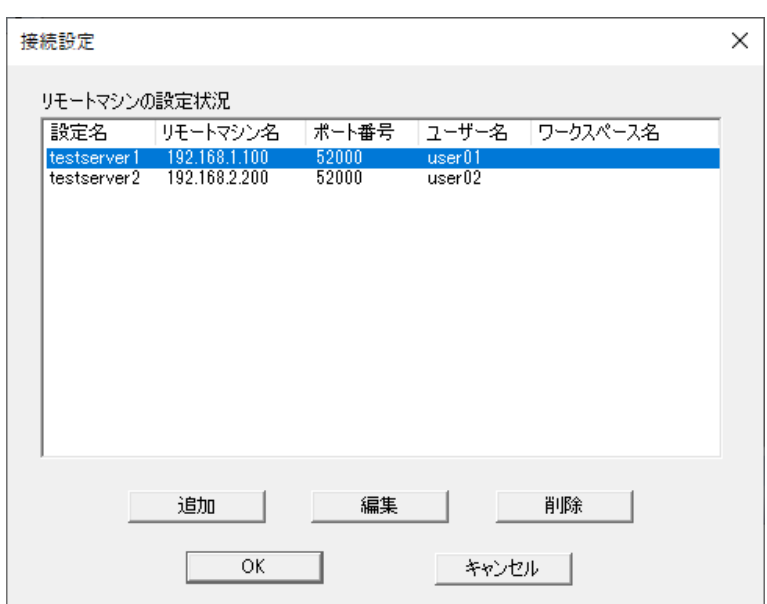

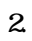

 $\mathbf{1}$ .

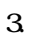

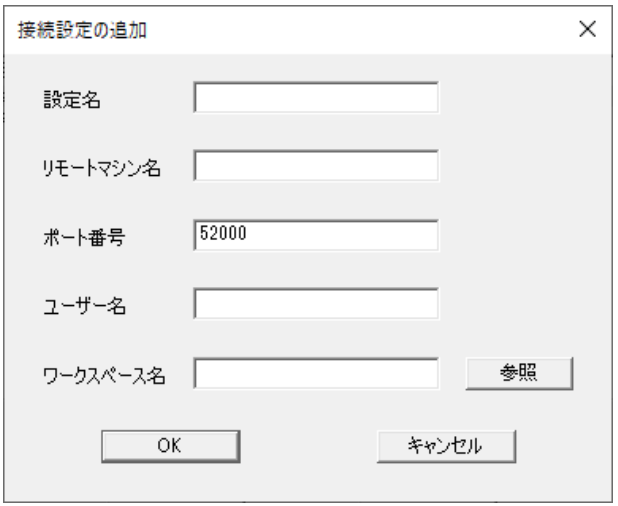

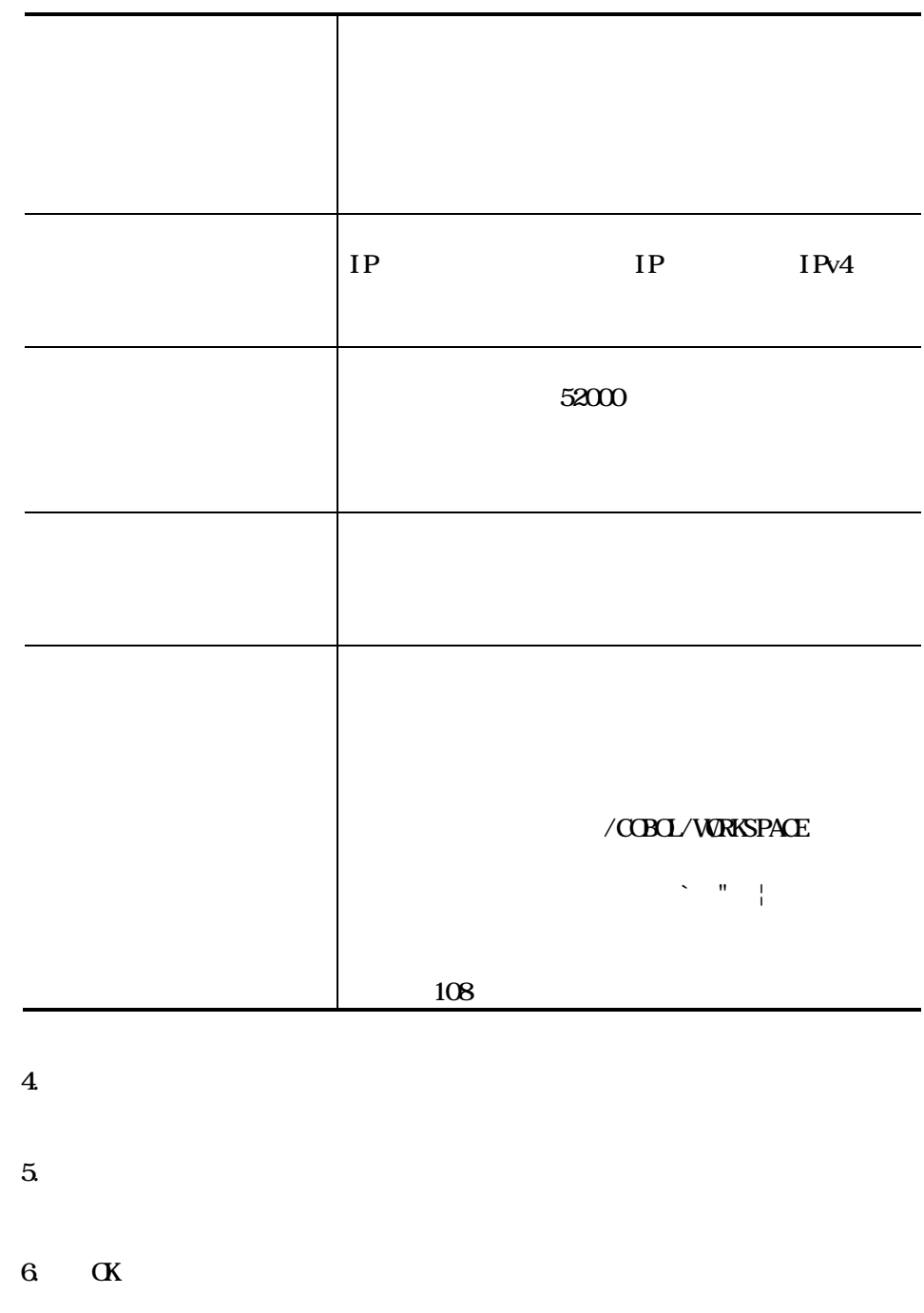

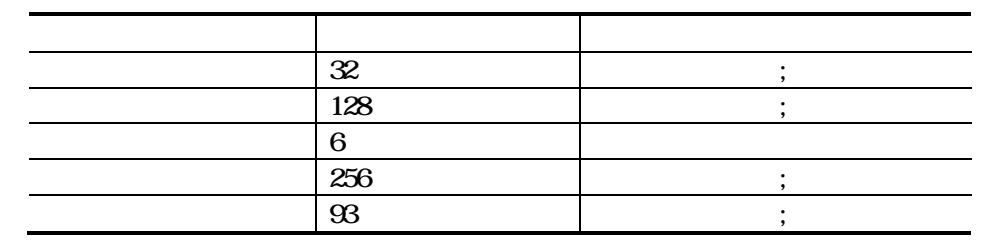
6.6.2

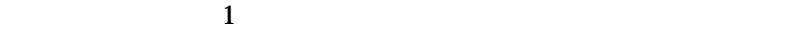

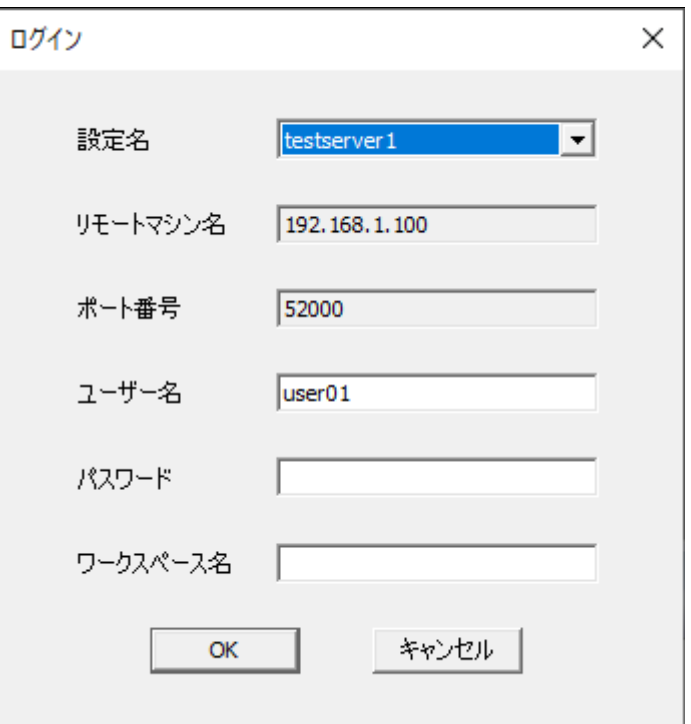

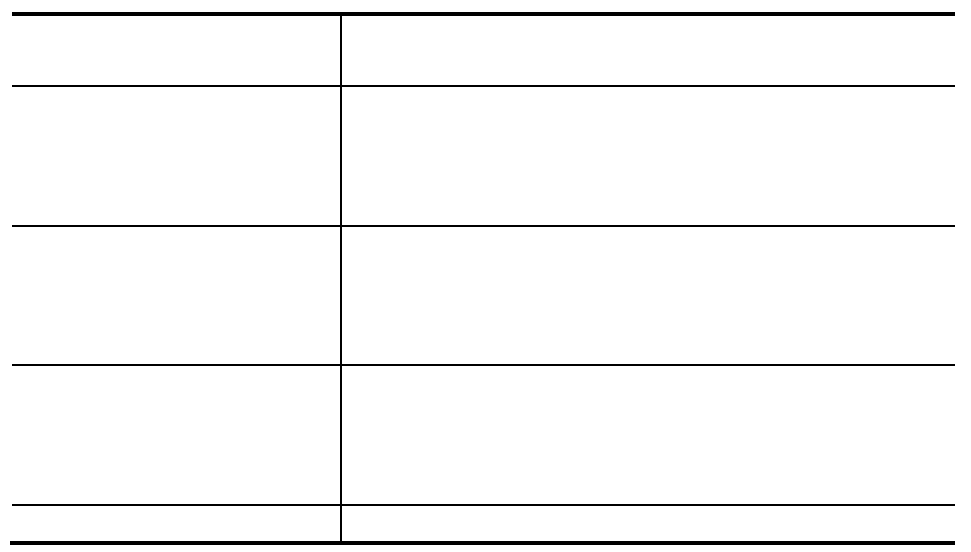

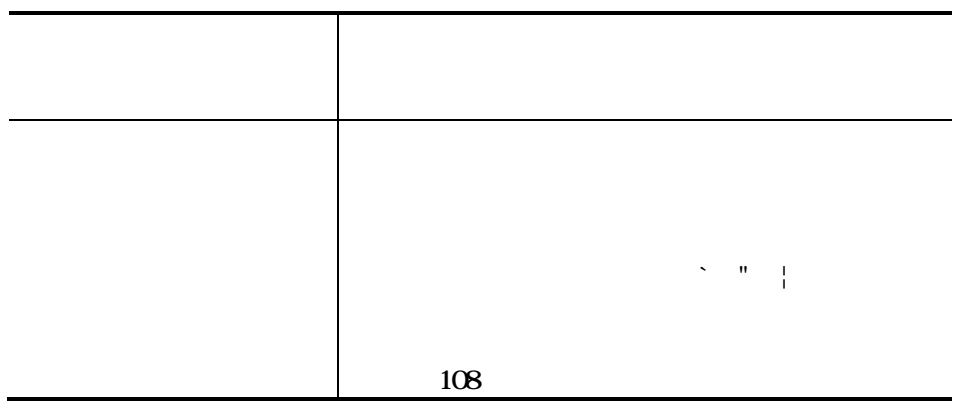

### 4. OK

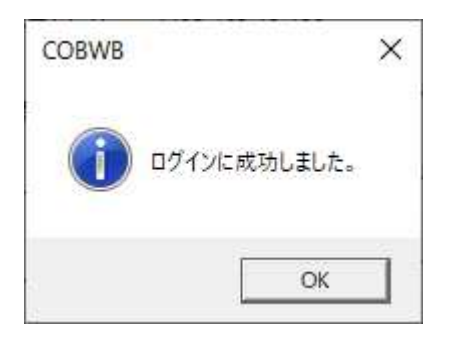

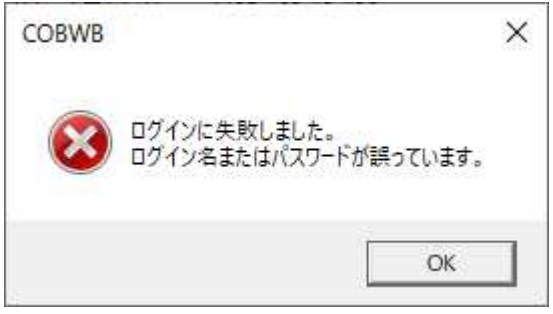

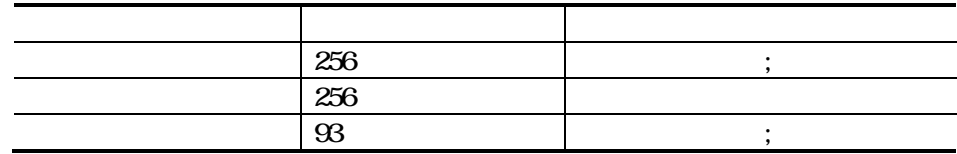

 $\mbox{C}\mbox{B}\mbox{C}$ 

108  $93\,$ 108

## 663

 $\bullet$ 

 $\bullet$ 

 $1.$  $\mbox{C}\mbox{B}\mbox{C}$ 

 $\alpha$  and  $\alpha$ 

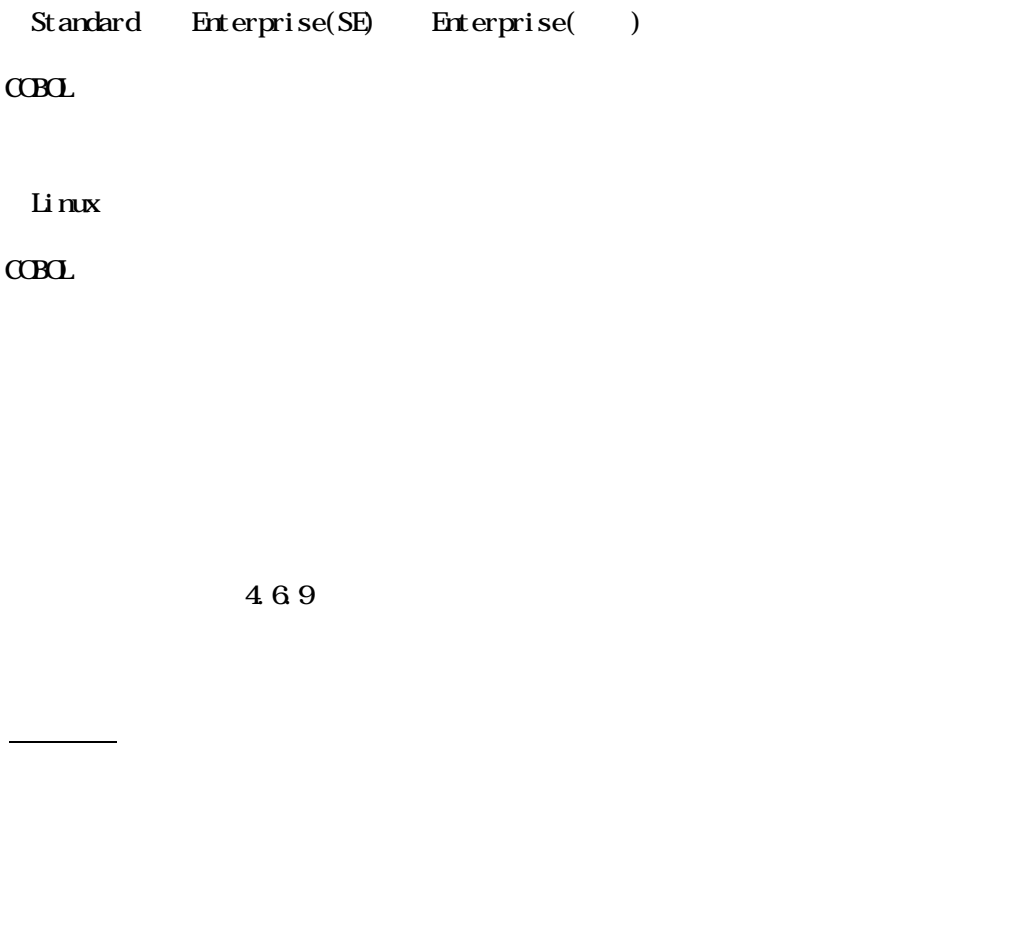

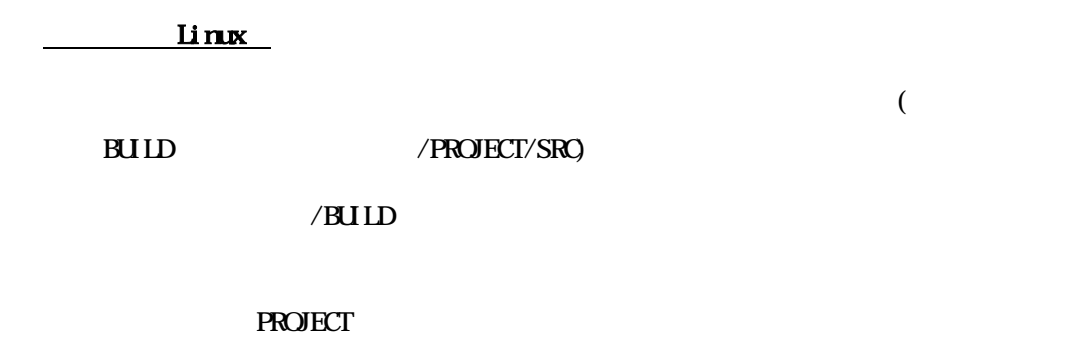

SRC

# $6.7.1$

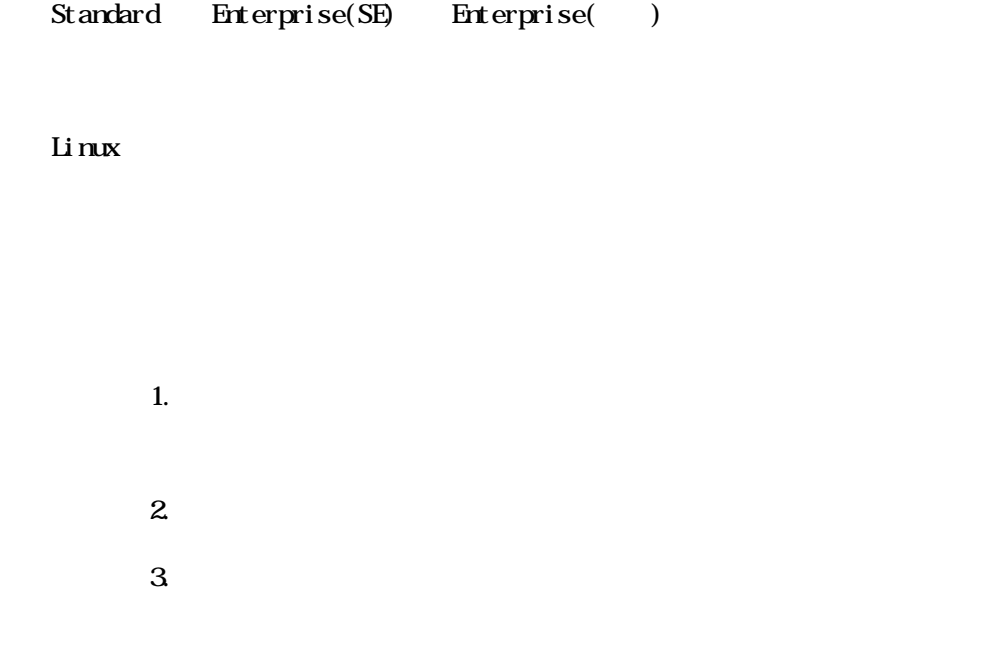

# 6.7.2 Linux

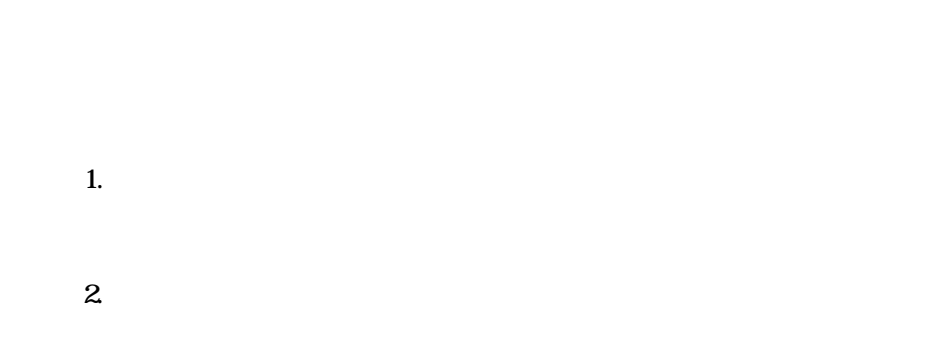

 $3 \times 2 \times 7$ 

 $CDD$ 

 $\overline{7}$ 

 $\rm{Li}$  mx

 $CDD$ 

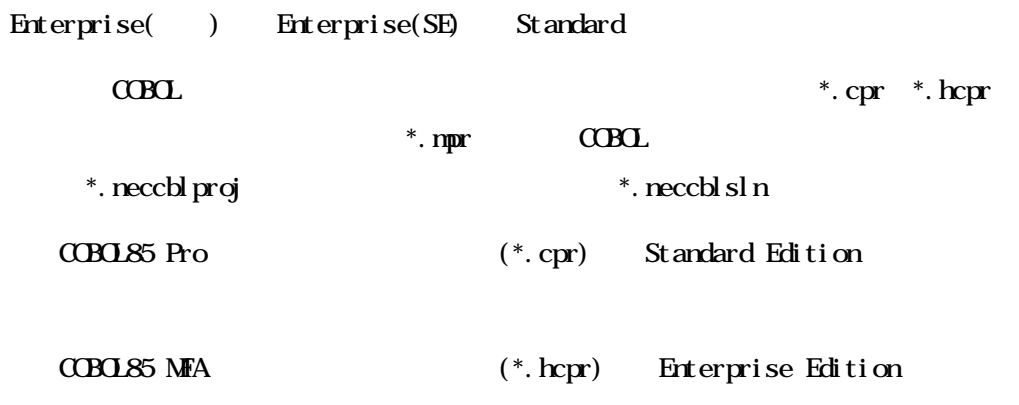

 $CDD$ 

 $1.4$  $\mbox{C}\mbox{B}\mbox{C}$ 

 $\alpha$ B $\alpha$ 

 $\overline{1}$ .  $\alpha$ B $\alpha$ 

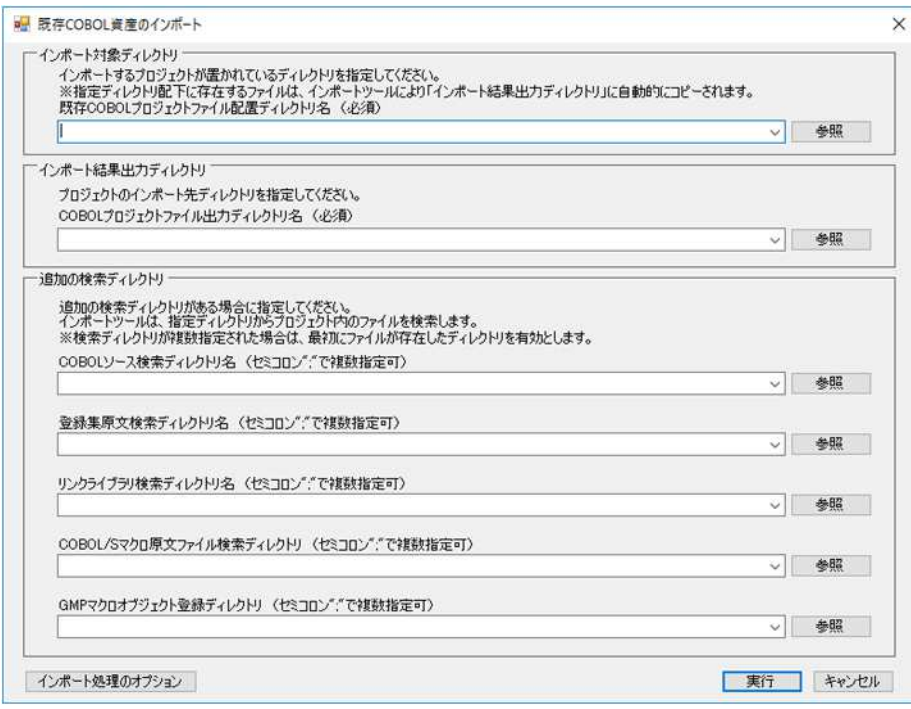

 $2.$ 

 $C$ CBOL

 $3 \overline{\phantom{a}}$ 

 $C$ BOL

 $4.$ 

 $C$ BOL

COBOL/S COBOL/S

 $CDD/ S$ 

 $G\!M\!P$  $G\Lambda P$ 

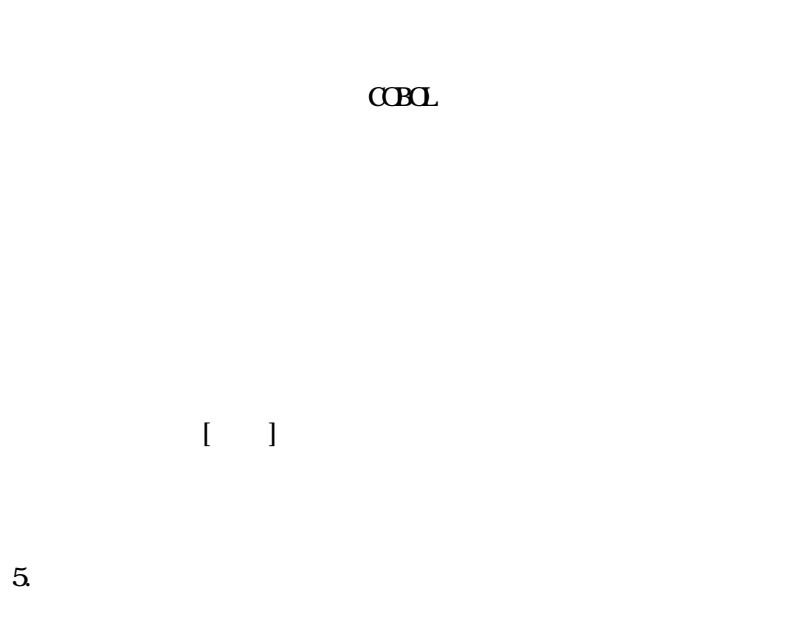

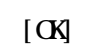

 $GMP$ 

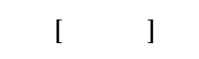

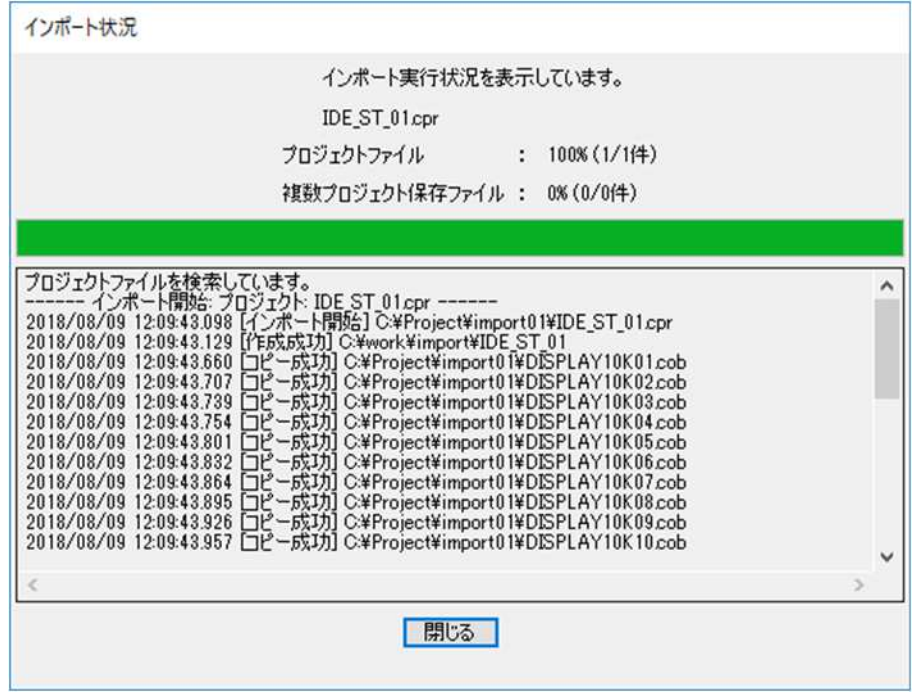

 $2 \qquad \qquad \text{C}\text{B}\text{C}$ 

 $\alpha$ BOL

.exe .obj .dll .lib  $sq$   $\alpha$   $\alpha$ 

.cbl cob

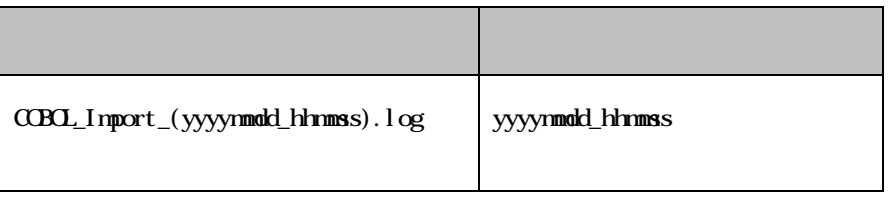

1.  $\begin{bmatrix} 1 & 1 \\ 1 & 1 \end{bmatrix}$ 

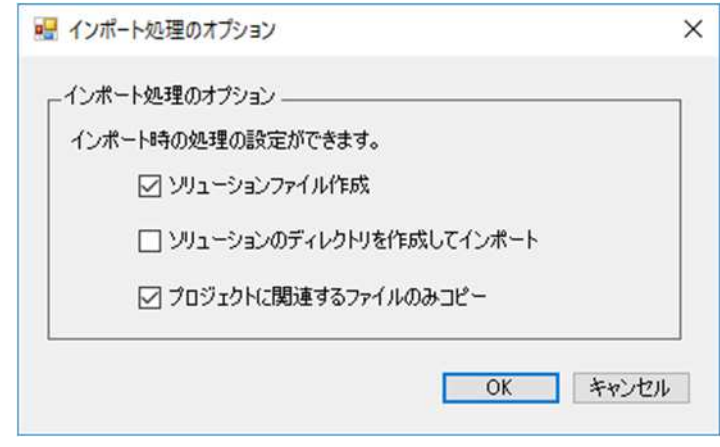

 $\overline{1}$ 

 $\overline{M}$  $\boldsymbol{2}$  $\bar{\rm I}$  $\frac{1}{2}$ 

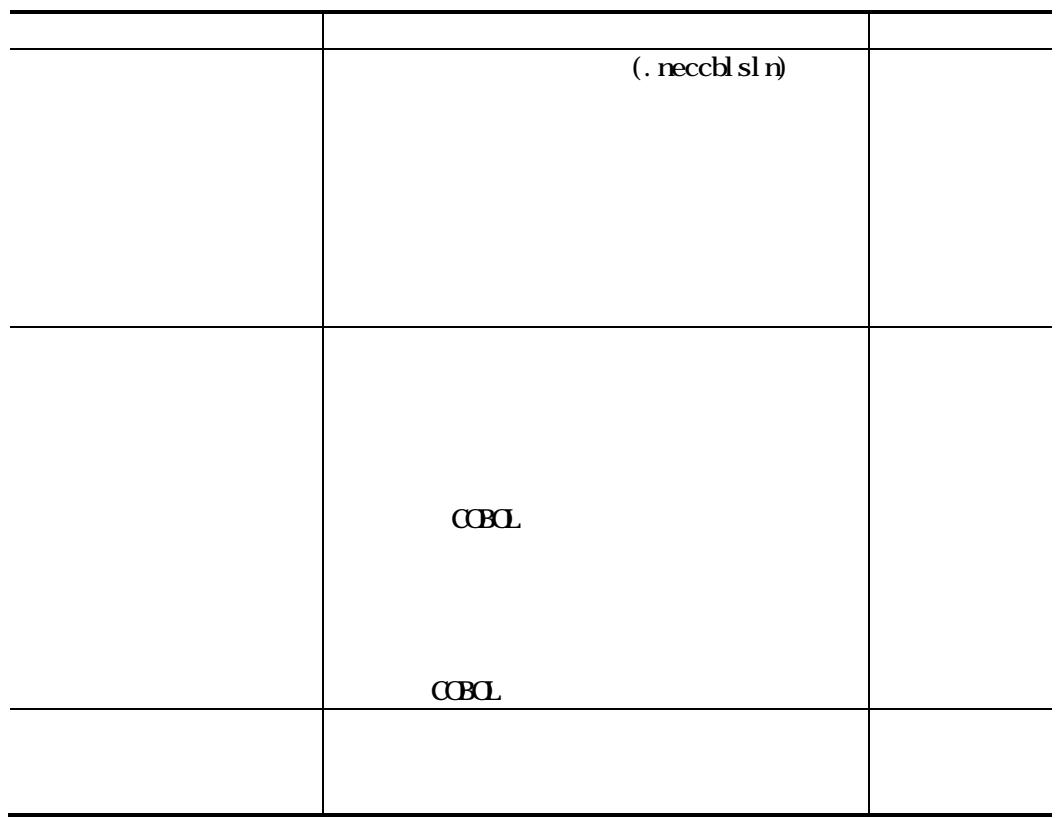

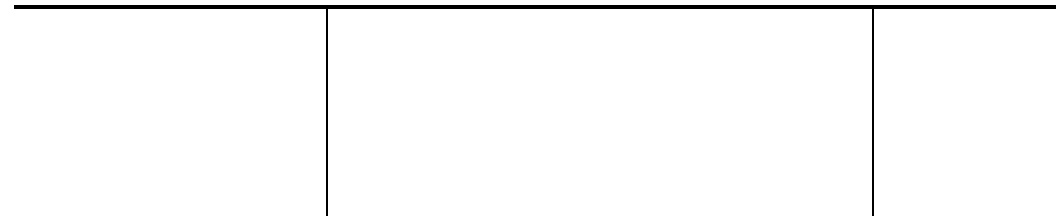

 $\mbox{C}\mbox{B}\mbox{C}$ 

### **CBL85** Pro

.cbl .cob .cbf .cbx .pco .c .cpp .rc

### **CBOL85 MFA**

.cbl .cob .cbf .cbx .cbl m .cobm . pco . pcom . cbl ss . cbl nss . pcoss . pconos s .c . cpp . rc

### $sq$   $\alpha$  $n$

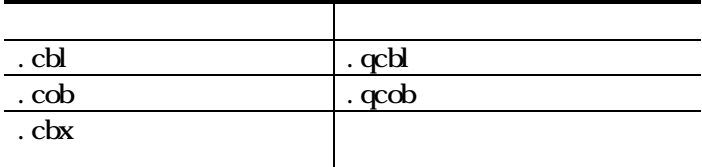

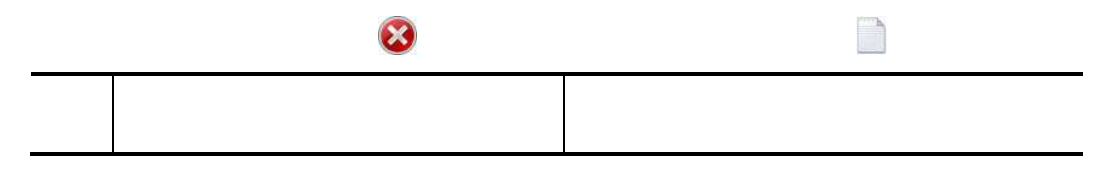

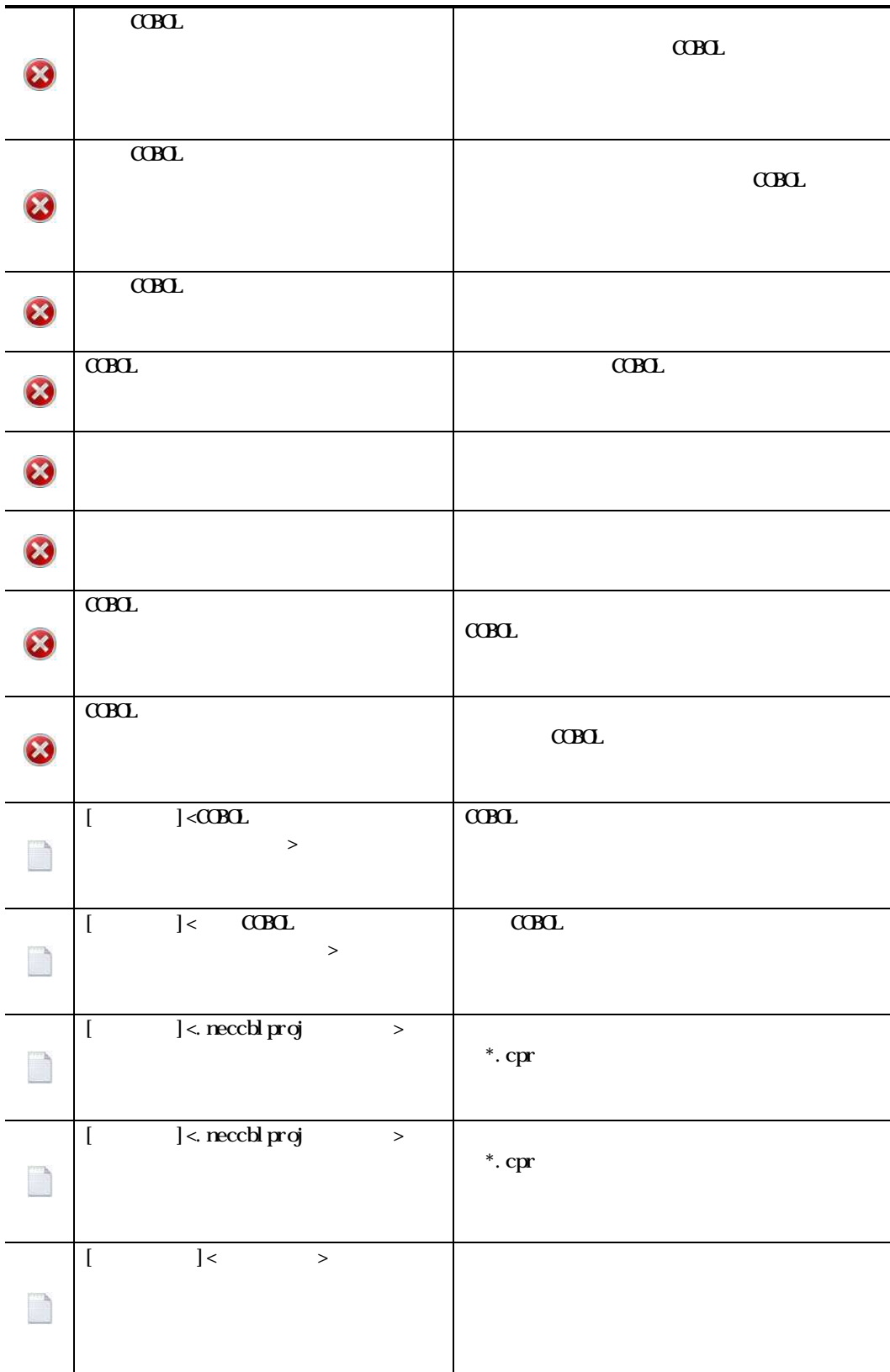

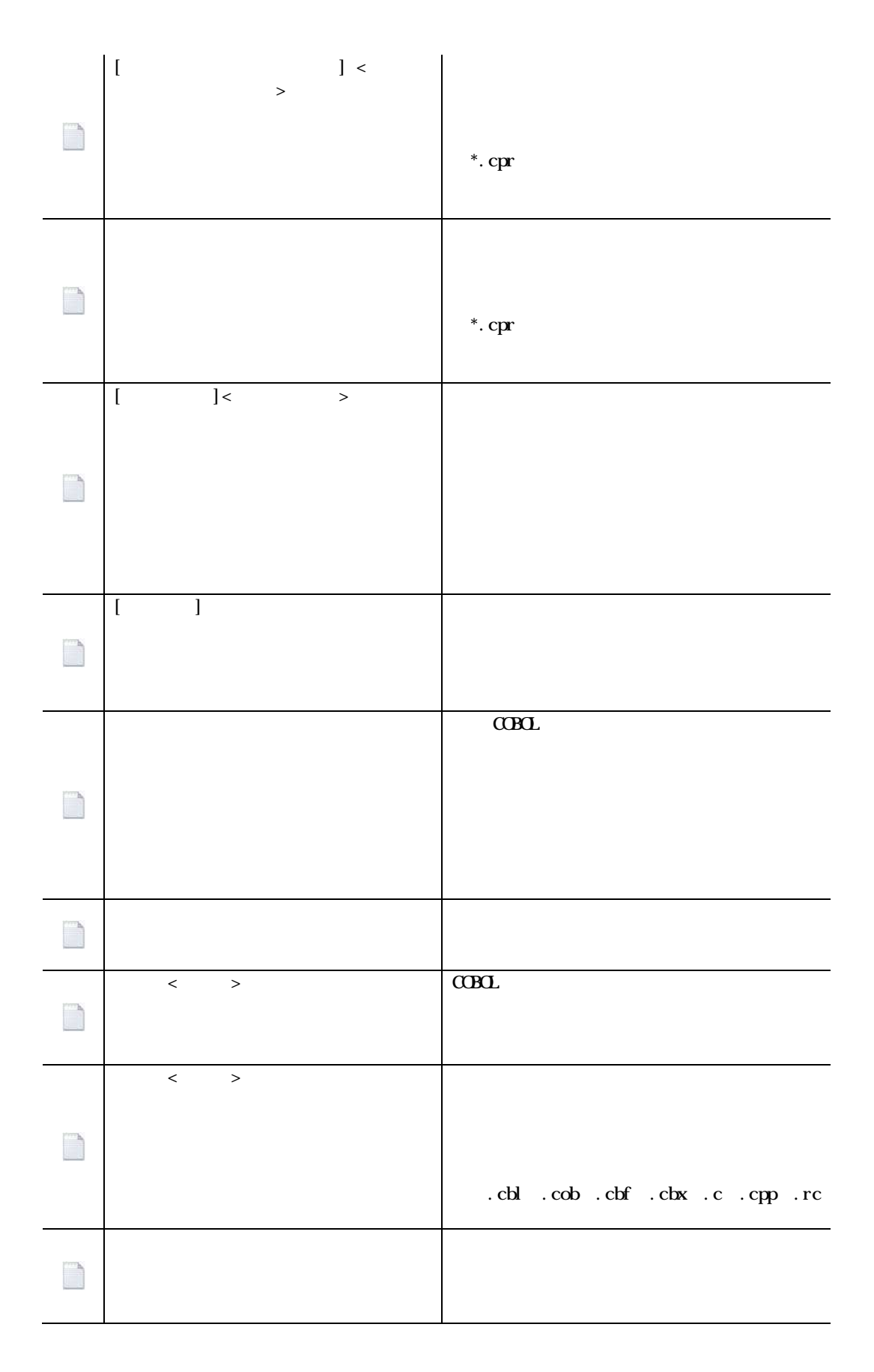

183

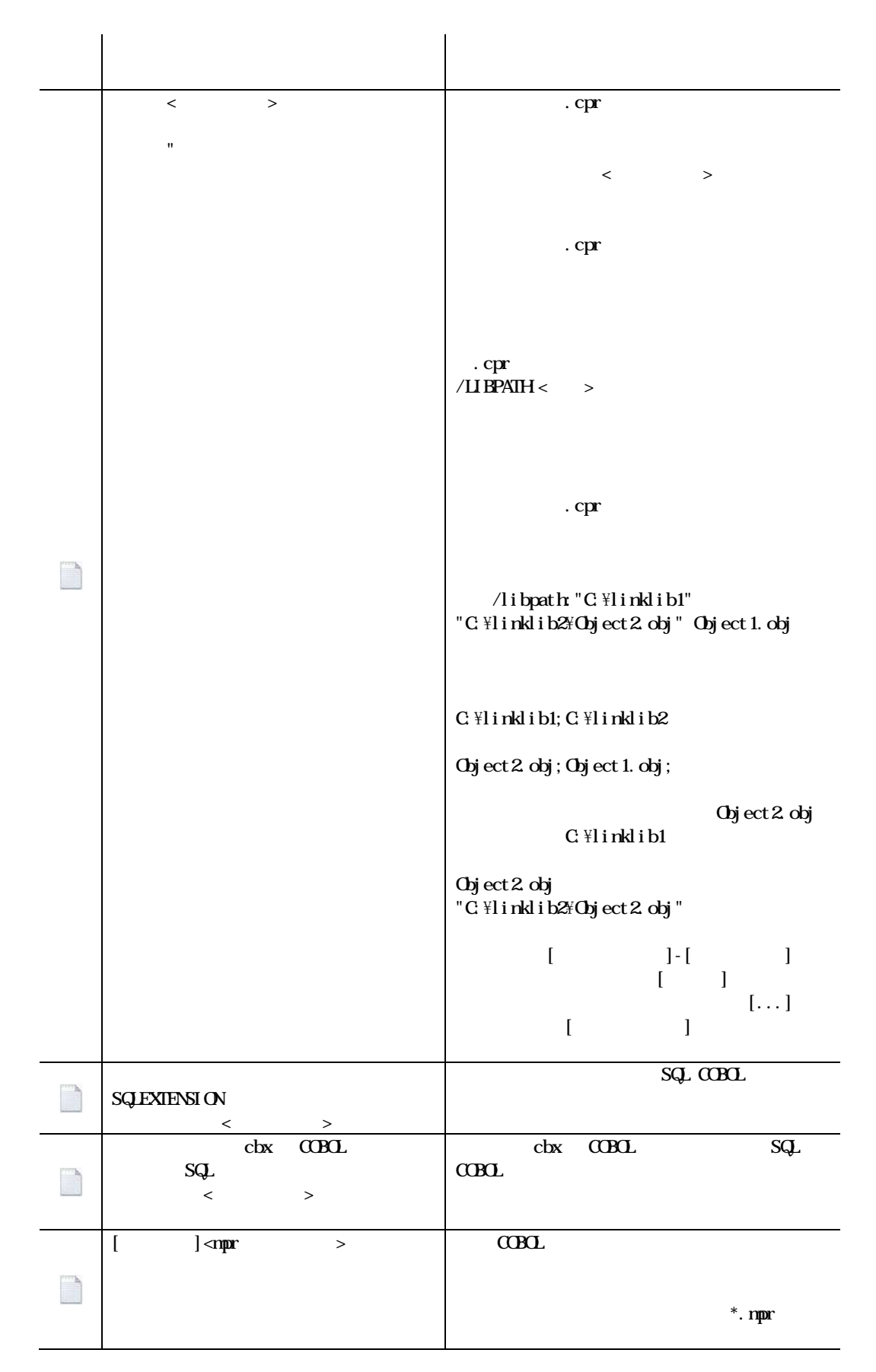

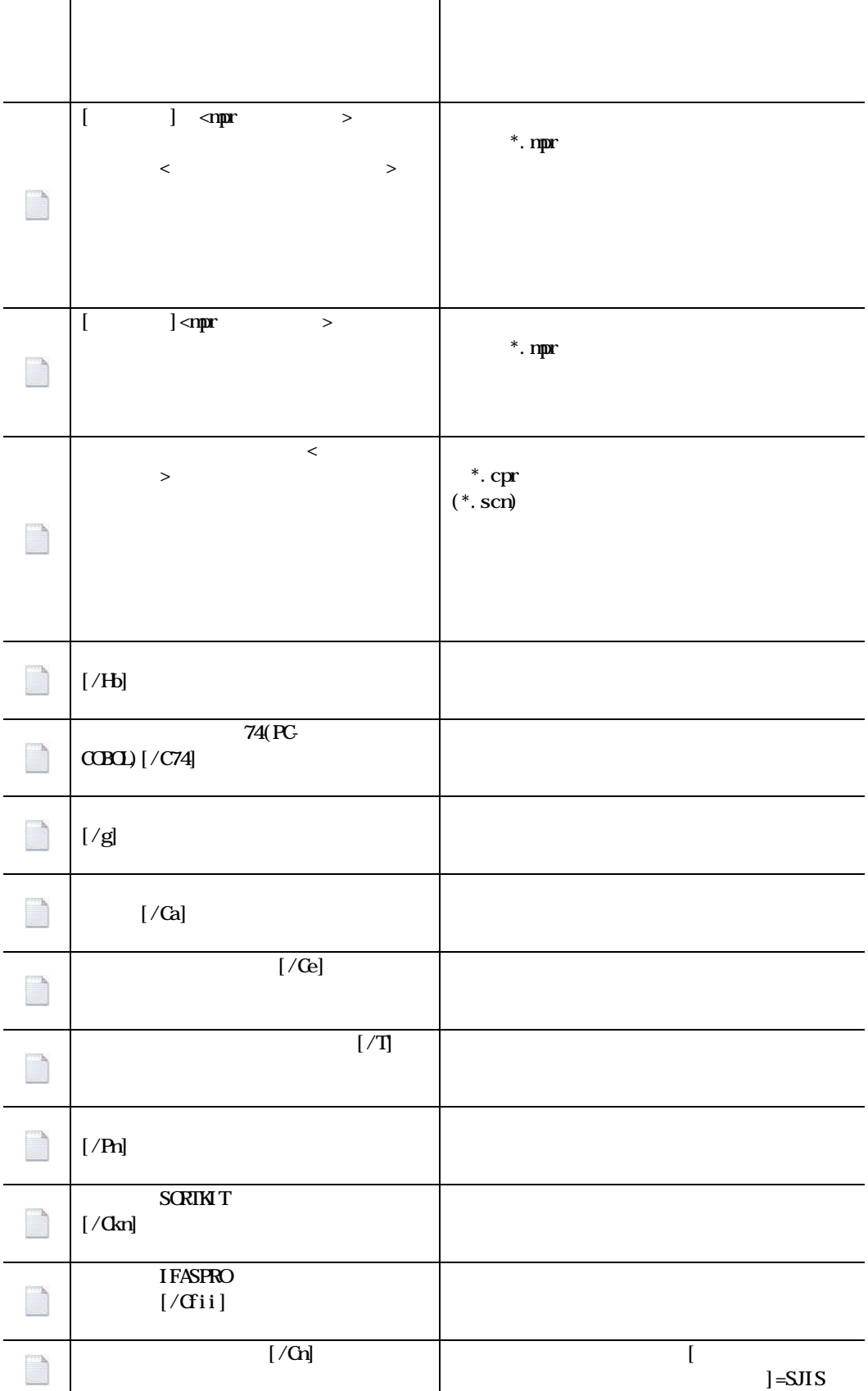

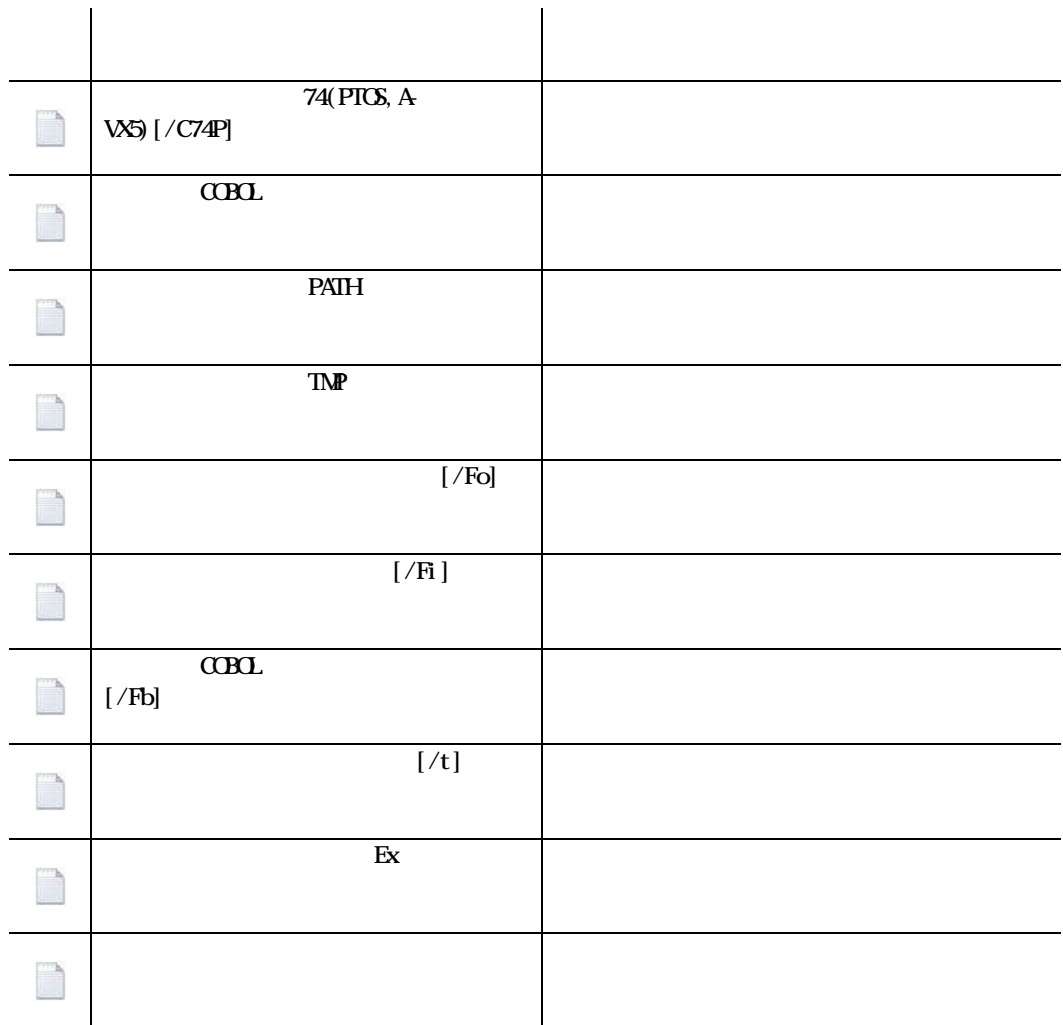

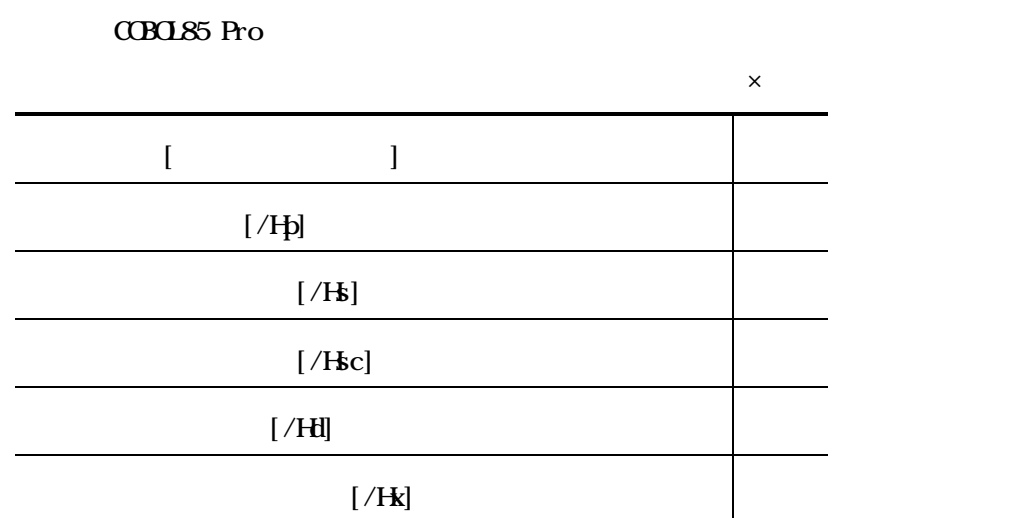

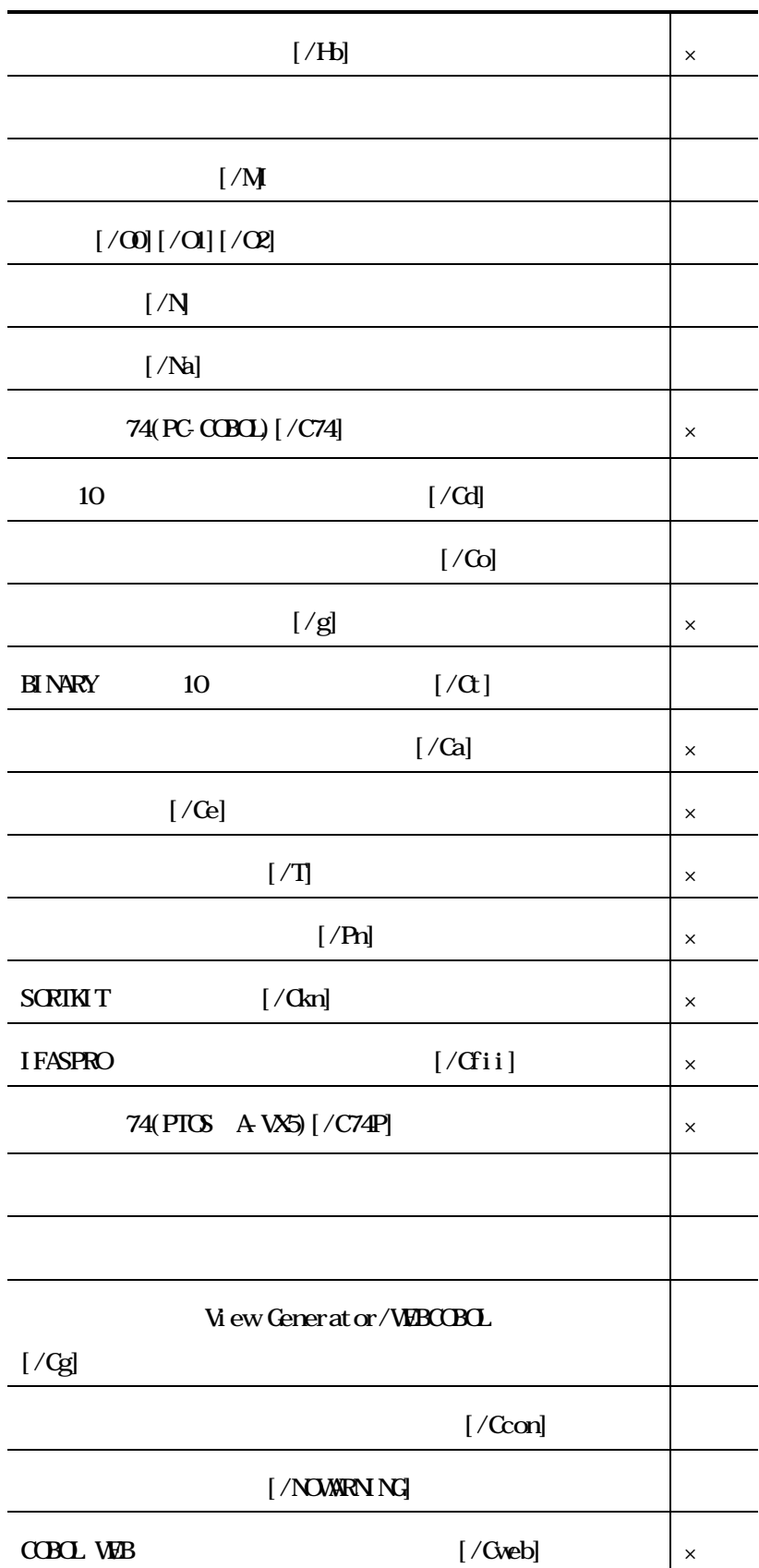

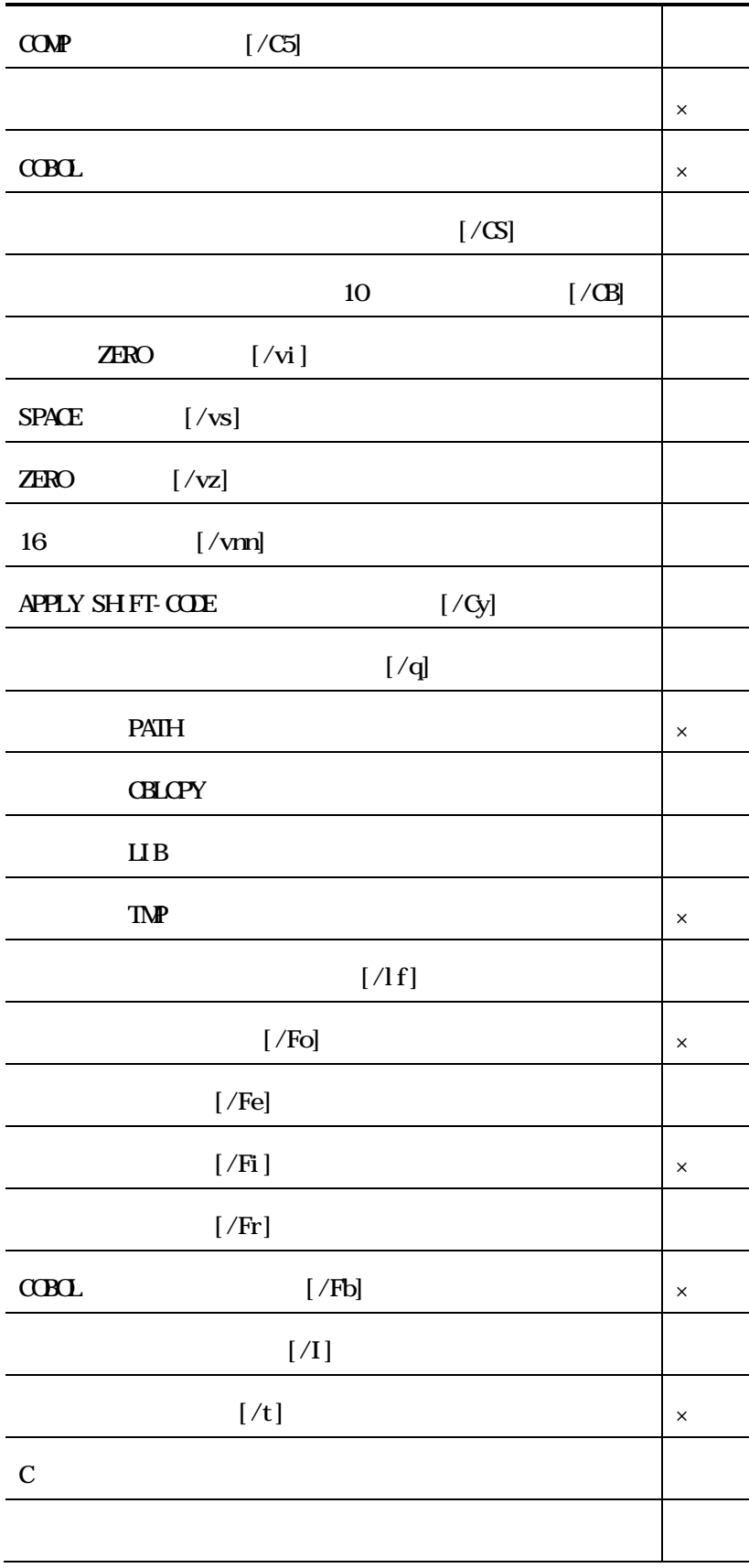

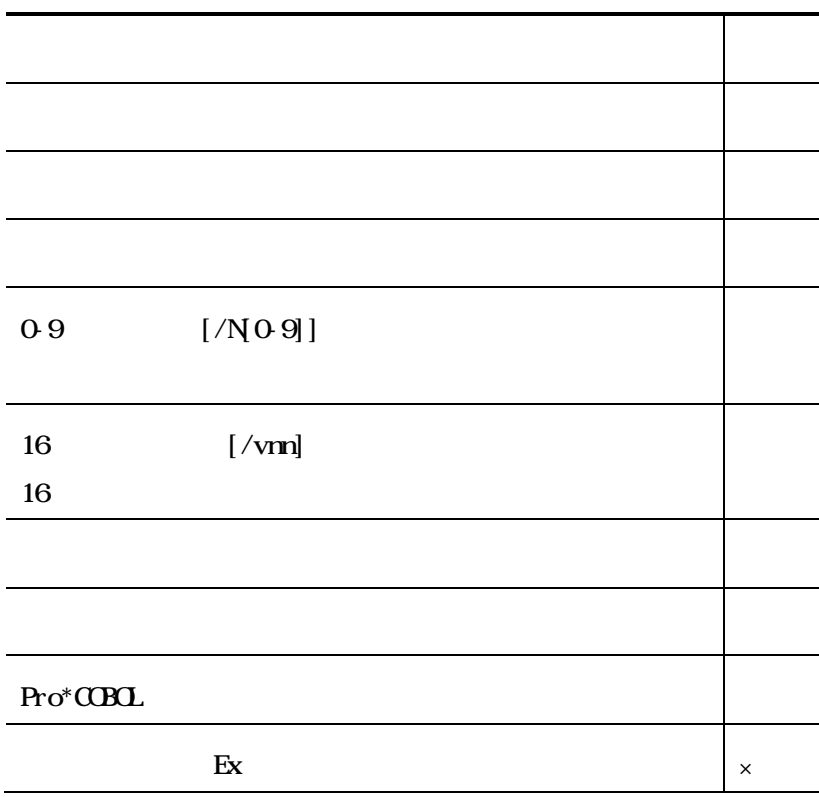

### COBOL85 MFA

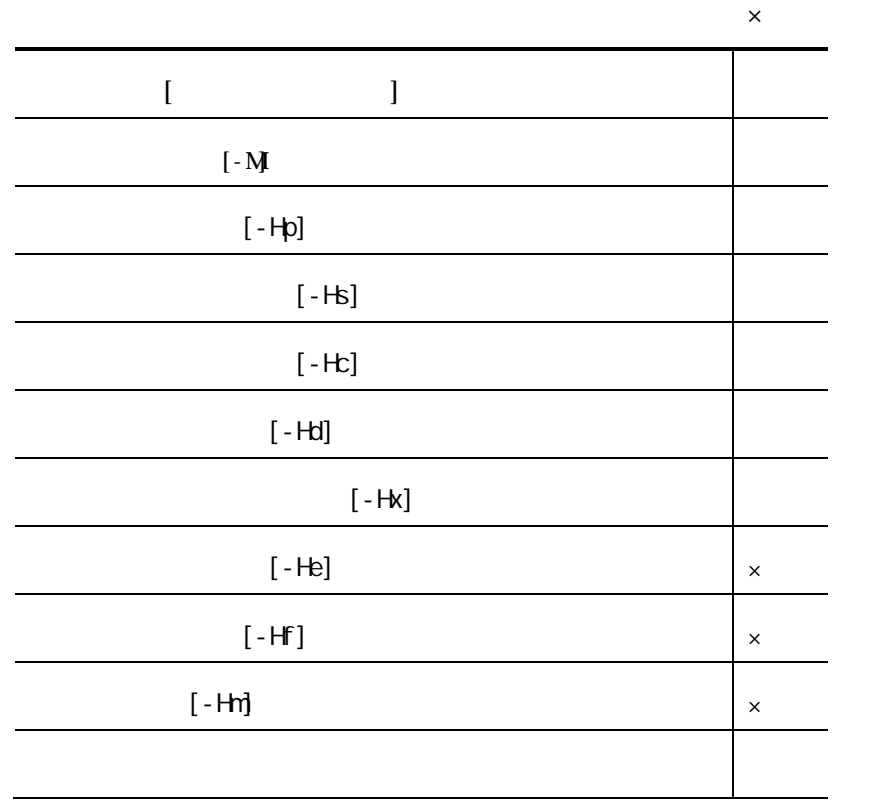

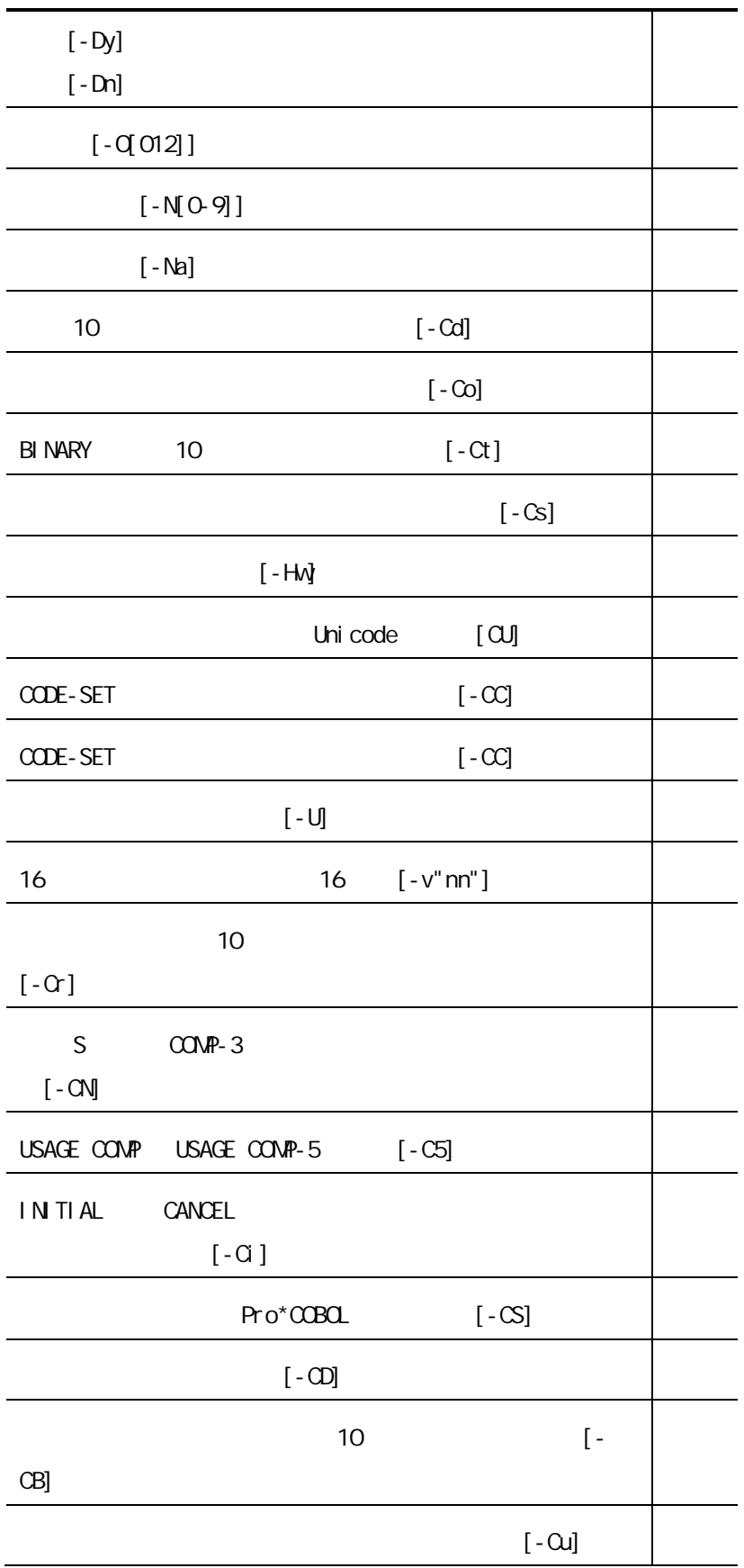

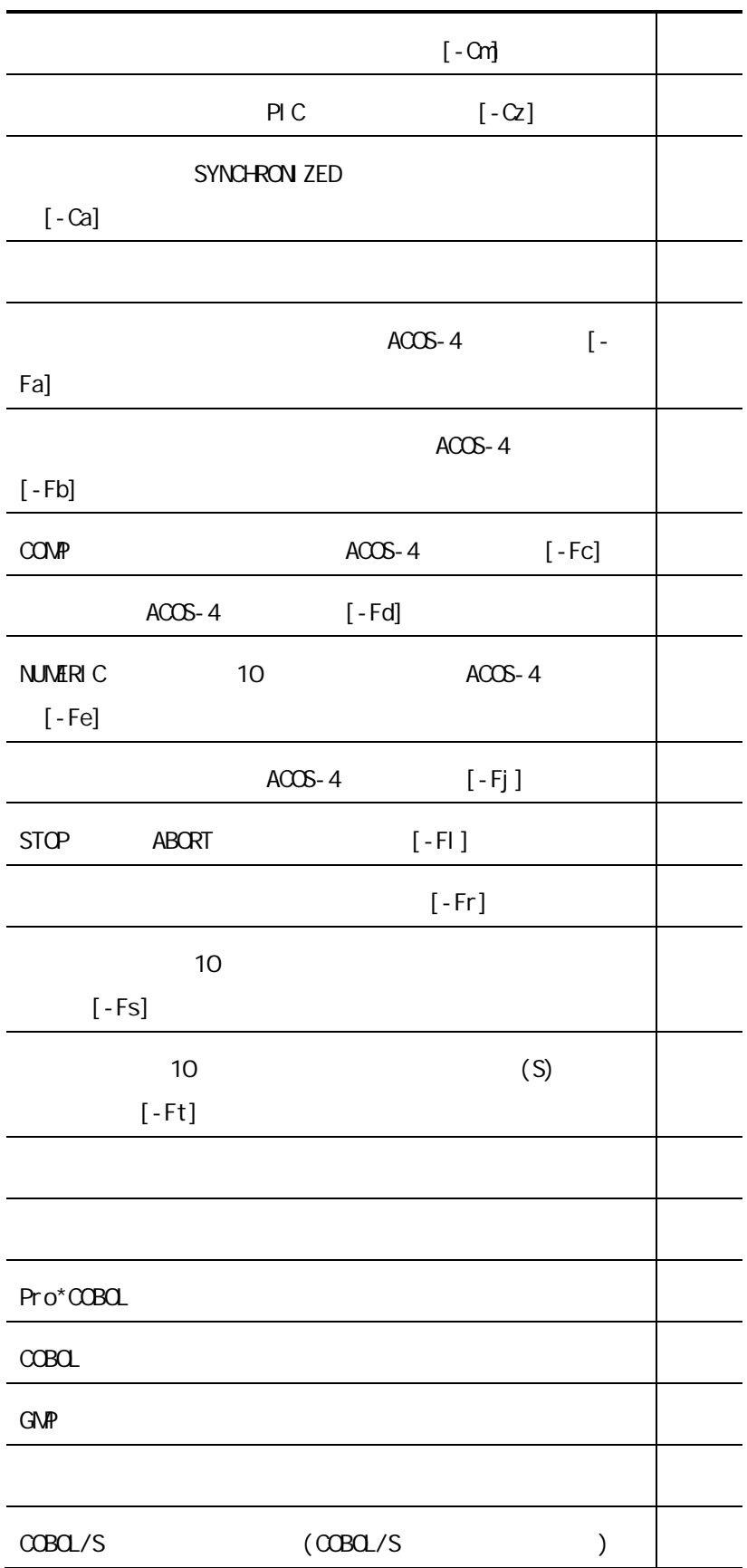

# $COBQ / S$

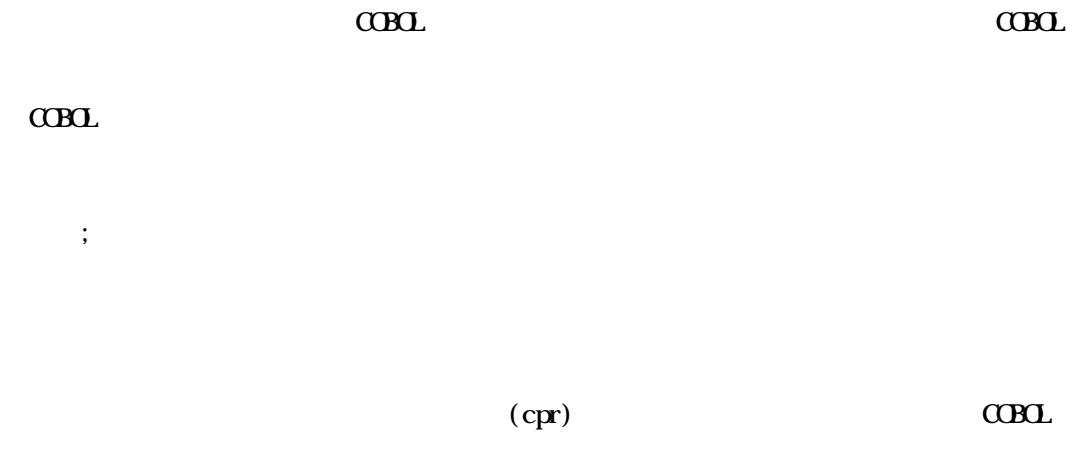

| インボートするプロジェクトが置かれているディレクトリを指定してください。<br>※指定ディレクトリ配下に存在するファイルは、インボートツールにより「インボート結果出力ディレクトリ」に自動的にコピーされます。<br>既存COBOLプロジェクトファイル配置ディレクトリ名 (必須) |                    |
|----------------------------------------------------------------------------------------------------|--------------------|
| C:¥Project¥import01                                                                                                    | 参照                 |
| インポート結果出力ディレクトリ                                                                                                    |                    |
| プロジェクトのインポート先ディレクトリを指定してください。<br>COBOLプロジェクトファイル出力ディレクトリ名 (必須)                                                                             |                    |
| C:¥work¥import                                                                                                    | 参照                 |
| C:¥Project¥import01¥src                                                                                                    | 参照<br>v            |
| COBOLソース検索ディレクトリ名 (セミコロン":"で複数指定可)                                                                                                    |                    |
|                                                                                                    |                    |
| 登録集原文検索ディレクトリ名 (セミコロン":"で複数指定可)                                                                                                    |                    |
|                                                                                                    | 参照                 |
| リンクライブラリ検索ディレクトリ名 (セミコロン":"で複数指定可)                                                                                                    |                    |
| COBOL/Sマクロ原文ファイル検索ディレクトリ (セミコロン":"で複数指定可)                                                                                                  | 参照                 |
|                                                                                                    | 卷昭<br>$\checkmark$ |
| GMPマクロオブジェクト登録ディレクトリ (セミコロン":"で複数指定可)                                                                                                    |                    |

 $\mbox{C}\mbox{B}\mbox{C}$ 

 $\alpha$ Bol  $\alpha$ 

 $C$ CBOL  $C$ 

 $7.2$ 

 $C$ BOL  $R$ 

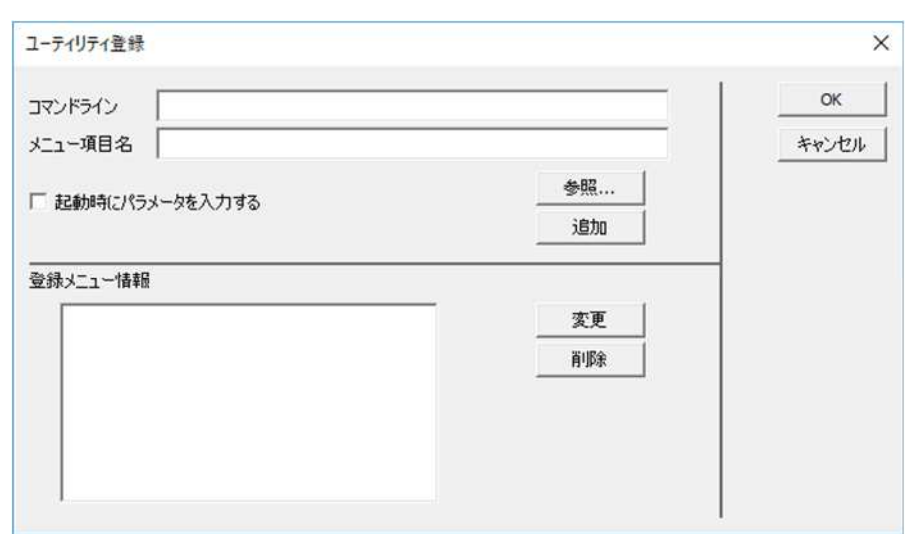

1.

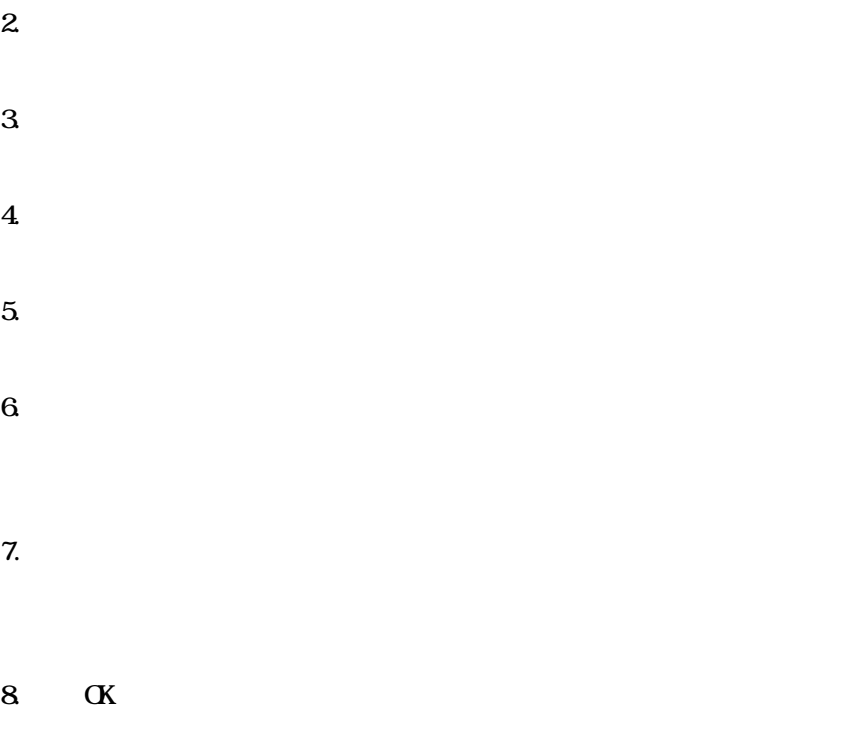

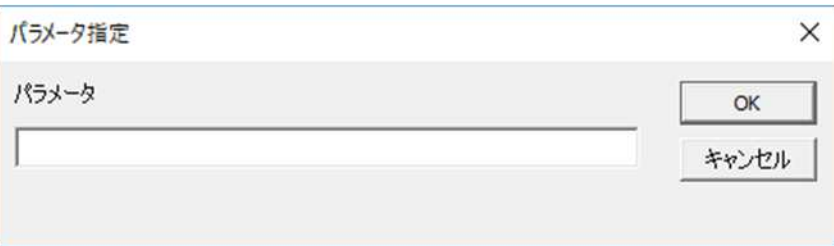

COBOL GUI View Generator

COBOL GUI View Generator COBOL GUI View

Generator

COBOL GUI View Generator

COBOL GUI View Generator

COBOL GUI View Generator COBOL GUI

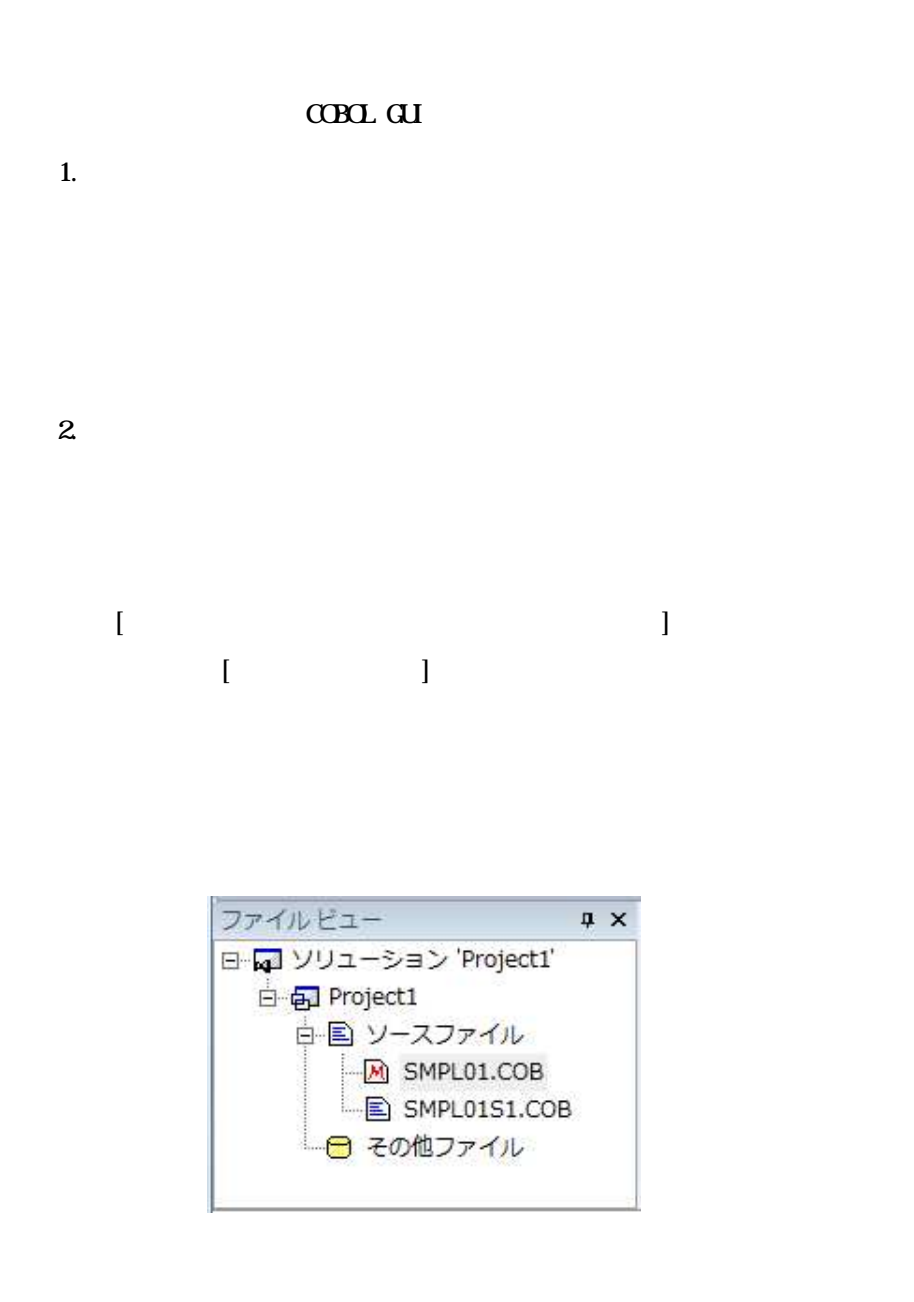

 $\mathbf{3}$ 

 $C$ BOL

 $C$  $B$  $C$  $L$ 

generatessx.bat ssxvork

 $\overline{4}$ 

 $C$ BOL

" . SSI "

 $\overline{\text{sq}}$ 

 $\begin{minipage}{0.9\linewidth} \textbf{GMP} & \begin{tabular}{c} \textbf{GBL/S} \end{tabular} & \begin{tabular}{c} \textbf{GBL} \end{tabular} \end{minipage} \end{minipage}$ 

 $1.$ 

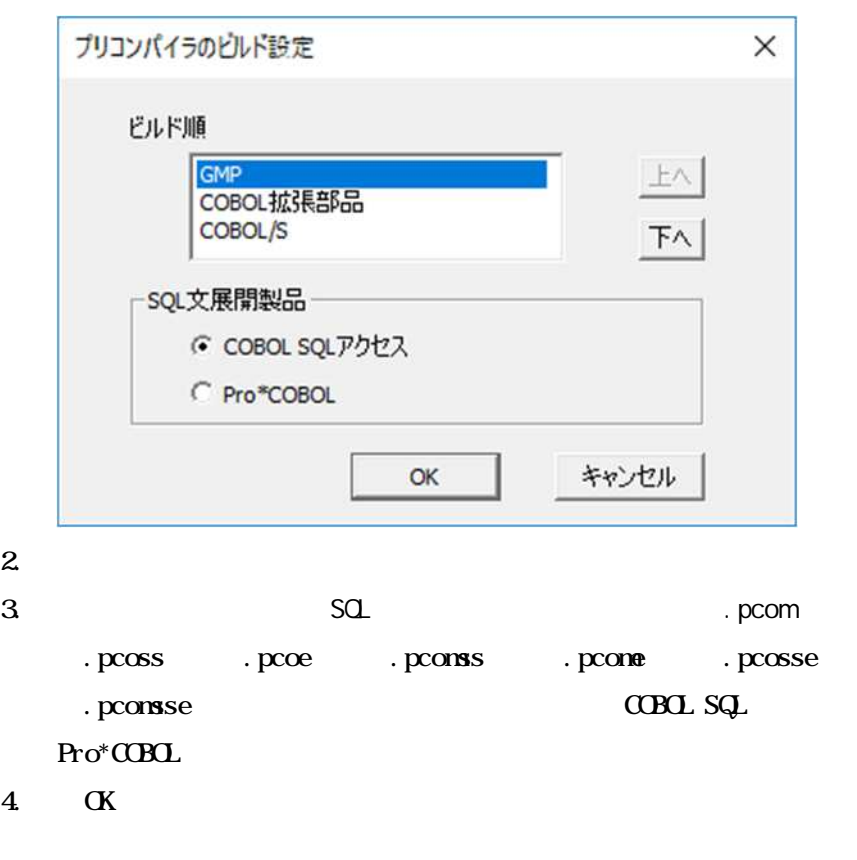

 $5.$ 

### **COBOL Assistant Option**

#### $C$ CBOL  $C$

## Linux

## COBOL Assistant Option

- $1.$
- $2.$

### $C\!C\!D\!D\!L$

- $3\overline{ }$ 
	- 4 [ COBOL 1 OBOL (cbl .cob .cbx .cbf)
	- $5.$

## **COBOL**

 $\mathbf{6}$ 

Rel ease

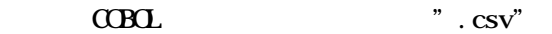

**Linux** 

 $CDD$ 

datarecwork

Rel ease

 $\overline{\mathcal{S}}$ 

 $\mathbf{A}$ 

 $\overline{B}$ 

# $\mathbf{A}$

COBOL GUI View Generator COBOL GUI GUI

CSV

CSV Comma Separated Values  $\mathrm{CSV}$ 

Visual Studio

Microsoft

COBOL COBOL GUI View Generator CUI

 $C$ BOL

 $C$ BOL  $\overline{C}$
# B Linux

 $(1)$ 

root

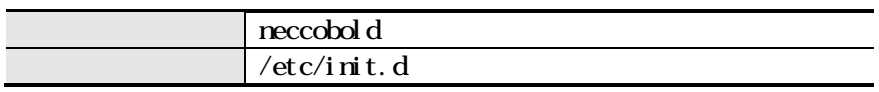

#### neccobol d

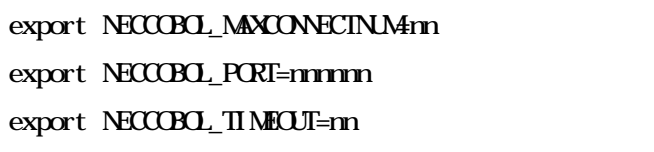

n<sub>n</sub>

## (a) NECCOBOL\_MAXCONECTNUM

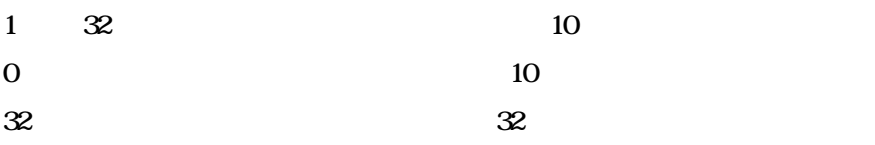

## (b) NECCOBOL\_PORT

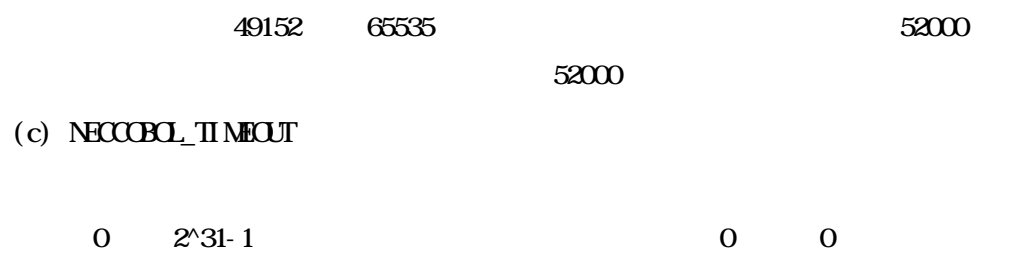

#### $(2)$  Pro $*$ COBOL

 $Pro^*C\!B\!C\!L$ 

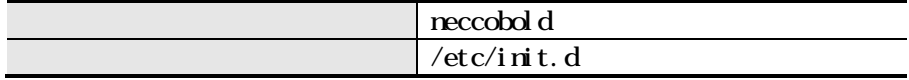

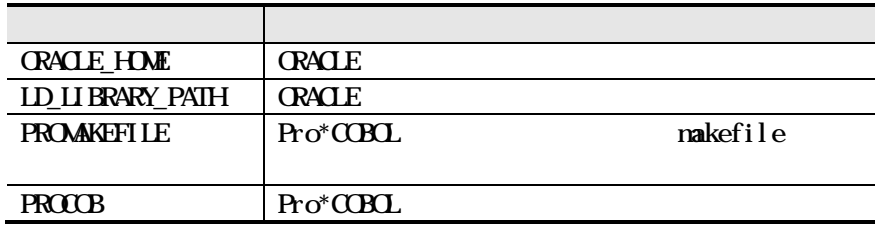

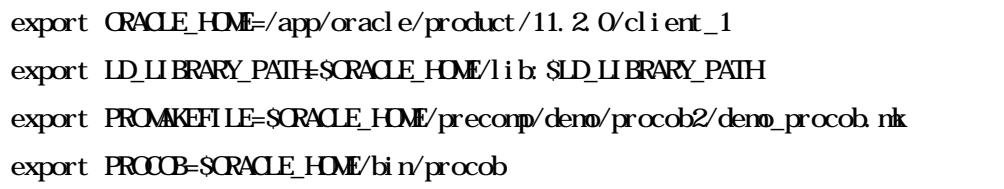

PROMAKEFILE Pro\*COBOL

makefile COBOL

(C)NEC Corporation 2017-2023

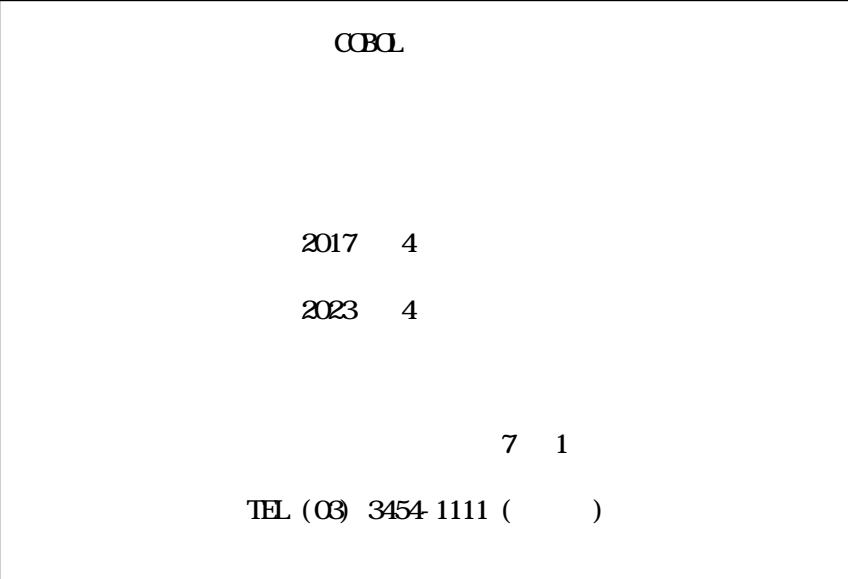